# IVW - Schriftenreihe Band 110

Institut für Verbundwerkstoffe GmbH - Kaiserslautern

**\_\_\_\_\_\_\_\_\_\_\_\_\_\_\_\_\_\_\_\_\_\_\_\_\_\_\_\_\_\_\_\_\_** 

# **Matthias Arnold**

# **Einfluss verschiedener Angussszenarien auf den Harzinjektionsprozess und dessen simulative Abbildung**

Bibliografische Information Der Deutschen Bibliothek

Die Deutsche Bibliothek verzeichnet diese Publikation in der Deutschen Nationalbibliografie; detaillierte bibliografische Daten sind im Internet über <http://dnb.ddb.de> abrufbar.

Bibliographic information published by Die Deutsche Bibliothek

Die Deutsche Bibliothek lists this publication in the Deutsche Nationalbibliografie; detailed bibliographic data is available in the Internet at <http://dnb.ddb.de>.

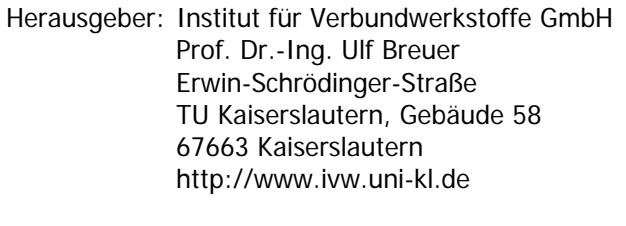

Verlag: Institut für Verbundwerkstoffe GmbH

Druck: Technische Universität Kaiserslautern ZBT – Abteilung Foto-Repro-Druck

D 386

© Institut für Verbundwerkstoffe GmbH, Kaiserslautern 2014

Alle Rechte vorbehalten, auch das des auszugsweisen Nachdrucks, der auszugsweisen oder vollständigen Wiedergabe (Photographie, Mikroskopie), der Speicherung in Datenverarbeitungsanlagen und das der Übersetzung.

Als Manuskript gedruckt. Printed in Germany. ISSN 1615-021X ISBN 978-3-944440-06-4

# **Einfluss verschiedener Angussszenarien auf den Harzinjektionsprozess und dessen simulative Abbildung**

Vom Fachbereich Maschinenbau und Verfahrenstechnik der Technischen Universität Kaiserslautern zur Verleihung des akademischen Grades

### **Doktor-Ingenieur (Dr.-Ing.)**

genehmigte Dissertation

von Herrn Dipl.-Ing. Matthias Arnold aus Kaiserslautern

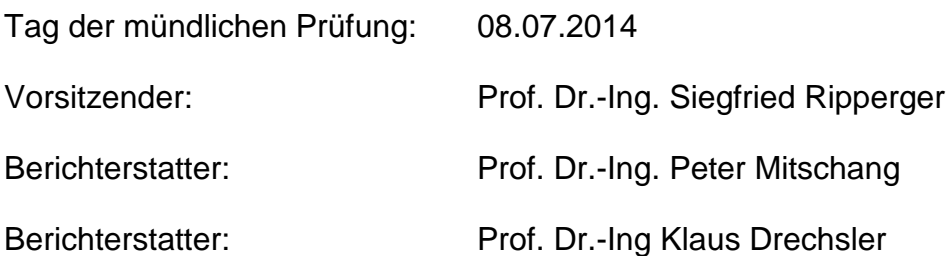

#### **Vorwort**

Die vorliegende Arbeit entstand zwischen 2011 und 2014 während meiner Tätigkeit als Wissenschaftlicher Mitarbeiter in der Abteilung Verarbeitungstechnik der Institut für Verbundwerkstoffe GmbH.

Mein herzlichster Dank geht an meinen Doktorvater Professor Dr.-Ing. Peter Mitschang für die Erstbegutachtung dieser Arbeit und für das exzellente wissenschaftliche Forschungsumfeld das ich in den letzten Jahren nutzen durfte. Des Weiteren möchte ich Professor Dr.-Ing. Siegfried Ripperger für die Übernahme des Prüfungsvorsitzes und Professor Dr.-Ing. Klaus Drechsler von dem Lehrstuhl für Carbon Composites der TU München für die Begutachtung meiner Arbeit danken.

Die Arbeit wurde von der AUDI AG finanziert, wobei ich hierbei insbesondere dem Segment Werkzeugbau und der Abteilung I/PW-I danken möchte. Ein besonderer dank geht an den Projetleiter Dr.-Ing. Martin Wahl und meinen Betreuer Dr.-Ing. Massimo Cojutti, die mich während der gesamten Zeit maßgeblich unterstützt haben.

Den Kolleginnen und Kollegen des IVW und besonders des D.A:Z. danke ich für die Unterstützung bei den vielen Kleinigkeiten und für die Ablenkung durch Mittagspausenläufe. Herrn Dr.-Ing. Gunnar Rieber danke ich für die Heranführung an die Thematik Permeabilität und für viele Diskussionen rund um den Themenbereich. Zudem bedanke ich mich bei meinen beiden Kollegen David Becker und Timo Grieser für die vielfältige Unterstützung und besonders für die gemeinsamen Erlebnisse auf Konferenzen. Ein besonderer Dank gilt Holger Franz für die vielen abendlichen Arbeitsstunden an dem Technologieträgerwerkzeug und dessen Sensorik.

Schließlich danke ich meinen Eltern die mich während meines gesamten Studiums unterstützt haben und das alles erst möglich gemacht haben. Zudem möchte ich mich für das Korrekturlesen bei meinem Vater ganz herzlich bedanken. Des Weiteren möchte ich mich bei meinem Bruder Philipp für einige Ablenkungen von der Arbeit bedanken, die einen wieder auf neue Ideen bringen.

Heilbronn im Juli 2014 Matthias Arnold

# **Inhalt**

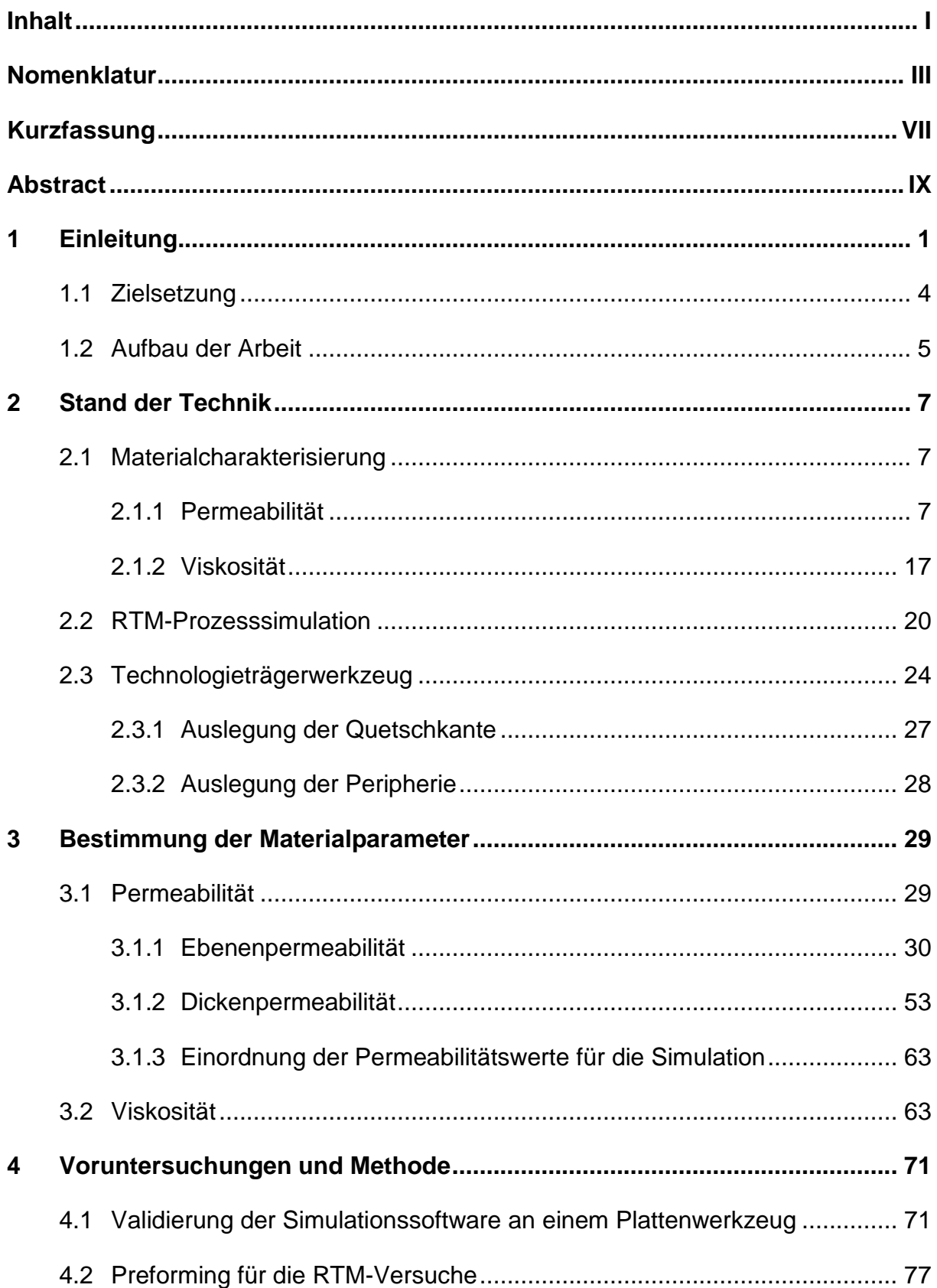

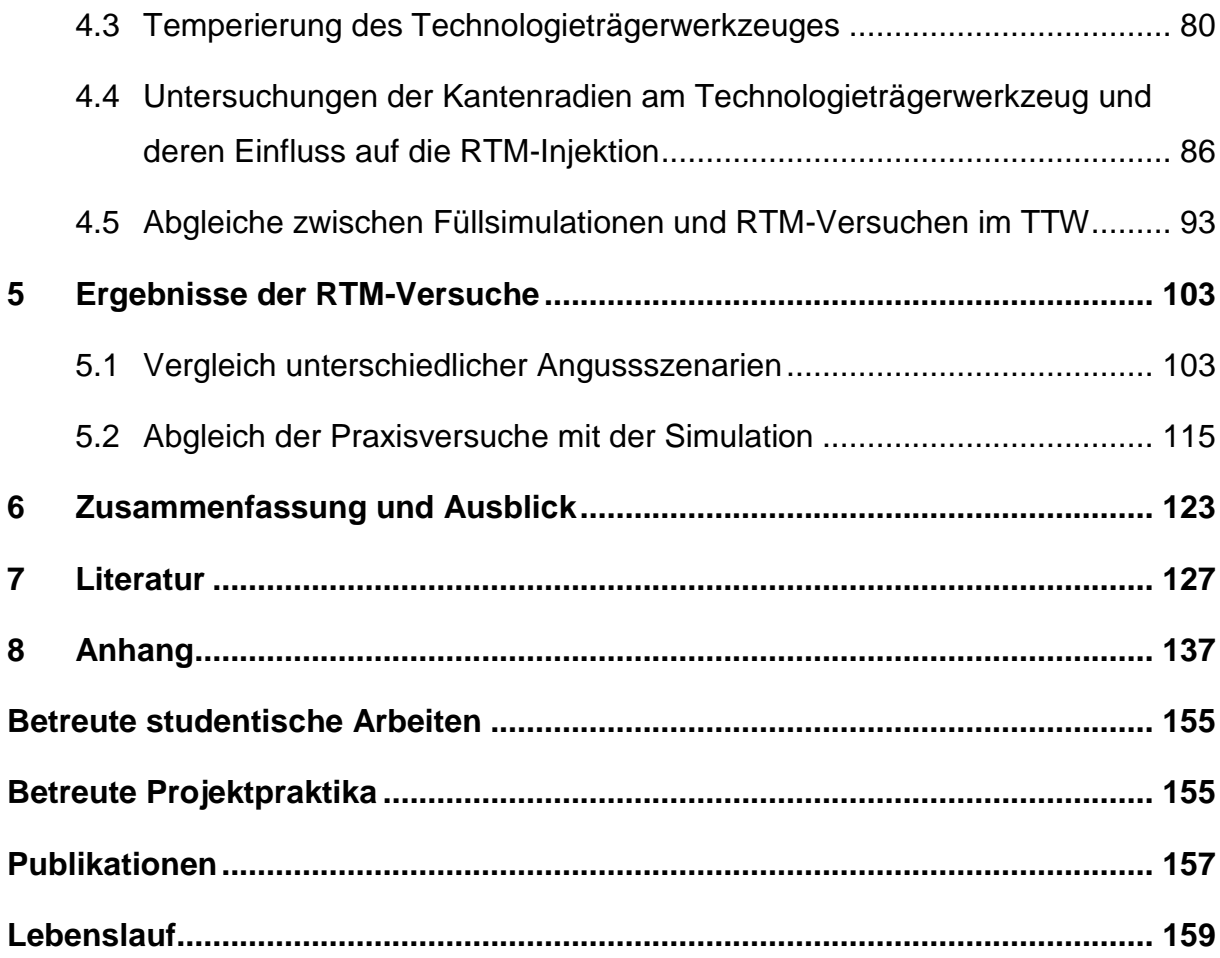

## **Nomenklatur**

### **Abkürzungen**

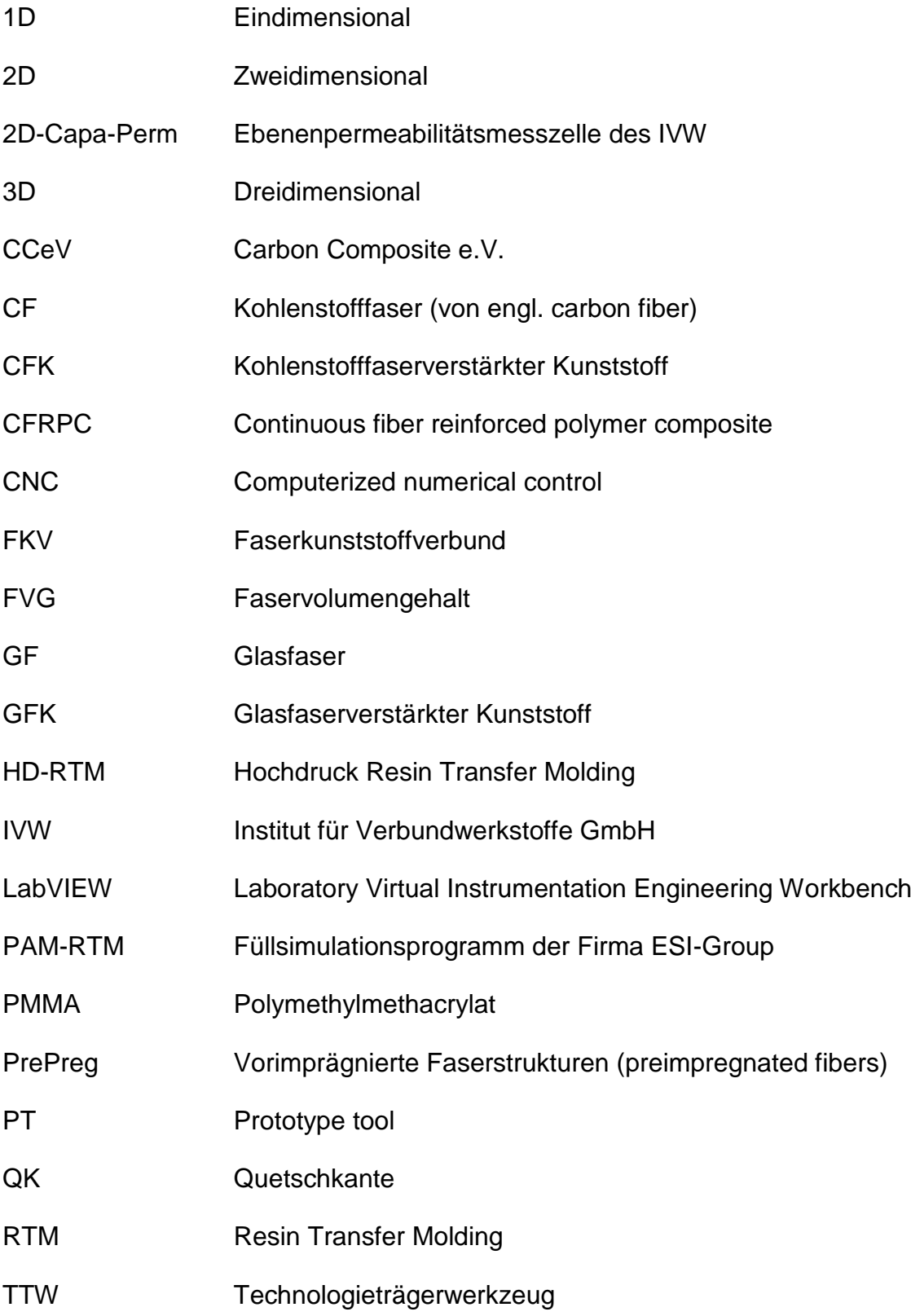

#### **Formelzeichen**

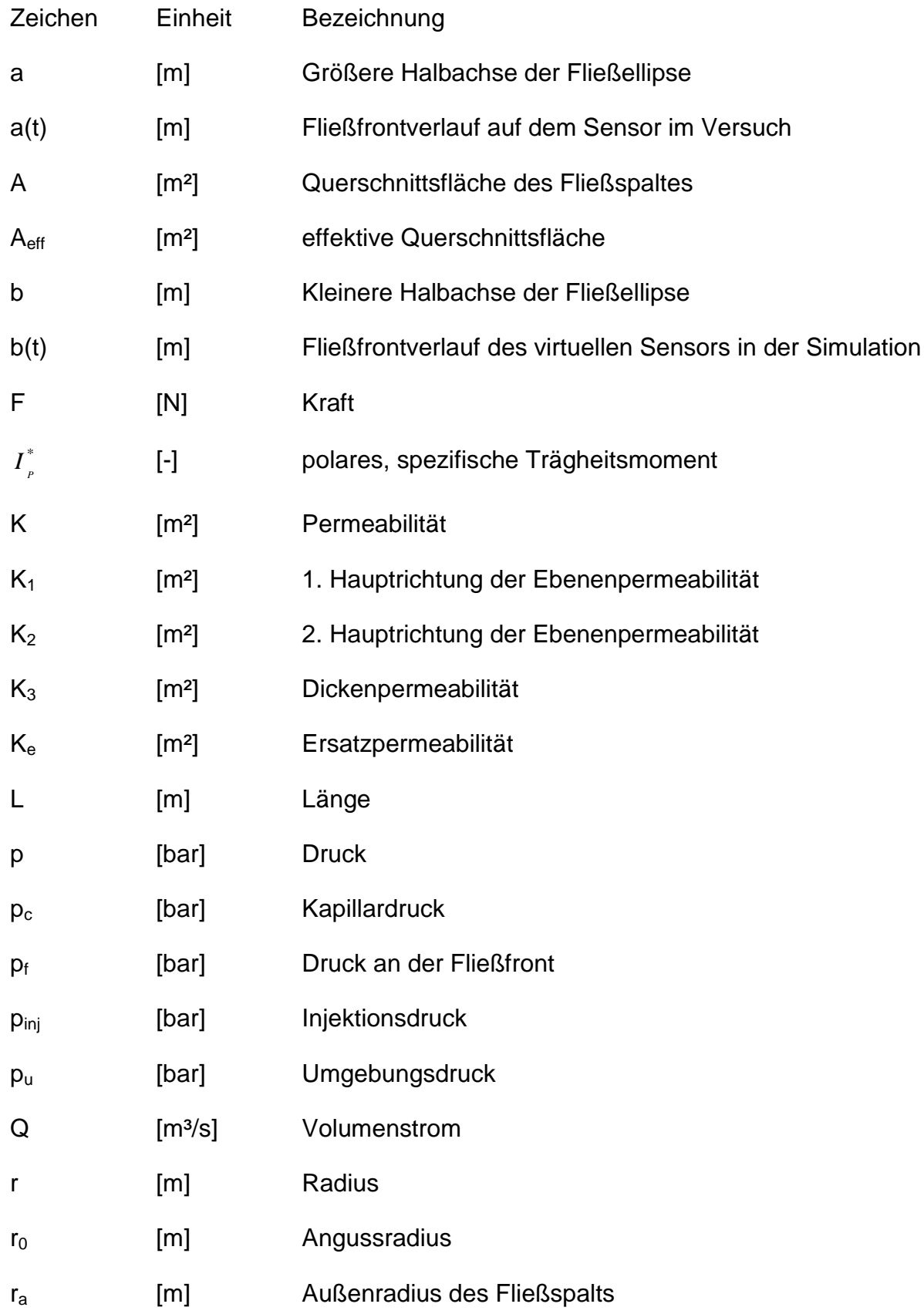

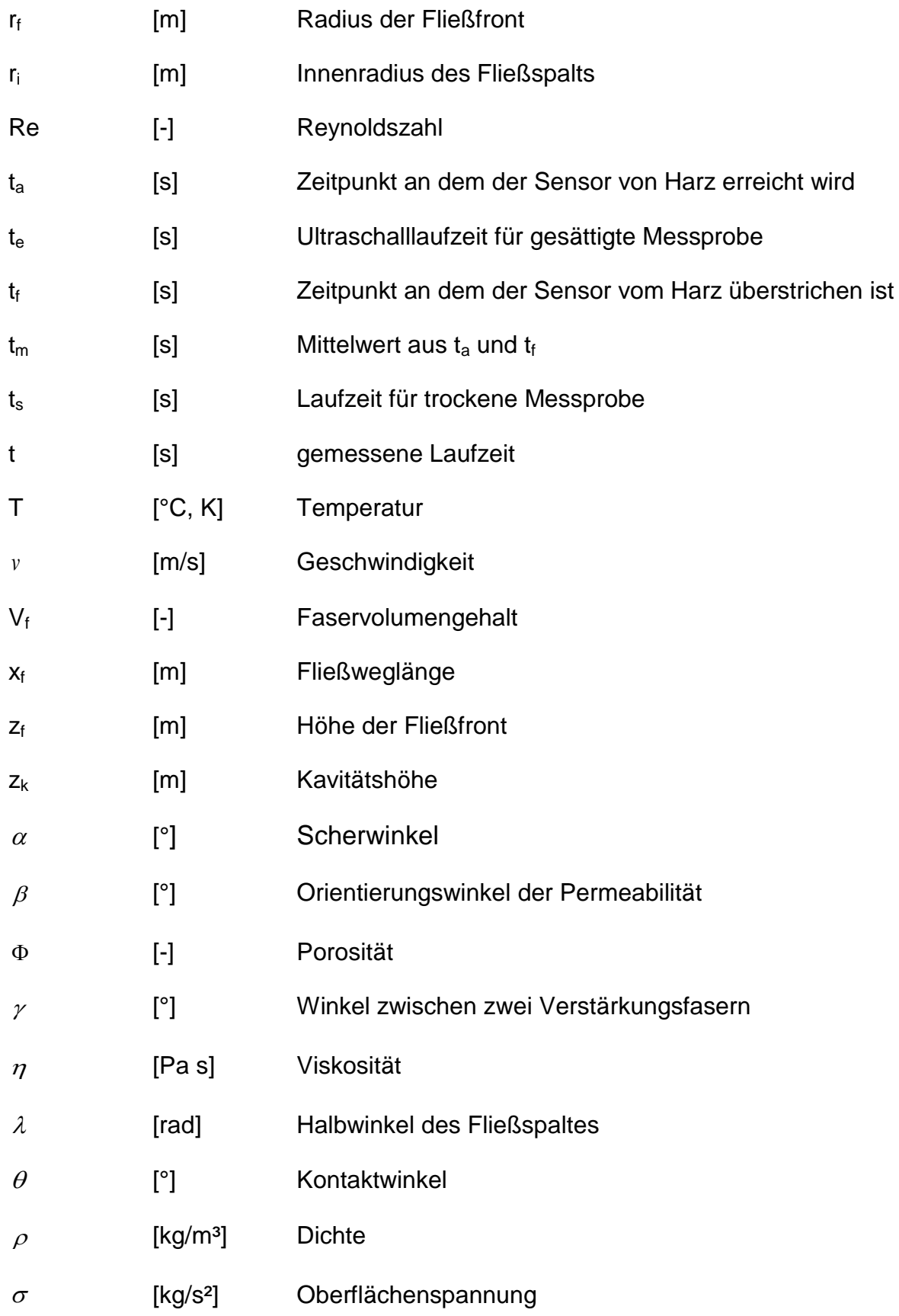

#### **Kurzfassung**

Die Herstellung von hochleistungs Kunststoff Verbunden für Strukturbauteile erfolgt in der Automobilindustrie mittels Resin Transfer Molding (RTM), wobei die Kosten für die Bauteile sehr hoch sind. Die Kosten müssen durch Prozessoptimierungen deutlich reduziert werden, um eine breite Anwendung von faserverstärkten Kunststoff Verbunde zu ermöglichen. Prozesssimulationen spielen hierbei eine entscheidende Rolle, da zeitaufwendige und kostspielige Praxisversuche ersetzt werden können.

Aus diesem Grund wurden in dieser Arbeit die Potentiale der simulativen Abbbildung des RTM-Prozesses untersucht. Basis der Simulationen bildete eine umfangreiche Materialparameterstudie bei der die Permeabilität, von für die Automobilindustrie relevanten Textilhalbzeugen im ungescherten und gescherten Zustand, untersucht wurde. Somit konnte der Einfluss von Drapierung bei der Fließsimulation evaluiert werden. Zudem wurde eine neue Methode zur Ermittlung der zeit-, vernetzungs- und temperaturabhängigen Viskositätsverläufe von hochreaktiven Harzsystemen entwickelt und angewendet. Die Fließsimulationsmethode wurde zunächst erfolgreich an einem ebenen Plattenwerkzeug validiert, um zu zeigen, dass die ermittelten Materialparameter korrekt bestimmt wurden.

Zur Validierung der Simulation wurde ein komplexes Technologieträgerwerkzeug (TTW) entwickelt. Die Auslegung der Temperierung wurde mittels Temperiersimulationen unterstützt. Untersuchungen an markanten Kantenbereichen, wie sie bei Automobilbauteilen häufig auftreten, haben gezeigt, dass bei Kantenradien < 5 mm ein Voreilen des Harzsystem zu beachten ist. Zudem konnte mittels verschiedener Angussleisten, der Einfluss verschiedener Angussszenarien untersucht werden.

Mit Hilfe von Sensoren im TTW wurden die Prozessdaten protokolliert und anschließend mit den Simulationen verglichen. Die Ergebnisse zeigen, dass die simulative Abbildung des Füllprozesses bei einem komplexen RTM-Werkzeug, trotz einer Vielzahl an Prozesseinflüssen, möglich ist. Die Abweichungen zwischen der Simulation und dem Versuch lagen teilweise unter 15 %. Die Belastbarkeit der ermittelten Permeabilitäts- und Viskositätswerte wurde dadurch nochmals bestätigt. Zudem zeigte sich, dass die Angussleistenlänge einen signifikanten Einfluss auf die Prozesszeit hat, wohingegen der Angussleistenquerschnitt eine untergeordnete Rolle spielt.

#### **Abstract**

In the automotive industry, continuous fiber reinforced polymer composites (CFRPC) are often manufactured using resin transfer molding (RTM). The costs of the components produced by this technique are very high compared to equivalent metal parts. To make the CFRPC competitive, the costs have to be lowered by optimizing the RTM process chain in terms of cycle time and material respectively energy efficiency. This goal can be achieved by replacing time consuming trial-and-error procedures through standardized process simulation.

In this work the potential, validity, and reliability of RTM filling simulations were investigated. As a starting point a comprehensive permeability characterization study of automobile-relevant textiles was performed. The permeability of sheared and unsheared glass fiber weaves and carbon fiber fabrics was examined. The results built the basis for considering the influence of draping in the RTM simulation. Moreover, a new method was developed to measure the viscosity of highly reactive resins with respect to time, under process-oriented conditions. Resin is injected into a cavity with a reference material (permeability known) and the flow front progression in the cavity is monitored. Knowing the time-dependent flow front progression, it is possible to calculate the viscosity development due to time. Experimental parameters were set to match the process conditions of the RTM process, leading to an exact description of the development of the resin viscosity in the RTM process.

Trials on a flat plate tool with linear sensors for flow front tracking were used to validate the filling simulation. The filling simulation shows high correlation to the flow front movement in the experiments and indicates that the calculated permeability values were correct. The relative error between the flow front movement in the simulations and experiments was always lower than 15 % and for very homogenous materials even lower than 5 %. It was shown that the homogeneity of the textile plays an important role for the permeability variation and for the accuracy of simulations.

A complex prototype tool (PT) with geometrical features and sensors was developed to validate the simulation software. Capacitive sensors are used to recognize the flow front arrival. For the measurement of the injection pressure, sensors are placed on the opposite side of the inlets. Eight temperature sensors are placed on reference

points as a control for an isothermal temperature distribution. In the PT five different injection geometries can be set by inlet modules, prior to the experiment. Thus it is possible to investigate the influence of the injection scenario to the RTM process.

To preform the dry textiles they were clamped in a picture frame and heated via infrared light to melt the powder binder on the material. The heated textiles were positioned concentrically over a preform tool and formed by a press. After forming the near-net-shape of the PT the textiles are fixed by the cured powder binder. Due to the automatic preforming step the reproducibility of preforming is very high and as a consequence the flow movements of equal RTM experiments is very similar.

Due to tension during preforming the fibers are compacted at the inner edge radii, so that there are no fibers in the outer edge radii. At these regions the permeability is much higher and builds up a runner for the resin. The runner at edge radii has to be considered in filling simulations. Preliminary testing showed that radii less than 5 mm have an influence on the flow in the RTM tool.

Filling simulations for different inlet geometries were performed and compared to experiments. For each inlet scenario three experiments with different filling conditions were carried out. One experiment where the mold was completely filled and two short-shot experiments with 2/3 filling and 1/3 filling were performed. Resin was injected with a constant flow rate until a maximum pressure of 10 bar was reached. From that point on a constant injection pressure was maintained. The experiments showed huge difference in the pressure increase, measured with the pressure sensor towards the inlet. It could be shown, that the filling with the line injection strategy is much faster due to injection time, compared to a point inlet and the risk of fiber-washout is lower for a slower pressure increase.

To further characterize the line injection, different shaped line injections geometries were investigated. It was found that the length of the line injection has a high impact on the filling time of the parts. However, the cross section of the line injection geometry has no significant influence on the filling time.

The sensor data of the capacitive sensors was used to compare the flow front arrival at reference points. The results showed that the experiments among themselves have a very high reproducibility for the same inlet geometry. That means the flow fronts arrival at the same reference points for the same process parameters is at the same time. The high reproducibility proves that the automated preforming process produces reliable preforms.

The comparison between the simulations and experiments pointed out that the flow front movement can be predicted very well by the filling simulation. The deviations on the reference points were partially under 15 %. That, shows that the permeability characterization of the textiles and the viscosity characterization of the resins were very accurate. The validation of the filling simulation software was therefore successful and the software can now be used as a support during tool construction or process development.

The prediction of the flow behavior of resin during an RTM process is very difficult, due to the high number of influences on the process. Nevertheless, the results of this work show that a prediction of the RTM process is possible. But to reach a sufficient level of accuracy, textile draping has to be considered. Also a process orientated material characterization of the textile permeability and the resin viscosity is necessary for accurate simulation results. Due to the reliability of the simulation it is possible to optimize the process or to support the tool design at a very early stage of automotive part development.

#### **1 Einleitung**

Der Einsatz von endlosverstärkten Faser-Kunststoff-Verbunden (FKV) ist mittlerweile in vielen Industriezweigen etabliert. Bereits in den 1950er Jahren wurden in der Wehrtechnik und Raumfahrtindustrie FKV eingesetzt [\[1\]](#page-144-0). In der Luftfahrtindustrie kommen insbesondere die kohlenstofffaserverstärkten Kunststoffverbunde (CFK) zum Einsatz. Bei den neuen Flugzeugmodellen der großen zivilen Flugzeughersteller finden sich sowohl bei Airbus mit dem Modell A350 XWB und bei Boeing mit dem Modell 787 Dreamliner über 50 % Masseanteil CFK [\[2,](#page-144-1) [3\]](#page-144-2). Zur Fertigung der Komponenten werden größtenteils vorimprägnierte Halbzeuge (Prepregs) verwendet, die meist in einteiligen Werkzeugen und dem Autoklav verarbeitet werden. Eine weitere stark verbreitete Anwendung von endlosfaserverstärkten FKV sind Rotorblätter von Windkraftanlagen, die hauptsächlich mit glasfaserverstärkten Kunststoffen (GFK) hergestellt werden [\[4\]](#page-144-3). Die Herstellung erfolgt hierbei mittels Harzinjektionsverfahren, bei denen die trockenen Glasfasern mit einem flüssigem Harzsystem imprägniert werden. Die Rotorblattfertigung erfolgt mit der Vakuuminfusionstechnik, bei der die Textilbahnen auf ein einseitiges Werkzeug abgelegt werden und eine Vakuumfolie als Oberwerkzeug dient. Das flüssige Harzsystem wird über das Vakuum in das Textil gezogen und härtet nach der vollständigen Infusion aus.

Ein neuer großer Markt für endlosfaserverstärkte Kunststoffe wird in den nächsten Jahren die Automobilindustrie sein. Seit Jahren werden in Fahrzeugen aus dem hochpreisigen Segment CFK für Karosseriebauteile eingesetzt. Als Beispiele können hierbei alle Premiumhersteller genannt werden: Audi mit den Modellen RS3 und R8 [\[5\]](#page-144-4), dessen Sportwagenhersteller Lamborghini mit dem Aventador [\[6\]](#page-144-5), Porsche mit dem 918 Spyder und dem Carrera GT [\[7\]](#page-144-6), BMW mit den Modellen M3, M6 und dem i3 [\[8\]](#page-144-7) und Mercedes mit dem SLR [\[9\]](#page-144-8). In den Fahrzeugmodellen werden sowohl Strukturbauteile als auch Außenhautbauteile aus CFK benutzt. Die Fertigung der Bauteile in der Automobilindustrie erfolgt hauptsächlich mit dem Resin Transfer Molding (RTM) Prozess oder Verfahrensvarianten, vgl. [Abbildung 1.1.](#page-19-0) Der RTM-Prozess ist hinsichtlich der Materialkosten und der Prozesszeit dem Prepreg-Verfahren überlegen. Eine Studie von Roland Berger Strategy Consultants besagt, dass zur Fertigung von FKV in den nächsten Jahren der RTM-Prozess die entscheidende Rolle spielt, da er erhebliches Industrialisierungspotential hat [\[10\]](#page-144-9).

Beim RTM-Prozess werden die zugeschnittenen flächigen Faserhalbzeuge (Gelege, Gewebe, Flechtstrukturen, o.ä.) in dem ersten Prozessschritt zu einer biegesteifen, endkonturnahen Preform umgeformt (Preforming) [\[11\]](#page-144-10). Die dreidimensionale Struktur der Preform wird durch Näh- oder Bindertechnik fixiert. Die Preform wird anschließend besäumt und in das RTM-Werkzeug eingelegt. Das Harzsystem wird über eine Injektionsanlage gemischt und mit konstantem Volumenstrom oder Druck ins temperierte Werkzeug injiziert. Sobald die poröse Preform komplett mit dem Harzsystem getränkt ist wird die Injektion beendet. Nach der Aushärtung des Harzsystems kann das Bauteil entformt und das Werkzeug gereinigt werden, so dass es für die nächste Injektion bereit steht.

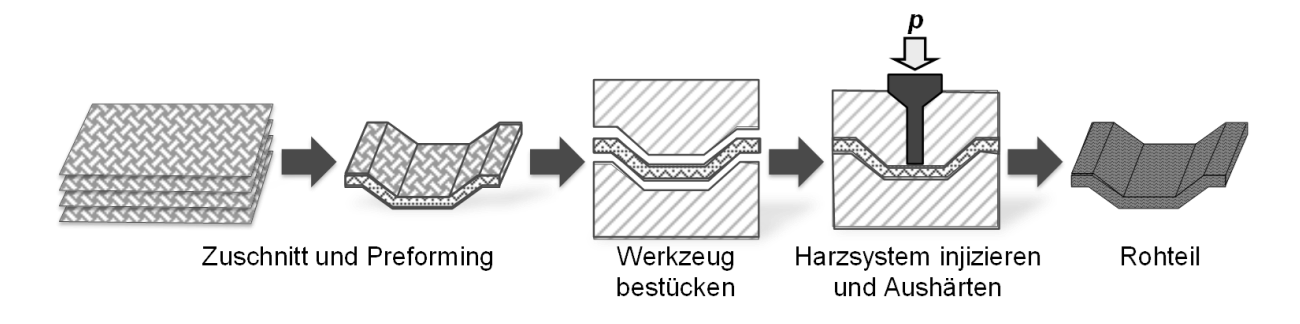

#### <span id="page-19-0"></span>Abbildung 1.1: RTM-Prozesskette

Die Anwendungen von CFK-Bauteilen erfolgt aktuell in Kleinserienfahrzeugen, da die Kosten für CFK-Bauteile und die Prozesszeiten sehr hoch sind. Timm beschreibt auf dem Automotive Forum des CCeV 2010, dass eine Kostensenkung von 50 % beim Material, von 90 % beim Prozess und von 70 % bei der Lackierung notwendig sind, um CFK-Bauteile in der Automobilindustrie für höhere Stückzahlen wettbewerbsfähig zu machen [\[12\]](#page-144-11). Die Ergebnisse in dieser Arbeit sollen insbesondere einen Beitrag zur Senkung der Prozesszeit liefern, da dort ein erheblicher Verbesserungsbedarf besteht.

Je nach Komplexität und Größe des Bauteils kann sowohl der Preformingschritt als auch der Injektionsprozess der aufwändigste bzw. zeitbestimmende Prozessschritt sein. Die Zykluszeit des RTM-Verfahrens wird daher entweder vom Preformingschritt oder von der Injektion des Harzsystems ins RTM-Werkzeug bestimmt. In dieser Arbeit wird besonders der Injektionsprozess betrachtet. Die Fließgeschwindigkeit im Werkzeug hängt dabei von folgenden vier Faktoren ab [\[13\]](#page-144-12):

- Permeabilität der Preform,
- Viskosität des Harzsystems,
- Druckgefälle im Textil und
- Fließweglänge.

Die Beschreibung der Fließgeschwindigkeit im Werkzeug erscheint somit zunächst sehr einfach, hinter jedem der vier Faktoren stecken jedoch sehr viele verschiedene Einflüsse. Die Permeabilität der Preform hängt beispielsweise von der Architektur des Halbzeugs (für Gewebe: Material, Bindungsart, Fadendichte, Titer, Flächengewicht, Finish, etc.), von der Scherwinkelverteilung aus dem Preformprozess und vom Faservolumengehalt (FVG) ab. Die Viskosität des Harzsystems ist u.a. abhängig von der Temperatur der Harzsystems und des Werkzeugs, vom Vernetzungsgrad und von der Injektionszeit. Zudem muss das Harzsystem im Werkzeug vollständig aushärten. D.h., das Harzsystem muss während der Injektion flüssig sein und sobald die Preform vollständig getränkt ist, möglichst schnell aushärten. Viele Harzhersteller arbeiten mittlerweile an neuartigen schnelleren Harzsystemen, zur Verarbeitung im RTM-Prozess. Harzsysteme mit einer Aushärtungszeit von ca. einer Minute sind mittlerweile in Entwicklung [\[14\]](#page-144-13). Dabei werden auch latente Harzsysteme entwickelt, die während der Injektion eine sehr geringe Viskosität aufweisen und durch einen Temperaturanstieg im Werkzeug schlagartig aushärten [\[15\]](#page-144-14). Dadurch können der Injektionsprozess und die Aushärtung getrennt werden, wozu jedoch neue Werkzeugkonzepte notwendig sind. Das Druckgefälle im Textil bzw. die Fließweglänge können maßgeblich durch Angusskonzepte gesteuert werden. Zudem kann der Injektionsdruck gesteigert werden, um das Druckgefälle zu erhöhen. In der Automobilindustrie kommen dazu Hochdruck (HD) RTM-Anlagen, bei denen das Harz-Härter Gemisch unter Hochdruck (150 bis 200 bar) vermischt wird, zum Einsatz [\[16-18\]](#page-144-15).

Wie oben beschrieben, wirken sehr viele Einflüsse auf den RTM-Prozess, wodurch sich viel Forschungs- und Entwicklungsbedarf ableitet. Hierbei können Prozesssimulationen hilfreich sein, um den RTM-Prozess weiterzuentwickeln und besser zu verstehen. Zudem können die Machbarkeit und Güte des Prozesses zu einer sehr frühen Phase der Bauteilentwicklung geprüft werden. Zusätzlich kann die Werkzeugherstellung hinsichtlich des Angusskonzeptes und der Anordnung von Bauteilen bei Mehrkavitätswerkzeugen unterstützt werden. Dazu müssen allerdings valide Simulationsprogramme zur Verfügung stehen, die den Realprozess gut abbilden. Hierzu stehen kommerzielle FE-Programme zur Verfügung, mit dem die Abbildung des Füllprozesses möglich ist. Allerdings stehen für Füllsimulationsprogramme keine standardisiert ermittelten und somit a priori verlässlichen Materialkennwerte zur Verfügung, die als Input für die Simulation dienen können. Zudem gibt es bei weitem nicht genügend Erfahrungen zur Auslegung dreidimensionaler RTM-Bauteile und zur Genauigkeit der simulativen Abbildung.

#### **1.1 Zielsetzung**

Die Füllsimulation von komplexen RTM-Bauteilen ist nicht validiert und es stehen zu wenige industrierelevante Materialkennwerte als Input für die Simulation zur Verfügung. Aus diesem Grund sollen in dieser Arbeit Fließsimulationen zur Abbildung von RTM-Prozessen, auf Basis industrierelevanter Materialparameter, validiert werden.

Die Auslegung eines Technologieträgerwerkzeugs, an dem die Validierung der Simulation durchgeführt wird, soll anhand von Kompaktierungseigenschaften von textilen Halbzeugen erfolgen. Das Voreilen von Harzsystem am Rand der Preform soll mittels eines Kompaktierungsbereichs im Werkzeug verhindert werden. Im Werkzeug müssen Geometriemerkmale und verschiedene Angussszenarien integriert sein, um charakteristische Einflüsse auf die Simulation bewerten zu können. Zudem ist eine homogene Temperaturverteilung auf der Wirkfläche des Werkzeuges entscheidend. Diese soll mit Temperiersimulationen während der Werkzeugentwicklung abgesichert werden.

Die Permeabilität wird für automobilrelevante textile Halbzeuge ermittelt. Der Einfluss der Scherung auf die Permeabilität von verschiedenen textilen Halbzeugen soll erarbeitet und verallgemeinert werden, sodass der Messaufwand für zukünftige Projekte deutlich reduziert werden kann. Die Imprägnierbarkeit in Dickenrichtung von textilen Halbzeugen wird mittels Dickenpermeabilitätsmessungen verifiziert.

Mit herkömmlichen Messmethoden kann der Viskositätsverlauf von hochreaktiven Harzsystemen nicht gemessen werden. Die Injektionstemperatur des Harzsystems liegt unterhalb der Werkzeugtemperatur, weshalb das Harzsystem unmittelbar nach Eintritt ins Werkzeug erwärmt und der Viskositätsverlauf des Harzsystems im RTM-

Prozess deutlich beeinflusst wird. In einem Anwendungsnahen Versuchsszenario soll der reale Viskositätsverlauf im RTM-Prozess gemessen werden.

Verschiedene Angussszenarien werden in der Simulation abgebildet und ihr Einfluss auf den RTM-Prozess bewertet. Anhand von Messungen und Simulationen wird abgeschätzt, wie das Fließverhalten des Harzsystems an Kantenradien in Bauteilen ist. Der Einfluss der Drapierung durch den Preformprozess wird in der Injektionssimulation berücksichtigt.

#### **1.2 Aufbau der Arbeit**

Zunächst werden im "Stand der Technik" die Grundlagen zum Verständnis dieser Arbeit vorgestellt und Messverfahren beschrieben, wie sie in dieser Arbeit genutzt werden. In Kapitel 3 "Bestimmung der Materialparameter" werden die Materialkennwerte Permeabilität und Viskosität für die Simulation bestimmt. Bei den Permeabilitätsmessungen werden Ebenenpermeabilitätsmessungen von Glasfasergeweben und Kohlenstofffasergelegen im ungescherten und gescherten Zustand durchgeführt. Die textilen Halbzeuge werden Gruppen zugeordnet, die einen ähnlichen Permeabilitätsverlauf über verschiedene Scherwinkel zeigen. Zudem werden Dickenpermeabilitätsmessungen von Kohlenstofffasergelegen durchgeführt und der Einfluss von textilen Parametern auf die Messergebnisse beschrieben. In Kapitel 3.2 werden Ergebnisse von Viskositätsmessungen anhand eines Platte-Platte Rheometers und mittels einer neu entwickelten Messmethode an einem hochreaktiven Harzsystemen vorgestellt und verglichen.

In Kapitel 4 "Voruntersuchungen und Methode" werden die Validierung der Simulationssoftware an einem Plattenwerkzeug, die Preformingmethode der RTM-Versuche, die Temperierung des Technologieträgerwerkzeuges, der Einfluss von Kantenradien auf den RTM-Prozess und die Abgleichsmethode zwischen den Füllsimulationen und RTM-Versuchen dargestellt.

In Kapitel 5 "Ergebnisse der RTM-Versuche" werden alle Ergebnisse aus den RTM-Versuchen und Simulationen vorgestellt und die Simulation mit den Versuchen verglichen.

#### **2 Stand der Technik**

Die Zykluszeitverkürzung des RTM-Verfahrens und die Qualität der RTM-Bauteile sind wichtige Voraussetzungen für den Einsatz von CFK in der Automobilindustrie [\[12\]](#page-144-11). Um die Herstellkosten von RTM-Bauteilen erheblich zu senken sind neben günstigeren Halbzeugpreisen, eine prozessangepasste Materialauswahl, Prozesssimulation und die richtige Werkzeugtechnologie nötig. Im Stand der Technik werden die wichtigsten Grundlagen beschrieben, die zum Verständnis der in dieser Arbeit beschriebenen Optimierungen entlang der RTM-Prozesskette notwendig sind.

#### **2.1 Materialcharakterisierung**

Für die RTM-Füllsimulation sind die Permeabilität und die Viskosität die wichtigsten Materialparameter [\[19\]](#page-144-16). Beide Parameter sind voneinander unabhängig und beschreiben jeweils die Materialeigenschaft des Textils bzw. des Harzsystems. Die Materialeigenschaften beeinflussen maßgeblich die Prozesszeit des Füllvorgangs beim RTM-Verfahren. Insbesondere die Permeabilität von mechanisch vergleichbaren Textilien lässt sich durch Variation der Parameter wie Bindungsart, Titer und Fadendichte beeinflussen [\[20,](#page-144-17) [21\]](#page-144-18), wobei die mechanischen Eigenschaften erhalten werden können. Zudem hat der Drapierprozess beim Preforming des Textils einen sehr großen Einfluss auf die Permeabilität [\[22\]](#page-145-0). Die Viskosität der Harzsysteme ist während der Injektion nicht konstant, sondern abhängig von Temperatur und Reaktionskinetik des Harzsystems sowie der Injektionsdauer [\[23\]](#page-145-1).

#### **2.1.1 Permeabilität**

Die Permeabilität beschreibt, wie durchlässig ein poröses Medium gegenüber einem Fluid ist. Im Bereich der Faserkunststoffverbunde stellt die Faserstruktur das poröse Medium dar. Die Permeabilität von textilen Verstärkungsstrukturen verhält sich fließtechnisch nicht isotrop, sondern ist von der Richtung im Textil abhängig. Es wird die Ebenen- und Dickenpermeabilität unterschieden, wobei in der Ebene die Permeabilitätshauptachsen als  $K_1$ - und  $K_2$ -Richtung und durch die Dicke als  $K_3$ -Richtung bezeichnet werden. Dabei entspricht  $K_1$  der Richtung des höchsten Permeabilitätswerts und K<sub>2</sub> der Richtung des kleinsten Permeabilitätswerts in der Ebene, wobei die Wurzel aus  $K_1$  und  $K_2$  der Länge der Halbachsen der charakteristischen Fließellipse (bei Punktanguss) entspricht.

Das Gesetz von Darcy, vgl. Gleichung [\(2.1\),](#page-25-0) beschreibt die Fließgeschwindigkeit *v* in einem porösen Medium in Abhängigkeit von der Permeabilität *K*, der Viskosität *η* und dem Druckgradienten A<sub>p</sub> über eine bestimmte Fließlänge AL [\[13\]](#page-144-12).

<span id="page-25-0"></span>
$$
v = -\frac{K}{\eta} \cdot \frac{\Delta p}{\Delta L} \tag{2.1}
$$

Das Gesetz von Darcy kann zur Permeabilitätsbestimmung eingesetzt werden. Es müssen jedoch einige Randbedingungen beachtet werden. Als Fließmedium muss ein newtonsches Fluid verwendet werden [\[24\]](#page-145-2) und die Strömung im Textil muss schleichend sein, da das Gesetz von Darcy eine vereinfachte Form der Navier-Stokes-Gleichung darstellt, bei der die nichtlinearen Terme vernachlässigt werden. Die Reynoldszahl (Re) wird in diesem Zusammenhang zur Beurteilung der Strömung im Textil herangezogen, wobei eine Reynoldszahl von 1 während der Permeabilitätsbestimmung nicht überschritten werden sollte [\[25-27\]](#page-145-3). Die Reynoldszahl Re berechnet sich nach Gleichung [\(2.2\).](#page-25-1) Michaeli et al. errechnen eine Reynoldszahl für Standard RTM-Verfahren von 0,1 mit einer Fließgeschwindigkeit v von 10<sup>-2</sup> m/s, einer Viskosität  $\eta$  von 10<sup>-1</sup> Pas, einer Dichte  $\rho$  von 10<sup>3</sup> kg/m<sup>3</sup> und einer charakteristischen Länge *L* von 1 mm [\[28\]](#page-145-4).

<span id="page-25-1"></span>
$$
\text{Re} = \frac{\rho \cdot v \cdot L}{\eta} \tag{2.2}
$$

Weiter wird angenommen, dass sich die poröse Struktur (Roving und Einzelfilament) während der Messung nicht verändert. D.h., während einer Permeabilitätsmessung darf sich das Textil nicht durch den angelegten hydraulischen Druck oder die Reibung zwischen den Fasern verschieben. Diese Randbedingung kann nur in Grenzen eingehalten werden, da im ungesättigten und im gesättigten Zustand bei gleichem FVG ein anderer Kompaktierungsdruck vorherrscht. Die Reibung im Textil ändert sich durch die Tränkung, wodurch das Nesting<sup>1</sup> verändert werden kann. Die Ände-

 $\overline{a}$ 

<sup>1</sup> Nesting von mehreren Textillagen ist ein geometrisches und mechanisches Phänomen, welches bei der Kompaktierung mehrerer Textillagen auftritt und das Ineinanderlegen der Lagen untereinander beschreibt. An Grenzschichten verschieben sich Unebenheiten ineinander wodurch der Raum besser genutzt wird.

rung des Nestings tritt bei allen ungesättigten Messverfahren auf, ist jedoch Aufgrund der minimalen Bewegung vernachlässigbar. Bei gesättigten Dickenpermeabilitätsmessungen ist die Bewegung der Fasern jedoch nicht zu vernachlässigen. Durch den Injektionsdruck kann das Textil während der Messung hydrodynamisch kompaktiert werden. Dadurch ändert sich die Permeabilität in Abhängigkeit des Injektionsdrucks. Dieser Effekt tritt insbesondere bei niedrigen FVG auf, bei denen der Kompaktierungsdruck niedrig ist [\[29,](#page-145-5) [30\]](#page-145-6).

Die letzte Randbedingung, die bei der Permeabilitätsmessung berücksichtigt werden muss, ist der Kapillareffekt. Bei der ungesättigten Messung darf die Fließfrontausbreitung nicht durch den Kapillardruck gesteuert sein. Mathematisch steigt der Kapillardruck  $p_c$  mit sinkendem Abstand zwischen den Einzelfilamenten, vgl. Gleichung [\(2.3\).](#page-26-0) Dabei entspricht  $\sigma$  der Oberflächenspannung der Flüssigkeit,  $\theta$  den Kontakt-winkel zwischen Faser und Flüssigkeit und r dem Radius zwischen den Fasern [\[31\]](#page-145-7). Demnach ist der Kapillardruck im Roving deutlich höher als zwischen den Rovings. Verschiedene Studien haben den Kapillardruck im Textil und Roving gemessen bzw. simulativ ermittelt. Insgesamt werden maximale Kapillardrücke im Textil bzw. Roving von 0,08 bar bis 0,6 bar angegeben [\[32-36\]](#page-145-8). Für die Permeabilitätsberechnung geben Foley et al., Skartsis et al. und Weitzenböck an, dass der Kapillardruck vernachlässigt werden kann, da der Messdruck bei Permeabilitätsmessungen deutlich über dem Kapillardruck liegt [\[37-39\]](#page-145-9).

<span id="page-26-0"></span>
$$
p_c = \frac{2 \cdot \sigma \cdot \cos \theta}{r} \tag{2.3}
$$

Trotz fehlender Standardisierung der Permeabilitätsmessverfahren werden die verschieden experimentellen Verfahren in der Literatur klassifiziert [\[1,](#page-144-0) [40-42\]](#page-146-0). Es wird zwischen den gesättigten und ungesättigten Permeabilitätsmessverfahren unterschieden. Bei der gesättigten Messung ist zum Zeitpunkt der Messung der textile Aufbau mit dem Messfluid getränkt und wird kontinuierlich durchströmt. Es wird über den Volumenstrom und den Druckverlust entlang des Fließwegs die Permeabilität berechnet [\[43\]](#page-146-1). Bei der ungesättigten Messung wird in ein trockenes Textil injiziert und das Fortschreiten der Fließfront beobachtet, bzw. aufgezeichnet und dadurch die Permeabilität berechnet. Beide Messmethoden basieren auf dem Gesetz von Darcy.

Bei der ungesättigten Methode wird zudem in ein-, zwei- und dreidimensionale Messmethoden unterschieden.

#### **Eindimensionale Messverfahren**

Der Messaufbau für das eindimensionale Messverfahren ist in [Abbildung 2.1](#page-27-0) dargestellt. Am Linienanguss kann entweder mit einem konstanten Injektionsdruck p<sub>ini</sub> oder mit einem konstanten Volumenstrom Q Messflüssigkeit injiziert werden.

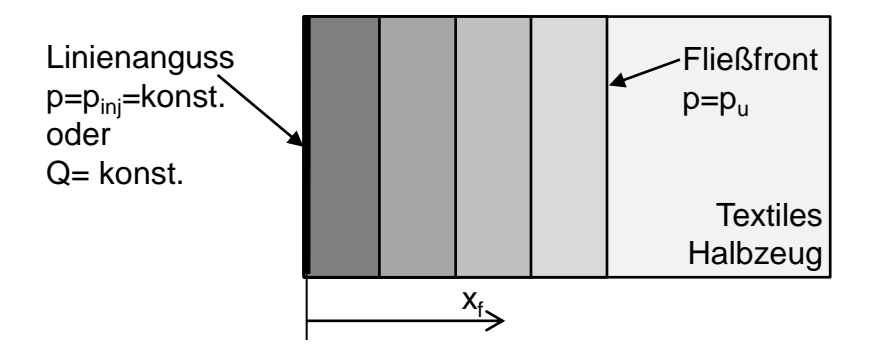

<span id="page-27-0"></span>Abbildung 2.1: Eindimensionales Permeabilitätsmessverfahren

Bei der Versuchsdurchführung wird ein textiler Lagenaufbau in eine Kavität eingelegt und mittels Lagenanzahl, Flächengewicht, Materialdichte, und Kavitätshöhe ein Zielfaservolumengehalt eingestellt. Das Textil wird beim eindimensionalen Messverfahren pro Versuch in eine Textilrichtung senkrecht zum Linienanguss durchströmt. Es stellt sich eine parallel verlaufende Fließfront ein, vgl. [Abbildung 2.1.](#page-27-0) An den Randbereichen der Preform ist Race-Tracking<sup>2</sup> durch geeignete Techniken zu vermeiden [\[44,](#page-146-2) [45\]](#page-146-3). Um die Ebenenpermeabilität eines Textils bei einem FVG vollständig zu charakterisieren, muss die Permeabilität bei diesem Versuchsaufbau in mindestens drei Richtungen des Textils gemessen werden [\[43\]](#page-146-1).

Die Druckverhältnisse, die sich für einen konstanten Volumenstrom und konstanten Injektionsdruck entlang der Fließlänge *f x* ergeben, sind in [Abbildung 2.2](#page-28-0) dargestellt.

Durch Umstellen des Gesetzes von Darcy kann die Permeabilität für das gesättigte eindimensionale Messverfahren [\[44\]](#page-146-2) und für das ungesättigte Messverfahren mit konstantem Volumenstrom bestimmt werden [\[46\]](#page-146-4), vgl. Gleichung [\(2.4\).](#page-28-1)

 $\overline{a}$ 2 Voreilen von Messfluid zwischen dem Rand der Werkzeugform und dem Textil

<span id="page-28-1"></span>
$$
K = \frac{\eta \cdot Q \cdot x_f}{\Delta p \cdot A_{\text{eff}}} \tag{2.4}
$$

Hierbei ist  $\eta$  die Viskosität,  $Q$ der Volumenstrom,  $x_f$ die zurückgelegte Fließlänge,  $\Delta p$  die Druckdifferenz und  $A_{\rm eff}$  der effektiv durchströmbare Querschnitt der Preform.

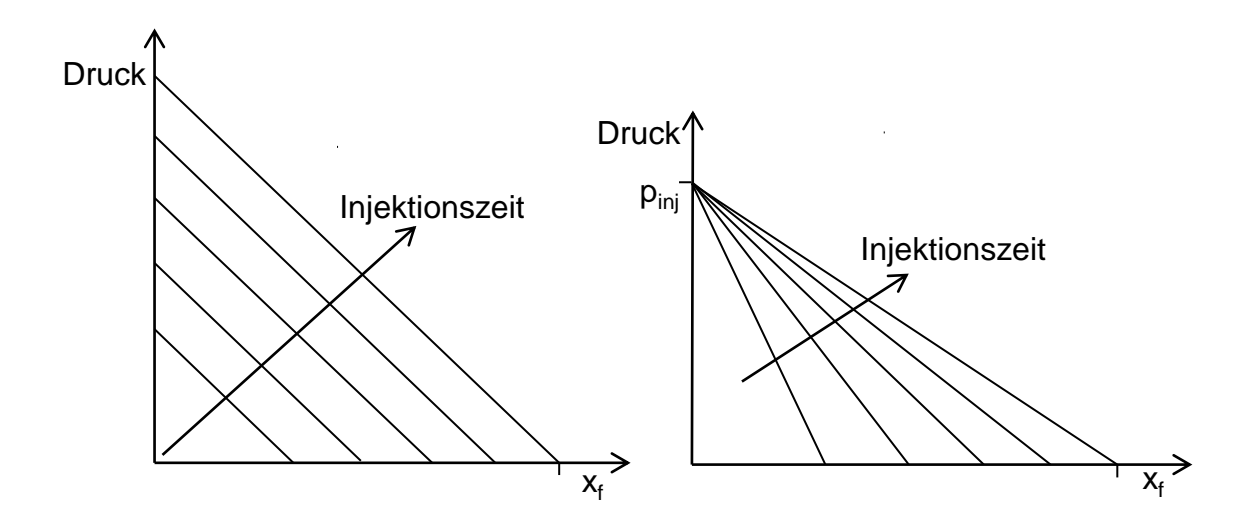

<span id="page-28-0"></span>Abbildung 2.2: Druckverhältnisse bei einem eindimensionalen ungesättigten Messverfahren für einen konstanten Injektionsvolumenstrom (links) und einen konstanten Injektionsdruck (rechts)

Beim ungesättigten Messverfahren mit konstantem Injektionsdruck ist der Volumenstrom Q(t) abhängig von der Zeit. Diese Messgröße ist schwer zu erfassen, kann aber durch Integration der zurückgelegten Fließlänge bei konstanten Querschnitt ersetzt werden. In Gleichung [\(2.5\)](#page-28-2) wird angenommen, dass der Druck an der Fließfront an der Position  $x_f$  gleich dem Umgebungsdruck p<sub>u</sub> ist (mit der Annahme, dass  $p_{_{inj}}$ der Überdruck gemessen zur Umgebung ist wird  $p_u=0$  definiert).

<span id="page-28-2"></span>
$$
K = \frac{\eta \cdot (1 - V_f) \cdot x_f^2}{2 \cdot p_{\text{inj}} \cdot t}
$$
 (2.5)

Somit ist es möglich, bei einem konstanten Injektionsdruck *pinj* , die Permeabilität *K* für eine Preform mit einem bekannten Faservolumengehalt *Vf* zu berechnen, indem man den zurückgelegten Weg  $x_j$  über die Zeit t beobachtet [\[47\]](#page-146-5). Die Viskosität  $\eta$ der Messflüssigkeit muss während des Versuchs konstant sein und zur Berechnung der Permeabilität bekannt sein.

#### **Zweidimensionale Messverfahren**

Das zweidimensionale Messverfahren erfolgt im ungesättigten Zustand des Textils. Die Fließfront wird optisch [\[48,](#page-146-6) [49\]](#page-146-7) oder mit Hilfe von Sensoren [\[50-53\]](#page-146-8) aufgezeichnet. Bei der zweidimensionalen Messung wird das Textil punktförmig in der Mitte der Preform angegossen, vgl. [Abbildung 2.3.](#page-29-0) An der Angussstelle in der Mitte der Preform wird ein Loch eingebracht, um einen Fließkanal durch die Dicke zu bilden und reines Fließen in der Ebene zu generieren. Es können in einem Versuch die Hauptrichtungen der Ebenenpermeabilität K<sub>1</sub> und K<sub>2</sub> sowie der Orientierungswinkel β der Fließellipse bestimmt werden. Die Orientierung der Fließellipse ist durch den Winkel zwischen der 0°-Richtung im Textil (Produktions- bzw. Kettfadenrichtung) und der K<sub>1</sub>-Richtung definiert. Im Vergleich zur 1D-Permeabilitätsmessung reduziert sich bei der 2D-Permeabilitätsmessung der Versuchsaufwand deutlich [\[19\]](#page-144-16). Zudem kann bei der Versuchsdurchführung kein Race-Tracking entstehen, da das Textil in der Mitte angegossen wird. Sobald die Fließellipse an einer Stelle den Rand des Textils erreicht, ist die Messung zu beenden, da sonst die Randbedingungen nicht mehr erfüllt sind.

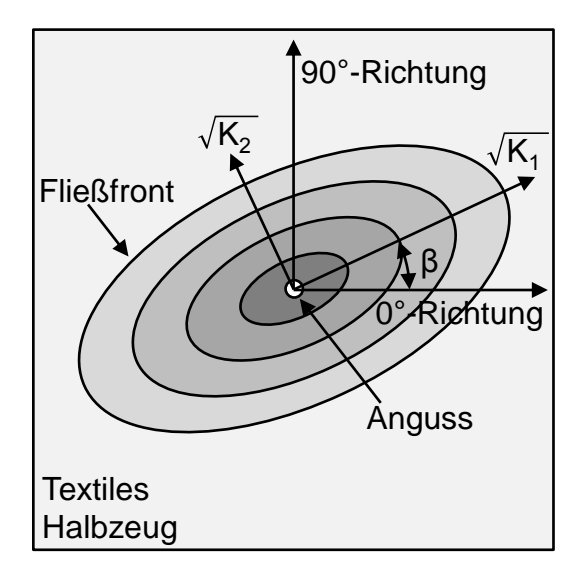

### <span id="page-29-0"></span>Abbildung 2.3: Zweidimensionales Messverfahren zur Bestimmung der Ebenenpermeabilität

In dieser Arbeit wurden die Ebenenpermeabilitätswerte mit der kapazitiven 2D-Messzelle "2D-Capa-Perm" bestimmt, vgl. [Abbildung 2.4.](#page-30-0) Die 3. Generation der IVW-Permeabilitätsmesszelle beruht, wie die beiden Vorgänger, auf dem kapazitiven Messprinzip. Das Messprinzip wurde von Kissinger et al. [\[54\]](#page-146-9) und Stadtfeld et al. [\[51,](#page-146-10) [55\]](#page-146-11) in der Literatur beschrieben und ist patentiert [\[56\]](#page-146-12). Mit der Messzelle werden die Ebenenpermeabilitätswerte K<sub>1</sub> und K<sub>2</sub> und der Orientierungswinkel β der Fließellipse in einem Versuch bestimmt. Dazu wird in der Mitte einer Preform das Messfluid injiziert und der Verlauf der Fließfront mittels der acht sternförmig angeordneten kapazitiven Liniensensoren erfasst. Die Liniensensoren sind nach den Himmelsrichtungen (Nord, Nordwest, West, Südwest, Süd, Südost, Ost und Nordost) benannt. Der FVG der Preform wird über verschiedene Kavitätsrahmen und durch die Lagenanzahl eingestellt. Für alle Permeabilitätsmessungen in dieser Arbeit wurde als Messfluid Rapsöl der Firma Bellasan verwendet. Der Viskositätsverlauf des Messfluids über die Temperatur wurde mit einem Spindelrheometer bestimmt. Dadurch kann der Viskositätswert in Abhängigkeit der Versuchstemperatur bei der Berechnung der Permeabilität für jede Messung entsprechend berücksichtigt werden.

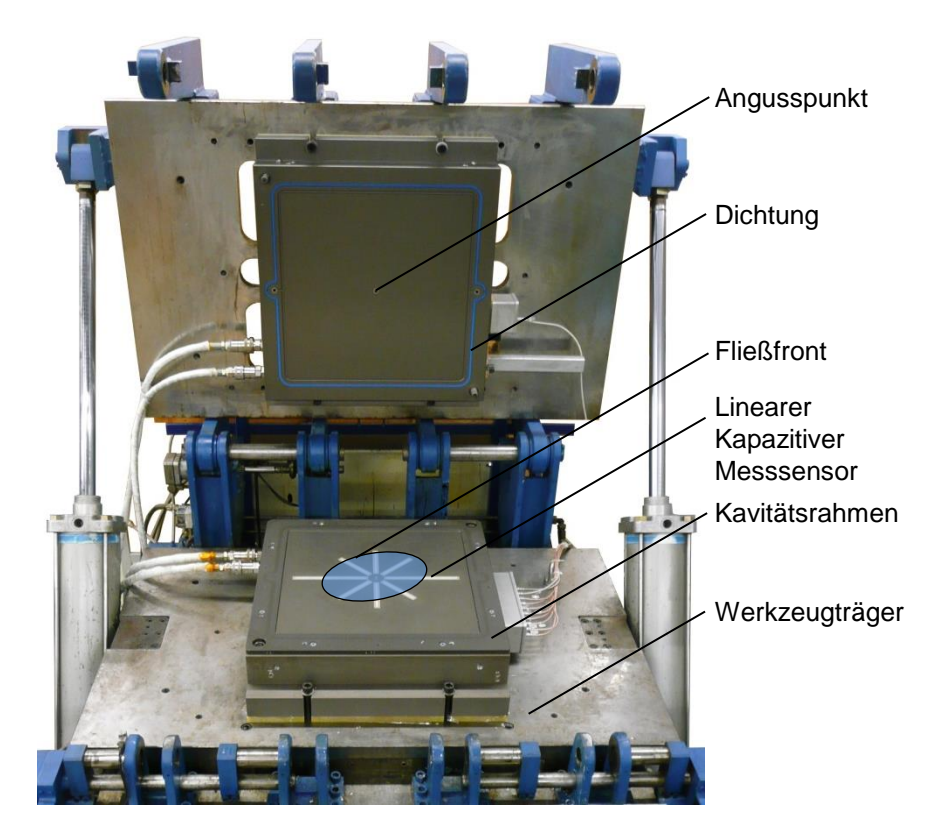

<span id="page-30-0"></span>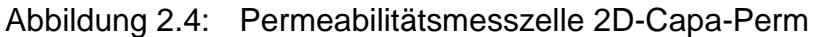

Mit den acht Sensorverläufen eines Versuchs werden mit Hilfe eines auf LabVIEW basierten Programms die Permeabilitätswerte berechnet. Eine detaillierte Vorgehensweise zur Berechnung der 2D-Permeabilität wurde von Shafi in [\[57\]](#page-147-0) beschrieben. Zur Beschreibung einer punktförmigen Fließellipse werden mindestens drei Punkte auf der Ellipsenbahn benötigt. Mit der Messzelle 2D-Capa-Perm stehen insgesamt acht Punkte auf der Ellipsenbahn der Fließellipse (acht Sensoren) zur Verfügung. Bei der Auswertung wird in der Regel folgendermaßen vorgegangen:

- Mitteln der gegenüberliegenden Sensoren (Bsp. Nord und Süd oder Nordwest und Südost usw.)
- Mit dem Sensortriplet der Mittelwerte Nord-Süd, Nordwest-Südost und West-Ost und dem Sensortriplet Nord-Süd, Nordost-Südwest und West-Ost werden jeweils die K1-, K2-Werte und der Orientierungswinkel β berechnet
- Die beiden Ergebnisse der Sensortriplets werden gemittelt und damit die Werte K<sub>1</sub>, K<sub>2</sub> und β für den Versuch berechnet

Zur statistischen Absicherung werden pro FVG je drei Wiederholversuche durchgeführt, wodurch  $K_1$ ,  $K_2$ , und  $\beta$  jeweils über insgesamt sechs Einzelwerte gemittelt werden.

#### **Dreidimensionale Messverfahren und Dickenpermeabilität**

Zur Bestimmung der  $K_1$ -,  $K_2$ - und  $K_3$ -Permeabilität aus einem Versuch stehen mehrere verschiedene Messmethoden zur Verfügung. Versuche mit denen alle drei Permeabilitätshauptrichtungen bestimmt werden können, werden ungesättigt durchgeführt und der Fließfrontfortschritt mit Sensoren oder optisch aufgezeichnet. Es wird die invasive und berührungslose Messtechnik (nicht invasive) unterschieden. Bei der invasiven Messtechnik werden Thermistoren [\[58\]](#page-147-1) und Lichtwellenleiter [\[59,](#page-147-2) [60\]](#page-147-3) ins Textil eingesetzt. Als berührungslose Detektoren kommen videobasierte [\[61-63\]](#page-147-4), elektrische Sensoren [\[50\]](#page-146-8) und Ultraschallsensoren [\[27,](#page-145-10) [64\]](#page-147-5) zum Einsatz. Bei der integrierten Messtechnik wird das Textil durch die Messsensoren in seiner Struktur verändert. An integrierten Sensoren wurde Race-Tracking beobachtet, was die Messung je nach Messaufgabe verfälscht.

Neben den ungesättigten Messverfahren gibt es sehr viele Messverfahren, die in einem gesättigten Versuch die Dickenpermeabilität bestimmen [\[29,](#page-145-5) [65-74\]](#page-147-6). Dabei wird die Preform entweder von oben oder unten flächig mit der Messflüssigkeit unter konstantem Injektionsdruck oder Volumenstrom durchströmt. Die Permeabilität wird nach dem Gesetz von Darcy (siehe Gleichung (2.1)) berechnet, wozu der Volumenstrom bzw. Injektionsdruck und das injizierte Gesamtvolumen aufgezeichnet wird. Durch das Durchströmen des Textils kann es zur hydrodynamischen Kompaktierung des Textils kommen, wodurch die Permeabilität mit steigendem Injektionsdruck abnimmt [\[67,](#page-147-7) [70,](#page-147-8) [75-79\]](#page-148-0). Erste simulationsbasierte Untersuchungen zeigen, dass durch die Durchströmung des Textils der FVG über die Kavitätshöhe nicht konstant ist [\[65\]](#page-147-6). Dieser Effekt muss bei der gesättigten Dickenpermeabilitätsmessung berücksichtigt werden.

#### **Einfluss von Scherung auf die Ebenenpermeabilität**

Beim Scheren von Textilien ändert sich bei konstanter Kavitätshöhe, der FVG in Abhängigkeit des Scherwinkels. Dies kann anhand von [Abbildung 2.5](#page-32-0) gezeigt werden. Die gescherte Fläche (Raute mit gestrichelter Linie) ist im Vergleich zu der ungescherten Fläche (Viereck mit durchgezogener Linie) kleiner. Das gescherte Textil verdichtet, wodurch das Flächengewicht bzw. der FVG bei einer konstanten Kavitätshöhe im Werkzeug steigt. In [Abbildung 2.6](#page-33-0) ist der Faservolumengehaltsanstieg aufgrund der Scherung bei konstanter Kavitätshöhe aufgetragen. Hierbei wird von einem FVG von 50 % im Bauteil in ungescherten Bereichen ausgegangen. Der Anstieg des FVG berechnet sich nach Gleichung [\(2.6\).](#page-32-1)

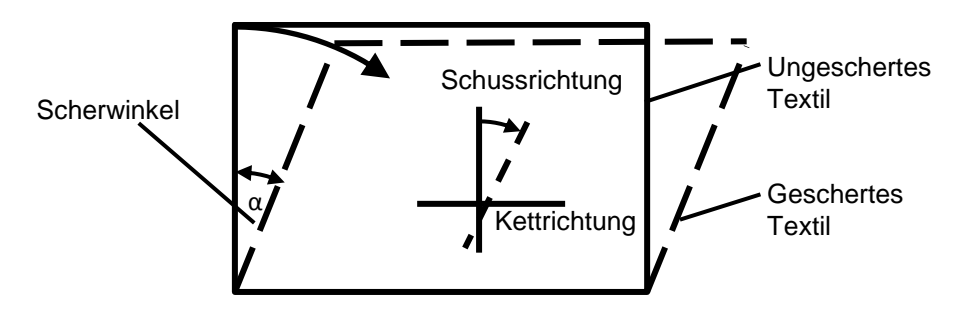

<span id="page-32-0"></span>Abbildung 2.5: Darstellung des Scherwinkels

Der FVG in den gescherten Bereichen steigt, unter der Annahme einer konstanten Kavitätshöhe im Werkzeug, deutlich an. In Bereichen mit einem Scherwinkel von 30° ist der FVG im Fall von [Abbildung 2.6](#page-33-0) bereits auf ca. 57,7 % angestiegen. Dieser starke Anstieg des FVG ist bei der simulativen Auslegung des Füllprozesses unbedingt zu beachten, da die Permeabilität in Abhängigkeit des FVG sehr stark abnimmt. Zudem ändert sich durch die Umorientierung der Fasern in gescherten Bereichen die Ausrichtung der Fließellipse, d.h. der Orientierungswinkel der Permeabilität verändert sich aufgrund von Scherung, bzw. Drapierung.

<span id="page-32-1"></span>
$$
FVG_{\text{geschert}} = \frac{FVG_{\text{ungeschert}}}{\cos(\alpha)}\tag{2.6}
$$

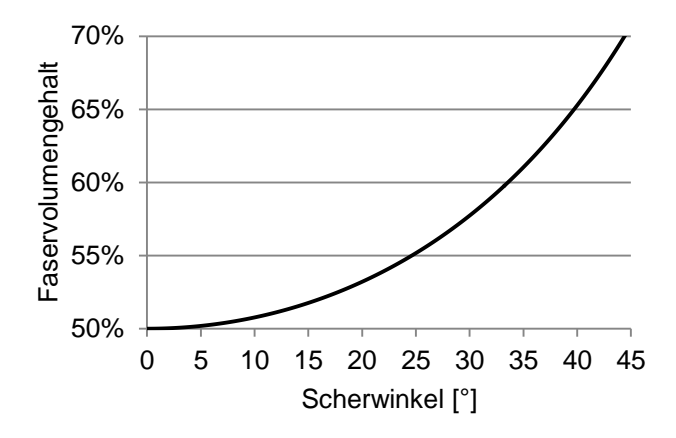

<span id="page-33-0"></span>Abbildung 2.6: Anstiegs des FVG aufgrund von Scherung bei einer konstanten Kavitätshöhe mit einem Ausgangsfaservolumengehalt von 50 %

Der Zusammenhang zwischen Scherung und Permeabilität wurde bereits in der Literatur beschrieben. Louis et al. haben ein CF-Gewebe hinsichtlich des Einflusses der Scherung auf die Permeabilität untersucht [\[80\]](#page-148-1). Ausgehend von einer konstanten Kavitätshöhe wurden die Textilien ungeschert, bei 10°-, bei 20°- und bei 30°- Scherwinkel gemessen. Es ergaben sich Abhängigkeiten, wie in [Abbildung 2.6](#page-33-0) beschrieben. Diese Ergebnisse eignen sich ideal für die Implementierung in eine Füllsimulationssoftware, da der FVG, wie bei Werkzeugen mit konstanter Kavitätshöhe, mit steigendem Scherwinkel steigt. Ändert sich jedoch der Ausgangsfaservolumengehalt müssen neue Messungen durchgeführt werden, da keine Informationen des Permeabilitätsverlaufs für den neuen Ausgangsfaservolumengehalt vorliegen. Untersuchungen von Louis et al. zeigen, dass die Permeabilitätswerte  $K_1$  und  $K_2$  und der Orientierungswinkel β von der Scherung abhängig sind. Zu dem gleichen Ergebnis kommen Endruweit et al., die Versuche an verschiedenen Textilien durchgeführt ha-ben [\[81\]](#page-148-2). Es zeigte sich, dass mit steigendem Scherwinkel die  $K_1$ -Permeabilität, trotz des steigenden FVG, anstieg und anschließend (mit weiterer Erhöhung des Scherwinkels) wieder abnahm. Die K<sub>2</sub>-Permeabilität nahm mit steigendem Scherwinkel kontinuierlich ab. Dieses Phänomen konnte mit der Änderung der Faserorientierung erklärt werden. Das Fließen entlang einer Faser ist für eine Flüssigkeit stets einfacher als orthogonal zur Faser. Demnach wird aufgrund der sich ändernden Faserorientierung das Fließverhalten aufgrund von Scherung anisotroper. Bei den Ergebnissen zeigte sich bei kleinen Scherwinkeln zunächst ein Anstieg der K<sub>1</sub>-Permeabilität, da die Fasern, die orthogonal zur K1-Richtung ausgerichtet sind, durch die Scherung

mehr in die K<sub>1</sub>-Richtung gedreht werden. Bei größeren Scherwinkeln wirkt sich jedoch der Anstieg des FVG stärker auf die Permeabilität aus, wodurch die K1- Permeabilität ab einem gewissen Scherwinkel wieder sinkt. Diese Ergebnisse wurden zuvor von Smith et al. [\[82\]](#page-148-3) und Heardman et al. [\[83\]](#page-148-4) ebenfalls hauptsächlich an Glas- und CF-Geweben gezeigt. Bei allen genannten Untersuchungen wurde von jedem Scherwinkel nur ein FVG erfasst. Somit sind Aussagen zum Permeabilitätsverlauf eines Scherwinkels über den FVG nicht möglich.

Demaria et al. verfolgten einen anderen Weg [\[84\]](#page-148-5). Das von Ihnen untersuchte CF-Gewebe wurde im ungescherten und gescherten Zustand bei verschiedenen FVG hinsichtlich der Permeabilität untersucht. Dadurch wurde es erstmals möglich unabhängig vom Ausgangsfaservolumengehalt den Permeabilitätsverlauf darzustellen. Anhand dieses Materials erstellten Demaria et al. ein Modell, welches aus einem Permeabilitätsverlauf über den FVG im ungescherten Zustand alle Permeabilitätswerte für den gescherten Zustand vorhersagt [\[85\]](#page-148-6). Dieses Modell kann mit dem Simulationsprogramm PAM-RTM angewendet werden. Da das Modell auf Basis von einem Material erstellt wurde, besitzt es leider nur Gültigkeit für wenige Materialien. Das untersuchte CF-Gewebe, auf dessen Basis das Modell erstellt worden ist, hat einen Ausgangsorientierungswinkel von ca. 70°. Ein solches Permeabilitätsverhalten ist eher selten und kommt vorzugsweise bei Atlasgeweben vor. Weicht die Ausgangspermeabilitätsorientierung des verwendeten Materials ab, kann das Modell nicht verwendet werden.

#### **2.1.2 Viskosität**

Die Viskosität ist ein Maß für die Zähigkeit eines Fluids und stellt neben der Permeabilität der Verstärkungsstruktur den zweiten wichtigen Materialparameter zur Beschreibung des Fließverhaltens im RTM-Verfahren dar. Sobald im RTM-Prozess das Harzsystem angemischt ist beginnt die Vernetzungsreaktion und beeinflusst über den gesamten Injektionsprozess die Viskosität und damit die Injektion. Die Viskosität ist ebenfalls von der Temperatur abhängig. Eine höhere Temperatur senkt die Viskosität wobei die höhere Temperatur die Vernetzungsreaktion beschleunigt. Die höhere Temperatur führt zu einem schnelleren Anstieg der Viskosität.

Bei einer Injektion eines Harzsystems in ein isotherm beheiztes Werkzeug ergibt sich über die Zeit ein Viskositätsverlauf, wie in [Abbildung 2.7](#page-35-0) gezeigt [\[14\]](#page-144-13). Hierbei wird davon ausgegangen, dass die Injektionstemperatur geringer als die Werkzeugtemperatur ist. Sobald das Harzsystem in das Werkzeug injiziert wird, sinkt aufgrund der dann steigenden Harztemperatur die Viskosität ab. Mit fortschreitender Zeit und Vernetzung des Harzsystems steigt die Viskosität während der Injektion wieder an. Je nach Harzsystem kann dieses Verhalten sehr verschieden sein. Die Zeit bis das Harzsystem von Mischkopf ins Werkzeug gelangt ist abhängig vom Volumenstrom, der Position des Mischkopfes und der Konstruktion des Werkzeuges. Diese Sollzeit beträgt für Anwendungen in der Automobilindustrie wenige Sekunden.

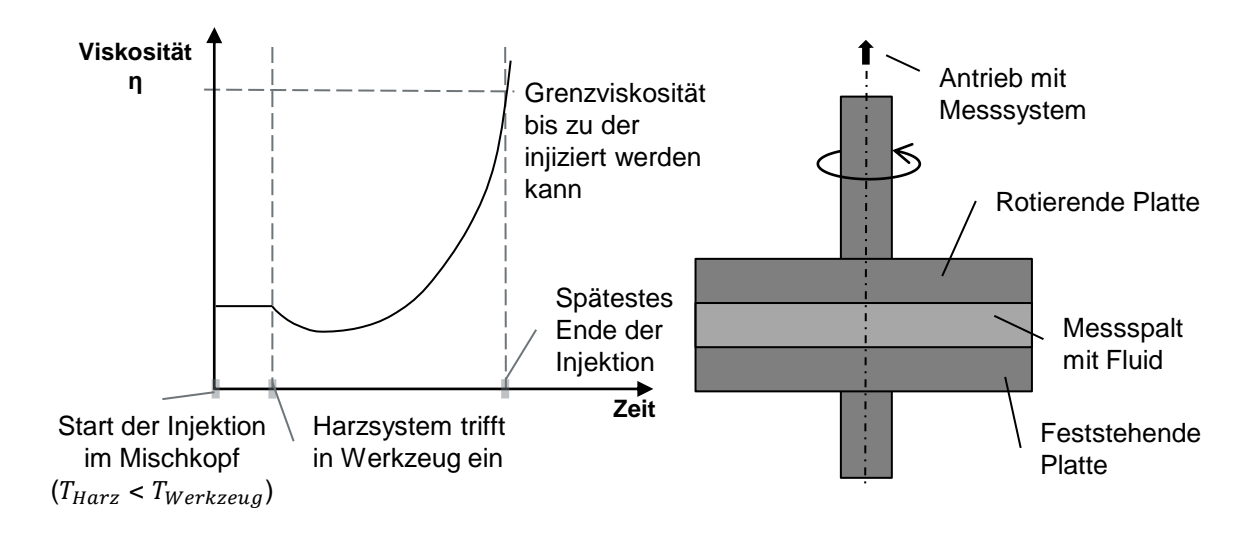

<span id="page-35-0"></span>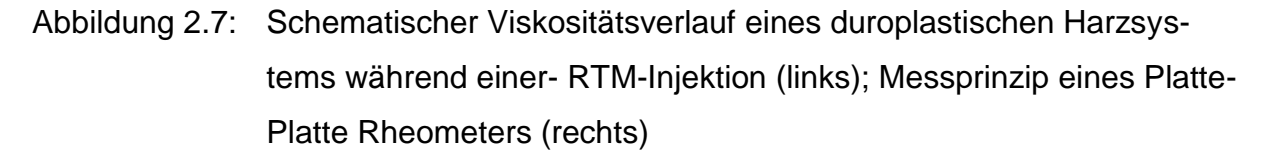

Für eine Füllsimulation ist es wichtig den Viskositätsverlauf über die Zeit zu kennen, damit dem Harzsystem in der Simulation realitätsnahe Viskositätswerte zugewiesen werden können. Die Viskosität von Harzsystemen wird üblicherweise mit einem Rotationsrheometer gemessen. Das Platte-Platte Rheometer, vgl. [Abbildung 2.7](#page-35-0) (rechts) wird sehr häufig für duroplastische Harzsysteme eingesetzt. Bei diesem Messsystem befindet sich das Harzsystem zwischen zwei parallelen, koaxialen und kreisrunden Platten. Die eine Platte rotiert oder schwingt mit kleiner Amplitude, wobei die andere fest steht. An der rotierenden Platte werden Kraft und Weg aufgenommen und über die Geometrie der Platten die Viskosität berechnet. Neben dem Platte-
Platte Aufbau gibt es zudem die Kombination Platte-Kegel, wobei das Messprinzip gleich ist. Durch die Aushärtung des Harzes sind die Messplatten nach dem Versuch verklebt und somit nur einmal verwendbar. Mit Rheometern ist es möglich bei konstanter Temperatur einen Viskositäts-Zeit-Verlauf aufzunehmen, der anschließend als Viskositätsverlauf für eine Simulation genutzt werden kann. Während der Messung befinden sich die Messplatten in einem Ofen, womit die isotherme Temperatur gewährleistet wird. [\[86\]](#page-148-0)

Zur Herstellung des richtigen Mischverhältnisses im Platte-Platte Rheometer werden Harz und Härter bei Raumtemperatur eingewogen. Anschließend werden die Komponenten sehr gut gemischt, wobei die Mischmethode so ausgelegt sein muss, dass eine hinreichende Vermischung der Komponenten gegeben ist. Das gemischte Harzsystem wird auf die vorgeheizte, untere, feststehende Platte appliziert. Die obere Platte wird auf den gewünschten Messspalt eingestellt und der Ofen um die Messplatten geschlossen. Anschließend wird die Messung gestartet. Der Ablauf der Messung ist in [Abbildung 2.8](#page-36-0) beschrieben. Sobald der Härter mit dem Harz in Berührung kommt beginnt die temperaturabhängige Vernetzungsreaktion. Bei niedriger Temperatur ist die Reaktion weniger stark ausgeprägt.

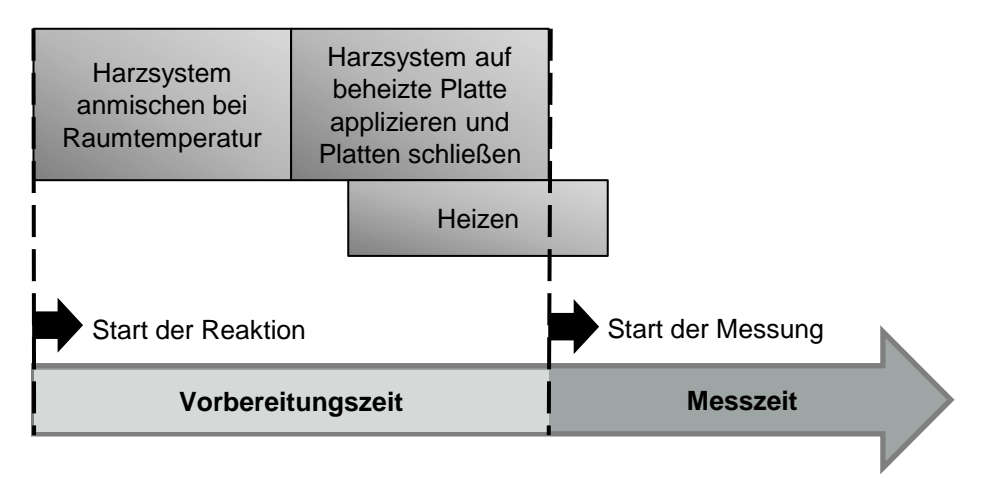

<span id="page-36-0"></span>Abbildung 2.8: Ablauf einer Viskositätsmessung am Platte-Platte-Rheometer

Dieser Messablauf ist für hochreaktive Harzsysteme (Aushärtezeit < 3 min), wie sie für sehr schnelle RTM-Verfahren verwendet werden, kritisch zu hinterfragen. Insbesondere die ersten Sekunden in der das Harz ins Werkzeug injiziert wird werden nicht gemessen, vgl. [Abbildung 2.7.](#page-35-0) Viele HD-RTM-Verfahren besitzen insgesamt eine Injektionszeit von unter drei Minuten. Somit schlüsselt diese Messmethode den interessanten Bereich für die Füllsimulation nicht vollständig auf. Dieses Problem wird auch von Mallach et al. in [\[87\]](#page-148-1) beschrieben. Meist wird der nicht erfasste Teil der Messung durch eine Simulation rekonstruiert. Zurzeit ist allerdings ein Abgleich mit realen Werten nicht möglich, da kein Messverfahren zur Verfügung steht, welches die Viskosität unmittelbar nach dem Mischen des Harzsystems bestimmen kann. In Kapitel [3.2w](#page-80-0)ird eine Methode vorgestellt, die es erlaubt, die Viskositätswerte direkt nach dem Mischen des Harzes und Härters zu messen.

### **2.2 RTM-Prozesssimulation**

Die Prozesssimulation des RTM-Verfahrens besteht im Wesentlichen aus zwei separaten Simulationen. Gemäß der RTM-Prozesskette wird der Preforming- und Injektionsprozess unterschieden und simulationsseitig mit der Drapier- und Füllsimulation beschrieben. Hierbei ist es wichtig die beiden Simulationen miteinander zu koppeln, da die Füll- von der Drapiersimulation abhängig ist. In der Drapiersimulation werden die Scherwinkelverteilung und die Dickenverteilung im Bauteil aufgrund der Umformung im Textil berechnet. Die Scherwinkelverteilung dient als Input der Füllsimulation, da sich durch die Scherwinkelverteilung die Permeabilität des Textils ändert. Aufgrund der Scherwinkelverteilung werden den einzelnen Elementen in der Füllsimulation angepasste Permeabilitätswerte zugeordnet. Durch diese Kopplung zwischen Drapier- und Injektionssimulation können auch Bauteile mit komplexen Formen, bspw. doppelt gekrümmten Flächen, bei denen das Textil im Prozess drapiert wird, korrekt berechnet werden. In dieser Arbeit wird im Speziellen auf die Füllsimulation eingegangen. Die Verteilung der Scherwinkel auf dem Bauteil wird als bekannt vorausgesetzt. Wie in [Abbildung 2.9](#page-38-0) dargestellt, erfolgt die Simulation des RTM-Prozesses ab der Übergabe der Scherwinkel an die Injektionssimulation.

Weltweit gibt es verschiedene Programme mit denen eine Injektionssimulation durchgeführt werden kann. Alle Programme sind ursprünglich aus Forschungseinrichtungen heraus entstanden. Zu nennen sind PAM-RTM (ESI-Group; ehemals École polytechnique de Montréal) [\[88,](#page-148-2) [89\]](#page-149-0)), LIMS (University of Delaware) [\[90,](#page-149-1) [91\]](#page-149-2), RTM-Worx (Polyworx) [\[92\]](#page-149-3) und simLCM (University of Auckland) [\[93,](#page-149-4) [94\]](#page-149-5). Die Simulationsprogramme beruhen alle auf dem Gesetz von Darcy, vgl. Gleichung [\(2.1\)](#page-25-0) und der Kontinuitätsgleichung, vgl. Gleichung [\(2.7\)](#page-38-1) [\[95,](#page-149-6) [96\]](#page-149-7). Die Kontinuitätsgleichung besagt, dass der einströmende Volumenstrom mit dem ausströmenden Volumenstrom in einem Kontrollvolumen gleich sein muss, solange das Kontrollvolumen quellen- und senkenfrei und die Flüssigkeit inkompressibel ist, was für Harzsysteme angenommen wird. Wie in Kapitel [2.1.1](#page-24-0) beschrieben, gilt das Gesetz von Darcy nur unter gewissen Randbedingungen, die im RTM-Verfahren weitestgehend eingehalten werden.

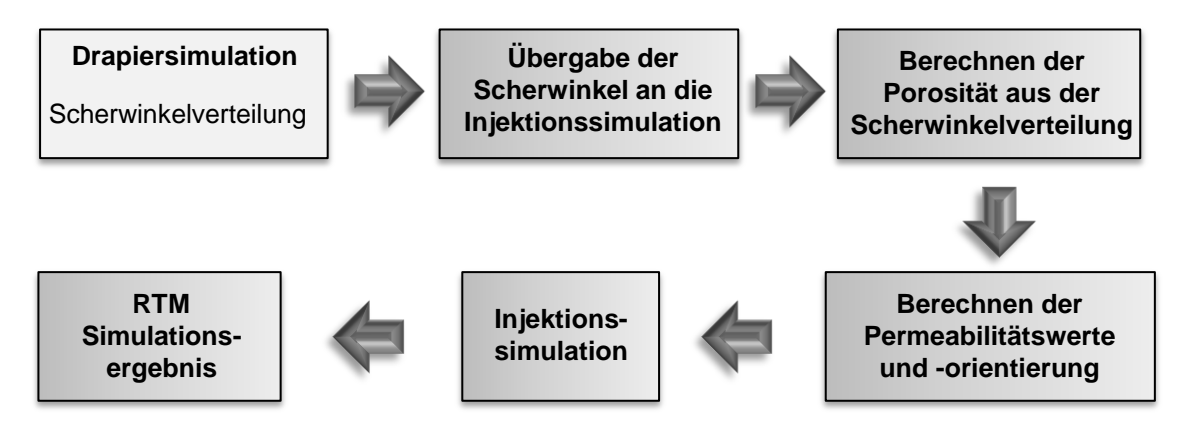

<span id="page-38-0"></span>Abbildung 2.9: Vorgehensweise bei der RTM-Prozesssimulation

<span id="page-38-1"></span>
$$
\frac{\partial v_x}{\partial x} + \frac{\partial v_y}{\partial y} + \frac{\partial v_z}{\partial z} = 0
$$
\n(2.7)

Die Kombination von Darcy´s Gesetz und der Kontinuitätsgleichung bildet die Ausgangssituation für die Finite Elemente Simulation.

<span id="page-38-2"></span>
$$
0 = \frac{\partial}{\partial x}(K_1 \cdot \frac{\partial p}{\partial x}) + \frac{\partial}{\partial y}(K_2 \cdot \frac{\partial p}{\partial y}) + \frac{\partial}{\partial z}(K_3 \cdot \frac{\partial p}{\partial z})
$$
(2.8)

Wobei in Gleichung [\(2.8\)](#page-38-2) davon ausgegangen wird, dass  $K_1$  in x-Richtung,  $K_2$  in y-Richtung und K<sub>3</sub> in z-Richtung zeigt und somit die Permeabilitätsmatrix nur Werte auf der Diagonalen besitzt. Zudem wird angenommen, dass die Viskosität in alle Raumrichtungen konstant ist.

Zur Simulation wird der Anguss entweder mit konstantem Druck oder Volumenstrom am Rand des vernetzten Bauteilbereichs festgelegt. Für jeden Zeitschritt wird das Gesetz von Darcy im gesättigten Teil des vernetzten Bauteilbereichs berechnet. Also wird der fortschreitende Füllprozess anhand von mehreren stationären Zeitschritten zusammengesetzt. Dies ist für kleine Zeitschritte zulässig. Die Bauteilwände werden als undurchlässig definiert, was durch die verschwindenden Ableitungen der Geschwindigkeitsvektoren definiert ist. An der Fließfront wird in diesem Fall die Druckkonstante als null definiert. Die Druckverteilung innerhalb der gesättigten Bereiche

wird mit der Gleichung [\(2.8\)](#page-38-2) beschrieben. Ist die Druckverteilung bekannt, kann mit dem Gesetz von Darcy, vgl. Gleichung [\(2.1\),](#page-25-0) der Volumenstrom bzw. die Fließgeschwindigkeit für jedes Element berechnet werden. Dadurch wird in jedem Zeitinkrement der neue, größere gesättigte Bereich berechnet. Der neue gesättigte Bereich, dient im nächsten Zeitinkrement als Ausgangsbasis für die Berechnung der Druckverteilung. Dieses Vorgehen wird bis zu einen Abbruchkriterium wiederholt. [\[97\]](#page-149-8)

In realen RTM-Verfahren ist die Viskosität des Harzsystems abhängig von Temperatur, Zeit und Aushärtungsgrad [\[98\]](#page-149-9). Das heißt, es kann während der Injektion zu Viskositätsschwankungen kommen, wenn beispielsweise während der Injektion bereits die Vernetzung beginnt. Zudem kann es bei variothermen Prozessen durch Werkzeugtemperierung zur Verringerung der Viskosität kommen. Dieses Verhalten der Harzsysteme kann als Funktion von dem Aushärtegrad, der Zeit und der Temperatur in die Simulation integriert werden.

Neben der Integration von nichtkonstanten Viskositätswerten, gibt es weitere Effekte des RTM-Verfahrens die simulativ erforscht wurden. Die Verteilung der Fehlstellenverteilung aufgrund von Mikro- und Makrofließen im Textil wurde unter anderem von Ruiz et al. untersucht. Dabei wird postuliert, dass bei zu hohen Fließgeschwindigkeiten in einem Gewebe die Fließfront zwischen den Rovings voreilt und somit Mikrofehlstellen in Form von Lufteinschlüssen im Roving entstehen. Ist die Fließgeschwindigkeit im umgekehrten Fall sehr langsam und eilt durch die Kapillarwirkung im Roving vor, wodurch Makrofehlstellen entstehen [\[99\]](#page-149-10). Mit dieser Annahme wurde im Simulationsprogramm der Volumenstrom am Anguss in Abhängigkeit der Fließfrontgeschwindigkeit angepasst, um die optimale Fließgeschwindigkeit zu erreichen [\[100\]](#page-149-11). Zudem wurde beispielsweise von Young die optimale Positionierung der Angusspunkte über genetische Algorithmen hinsichtlich des Injektionsdruckes, der Temperaturverteilung und der Füllgestalt untersucht [\[101\]](#page-149-12). Die optimale Positionierung der Anguss- und Entlüftungsstellen wurde mit verschiedenen mathematischen und numerischen Modellen erforscht, wobei meistens von punktförmigen Angüssen ausgegangen wird [\[102-106\]](#page-149-13). Es können auch mehrere Angussstellen gleichzeitig verwendet werden.

Die entscheidende Frage in Bezug auf Füllsimulationen ist jedoch, ob die Simulation das Fließverhalten in dem Prozess genau vorhersagt. Zu dieser Fragestellung gab es bereits einige Untersuchungen, in denen das reale Fließverhalten im RTM-Versuch mit Füllsimulationen verglichen wird. Die Untersuchungen beruhen auf optischen Beobachtungen des Fließverhaltens durch eine transparente Werkzeugoberfläche. Trochu et al. hatten das Fließverhalten an einer rechteckigen Platte und einer Platte mit einigen Aussparungen abgeglichen [\[97\]](#page-149-8). Als Halbzeug wurde eine fließtechnisch isotrope Glasmatte ( $K_1=K_2$ ) bei einem FVG von 11 % punktförmig mit Öl und konstantem Volumenstrom angegossen. Die Fließfrontverläufe der Versuche wurden mit einer Videokamera durch die PMMA-Deckplatte aufgenommen und mit den Simulationen verglichen, wobei eine gute Übereinstimmung der Praxisversuche und der numerischen Simulation festgestellt wurde. Einen ähnlichen Vergleich zwischen Füllsimulationen und Praxisversuchen an einem ebenen Bauteil haben Kang et al. durchgeführt [\[102\]](#page-149-13). Die Übereinstimmung zwischen den Simulationen und Versuchen war auch in diesem Fall gut. Walbran et al. führen einen Vergleich zwischen Füllsimulationen und Injektionsversuchen an einer stumpfen Pyramide durch [\[93\]](#page-149-4). Als Material wurde eine Glasfasermatte verwendet die aufgrund der Drapierung an die Geometrie kaum eine Veränderung in der Textilstruktur zeigt und somit nur sehr geringe Veränderungen der Permeabilität verursacht. Die Übereinstimmung des realen Fließverhaltens stimmt für höhere FVG (>36 %; bedeutet homogenere Permeabilitätsverteilung), gut überein. Weitere Abgleiche zwischen Simulation und Versuch finden sich in [\[96,](#page-149-7) [107-111\]](#page-150-0). Bei diesen Versuchen ist die transparente Werkzeugoberhälfte sehr kritisch zu betrachten, da es aufgrund des Injektions- und Kompaktierungsdrucks durch Aufwölbung zu Veränderungen in der Kavitätshöhe und somit zur Erhöhung der Permeabilität kommen kann. Insgesamt zeigen die Versuche jedoch, dass die Verwendung von numerischen Simulationen zur Abbildung des Injektionsprozesses im RTM-Verfahren auf Basis des Gesetzes von Darcy valide ist.

Vergleiche zwischen Füllsimulationen und -versuchen an komplexeren Bauteilen, bei denen die Scherwinkelverteilung der Verstärkungsstruktur berücksichtigt wird, sind sehr rar. Louis et al. führte eine Drapier- und Füllsimulation an einer Halbsphäre durch [\[112\]](#page-150-1). Die ermittelte Scherwinkelverteilung aus der Drapiersimulation wurde in die Füllsimulation übertragen und die Permeabilitätswerte wurden dementsprechend angepasst. Durch die Scherung des Textils ändert sich bei konstanter Kavitätshöhe der FVG nach Gleichung [\(2.6\),](#page-32-0) was einen Einfluss auf die Permeabilität hat. Hierbei ist α der Scherwinkel. Die Scherwinkelverteilung wurden von Louis et al. auf die Injektionssimulation übertragen und die Permeabilitätswerte in Abhängigkeit der Scherwinkel angepasst. Die Fließfront wurde optisch durch die transparente Werkzeughälfte beobachtet und der Einfluss der Scherwinkelverteilung ist klar zu erkennen. Insgesamt wurde eine gute Übereinstimmung zwischen Simulation und Versuch festgestellt [\[80\]](#page-148-3). Der Scherwinkel ist in [Abbildung 2.5](#page-32-1) dargestellt.

Deléglise et al. haben das Fließverhalten an einem Ausschnitt eines B-Säule-Bauteils verglichen und das reaktionskinetische Verhalten des Harzes, jedoch nicht die Scherwinkelverteilung berücksichtigt [\[113\]](#page-150-2). An den Ergebnissen ist zu erkennen, dass die Fließfrontform nicht gut mit dem simulierten Fließfrontverläufen übereinstimmt, was u.a. an der nicht berücksichtigten Scherwinkelverteilung liegen kann.

Als kommerziell erhältliches Simulationsprogramm zur Abbildung des Injektionsprozesses hat sich PAM-RTM der Firma ESI-Group in der Automobilindustrie [\[114-116\]](#page-150-3), aber auch in vielen akademischen Bereichen [\[107,](#page-150-0) [108,](#page-150-4) [117,](#page-150-5) [118\]](#page-150-6) als Simulationstool durchgesetzt. In dieser Arbeit wird aus diesen Gründen mit diesem Simulationstool gearbeitet. PAM-RTM bietet eine Schnittstelle mit der es möglich ist die Scherwinkelverteilung aus einer vorherigen Drapiersimulation auf das Bauteil zu übertragen. Damit wird die Vorgehensweise gemäß [Abbildung 2.9](#page-38-0) möglich, wobei jedem einzelnen Element des vernetzten Bauteils in PAM-RTM ein Scherwinkelwert zugewiesen wird. Anschließend ist es möglich, die Scherwinkelverteilung in eine Porositäts-, bzw. Faservolumengehaltsverteilung nach Gleichung [\(2.6\)](#page-32-0) umzurechnen. Die Permeabilitätsverteilung, die sich in Abhängigkeit der Scherwinkel- und Porositätsverteilung ergibt, kann über gemessene Werte eingegeben werden. Es ist außerdem mit dem Modell von Demaria et al. möglich, die Permeabilität in den gescherten Bereichen anhand eines mathematischen Modells zu berechnen. Dazu müssen die Permeabilitätswerte im ungescherten Zustand bekannt sein. Dieses Modell wurde anhand von nur einem Material bestimmt [\[84,](#page-148-4) [85\]](#page-148-5). Aus diesem Grund wurden in dieser Arbeit Permeabilitätsdaten von ungescherten und gescherten Textilien gemessen und als Input für das Simulationsmodell verwendet.

### **2.3 Technologieträgerwerkzeug**

Für RTM-Werkzeuge werden verschiedene Werkzeugmaterialien verwendet, die sich insbesondere hinsichtlich der Prozesszeit, dem maximal erreichbaren FVG und weiteren Eigenschaften unterscheiden [\[119\]](#page-150-7). Im RTM-Verfahren werden Werkzeugmaterialien wie Holz, Verbundwerkstoffe, Aluminium und Stahl eingesetzt [\[120-122\]](#page-150-8). In diesem Kapitel werden nur die Werkzeuge behandelt, die für größere Stückzahlen (>20.000 Stück pro Jahr) und hohe Bauteilqualitäten (Oberfläche, hoher FVG, etc.) ausgelegt sind. Diese Werkzeuge werden insbesondere im Automobilbau verwendet, finden aber auch in anderen Bereichen Anwendung [\[1\]](#page-144-0).

In dieser Arbeit wurde ein Technologieträgerwerkzeug (TTW) aus Edelstahl (Werkstoffnummer: 1.2738) entwickelt, vgl. [Abbildung 2.10](#page-42-0) und [Abbildung 2.11.](#page-43-0) Das TTW ist hinsichtlich der Standzeit und Gesamtkonstruktion mit eingesetzten Serienwerkzeugen aus der RTM-Fertigung vergleichbar. Zusätzlich ist das TTW mit verschiedenen Messsensoren ausgestattet, um einen Abgleich zwischen den realen Füllversuchen und -simulationen zu gewährleisten. Aufgrund der Kompaktierungskräfte der Preform und den hohen Innendrücken im Werkzeug wird auf eine transparente Werkzeughälfte verzichtet, da sich das Werkzeug verformen würde [\[43\]](#page-146-0). Demnach sind Sensoren zur Fließfronterfassung notwendig. Zudem ist das Heizen von transparenten Werkzeugen sehr schwierig, was die Verarbeitung von Harzsystemen unter realen Prozessbedingungen unmöglich machen würde.

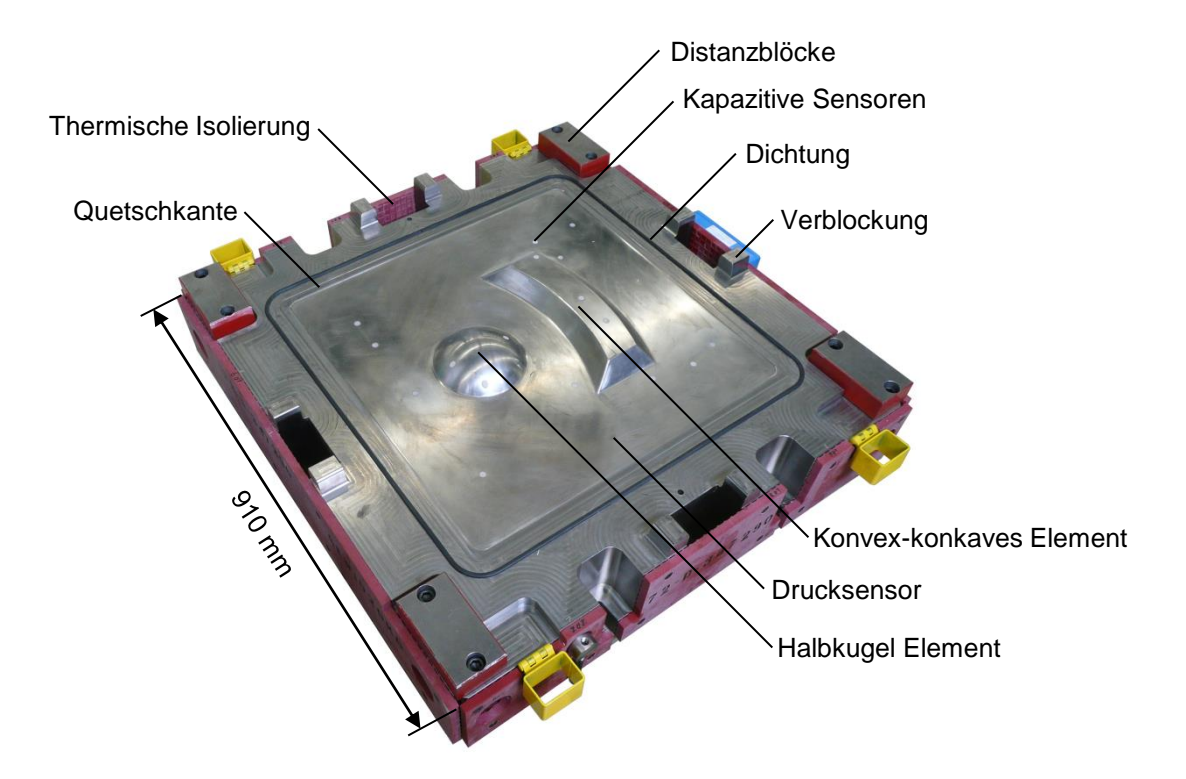

<span id="page-42-0"></span>Abbildung 2.10: Unterwerkzeug des TTW

Zur Gewährleistung eines Abgleichs des RTM-Verfahrens mit Füllsimulationen wird der Druck gegenüber den Angusspunkten im TTW aufgezeichnet, um den Angussdruck zu ermitteln. Die Fließfront wird mit Hilfe von 20 kapazitiven Punktsensoren erfasst, die auch in gekrümmten Werkzeugbereichen bündig eingebracht und gegen die leitenden Kohlenstofffasern elektrisch abgeschirmt sind [\[123\]](#page-151-0). Zudem ist das TTW mit acht Temperatursensoren (PT-100) ausgestattet, je vier im Ober- und Unterwerkzeug. Das TTW wird isotherm betrieben und mit einer Ölheizung geheizt. Temperatursimulationen haben gezeigt, dass zu einer homogenen Temperaturverteilung eine thermische Isolierung um das Werkzeug notwendig ist. Durch die Isolierung an den Werkzeugwänden ist die Temperaturverteilung innerhalb des TTW homogen, es tritt kein messbarer Temperaturgradient zur Werkzeugwand auf.

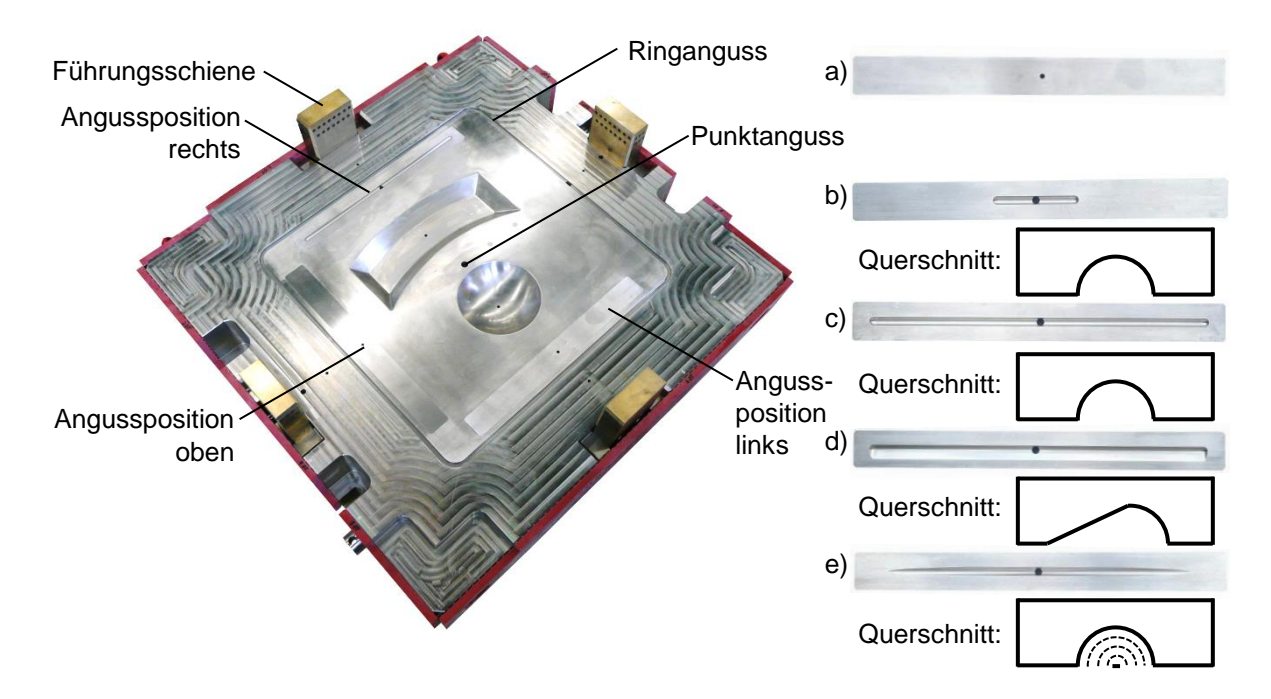

<span id="page-43-0"></span>Abbildung 2.11: Oberwerkzeug des TTW (links) und 5 verschiedene Angussleisten (rechts) a) Punktanguss 9,4 mm Durchmesser, b) Linienanguss 100 mm Länge mit halbrundem Querschnitt, c) Linienanguss 400 mm Länge mit halbrunden Querschnitt, d) Linienanguss 400 mm Länge mit winkligem Querschnitt und e) Linienanguss 360 mm Länge mit halbrundem Querschnitt auslaufend

Das TTW besitzt eine quadratische Grundfläche (910 x 910 mm), damit es in zwei verschiedenen Positionen in den Werkzeugträger eingebaut werden kann, um verschiedene Angussvarianten zu realisieren, vgl. [Abbildung 2.11](#page-43-0) (links). Pro RTM-

Versuch wird in dieser Arbeit immer nur eine Angussposition verwendet. Die Bauteilgröße innerhalb der Dichtungen beträgt ca. 700 x 700 mm. Mit den verschiedenen Angussleisten können insgesamt 17 verschiedene Angussvarianten realisiert werden. Die Angussleisten, vgl. [Abbildung 2.11](#page-43-0) (rechts), können in das TTW an den Angusspositionen rechts, oben und links eingebaut werden, wodurch sich 15 verschiedene Angussszenarien ergeben. Zudem kann in der Mitte des Bauteils über einen Punktanguss und um das Bauteil über einen Ringanguss das Harz injiziert werden.

Das TTW wird im Falle eines mittigen Punktangusses über Bohrungen hinter der Quetschkante entlüftet. Beim Punktanguss ist somit gewährleistet, dass die Fließfront alle Bereiche des Bauteils füllen kann, ohne Teilbereiche mit Luft einzuschließen. Wird als Angussszenario der Ringanguss verwendet, so wird das TTW in der Mitte über den Punktanguss entlüftet, da dort die Fließfront als letztes ankommt. Bei einer Injektion mit einer Angussleiste, wird die Entlüftungsbohrung hinter der Quetschkante gegenüber der gewählten Angussposition verwendet. Somit wird quasi über einen kompletten Ring das Bauteil entlüftet und sichergestellt, dass keine Luft im Bauteil eingeschlossen wird.

### **2.3.1 Auslegung der Quetschkante**

Zwischen Werkzeugwand und Preform kommt es aufgrund von hohen Injektionsdrücken zum Voreilen des niedrigviskosen Harzsystems, dem Race-Tracking [\[124\]](#page-151-1). Dadurch können größere Preformbereiche mit Harz eingeschlossen werden, wodurch Luft im späteren Bauteil eingeschlossen wird. Race-Tracking kann durch einen Anguss innerhalb des Textils vermieden werden, wodurch die Fließfront nahezu gleichzeitig die Preformränder erreicht und somit ein Voreilen des Harzsystems ausgeschlossen wird. Ein Anguss in dieser Form, bspw. ein Punktanguss, ist hinsichtlich der erreichbaren Prozesszeit gegenüber einem linien- oder ringförmigen Anguss unterlegen, da der Druckabfall im Textil sehr groß ist [\[20\]](#page-144-1). Zudem entsteht in der Mitte des Bauteils am Aus- oder Einlass ein harzreicher Bereich, der in vielen Anwendungsfällen unerwünscht ist. Linienförmige Angüsse am Rand der Preform ermöglichen eine schnellere Prozesszeit aufgrund der für die Injektionszeit günstigeren Druckverhältnisse im Werkzeug. Zudem ist es möglich den am Rand des Bauteils liegenden harzreichen Anguss in einem Nachbearbeitungsschritt abzutrennen.

Um Race-Tracking bei einem Linienanguss zu vermeiden ist eine Quetschkante erforderlich [\[125\]](#page-151-2). Die Quetschkante verhindert bzw. verzögert sehr stark ein Austreten des Harzsystems im Randbereich der Preform, indem die Preform im Randbereich auf einen sehr hohen FVG (>70 %) kompaktiert wird, vgl. [Abbildung 2.12.](#page-45-0) Durch diesen hohen FVG steigt die Permeabilität erheblich an. Der Anguss erfolgt direkt neben der Quetschkante innerhalb der Preform. Diese Konstruktion ermöglicht eine schnelle Injektion, eine reproduzierbare Füllung der Bauteile und vereinfacht den Preformzuschnitt im Vergleich zu einer Net-Shape Preform Lösung. Zudem wird durch die Quetschkante Fiber-Wasch-Out<sup>3</sup> durch die hohen Klemmkräfte am Rand der Preform verhindert. Jedoch sind bei einem RTM-Werkzeug mit Quetschkante auch ein erhöhter Materialverschnitt und ein Beschnitt des ausgehärteten Rohteils notwendig.

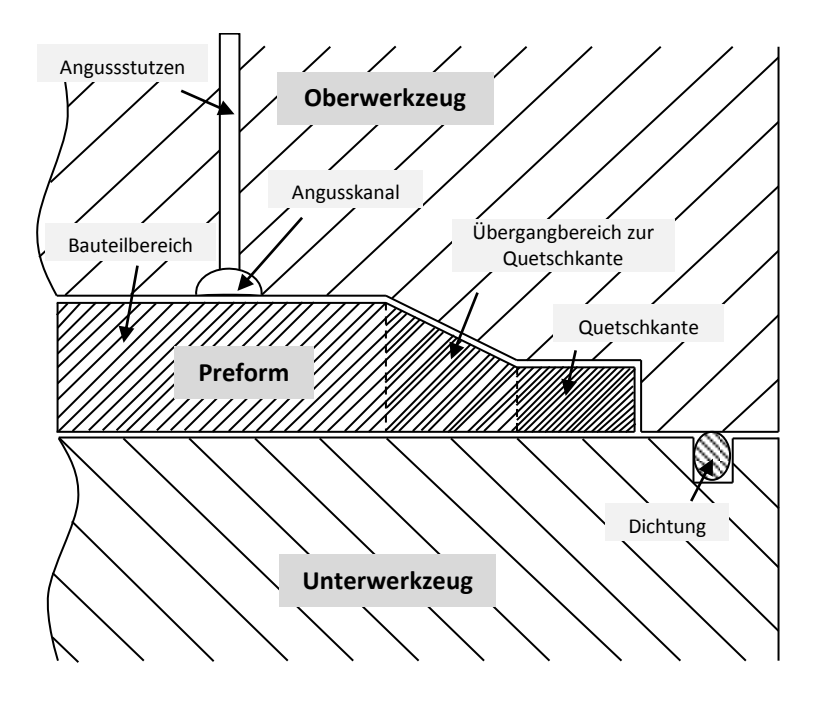

<span id="page-45-0"></span>Abbildung 2.12: Bauteilrand in einem Werkzeug mit Quetschkante zur Vermeidung von Race-Tracking

An der Quetschkante kommt es zu erheblichen Kompaktierungsdrücken, die im [An](#page-154-0)[hang A](#page-154-0) diskutiert werden.

 $\overline{a}$ 

<sup>3</sup> Fiber-Wash-Out beschreibt das auswaschen oder verschieben von Fasern aufgrund der Relativbewegung des Harzsystems während der Injektion.

# **3 Bestimmung der Materialparameter**

Zur Vorbereitung des Abgleich zwischen der Simulation und der Praxis werden die Materialparameter Permeabilität und Viskosität für verschiedene Materialien bestimmt. Dies ist außerordentlich wichtig, da das Fließen im Textil maßgeblich durch diese Parameter gesteuert wird, vgl. Gleichung [\(2.1\).](#page-25-0) Die Bestimmung der Materialparameter ist jedoch insbesondere für die Permeabilität nicht standardisiert. Bei Viskositätsmessungen von sehr hoch reaktiven Harzen, reichen die standardisierten Messmethoden nicht aus, um das Harzsystem für eine Füllsimulation ausreichend zu beschreiben. In diesem Kapitel wird die Bestimmung der Permeabilität und Viskosität beschrieben.

## **3.1 Permeabilität**

Die Ebenenpermeabilität wird nach dem zweidimensionalen Messprinzip in einer Messzelle mit kapazitiven Liniensensoren bestimmt. Die Dickenpermeabilität wird in einer Ultraschallmesszelle bestimmt, die den Fließfrontfortschritt des Messmediums im Textil aufzeichnet. Es werden der Einfluss textiler Parameter von Kohlestofffasergelegen auf die Ebenen- und Dickenpermeabilität untersucht, vgl. [Tabelle 3.1](#page-46-0) und [Tabelle 3.2.](#page-47-0) Darüber hinaus werden der Einfluss der Scherung auf die Ebenenpermeabilität von GF-Geweben und CF-Gelegen ermittelt. Der Scherwinkel  $\alpha$  für die 0°/90°- und die ∓45°-Textilien ist in [Abbildung 3.2](#page-49-0) definiert. Die textilen Parameter der Materialien sind im [Anhang B](#page-159-0) tabellarisch aufgeführt.

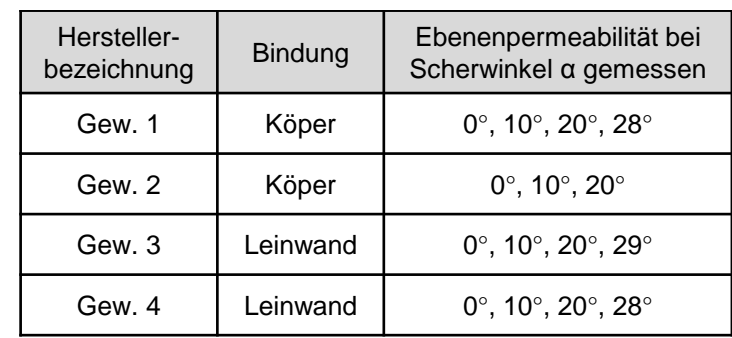

<span id="page-46-0"></span>Tabelle 3.1: GF-Gewebe zur Permeabilitätsbestimmung

|                                                      | Hersteller-<br>bezeichnung | Verwirkung    | Ebenenpermeabilität bei<br>Scherwinkel a gemessen           | Dicken-<br>permeabilität |
|------------------------------------------------------|----------------------------|---------------|-------------------------------------------------------------|--------------------------|
| ergelege<br>Kohlen-<br>stofffas<br>$-1 + 45^{\circ}$ | <b>NCF451</b>              | Hybrid        | $0^{\circ}$ , 10 $^{\circ}$ , 20 $^{\circ}$                 | nein                     |
|                                                      | <b>NCF452</b>              | Hybrid        | $0^{\circ}$ , 10 $^{\circ}$ , 20 $^{\circ}$ , 30 $^{\circ}$ | ja                       |
|                                                      | <b>NCF453</b>              | Hybrid        | $0^{\circ}$ , 10 $^{\circ}$ , 20 $^{\circ}$ , 30 $^{\circ}$ | ja                       |
|                                                      | <b>NCF454</b>              | Hybrid        | $0^{\circ}$ , 10 $^{\circ}$ , 20 $^{\circ}$ , 30 $^{\circ}$ | ja                       |
|                                                      | <b>NCF455</b>              | Kette         | $0^{\circ}$ , 10 $^{\circ}$ , 20 $^{\circ}$ , 30 $^{\circ}$ | nein                     |
| stofffasergelge<br>Kohlen-<br>$0^{\circ}/90^{\circ}$ | <b>NCF0901</b>             | Hybrid        |                                                             | ja                       |
|                                                      | <b>NCF0902</b>             | <b>Hybrid</b> |                                                             | ja                       |
|                                                      | <b>NCF0903</b>             | <b>Hybrid</b> |                                                             | ja                       |

<span id="page-47-0"></span>Tabelle 3.2: CF-Gelege zur Permeabilitätsbestimmung

## **3.1.1 Ebenenpermeabilität**

Die Werte für die Ebenenpermeabilität wurden mit dem 2D-Messverfahren bestimmt, wie in Kapitel [2.1.1](#page-24-0) beschrieben. Als Messapparatur wurde das Permeameter 2D-Capa-Perm der IVW GmbH verwendet. Der Ablauf der Messungen ist in [Abbildung](#page-47-1)  [3.1](#page-47-1) beschrieben. Die Textilien werden von der Rolle auf den Cutter abgelegt und zugeschnitten. Im Falle von Messungen, bei denen ein bestimmter Scherwinkel in dem Textil eingestellt werden soll, wird das Textil von der Rolle abgelegt, abgelängt und im Ganzen geschert, bevor die Messfelder auf dem CNC-Cutter zugeschnitten werden.

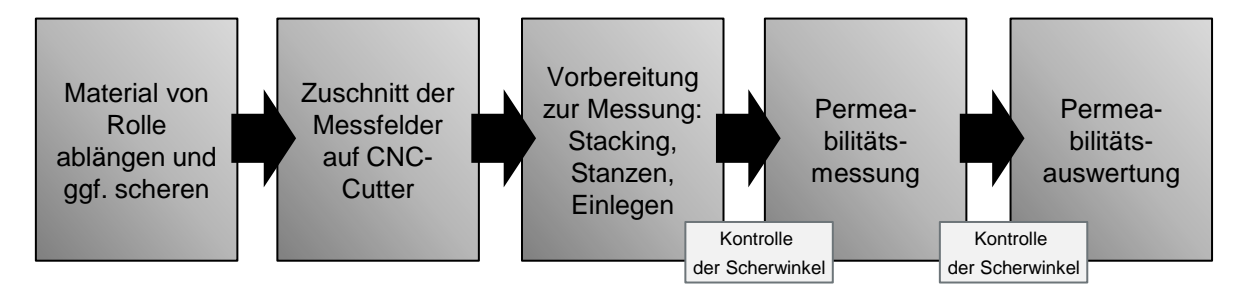

### <span id="page-47-1"></span>Abbildung 3.1: Ablauf der Permeabilitätsmessungen

Mit Hilfe der Lagenanzahl, der Dichte des Materials, der Kavitätshöhe und dem Flächengewicht wird der FVG berechnet. Das Flächengewicht wurde in allen Messungen vor dem Versuch bestimmt und nicht aus dem Datenblatt entnommen. Vor der Permeabilitätsmessung wird die Lagenanzahl eingestellt und in die Mitte der Preform ein Loch mit dem Durchmesser 12 mm eingestanzt, um ein reines Fließen in der Ebene zu gewährleisten. Alle Permeabilitätsmessungen werden bei drei verschiedenen FVG und pro FVG dreimal durchgeführt. Im Falle von Permeabilitätsmessungen mit gescherten Textilien werden vor und nach der Messung die Scherwinkel kontrolliert. Die Permeabilitätsauswertung erfolgt in LabVIEW, wie in [\[126\]](#page-151-3) beschrieben.

#### **Vorgehensweise beim Scheren der Textilien**

Die Textilien werden je nach Ausrichtung der biaxialen Halbzeuge (0°/90°- oder ±45°- Verstärkungsrichtung) verschieden geschert. Bei 0°/90°-Verstärkungstextilien werden die obere und untere Kante des Textils in Scherlatten eingespannt und die obere Scherlatte wird in x-Richtung verschoben, vgl. [Abbildung 3.2](#page-49-0) (links). In der schematischen Abbildung stellt der Rahmen mit der durchgezogenen Linie den Ausgangszustand des Verstärkungstextils dar und der gestrichelte Rahmen den des gescherten Verstärkungstextils. Durch das horizontale Verschieben stellt sich der Scherwinkel α zwischen der Ausgangsschussrichtung und der neuen Schussrichtung ein. Die Richtung der Rovings in Kett- bzw. Produktionsrichtung werden nicht verändert. Bei Glasund Kohlestoffrovings kann davon ausgegangen werden, dass sich die Länge der Rovings in Schussrichtung aufgrund der hohen Zugsteifigkeit beim Scheren nicht ändert und demnach die Scherbewegung eine Kreisbahn beschreibt. Der Zielscherwinkel wird in der Praxis durch das genaue Verschieben der oberen Scherlatte gewährleistet. Zudem werden über das Textil verteilt Kontrollkreuze entlang der Rovings aufgezeichnet, mit denen die homogene Scherwinkelverteilung über die gesamte Fläche sichergestellt wird.

Im Falle eines ±45°-Verstärkungstextils wird das Textil von Hand in y-Richtung in ein vorher berechnetes Viereck gezogen, wodurch sich der Zielscherwinkel einstellt, vgl. [Abbildung 3.2](#page-49-0) (rechts). Hierbei werden einerseits die genauen Längen berechnet, die das gescherte Textil aufweisen muss und anderseits werden entlang der Faserverstärkungen über das Textil verteilt Kontrollkreuze aufgezeichnet, um den Zielscherwinkel sicher zu stellen.

Gemäß Kapitel [2.1.1,](#page-24-0) spielen zur simulativen Abbildung des Füllprozesses bei komplexen RTM-Bauteilen die Scherwinkel eine entscheidende Rolle, da die Permeabilitätswerte stark hiervon beeinflusst werden. Leider steht nur ein stark begrenzt valides Modell für die Beschreibung der Permeabilität über den Scherwinkel zur Verfügung. Aus diesem Grund wird in dieser Arbeit das Permeabilitätsverhalten von GF-Geweben und CF-Gelegen untersucht. Die Permeabilitätsdaten werden für den ungescherten und gescherten Zustand des Textils jeweils in Abhängigkeit des FVG gemessen. Für die Ergebnisdarstellung und Auswertung werden die Permeabilitätswerte K<sub>1</sub> und K<sub>2</sub>, der Orientierungswinkel β und der Anisotropiewert K<sub>2</sub>/K<sub>1</sub> herangezogen. Mit diesen Parametern lässt sich das Fließverhalten in der Ebene, wie in [Ab](#page-29-0)[bildung 2.3](#page-29-0) gezeigt, vollständig beschreiben.

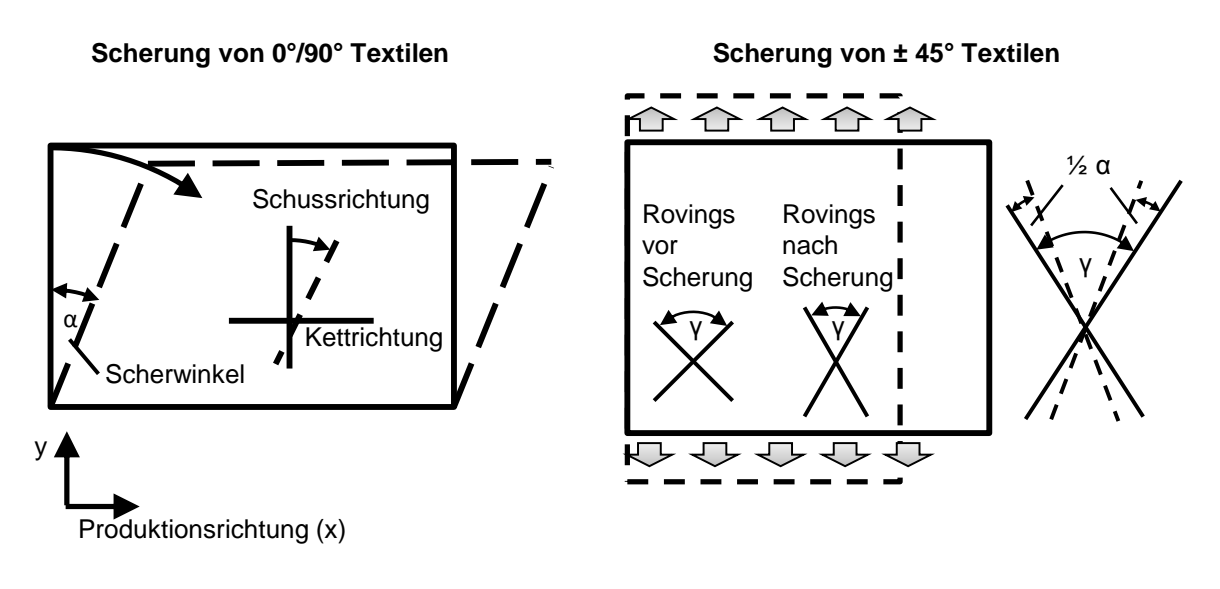

<span id="page-49-0"></span>Abbildung 3.2: Schermethode für 0°/90°- (links) und 45°-Verstärkungstextile (rechts)

### **3.1.1.1 Ebenenpermeabilitätsergebnisse der GF-Gewebe**

Ausgangsbasis der Untersuchungen der Glasfasergewebe (GF-Gewebe) stellen die Arbeiten von Rieber dar, der den Einfluss von textilen Parametern auf die Permeabilität von GF-Gewebe für FKV untersucht hat [\[20\]](#page-144-1). Aus den 19 untersuchten Geweben von Rieber wurden vier Gewebe ausgesucht, bei denen der Einfluss der Scherung auf die Permeabilität untersucht wird. Es wurden die vier GF-Gewebe aus [Tabelle](#page-46-0)  [3.1](#page-46-0) ausgewählt, da der Ausgangsanisotropiewert  $K_2/K_1$  von jeweils zwei Materialien im ungescherten Zustand hoch bzw. niedrig ist [\[127\]](#page-151-4). Nimmt der Anisotropiewert einen Wert gegen 1 an, liegt ein isotropes (kreisrundes) Fließen vor.

Das Verhalten der Permeabilität bei Scherung hängt maßgeblich von der Ausgangsform der Fließellipse und demnach von der Ausgangspermeabilität ab. Insbesondere die Ausgangsanisotropiewerte und -orientierung spielen dabei die entscheidende Rolle. Im Folgenden werden die GF-Gewebe nach den Ausgangsanisotropiewert eingeordnet. Die Permeabilitätswerte K<sub>1</sub> und K<sub>2</sub>, der Orientierungswinkelwert β und die Anisotropiewerte  $K_2/K_1$  aller GF-Gewebe sind im [Anhang C](#page-160-0) tabellarisch hinterlegt.

### **Ausgangspermeabilität mit Anisotropiewerten kleiner 0,3**

Die Permeabilitätsergebnisse der GF-Gewebe Gew. 1 und Gew. 2 sind in [Abbildung](#page-50-0)  [3.3](#page-50-0) und [Abbildung 3.5](#page-53-0) dargestellt. Beide Gewebe haben ein anisotropes Fließverhalten, was gleichbedeutend mit einem kleinen Anisotropiewert  $K_2/K_1$  ist. Der Anisotropiewert liegt bei beiden GF-Geweben unter 0,3. Der relativ große Abstand in den Permeabilitätsdiagrammen zwischen  $K_1$  und  $K_2$  zeigt, dass die Textilen einen niedrigen Anisotropiewert  $K_2/K_1$  besitzen. Die Orientierung der beiden Gewebe liegt in die Schussrichtung.

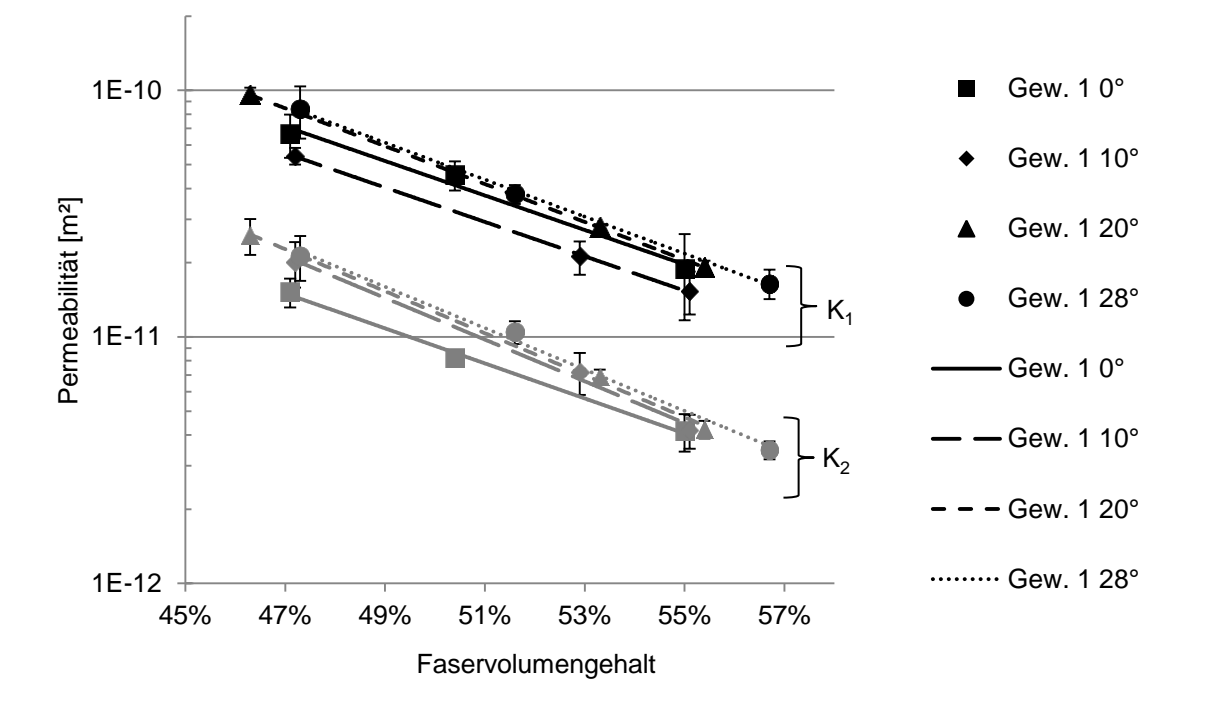

<span id="page-50-0"></span>Abbildung 3.3: Permeabilitätswerte des GF-Gewebes Gew. 1 in Abhängigkeit vom FVG bei verschiedenen Scherwinkeln ( $K_1$ -Werte schwarz;  $K_2$ -Werte grau)

In [Abbildung 3.3](#page-50-0) und allen weiteren Permeabilitätsdiagrammen in dieser Arbeit sind die y- bzw. Permeabilitäts-Achsen logarithmisch skaliert, da die Permeabilität über den FVG exponentiell abnimmt. Durch diese Skalierung werden die exponentiellen Ausgleichsfunktionen im Diagramm zu Geraden und somit die Übersichtlichkeit deutlich gesteigert. Die Permeabilitätswerte werden je FVG und Scherwinkel bei drei Versuchen bestimmt. Pro eingestelltem Scherwinkel im Textil werden drei verschiedene FVG zwischen 45 % und 57 % gemessen. Für das GF-Gewebe Gew. 1 wurden demnach 36 Einzelmessungen durchgeführt. Die K<sub>2</sub>-Permeabilitätswerte in [Abbil](#page-50-0)[dung 3.3](#page-50-0) steigen aufgrund der Scherung leicht an. Dies kann an der Schermethode der GF-Gewebe liegen, vgl. [Abbildung 3.2.](#page-49-0) Aufgrund der Scherung kommt es zu einer Zugspannung in Schussrichtung des Gewebes. Dadurch kann der Crimp<sup>1</sup> im Gewebe verringert werden, indem das Gewebe leicht gestreckt wird. Aus diesem Grund könnte bei dem GF-Gewebe Gew 1 die K<sub>2</sub>-Permeabilität steigen.

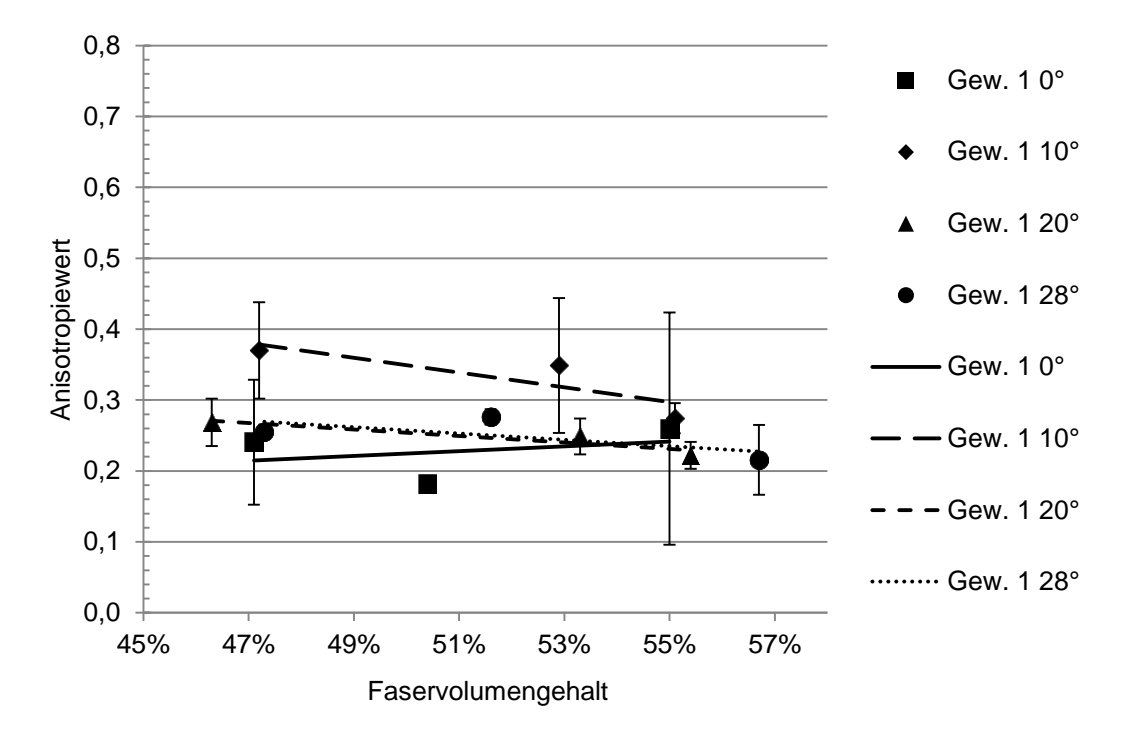

<span id="page-51-0"></span>Abbildung 3.4: Anisotropiewerte des GF-Gewebes Gew. 1 in Abhängigkeit vom FVG bei den gemessenen Scherwinkeln

Die Anisotropiewerte des Gewebes Gew. 1 sind in [Abbildung 3.4](#page-51-0) über den FVG bei den gemessenen Scherwinkeln dargestellt. Die linearen Ausgleichsgeraden der Anisotropiewerte zeigen, dass sich der Anisotropiewert über den FVG bei den gemessenen Scherwinkeln nicht signifikant verändert. Da sich die Anisotropiewerte über den Faservolumengehalt nicht signifikant ändern, sind in [Abbildung 3.11](#page-58-0) die Anisotropiewerte pro Scherwinkel gemittelt dargestellt. Bei dem GF-Gewebe Gew. 1 verändert sich der Anisotropiewert in Abhängigkeit des Scherwinkels nicht. Zudem

 $\overline{a}$ 

<sup>1</sup> Der Crimp beschreibt die Ondulation oder Welligkeit eines Fadens im Textil. Das Verhältnis zwischen der im Gewebe vorliegenden Garnlänge zu der gestreckten Garnlänge gibt den Crimpwert an, vgl. DIN 53852.

konnte kein signifikanter Einfluss des FVG auf den Anisotropiewert festgestellt werden.

Der Orientierungswinkel des GF-Gewebes Gew. 1 steigt aufgrund der Scherung leicht an, vgl. [Abbildung 3.12.](#page-59-0) Der Einfluss des Scherwinkels auf den Orientierungswinkel der Permeabilität wird im Zusammenhang mit den anderen Glasfasertextilien späterer diskutiert.

Die Permeabilitätswerte des GF-Gewebes Gew. 2 sind in [Abbildung 3.5](#page-53-0) dargestellt. Die Scherung hat nahezu keinen Einfluss auf die K<sub>1</sub>- und K<sub>2</sub>-Permeabilität des GF-Gewebes Gew. 2. Die Werte zeigen ein sehr anisotropes Permeabilitätsverhalten, obwohl die textilen Eigenschaften einen ausbalancierten orthotropen Aufbau des Gewebes zeigen. Der Titer in Kett- und Schussrichtung beträgt jeweils 68 tex. Trotzdem kommt es zu einem stark anisotropen Fließen in Kett- und Schussrichtung. Ein Grund für dieses Phänomen kann im unterschiedlichen Crimp gefunden werden. Ein unterschiedlicher Crimpwert kann durch die verschiedenen Kett- und Schussfadenspannungen bei der Produktion verursacht werden. Bei diesem Gewebe beträgt der Kettcrimp 0,57 und der Schusscrimp 1,14, bestimmt nach DIN 53852 [\[20,](#page-144-1) [128\]](#page-151-5). Demnach liegt der Schussfaden stärker onduliert als der Kettfaden vor, was ein anisotropes Fließverhalten begünstigt. Zudem neigen Köpergewebe zu einem stärkeren anisotropen Fließverhalten als Leinwandgewebe [\[20\]](#page-144-1).

Die Anisotropiewerte des GF-Gewebes Gew. 2 fallen mit steigendem FVG leicht ab, vgl. [Abbildung 3.6.](#page-53-1) Dieser Effekt wird unabhängig von der Scherung durch die Verkleinerung der Makroporen im Textil verursacht. Mit steigendem FVG steigt der Kompaktierungsdruck und die Poren zwischen den Rovings werden sehr stark verkleinert. Dadurch wird das Makrofließen zwischen den Rovings behindert und somit das Gesamtfließverhalten stärker durch das Fließen im Roving gesteuert. Da der Roving in Schussrichtung, stärker onduliert ist als in Kettrichtung, wird der Einfluss der Ondulation auf das Fließverhalten größer, wodurch der Anisotropiewert über den FVG sinkt.

Werden pro Scherwinkel alle Anisotropiewerte gemittelt, ergibt sich der Anisotropiewertverlauf über dem Scherwinkel, vgl. [Abbildung 3.11.](#page-58-0) Der Anisotropiewert des GF-Gewebes Gew. 2 bleibt aufgrund der Scherung unverändert.

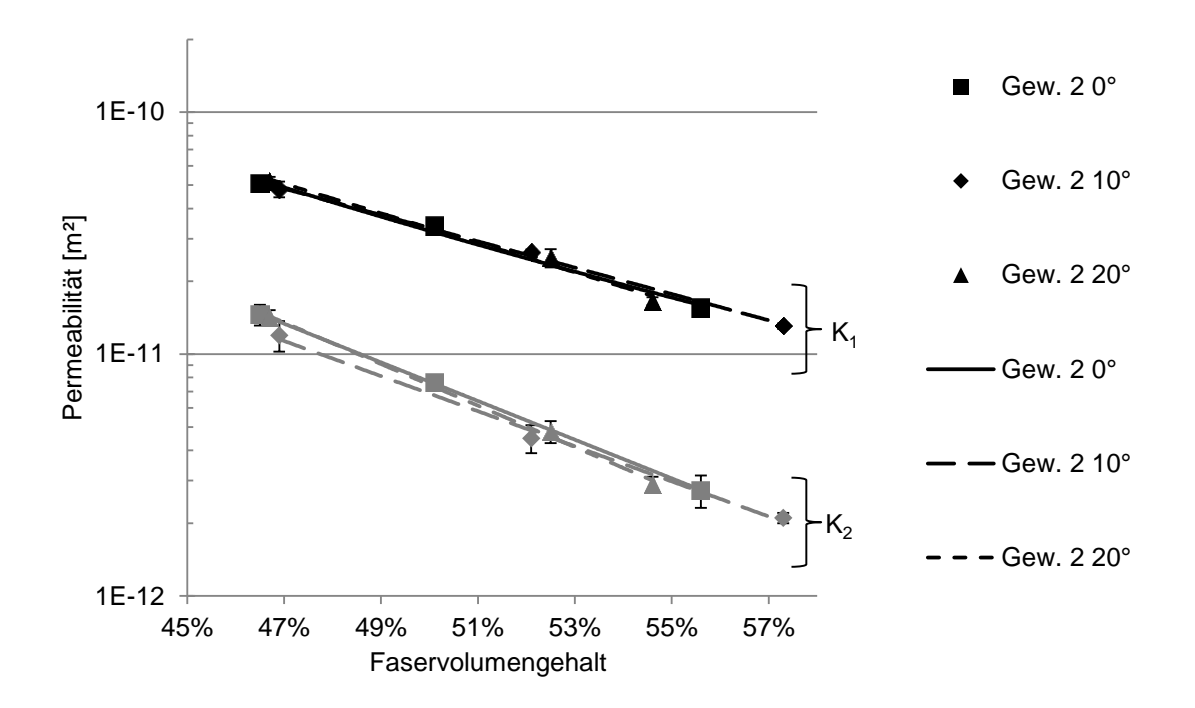

<span id="page-53-0"></span>Abbildung 3.5: Permeabilitätswerte des GF-Gewebes Gew. 2 in Abhängigkeit vom FVG bei verschiedenen Scherwinkeln

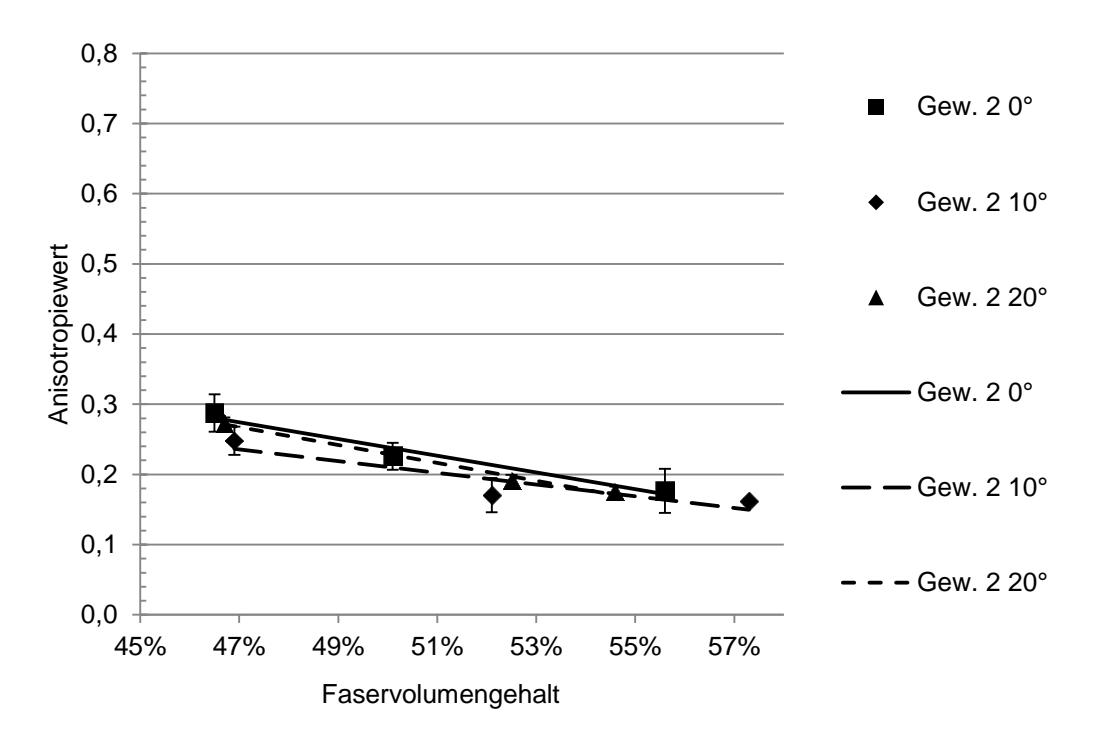

<span id="page-53-1"></span>Abbildung 3.6: Anisotropiewerte des GF-Gewebes Gew. 2 in Abhängigkeit vom FVG bei den gemessenen Scherwinkeln

Die GF-Gewebe Gew. 1 und Gew. 2 zeigen ein ähnliches Permeabilitätsverhalten infolge von Scherung. Der Ausgangsanisotropiewert der GF-Gewebe lag bei beiden

unter 0,3, wodurch das Fließverhalten der Gewebe a priori anisotrop ist. Infolge von Scherung ändern sich die Anisotropiewerte nicht signifikant.

#### **Ausgangspermeabilität mit Anisotropiewerten größer 0,5**

Die GF-Gewebe Gew. 3 und Gew. 4 zeigen ein isotroperes Fließverhalten als die Gew. 1 und Gew. 2, wobei die Ausgangsanisotropiewerte  $K_2/K_1$  der beiden GF-Gewebe oberhalb 0,5 liegen. Dies bedeutet für das Halbachsenverhältnis b/a der punktsymmetrischen Fließellipse ein Verhältnis von  $\sqrt{0.5}$  bzw. ca. 0,71. Das Fließverhalten in den GF-Geweben ist demnach deutlich isotroper im Vergleich zu den Textilien mit einem Anisotropiewert unter 0,3.

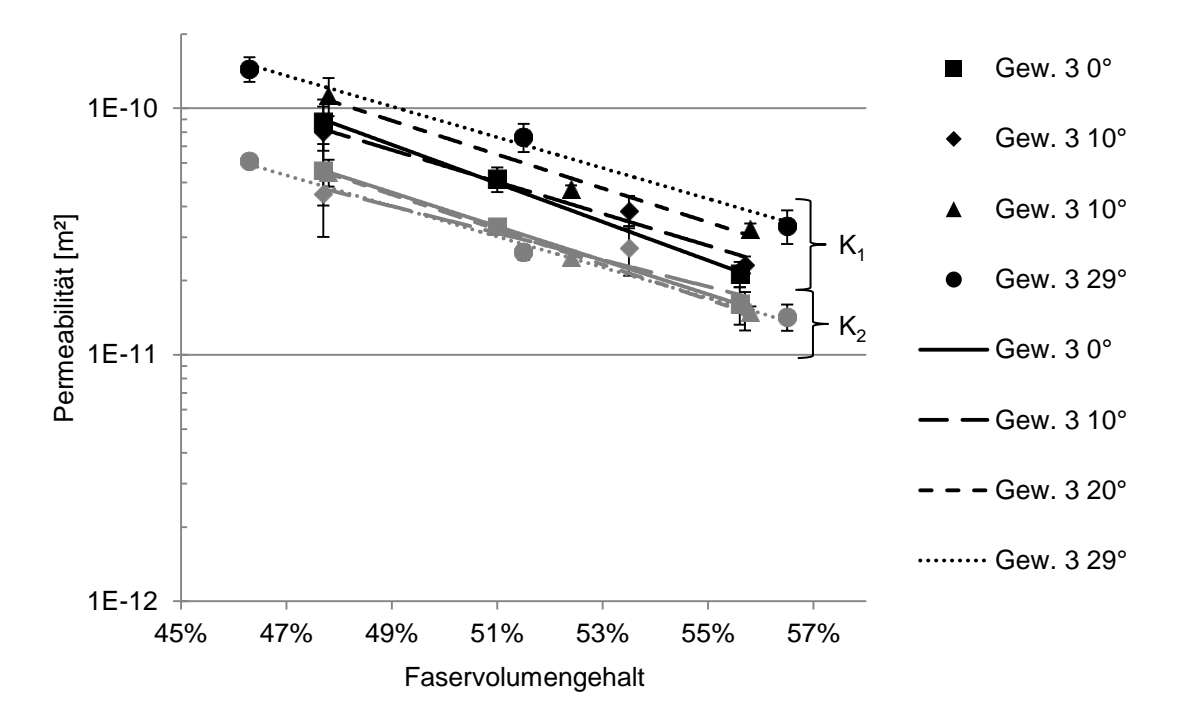

<span id="page-54-0"></span>Abbildung 3.7: Permeabilitätswerte des GF-Gewebes Gew. 3 in Abhängigkeit vom FVG bei verschiedenen Scherwinkeln ( $K_1$ -Werte schwarz;  $K_2$ -Werte grau)

In [Abbildung 3.7](#page-54-0) sind die Permeabilitätswerte des GF-Gewebes Gew. 3 in Abhängigkeit des FVG dargestellt. Das GF-Gewebe ist in Kettrichtung mit 340 tex Rovings und in Schussrichtung mit 272 tex aufgebaut, wodurch sich das leicht anisotrope Fließverhalten ergibt. Obwohl die textilen Parameter bis auf die Webart mit dem Köpergewebe Gew. 1 identisch sind, zeigt das Leinwandgewebe Gew. 3 ein deutlich isotroperes Fließverhalten. Dieses Verhalten wurde in [\[129\]](#page-151-6) von Rieber bereits beschrieben. Das isotropere Fließverhalten des GF-Gewebes Gew. 3 zeigt sich an dem geringeren Abstand zwischen den  $K_1$ - und  $K_2$ -Werten in [Abbildung 3.7.](#page-54-0) Infolge von Scherung steigt die K<sub>1</sub>-Permeabilität bei gleichem Faservolumengehhalt an. Die K<sub>2</sub>-Permeabilität hingegen verändert sich nur unwesentlich.

Die Anisotropiewerte des GF-Gewebes Gew. 3 liegen oberhalb 0,6 was den geringen Abstand zwischen den beiden Permeabilitätshauptwerten  $K_1$  und  $K_2$  erklärt. Der Anisotropiewert steigt in [Abbildung 3.8](#page-55-0) bei den ungescherten und 10° gescherten Glasgeweben über den FVG leicht an. Dieses Verhalten kann an dieser Stelle nicht erklärt werden. Jedoch waren insbesondere bei diesen Messungen die Standardabweichungen sehr hoch. Mit steigendem Scherwinkel fällt der Anisotropiewert deutlich ab. Trotz der großen Standardabweichungen ist dieser Trend klar zu erkennen. Die Aussage wird durch [Abbildung 3.11,](#page-58-0) bei der die gemittelten Anisotropiewerte über den Scherwinkel aufgetragen sind, unterstützt. Mit steigendem Scherwinkel fällt der Anisotropiewert. Das Sinken des Anisotropiewerts wird bei dem GF-Gewebe durch den Anstieg der K1-Permeabilität verursacht, vgl. [Abbildung 3.7.](#page-54-0)

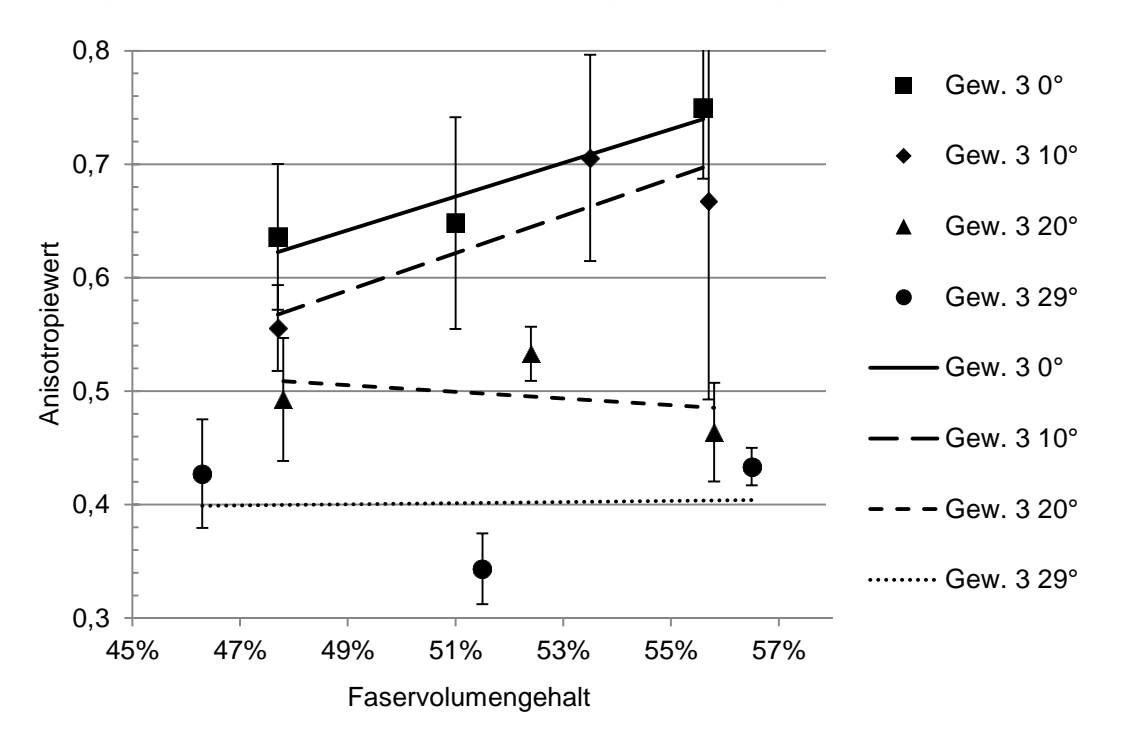

<span id="page-55-0"></span>Abbildung 3.8: Anisotropiewerte des GF-Gewebes Gew. 3 in Abhängigkeit vom FVG bei den gemessenen Scherwinkeln

Die Permeabilitätswerte des GF-Gewebes Gew. 4 sind in [Abbildung 3.9](#page-56-0) über den FVG aufgetragen. Mit steigendem Scherwinkel steigt die K<sub>1</sub>-Permeabilität leicht an und die K<sub>2</sub>-Permeabilität fällt leicht ab. Zudem ist der Einfluss des FVG mit steigender Scherung auf den Permeabilitätsverlauf größer. Das Gefälle der Permeabilitätskurve über den FVG nimmt also mit steigender Scherung zu. Rieber hat in [\[20\]](#page-144-1) beschrieben, dass mit steigender Gewebedichte der Einflusses des FVG auf die Permeabilität größer wird. Da durch Scherung ebenfalls die Gewebedichte (Produkt aus Fadendichte und Titer) zunimmt, könnte das steigende Gefälle der Permeabilität aufgrund der Scherung mit der steigenden Gewebedichte zusammenhängen.

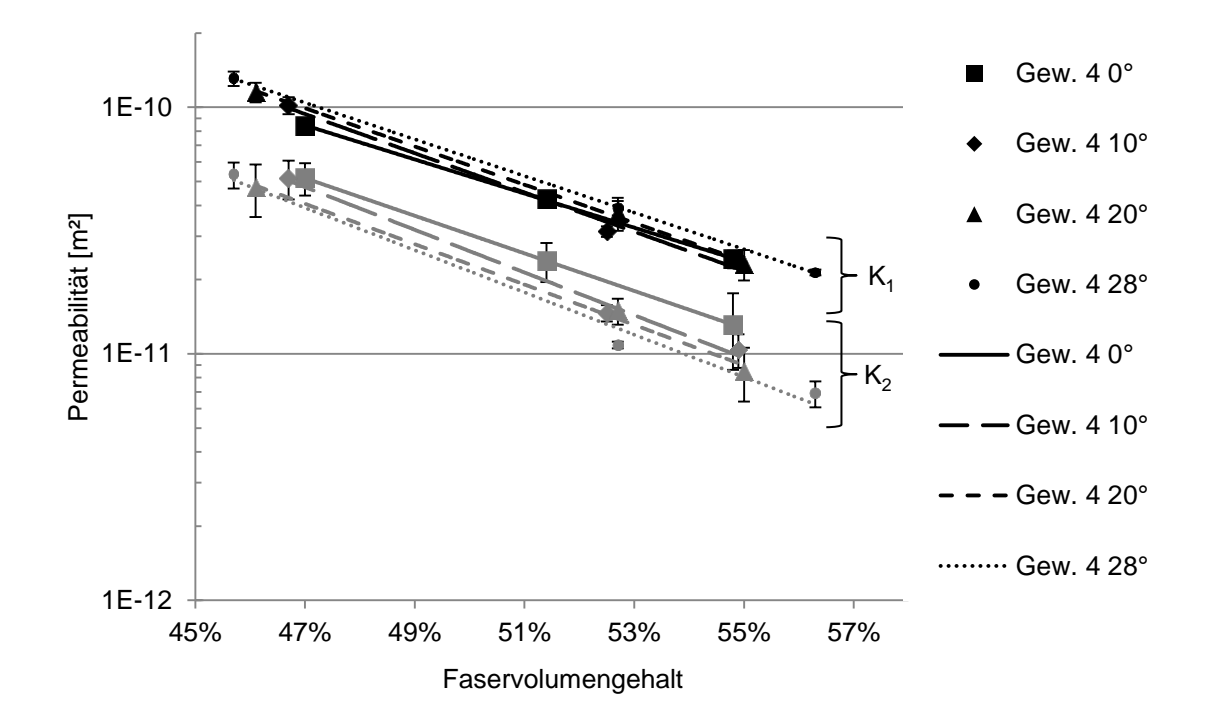

<span id="page-56-0"></span>Abbildung 3.9: Permeabilitätswerte des GF-Gewebes Gew. 4 in Abhängigkeit vom FVG bei verschiedenen Scherwinkeln (K<sub>1</sub>-Werte schwarz; K<sub>2</sub>-Werte grau)

Die Anisotropiewerte des GF-Gewebes Gew. 4 sind in [Abbildung 3.10](#page-57-0) dargestellt. Die Anisotropiewerte fallen mit steigendem Scherwinkel ab. Dieser Zusammenhang zeigte sich auch für das GF-Gewebe Gew. 3, das ebenfalls einen Ausgangsanisotropiewert größer 0,5 besitzt. Bei GF-Gewebe Gew. 4 ist jedoch der sinkende Anisotropiewert durch einen leichten Anstieg der K<sub>1</sub>-Permeabilität und durch einen stärkeren Abfall der K<sub>2</sub>-Permeabilität verursacht, vgl. [Abbildung 3.9.](#page-56-0) Die Anisotropiewerte des GF-Gewebes Gew. 4 fallen mit steigendem Scherwinkel deutlich ab, vgl. [Abbildung](#page-58-0)  [3.11.](#page-58-0)

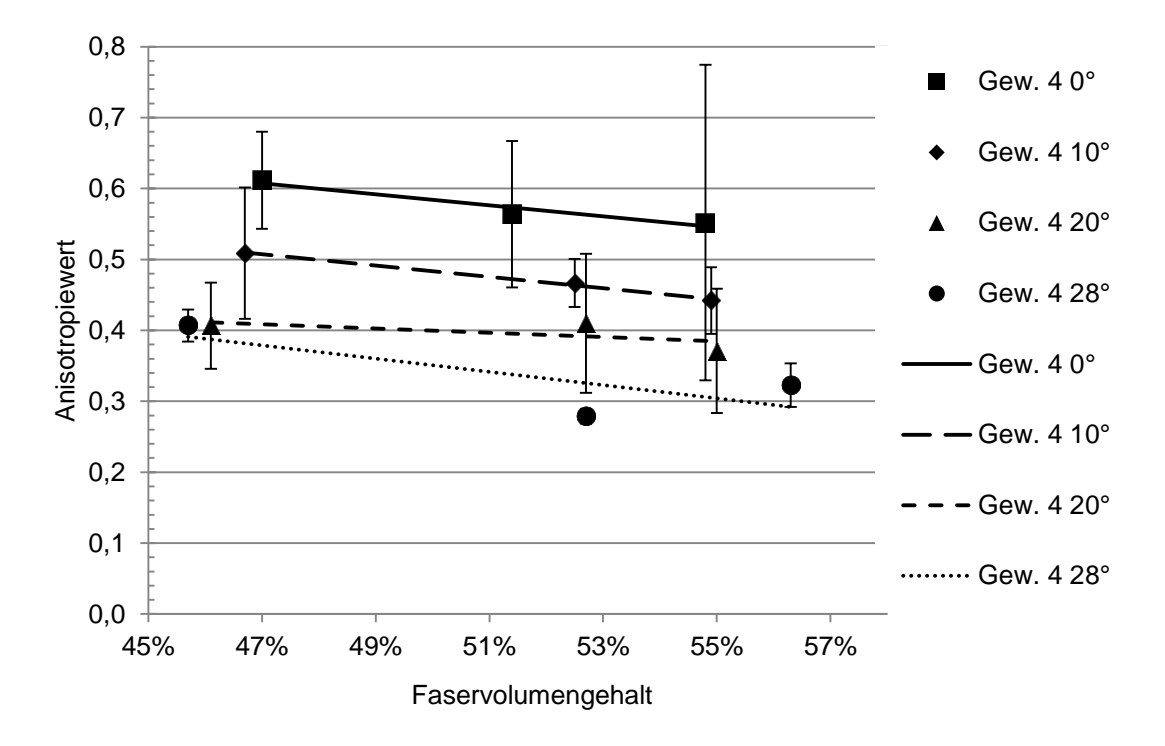

<span id="page-57-0"></span>Abbildung 3.10: Anisotropiewerte des GF-Gewebes Gew. 4 in Abhängigkeit vom FVG bei den gemessenen Scherwinkeln

Bei den untersuchten GF-Geweben Gew. 3 und Gew. 4 mit einem Ausgangsanisotropiewert größer 0,5 ist das Permeabilitätsverhalten hinsichtlich der Textilscherung ähnlich. Der Anisotropiewert sinkt infolge von Scherung deutlich. Bei dem GF-Gewebe Gew. 3 ist dafür ein Anstieg der K<sub>1</sub>-Permeabilität aufgrund von Scherung verantwortlich. Beim Gew.4 sinkt der Anisotropiewert sowohl durch einen Anstieg der  $K_1$ - als auch durch einen Abfall der  $K_2$ -Permeabilität.

#### **Zusammenfassung Permeabilitätsergebnisse der Glasfasergewebe**

Die Anisotropiewerte der GF-Gewebe verhalten sich aufgrund der Scherung unterschiedlich. In [Abbildung 3.11](#page-58-0) sind die Anisotropiewerte über dem Scherwinkel der untersuchten GF-Gewebe dargestellt. Dabei wurden jeweils alle Anisotropiewerte für den jeweiligen Scherwinkel gemittelt. Der Anisotropiewertverlauf über dem Scherwinkel ist je Material mit linearen Ausgleichsgeraden versehen. Bei den beiden GF-Geweben Gew. 3 und Gew. 4 zeigt sich, dass mit steigendem Scherwinkel die Anisotropie deutlich fällt. Die beiden anderen GF-Gewebe Gew. 1 und Gew. 2 weisen hingegen einen konstanten Anisotropiewertverlauf über dem Scherwinkel auf. Demnach ist die Veränderung der Fließellipse bei GF-Geweben aufgrund von Scherung abhängig von der Ausgangsanisotropie. Gewebe im ungescherten Zustand mit eher

isotropem Fließverhalten (Anisotropiewert > 0,5) werden aufgrund von Scherung anisotroper. Gewebe mit anisotropem Fließverhalten im ungescherten Zustand verändern ihren Anisotropiewert aufgrund von Scherung nicht.

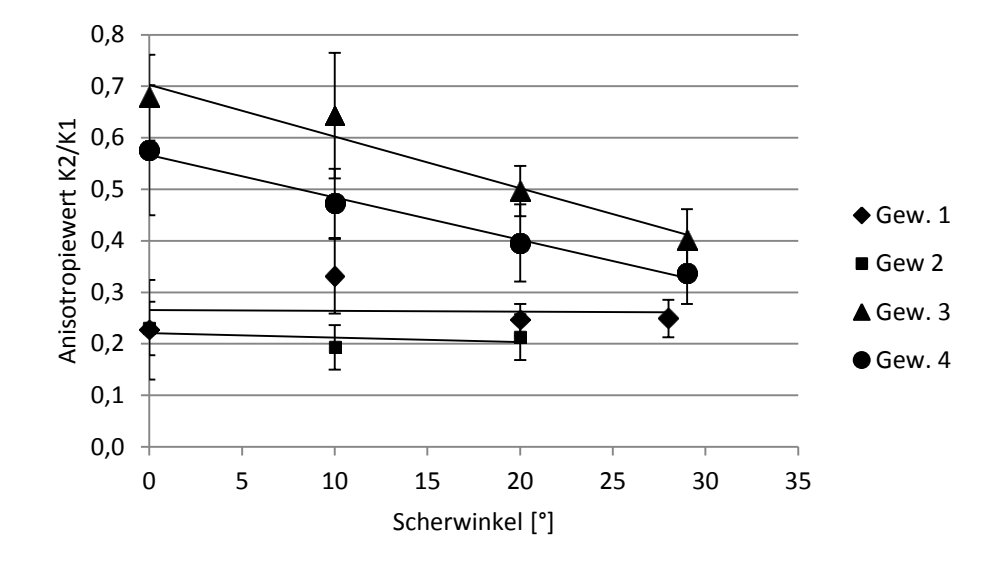

<span id="page-58-0"></span>Abbildung 3.11: Übersicht der Anisotropiewerte der GF-Gewebe in Abhängigkeit vom **Scherwinkel** 

Neben den Permeabilitätswerten und dem Anisotropiewert verändert sich aufgrund von Scherung auch die Orientierungsrichtung der Fließellipse. Der Orientierungswinkel β ist in [Abbildung 2.3](#page-29-0) definiert. In [Abbildung 3.12](#page-59-0) sind die Orientierungswinkel über den Scherwinkel aufgetragen, wobei die Orientierungswinkel eines Materials pro Scherwinkel gemittelt wurden. Anhand der Messergebnisse zeigt sich, dass mit steigendem Scherwinkel der Orientierungswinkel steigt. Die Fließellipsen der GF-Gewebe mit einem Ausgangsanisotropiewert unter 0,3 drehen nicht ganz so stark, wie die isotroperen GF-Gewebe. Als Faustformel kann man festhalten, dass der Orientierungswinkel β um etwa den halben Scherwinkel α/2 bei den isotroperen GF-Geweben und um etwa den viertel Scherwinkel α/4 bei den anisotroperen GF-Geweben verdreht. Eine Verdrehung der Fließellipsen wurde ebenfalls von Endruweit et al. [\[81\]](#page-148-6) und Smith et al. [\[82\]](#page-148-7) festgestellt.

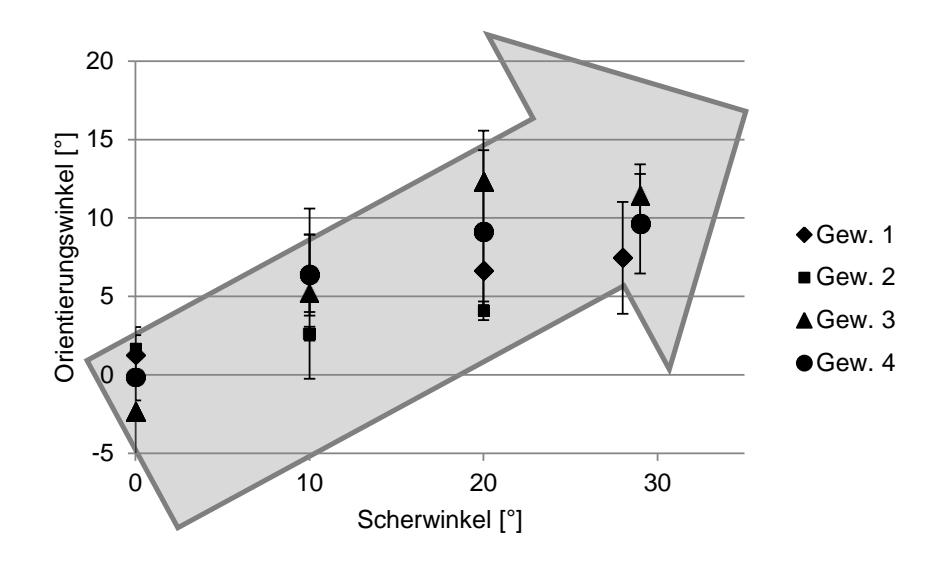

<span id="page-59-0"></span>Abbildung 3.12: Übersicht des Orientierungswinkels der GF-Gewebe in Abhängigkeit vom Scherwinkel

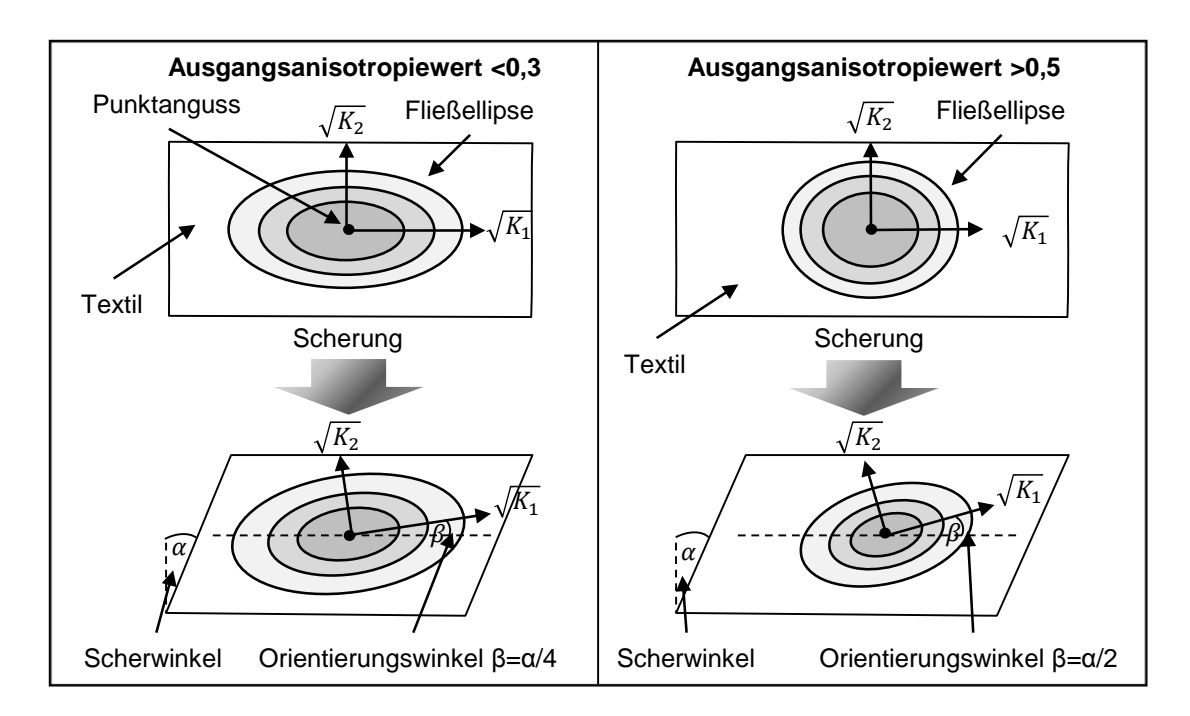

<span id="page-59-1"></span>Abbildung 3.13: Einfluss der Scherung auf die Permeabilität von Glasfasertextilien in Abhängigkeit des Ausgangsanisotropiewerts

Zusammenfassend sind die Ergebnisse der untersuchten GF-Gewebe in [Abbildung](#page-59-1)  [3.13](#page-59-1) grafisch dargestellt. In Abhängigkeit der Ausgangsanisotropie wird der Einfluss der Scherung auf die Permeabilität der GF-Gewebe qualitativ anhand eines Punktangusses in einem Textilaufbau beschrieben. Je nach Ausgangsanisotropie ändert sich die Fließellipse hinsichtlich der Scherung. Zudem ist die Drehung der Fließellipse aufgrund der Scherung dargestellt.

### **3.1.1.2 Ebenenpermeabilitätsergebnisse der 45° verstärkten CF-Gelege**

Insgesamt wurden fünf verschiedene 45° CF-Gelege hinsichtlich der Permeabilität untersucht. Alle CF-Gelege haben ein Flächengewicht von ca. 300 g/m² und unterscheiden sich hinsichtlich ihrer Verwirkungsart. Aus diesem Grund werden zunächst die Permeabilitätsdaten im ungescherten Fall verglichen und der Einfluss der textilen Parameter auf die Permeabilität beschrieben.

[Abbildung 3.14](#page-60-0) zeigt die Permeabilitätswerte der fünf 45° CF-Gelege im ungescherten Fall. Als Referenztextil soll in dieser Darstellung das Material NCF45 2 dienen. Das Material ist mit einem hybriden Bindungstyp verwirkt (siehe [Abbildung](#page-61-0)  [3.15\)](#page-61-0), hat eine Stichlänge von 2,86 mm und die Nähfadenfeinheit entspricht 36 dtex, vgl. [Anhang B.](#page-159-0) Der geringe Abstand zwischen den  $K_1$ -und  $K_2$ -Werten, zeigt dass das Fließverhalten des Geleges NCF45 2 moderat isotrop ist. Das CF-Gelege NCF45 3 zeigt einen nahezu ähnlichen Permeabilitätsverlauf, wie das Referenzgelege NCF45 2. Die beiden Gelege unterscheiden sich lediglich in der Nähfadenfeinheit, wobei das CF-Gelege NCF45 3 mit einem schwereren Nähfaden (80 dtex) verwirkt ist. Bei diesem Material hat also die Nähfadenfeinheit keinen signifikanten Einfluss auf die Ebenenpermeabilität.

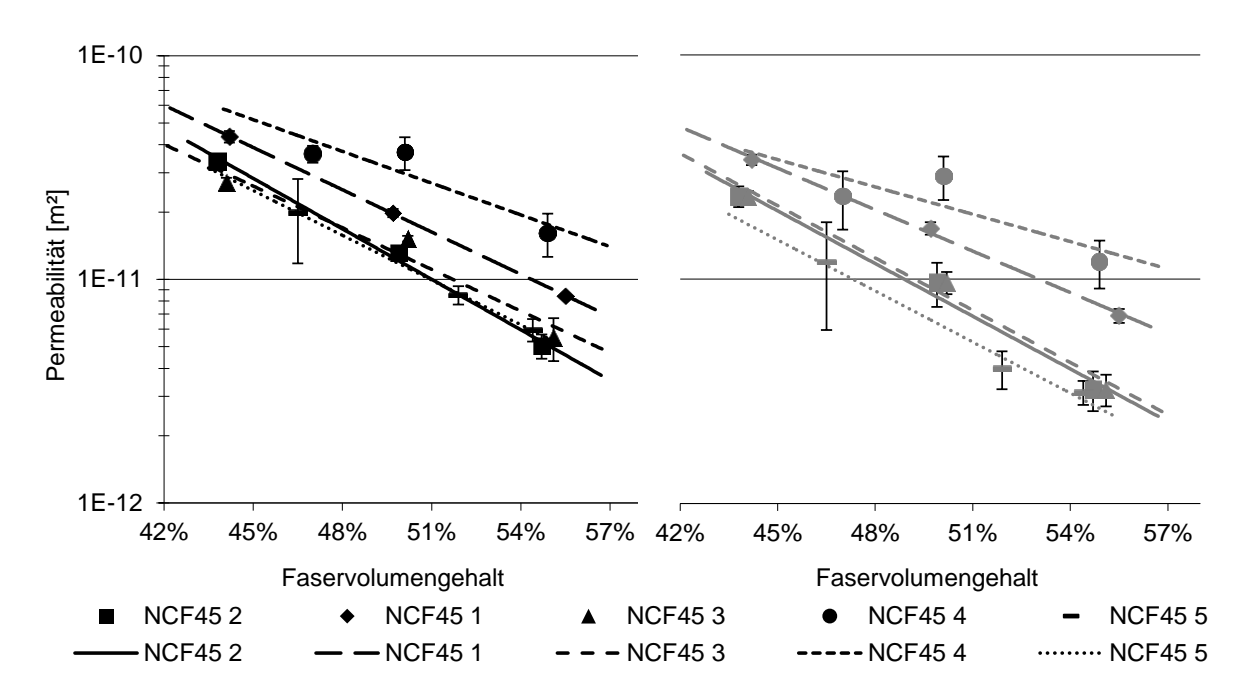

<span id="page-60-0"></span>Abbildung 3.14: Übersicht über die Permeabilitätswerte im ungescherten Zustand der  $\mp$  45° CF-Gelege in Abhängigkeit des FVG (K<sub>1</sub>-Werte links;  $K<sub>2</sub>$ -Werte rechts)

Das CF-Gelege NCF45 1 unterscheidet sich vom CF-Gelege NCF45 2 bis auf eine sehr geringe Abweichung in der Stichlänge (2,5 mm und 2,86 mm) nur durch ein Bindervlies. Bei dem Material NCF45 1 ist auf der Oberseite ein Bindervlies aufgenäht, welches bei einem Preformingschritt Lagen miteinander verbinden kann, vgl. [Abbildung 3.15.](#page-61-0) Dieses Vlies wirkt sich auf die Permeabilität aus. Die Permeabilitätswerte des Geleges NCF45 1 liegen auf einem deutlich höheren Niveau im Vergleich zum Gelege NCF45 2. Das Bindervlies wirkt demnach als Fließhilfe und schiebt die K<sub>1</sub>- und K<sub>2</sub>-Permeabilität näher zusammen. Dieses Verhalten ist bekannt, weshalb Vliesstoffe häufig als Fließhilfen eingesetzt werden.

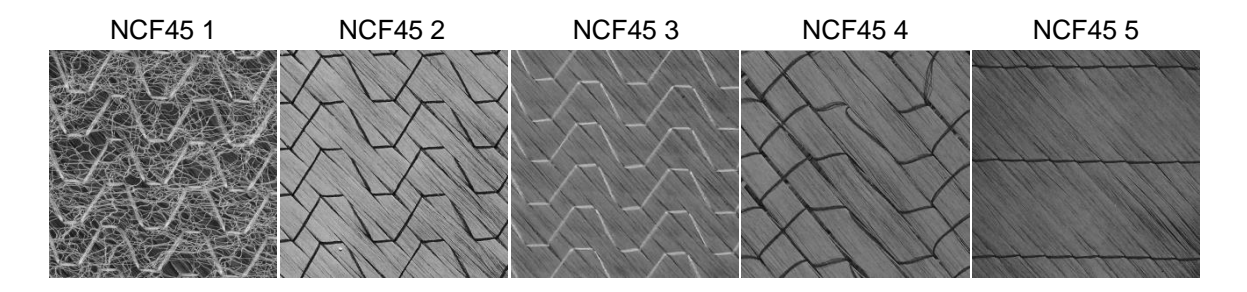

<span id="page-61-0"></span>Abbildung 3.15: Draufsicht der verschiedenen 45° CF-Gelege (horizontal verläuft die 0°-Richtung bzw. Produktionsrichtung)

Das Gelege NCF45 4 hat die höchsten Permeabilitätswerte in dem Permeabilitätsdiagramm aus [Abbildung 3.14.](#page-60-0) Im Vergleich zum Gelege NCF45 2 hat das Gelege NCF45 4 eine größere Stichlänge (5 mm zu 2,86 mm). Die große Stichlänge und das leichte Verwirkungsgarn (36 dtex) bilden eine sehr lose Verbindung. In [Abbildung](#page-61-0)  [3.15](#page-61-0) ist zu erkennen, dass diese lose Verwirkung im Vergleich zu allen anderen Textilen relativ große Abstände zwischen den einzelnen Rovingbündeln verursacht. Die Permeabilität wird durch diese Fließkanäle positiv beeinflusst und zeigt die höchsten Werte. Demnach führt eine große Stichlänge zu höheren Permeabilitätswerten. Zudem ermöglicht die lose Verwirkung hohe Umformgrade bei einem Preformingprozess, bei gleichzeitig geringen Umformkräften. Diesen positiven Eigenschaften stehen jedoch auch Nachteile gegenüber. Einerseits ist das Handling des CF-Geleges NCF45 4 sehr schwierig, da es bereits bei kleinen äußeren Kräften zu Verschiebungen im Textil kommen kann und somit die automatisierte Verarbeitung solcher Materialien sehr anspruchsvoll macht. Dies zeigte sich auch bei den Permeabilitätsversuchen, bei denen die Standardabweichung des Materials NCF45 4 aufgrund des schwierigen Handlings am höchsten war. Anderseits dauert die Mikroimprägnierung bei dicken Rovingbündeln deutlich länger, wodurch die Gefahr von Mikroporen im Roving des gefertigten Bauteils steigt. Dennoch erhöhte für diese Untersuchung eine steigende Stichlänge die Permeabilität im Gelege.

Das Gelege NCF45 5 unterscheidet sich in der Verwirkungsart und in der Nähfeinheit (Abstand zwischen zwei Nähten) von dem Referenzgelege NCF45 2. Die Permeabilitätsverläufe der K<sub>1</sub>-Permeabilität der beiden Materialien unterscheiden sich nur marginal. Die K2-Permeabilität hingegen, ist beim NCF45 5 über den gesamten Faservolumengehaltsbereich deutlich niedriger als die des Geleges NCF45 2. Eine Ursache für diesen Unterschied kann in der Verwirkungsart liegen. Die Franse-Bindung des NCF45 5 zeigt ausschließlich in die 0°-Richtung, in die auch die K<sub>1</sub>-Permeabilität zeigt, vgl. [Abbildung 3.15.](#page-61-0) Demnach wird das Fließen senkrecht zur  $K_1$ - bzw. 0°-Richtung stärker behindert als bei hybrid verwirkten Textilen, bei denen Anteile der Verwirkung in die 90°- bzw. K<sub>2</sub>-Richtung zeigen. Demnach hat der Bindungstyp einen Einfluss auf die Ebenenpermeabilität.

### **Einfluss der Scherung auf die Ebenenpermeabilität von 45° CF-Gelegen**

Im Folgenden werden die Ergebnisse des Einflusses der Scherung auf die Permeabilität gezeigt. Da die untersuchten Gelege NCF45 1, 2, 3, und 5 einen ähnlichen Permeabilitätsverlauf über den Scherwinkel zeigen, werden sie in einer Gruppe zusammengefasst. Die in dieser Gruppe zusammengefassten Gelege haben im ungescherten Zustand einen Orientierungswinkel der Permeabilität von ca. 0°. Das Gelege NCF45 4 hat einen Orientierungswinkel im ungescherten Fall von ca. 50° und wird aus diesem Grund separat dargestellt. Alle Permeabilitätsdaten und Messergebnisse sind im [Anhang D](#page-162-0) tabellarisch zusammengefasst.

Stellvertretend für die Gruppe der Gelege die einen Anfangsorientierungswinkel von ca. 0° haben sind in [Abbildung 3.16](#page-63-0) die Permeabilitätswerte des CF-Geleges NCF45 2 über den FVG bei verschiedenen Scherwinkeln dargestellt. Die weiteren Permeabilitätsdiagramme dieser Gruppe (Gelege NCF45 1, 3 und 5) sind im [Anhang](#page-165-0)  [E](#page-165-0) dargestellt, da an den reinen Permeabilitätswerten das charakteristische Permeabilitätsverhalten infolge von Scherung der Gelege nicht erklärt werden kann. Die Permeabilitätswerte des Geleges NCF45 2 fallen über den FVG aufgrund der Scherung etwas steiler ab. Für die anderen Textilen gilt dies nicht zwingend, es lässt sich aber folgendes zusammenfassen: Für die 45° CF-Gelege NCF45-1, 2, 3 und 5

ändern sich die Permeabilitätswerte  $K_1$  und  $K_2$  nicht sehr stark aufgrund der Scherung. Allerdings muss für diese Gelege der Orientierungswinkel zur Auswertung herangezogen werden, um den charakteristischen Permeabilitätsverlauf der Gelege zu erklären. Während bei diesen Gelegen im ungescherten Zustand die Permeabilitätshauptrichtung K<sub>1</sub> tendenziell in die 0°-Richtung zeigt, ändert sich der Orientierungswinkel deutlich mit steigendem Scherwinkel. Bei einem Scherwinkel von 20° und 30° zeigt die Hauptrichtung der Permeabilität für diese Gruppe von CF-Gelegen tendenziell in die 90°-Richtung, vgl. [Abbildung 3.17.](#page-64-0)

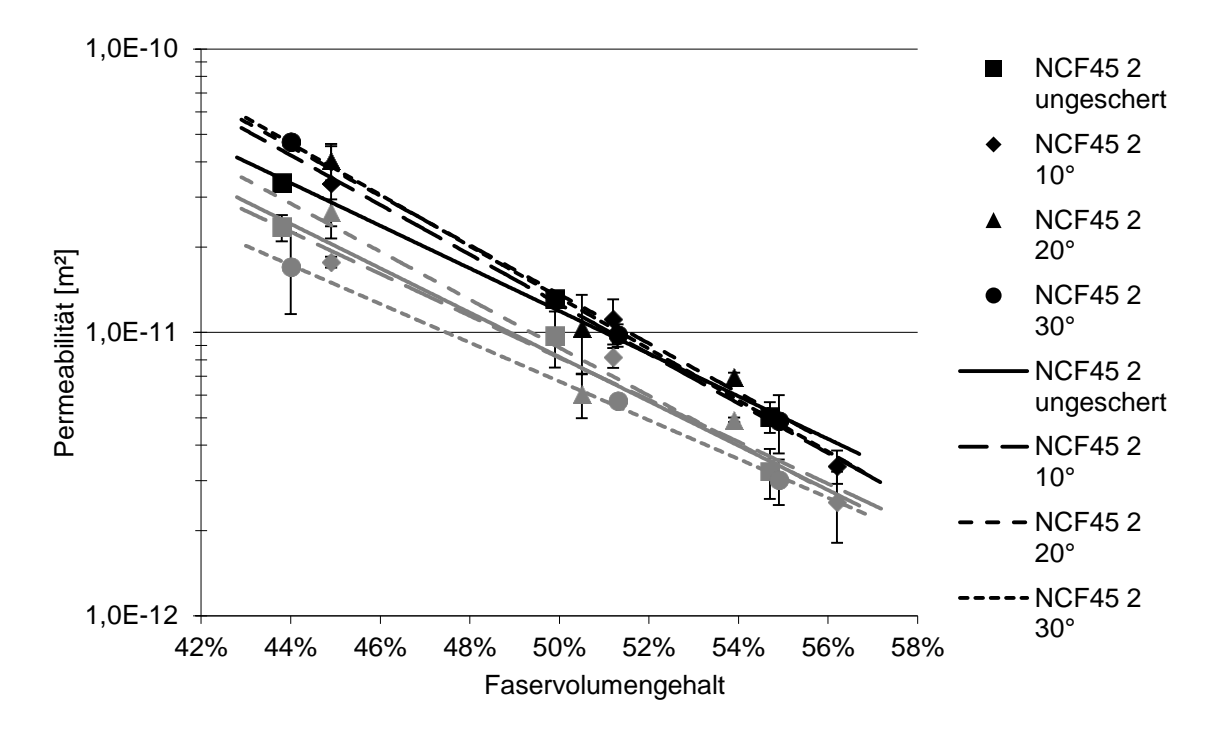

<span id="page-63-0"></span>Abbildung 3.16: Permeabilitätswerte des CF-Geleges NCF45 2 in Abhängigkeit des FVG bei verschiedenen Scherwinkeln ( $K_1$ -Werte schwarz;  $K_2$ -Werte grau)

In [Abbildung 3.17](#page-64-0) sind die Orientierungswinkel über den Scherwinkel der Gelege NCF45 1, 2, 3 und 5 dargestellt. Je Scherwinkel wurden die Orientierungswinkelwerte der Messungen bei den drei FVG gemittelt. Daraus ergeben sich je ein Orientierungswinkelwert pro Scherwinkel und Material. Bei allen Materialien klappt die Fließellipse ab einem bestimmten Scherwinkel von der 0°-Richtung in die 90°-Richtung um. Dies bedeutet, dass die Hauptpermeabilitätsrichtung  $K_1$  von der 0°-Richtung in die 90°-Richtung neu orientiert wird.

Zwei Effekte verursachen die neue Orientierungsrichtung der Ebenenpermeabilität, vgl. [Abbildung 3.18.](#page-65-0) Zum einen werden die Verstärkungsfasern durch die Scherung stärker in die 90°-Richtung gerichtet. Zum anderen wird durch die Scherung der Abstand der Verwirkungsnähte vergrößert gemäß in [Abbildung 3.18.](#page-65-0) Im ungescherten Fall liegen die Fasern -45° und +45° gestreckt vor, woraus sich bei einem Punktanguss theoretisch ein kreisrundes Fließbild ergibt. Die Verwirkungsnähte liegen entlang der 0°-Richtung vor und begünstigen dadurch die Permeabilität in 0°-Richtung, da entlang eines Garns ein kleinerer Fließwiderstand vorliegt als quer zum Garn. Demnach ist die Fließellipse der Gelege NCF45 1, 2, 3 und 5 im ungescherten Fall in die 0°-Richtung ausgerichtet.

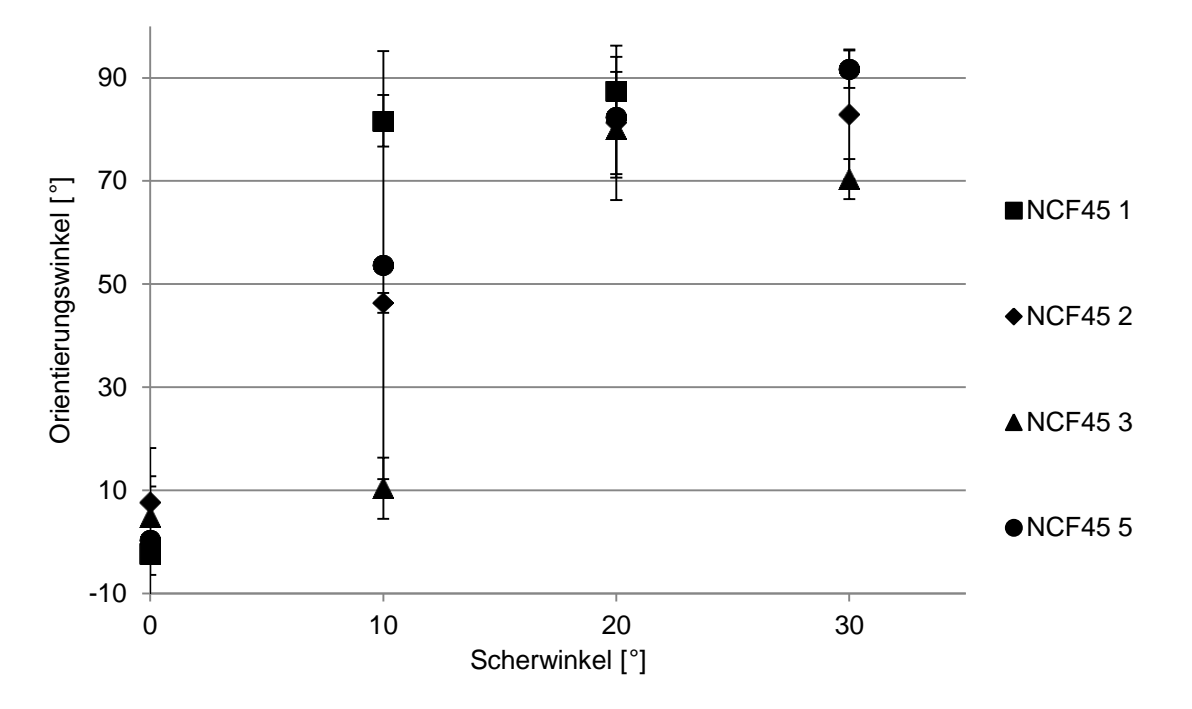

<span id="page-64-0"></span>Abbildung 3.17: Verlauf der Orientierungswinkel über den Scherwinkel der Gelege NCF45 1, 2, 3 und 5

Die Scherung verändert die Lage der Verstärkungsfasern zueinander, wobei der Fließwiderstand entlang der Verstärkungsfasern kleiner ist als quer zu den Fasern. Somit verändert die Scherung die Permeabilität im Textil. Die Fasern werden durch die Scherung stärker in die 90°-Richtung ausgerichtet, wodurch die Permeabilität in 90°-Richtung größer wird. Der Effekt der Verstärkungsfasern überwiegt ab einem bestimmten Scherwinkel gegenüber dem der Verwirkungsnähte, wodurch die gesamte Permeabilitätsellipse ab einem Scherwinkel in die 90°-Richtung zeigt. Zudem werden durch die Scherung die Verwirkungsnähte weiter auseinander gezogen, was den Effekt der Verwirkung auf die Permeabilität bei Scherung zusätzlich schwächt.

Ab welchem Scherwinkel es zum Umklappen der Permeabilitätshauptrichtung von der 0°- zur 90°-Richtung kommt, hängt vom jeweiligen Gelege ab. Das Gelege NCF45 1 besitzt bereits ab einem Scherwinkel von 10° einen Orientierungswinkel von 90°, vgl. [Abbildung 3.17.](#page-64-0) Dies kann durch das Bindervlies auf der Oberseite erklärt werden. Wie oben bereits beschrieben, wirkt das Bindervlies als Fließhilfe und besitzt ein isotropes Fließverhalten. Das Textil wird also nicht nur von den beiden Effekten gemäß [Abbildung 3.18](#page-65-0) beeinflusst, sondern zusätzlich vom Bindervlies. Das Gelege NCF45 1 besitzt den höchsten Anisotropiewert im ungescherten Fall, verursacht durch das Bindervlies, vgl. [Abbildung 3.19.](#page-66-0) Dadurch überwiegt bereits bei einem Scherwinkel von 10° die Orientierung der Verstärkungsfasern gegenüber der Verwirkung, wodurch der Orientierungswinkel 90° beträgt. Das Umklappen der Fließellipse erfolgt beim Material NCF45 1 zwischen 0°- und 10°-Scherung.

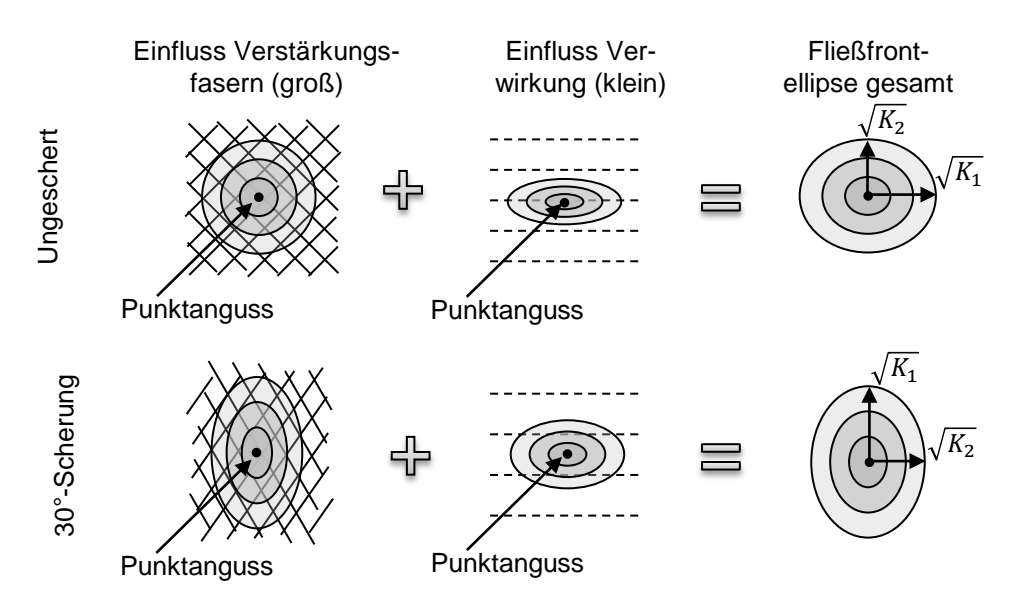

<span id="page-65-0"></span>Abbildung 3.18: Schematische Darstellung der Haupteinflüsse für die Fließellipsenorientierung im ungescherten und gescherten Fall

Die Materialien NCF45 2 und 5 zeigen einen ähnlichen Verlauf des Orientierungswinkels über den Scherwinkel. Bei einem Winkel von 10°-Scherung kommt es gerade zu einer Drehung der Fließellipse, wodurch ein gemittelter Orientierungswinkel von ca. 45° entsteht, vgl. [Abbildung 3.17.](#page-64-0) Aufgrund einer geringen Abweichung von ± 2° bei der Einstellung der Scherwinkel kann das Umklappen der Fließellipse nicht exakt detektiert werden. Jedoch klappt ab einem Scherwinkel von ca. 10° die Fließellipse von der 0°- zur 90°-Richtung um. Die Anisotropiewerte der Gelege NCF45 2 und 5 steigen zunächst an, da die Fließellipse durch die Scherung und die in [Abbildung](#page-65-0)  [3.18](#page-65-0) dargestellten Effekte zunächst runder wird. Danach fallen die Anisotropiewerte wieder ab, da zunehmend der Effekt der neuen Faserorientierung überwiegt.

Das Material NCF45 3 klappt zwischen 10° und 20° Scherung um und zeigt somit als letztes den Effekt des Umklappens der Fließellipse. Dies kann an dem schwereren Verwirkungsfaden (80 dtex) liegen, da ein schwererer Verwirkungsfaden die Permeabilität in 0°-Richtung stärker begünstigt. Der Anisotropiewert des Materials NCF45 3 steigt zunächst an und fällt anschließend wieder ab, wie bei den Geweben NCF45 2 und 5. Ab einem Scherwinkel von 20° beträgt der Orientierungswinkel des Geleges NCF45 3 ca. 90°.

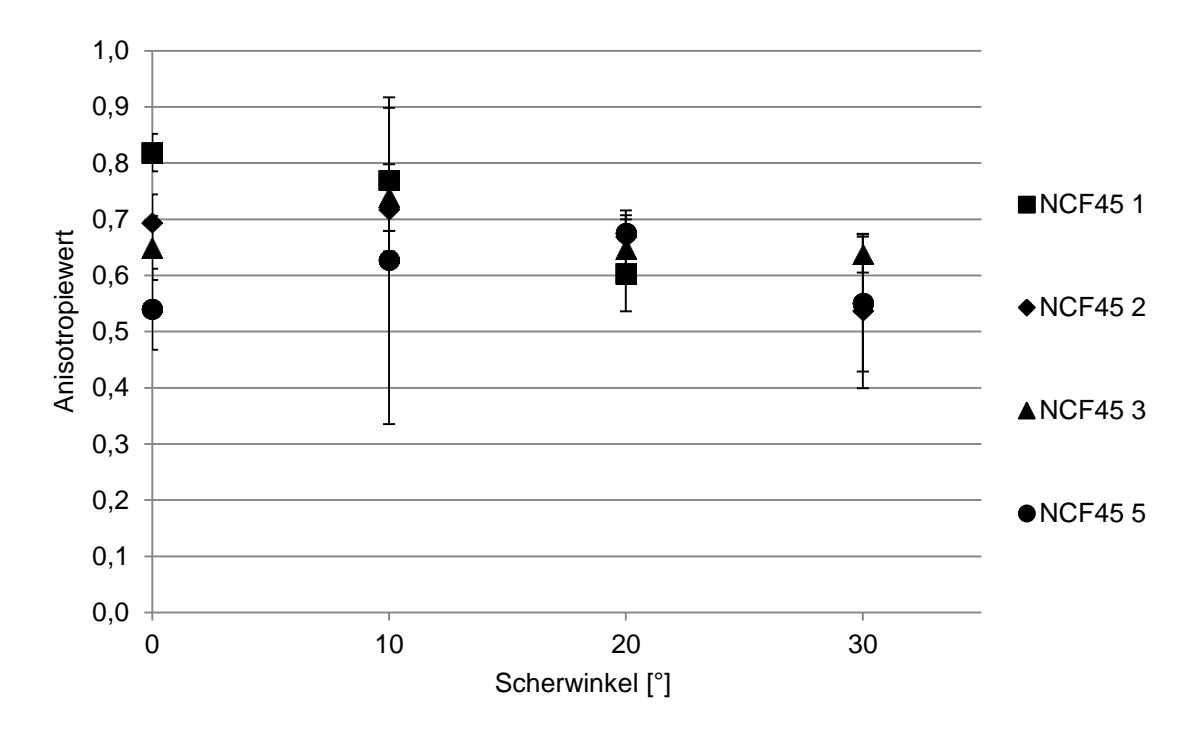

<span id="page-66-0"></span>Abbildung 3.19: Verlauf der Anisotropiewerte über den Scherwinkel der Gelege NCF45 1, 2, 3 und 5

In [Abbildung 3.20](#page-67-0) sind die Permeabilitätswerte des Materials NCF45 2 im ungescherten und dem 30°-gescherten Zustand dargestellt. Es ist jedoch nicht die K<sub>1</sub>-und K<sub>2</sub>-Permeabilität gezeigt, sondern die Permeabilität in 0°- und 90°-Richtung. Das charakteristische Permeabilitätsverhalten der ∓ 45° CF-Gelege ist anhand der Permeabilitätsverläufe zu sehen. Die Permeabilität in die 0°-Richtung sinkt aufgrund der Scherung deutlich ab (schwarze Kurven in [Abbildung 3.20\)](#page-67-0) wohingegen die Permeabilitätswerte der 90°-Richtung aufgrund der Scherung deutlich ansteigen (graue Kurven in [Abbildung 3.20\)](#page-67-0). Dies bestätigt die Annahme aus [Abbildung 3.18,](#page-65-0) dass die Permeabilität hauptsächlich durch die Orientierung der Verstärkungsfasern gesteuert wird. Die untersuchten Gelege bestehen aus mindestens 98% Verstärkungsfasern und nur 2% Verwirkungsgarn. Demnach ist der Einfluss der Umorientierung der Verstärkungsfasern die Hauptstellgröße für die Permeabilitätsorientierung.

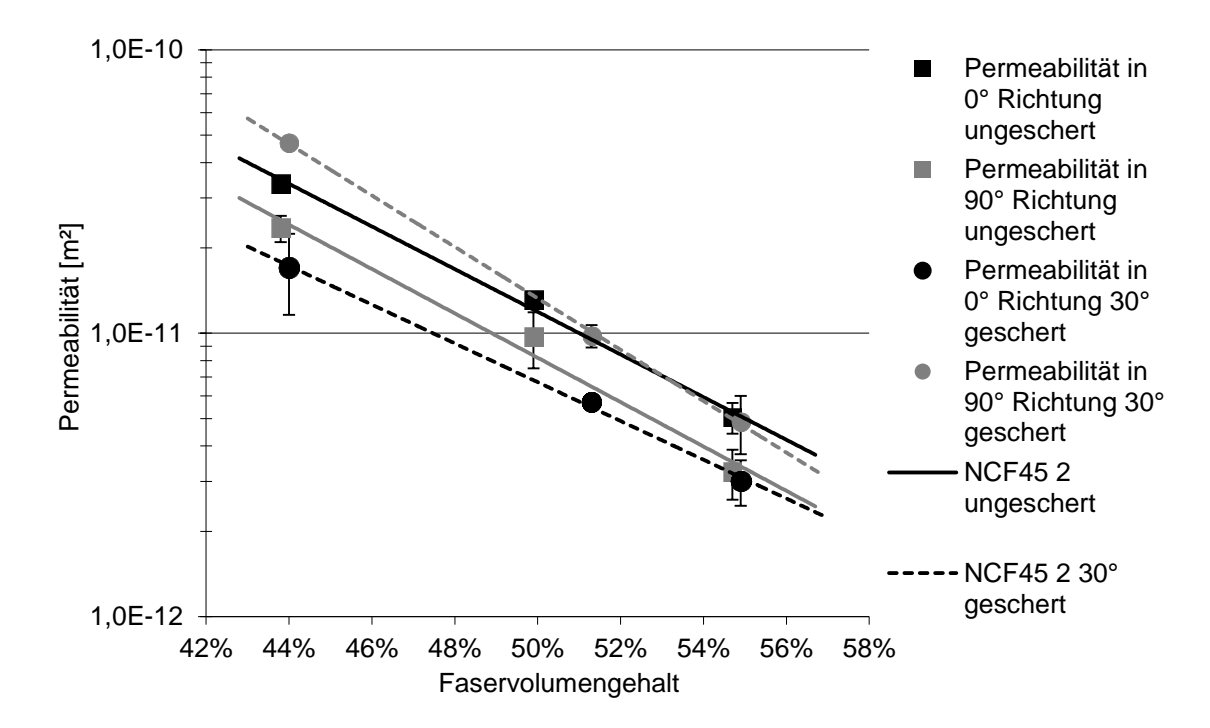

<span id="page-67-0"></span>Abbildung 3.20: Permeabilitätsdaten in 0°- und 90°-Richtung des Materials NCF45 2 im ungescherten und 30° gescherten Fall

Die Materialien NCF45 1, 2, 3 und 5 konnten zu einer Gruppe zusammengefasst werden, da sie einen ähnlichen Permeabilitätsverlauf infolge von Scherung zeigen. Im ungescherten Zustand haben die Gelege dieser Gruppe einen Orientierungswinkel von ca. 0° und zeigen infolge von Scherung ein Umklappen der Fließellipse in die 90°-Richtung bei einem jeweils spezifischen Scherwinkel. Das Material NCF45 4 konnte nicht dieser Gruppe zugeordnet werden, da es im ungescherten Fall einen Orientierungswinkel von ca. 50° besitzt. Aus diesem Grund wird im Folgenden das Permeabilitätsverhalten aufgrund von Scherung des Materials NCF45 4 dargestellt.

Das Gelege NCF45 4 hat im ungescherten Zustand ein Orientierungswinkel von ca. 50°, vgl. [Abbildung 3.21.](#page-68-0) Die Hauptrichtung der Permeabilität ist also in diesem Fall entlang einer Faserrichtung orientiert. Das Gelege NCF45 4 ist, wie oben beschrieben, sehr lose verwirkt und besitzt relativ große Abstände zwischen den einzelnen Rovingbündeln, vgl. [Abbildung 3.15.](#page-61-0) Diese Abstände zwischen den Rovings liegen entlang der Faserorientierung und dienen als Fließkanäle. Diese Fließkanäle entlang der Rovings verursachen die Verdrehung der Fließellipse im ungescherten Zustand. Bereits ab einem Scherwinkel von 10° zeigt die Fließellipse tendenziell in die 90°- Richtung, da durch die Scherung das Material verdichtet wird und sich somit Abstände zwischen den Rovings schließen. Zudem kommt es durch die Scherung, wie in [Abbildung 3.18](#page-65-0) dargestellt, zur Umorientierung der Verstärkungsfasern. Dadurch werden die Verstärkungsfasern stärker in die 90°-Richtung orientiert und somit das Fließen in diese Richtung begünstigt, da der Fließwiderstand in Faserrichtung geringer ist als senkrecht dazu. Bei höheren Scherwinkeln ändert sich der Orientierungswinkel der Permeabilität nicht mehr und bleibt in die 90°-Richtung ausgerichtet. Der Verlauf des Materials NCF45 4 ist also von Permeabilitätsverhalten ähnlich dem der anderen Gelege. Lediglich die Orientierungsrichtung der Fließellipse ist im ungescherten Zustand verdreht.

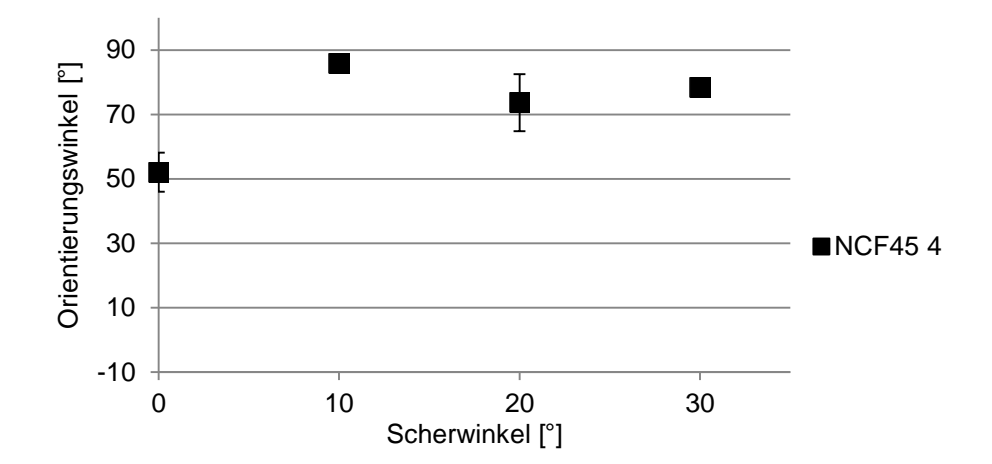

<span id="page-68-0"></span>Abbildung 3.21: Verlauf des Orientierungswinkels über den Scherwinkels des Geleges NCF45 4

# **3.1.1.3 Einfluss der Scherung auf die Permeabilität bei konstanter Kavitätshöhe**

In einem realen komplexen Bauteil ist in der Regel die Kavitätshöhe im Werkzeug konstant. Dadurch kommt es in gescherten Bauteilbereichen zu einer Erhöhung des FVG, vgl. [Abbildung 2.6.](#page-33-0) In gescherten Bauteilbereichen nimmt die Permeabilität infolge des FVG Anstiegs in Abhängigkeit der Scherung stark ab. Dadurch steigt in gescherten Bereichen die Gefahr von einer Fehlimprägnierung stark an. Die gescherten Bauteilbereiche haben einen deutlich höheren Fließwiderstand, wodurch sie während der Fertigung von Harz eingeschlossen werden können. Dadurch wird Luft eingeschlossen, die während des Prozesses nicht mehr entweichen kann. Mit den in dieser Arbeit ermittelten Permeabilitätsdiagrammen ist es möglich, diesen Einfluss unabhängig vom Ausgangsfaservolumengehalt zu beschreiben.

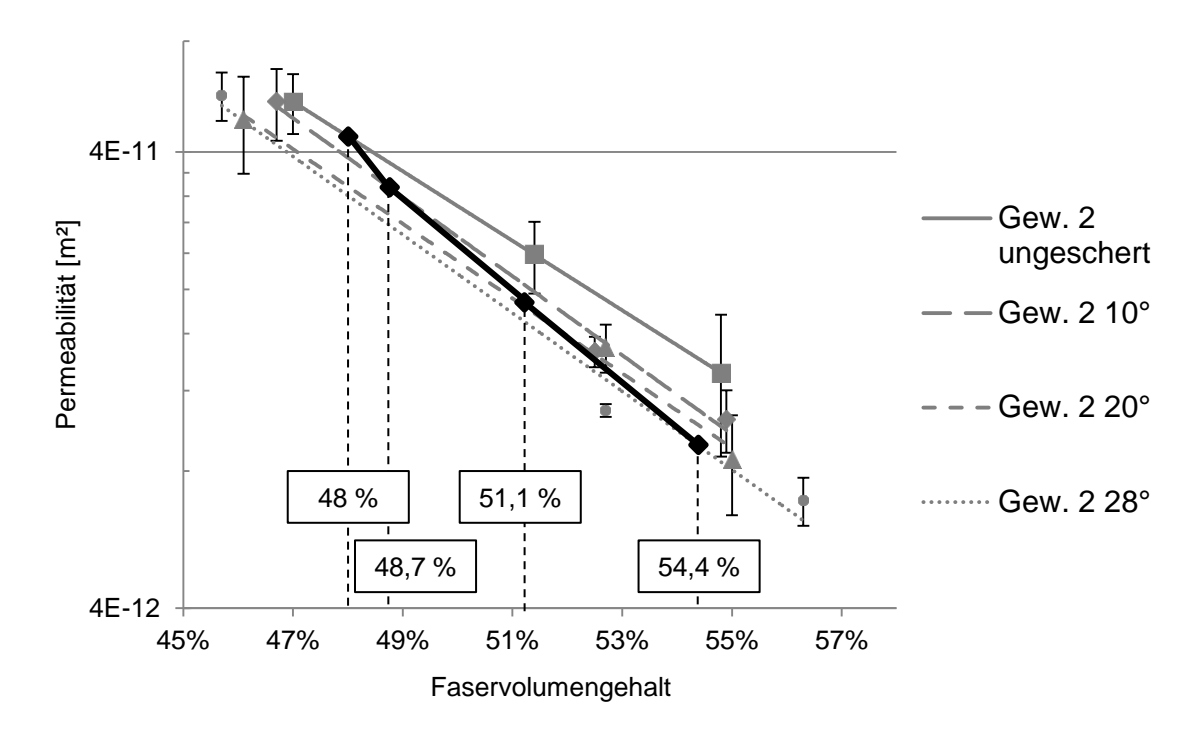

<span id="page-69-0"></span>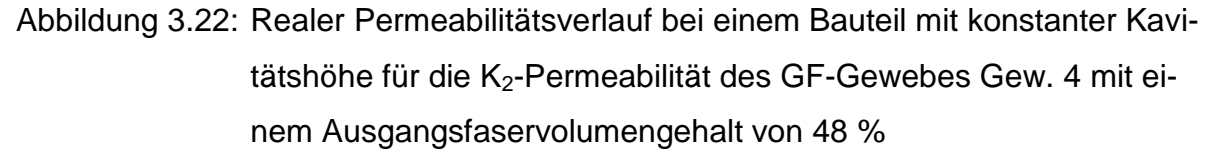

Exemplarisch wird in [Abbildung 3.22](#page-69-0) der Einfluss des Faservolumengehaltanstiegs aufgrund von Scherung bei konstanter Kavitätshöhe anhand der  $K_2$ -Permeabilität des GF-Gewebes Gew. 4 gezeigt. Ausgehend von einem FVG von 48 % in ungescherten Bauteilbereichen wird der FVG für die gescherten Bereiche berechnet. Daraus kann man, wie in [Abbildung 3.22,](#page-69-0) einen Verlauf in dem Permeabilitätsdiagramm erstellen. In diesem Beispiel ist die K<sub>2</sub>-Permeabilität, in Bauteilbereichen mit einem Scherwinkel von 28° (FVG 54,4 %), um den Faktor 0,225 kleiner als in den ungescherten Bereichen. Da die Permeabilität linear mit der Fließgeschwindigkeit zusammenhängt, würde in den Bereichen mit einem Scherwinkel von 28° die Fließgeschwindigkeit bei

gleichen Prozessbedingungen auf ein Viertel reduziert. Aus diesem Grund ist die Gefahr von trockenen Stellen in gescherten Bauteilbereichen besonders groß, da sie umflossen werden können. Zudem kann es aufgrund des hohen FVG in gescherten Bereichen zu Beschädigungen oder Abzeichnungen von Fasern an der Werkzeugoberfläche kommen. Um diesen negativen Effekten entgegenzuwirken, kann die Kavitätshöhe in gescherten Bauteilbereichen erhöht werden. Dazu ist jedoch eine genaue Vorhersage der Scherwinkel mit einer Drapiersimulation nötig, damit die kritischen Bereiche im Vorfeld bekannt sind.

Um den Effekt der Scherung auf die Permeabilität zu verdeutlichen, ist in [Abbildung](#page-70-0)  [3.23](#page-70-0) die benetzte Fläche bei einem Punktanguss bei verschiedenen Scherwinkeln dargestellt. Dabei wird davon ausgegangen, dass die Kavitätshöhe konstant ist und der FVG aufgrund der Scherung bei konstanter Kavitätshöhe steigt. Der Ausgangsfaservolumengehalt beträgt 48 % für den ungescherten Fall. Die benetzte Fläche des 28°-gescherten Gedankenexperiments im Vergleich zum ungescherten Gedankenexperiments beträgt nur noch ca. 29 %. D.h. in der gleichen Zeit unter sonst konstanten Prozessparametern wird die benetzte Fläche aufgrund der Scherung um ca. 2/3 kleiner.

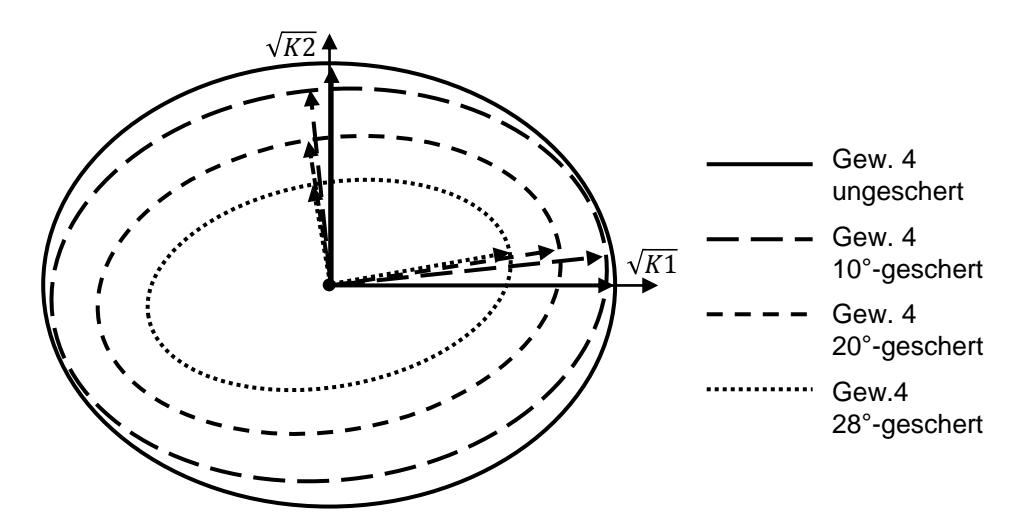

<span id="page-70-0"></span>Abbildung 3.23: Benetzte Fläche bei einem Punktanguss für verschiedene Scherwinkel bei konstanter Kavitätshöhe des Gew. 4

### **3.1.2 Dickenpermeabilität**

In diesem Kapitel werden die Ergebnisse der Dickenpermeabilität von sechs verschiedenen CF-Gelegen gezeigt, vgl. [Tabelle 3.2.](#page-47-0) Die Materialien unterscheiden sich

teilweise in nur einem textilen Parameter, wodurch der Einfluss einzelner Parameter auf die Dickenpermeabilität gezeigt werden kann. Auf diese Weise wurde der Einfluss der Nähfadenfeinheit, der Stichlänge und der Faserorientierung auf die Dickenpermeabilität untersucht.

Die Dickenpermeabilität wurde in einer weiterentwickelten Messzelle von Stöven et al. gemessen [\[64\]](#page-147-0), vgl. [Abbildung 3.24.](#page-71-0) Für die Ermittlung der Dickenpermeabilität wird ein ungesättigtes Messverfahren verwendet, wobei der Verlauf der Fließfront mit Ultraschalltechnik erfasst wird. Der FVG der 8 mm hohen Kavität wird über die Lagenanzahl, dem Flächengewicht und der Dichte der Messprobe berechnet. Der Durchmesser der Messproben beträgt 100 mm. Als Messfluid wurde, wie bei der Bestimmung der Ebenenpermeabilität, Rapsöl eingesetzt.

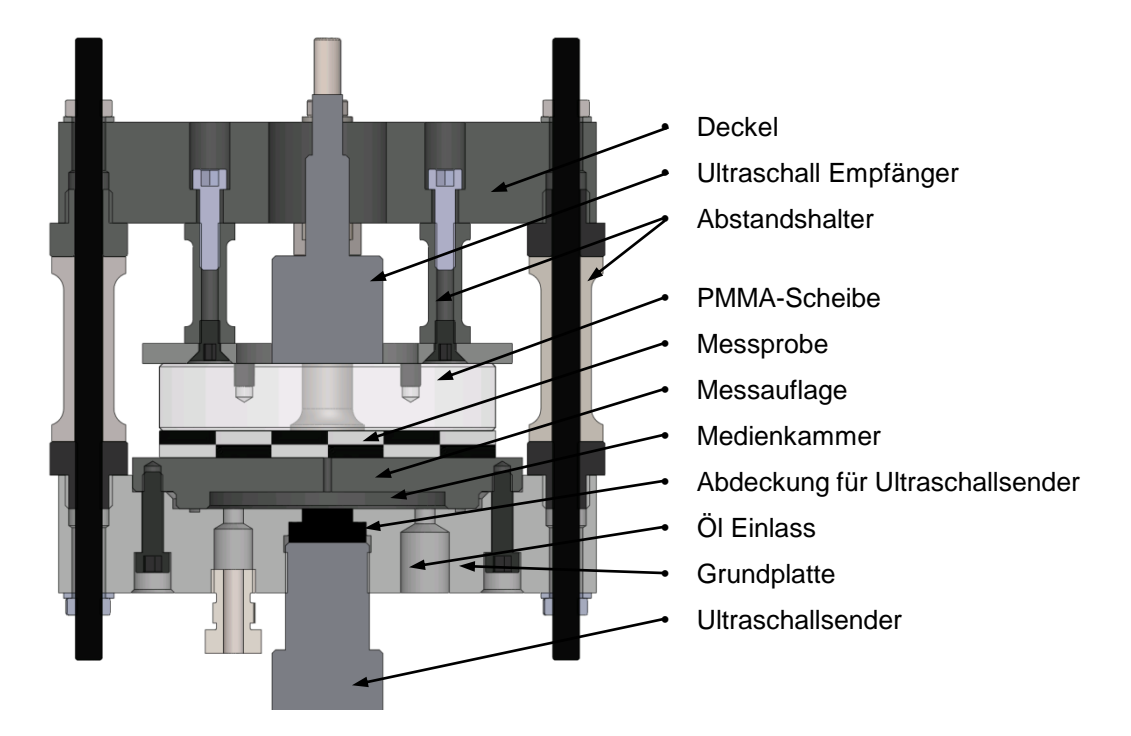

<span id="page-71-0"></span>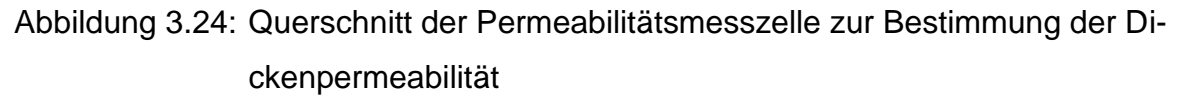

Zur Durchführung einer Messung wird die Messprobe auf die Messauflage gelegt und mittels der PMMA-Scheibe kompaktiert. Durch die Abstandshalter wird die korrekte Kavitätshöhe von 8 mm eingestellt. Das Öl wird von der Medienkammer durch das Injektionsloch (2,36 mm) in der Messauflage in das Textil mit konstantem Druck injiziert. Der Ultraschallsender ist konzentrisch zum Injektionsloch ausgerichtet und ist über die Abdeckung mit der Medienkammer verbunden. Der Ultraschallempfänger
ist über einen Wasserfilm mit der PMMA-Platte verbunden und empfängt die Signale des Ultraschallsenders.

Das Fortschreiten der Fließfront wird über das Laufzeitsignal der Ultraschallwelle gemessen. Die Laufzeit beschreibt, wie lange eine Welle vom Sender zum Empfänger braucht. Mit zunehmender Sättigung der Messprobe nimmt die Laufzeit ab. Die injizierte Masse des Messfluids wird mit einer hochauflösenden Waage (Mettler Toledo XS32001L) bestimmt. Während jeder Messung werden die Fließrate, der Injektionsdruck und das Laufzeitsignal mit einem LabVIEW basierten Messsystem aufgezeichnet.

Die Berechnung der Dickenpermeabilität erfolgt in Excel nach dem Gesetz von Darcy, vgl. Gleichung [\(2.1\).](#page-25-0) Hierbei interessieren die letzten 2 mm der Messprobe, d.h. an der die Fließfront die Messprobe von 6 bis 8 mm imprägniert. Eine Auswertung des Halbellipsoids zu einem früheren Stadium erfolgt nicht, da die Fließfront verhältnismäßig stark gekrümmt ist. Über den sensitiven Querschnitt gesehen würde es zu einer verschmierten Übertragung aus verschiedenen Schallanteilen kommen. Zudem ist zu Beginn der Messung nicht die gesamte Querschnittsfläche des Ultraschallempfängers mit Messfluid benetzt. Die Höhe der Fließfront kann mit der Änderung des Laufzeitsignals beschrieben werden, vgl. Gleichung [\(3.1\).](#page-72-0) Dabei entspricht  $z_f$  der Höhe der Fließfront,  $z_k$  der Kavitätshöhe,  $t_s$  der Laufzeit für die trockene Messprobe,  $t_e$  der Laufzeit für die komplett gesättigte Messprobe und  $t$  der gemessenen Laufzeit.

<span id="page-72-0"></span>
$$
z_f = z_k - z_k \cdot \frac{t - t_e}{t_s - t_e} \tag{3.1}
$$

Im isotropen Fall wird  $K_1 = K_2 = K_3$  als Ersatzpermeabilität  $K_e$  ausgedrückt und be-rechnet, vgl. Gleichung [\(3.2\).](#page-73-0) Dabei ist  $\eta$  die Viskosität des Messfluids,  $\Phi$  die Porosität der Messprobe,  $\, (p_{_{0}}\! -\! p_{_{f}}) \,$  das Druckgefälle zwischen Injektionsdruck und Fließfront, 0 *r* der Angussradius im isotropen Ersatzsystem und *f r* der Radius der Fließfront im isotropen Ersatzsystem.

<span id="page-73-0"></span>
$$
K_e = \frac{\eta \cdot \Phi \cdot r_0^2}{6 \cdot (p_0 - p_f)} \cdot \left[ 2 \cdot \left( \frac{r_f}{r_0} \right)^3 - 3 \cdot \left( \frac{r_f}{r_0} \right)^2 + 1 \right] \cdot \frac{1}{t}
$$
 (3.2)

Der Radius  $r_{\!scriptscriptstyle f}$  der Fließfront des isotropen Ersatzsystems berechnet sich nach Glei-chung [\(3.3\).](#page-73-1) Dabei ist m die injizierte Masse des Messfluids,  $\Phi$  die Porosität der Messprobe und  $\rho$  die Dichte des Messfluids.

<span id="page-73-1"></span>
$$
r_f = \left(\frac{3 \cdot m}{2 \cdot \pi \cdot \rho \cdot \Phi}\right)^{\frac{1}{3}} \tag{3.3}
$$

Unter der Annahme, dass die Form des injizierten Messfluids einen Halbellipsoid beschreibt, kann die Dickenpermeabilität  $K_3$  aus der Ersatzpermeabilität  $K_e$  gemäß Gleichung [\(3.4\)](#page-73-2) berechnet werden. Dabei ist *f z* die Höhe der Fließfront.

<span id="page-73-2"></span>
$$
K_3 = \left(\frac{z_f}{r_f}\right)^2 \cdot K_e \tag{3.4}
$$

Nach dieser Methode wurde die Dickenpermeabilität der verschiedenen CF-Gelege aus [Tabelle 3.2](#page-47-0) berechnet. Jedes Gelege wurde bei drei verschiedenen FVG gemessen. Um die Messwerte statistisch abzusichern, wurden bei jedem FVG mindestens drei Versuche durchgeführt.

#### **Ergebnisse der Dickenpermeabilitätsmessungen**

In [Abbildung 3.25](#page-74-0) sind die Ergebnisse der Dickenpermeabilitätswerte aller untersuchten CF-Gelege dargestellt. Die Dickenpermeabilitätswerte sind logarithmisch über dem FVG dargestellt, wodurch die exponentiellen Näherungskurven der Messwerte Geraden ergeben. Die Dickenpermeabilitätswerte wurden ab einem FVG von über 47 % ermittelt, ab dem eine weitere Kompaktierung aufgrund des Injektionsdruckes vernachlässigt werden kann.

Die Permeabilitätswerte der 45°-Gelege liegen auf einem deutlich höherem Niveau als die 0°/90°-Gelege, wobei sich die Gelege untereinander in der Ausprägung der Garndurchstichsfehlstellen unterscheiden. Dieser Unterschied im textilen Aufbau der Gelege ist die Ursache für die großen Abweichungen bei der Dickenpermeabili-

tät. Zudem zeigen die ∓ 45°-Gelege einen deutlich stärkeren Einfluss der textilen Parameter auf die Permeabilität.

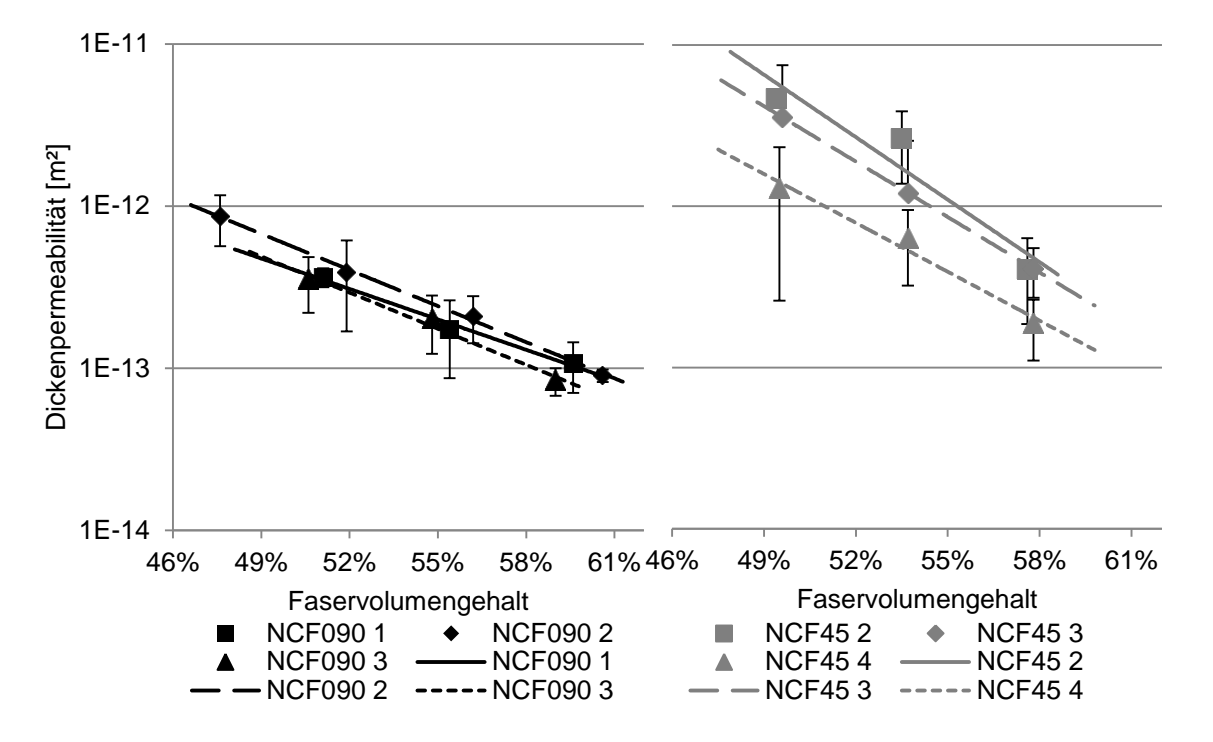

<span id="page-74-0"></span>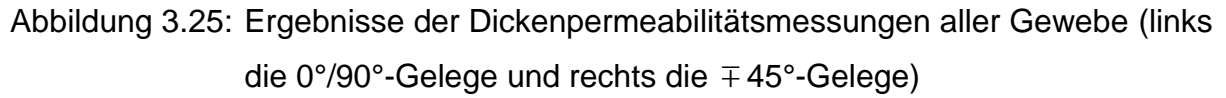

In [Abbildung 3.26](#page-75-0) sind für die Gelege NCF090 2 und NCF45 3 die unterschiedlichen Garndurchstichsfehlstellen gezeigt. Von jedem Gelege ist ein Ausschnitt von 11,44 mm mal 20,32 mm, bzw. 5 mal 5 Stichen dargestellt. Anhand von [Abbildung](#page-75-0)  [3.26](#page-75-0) wird im Folgenden beschrieben, warum die textile Architektur der Gelege die Dickenpermeabilität beeinflusst: Die Garndurchstichsfehlstellen des 0°/90°-Geleges NCF090 2 sind auf der Vorderseite horizontal und auf der Rückseite vertikal orientiert. Die Garndurchstichsfehlstellen der 0°/90°-Gelege sind durchgängig miteinander verbunden, wodurch sich ein Gittermuster aus den Garndurchstichsfehlstellen ergibt. Dies ist im Vergleich zu den 45°-Gelegen nicht der Fall. Die Gesamtlänge der Garndurchstichsfehlstellen für diesen Ausschnitt der 0°/90°-Gelege ergibt sich aus dem Produkt der Stichlänge (2,86 mm) und dem Abstand der Verwirkung (5,08 mm). Die Gesamtlänge der Garndurchstichsfehlstellen beträgt für den Ausschnitt des Geleges NCF090 2 ca. 127 mm und es ergeben sich 25 Durchstiche.

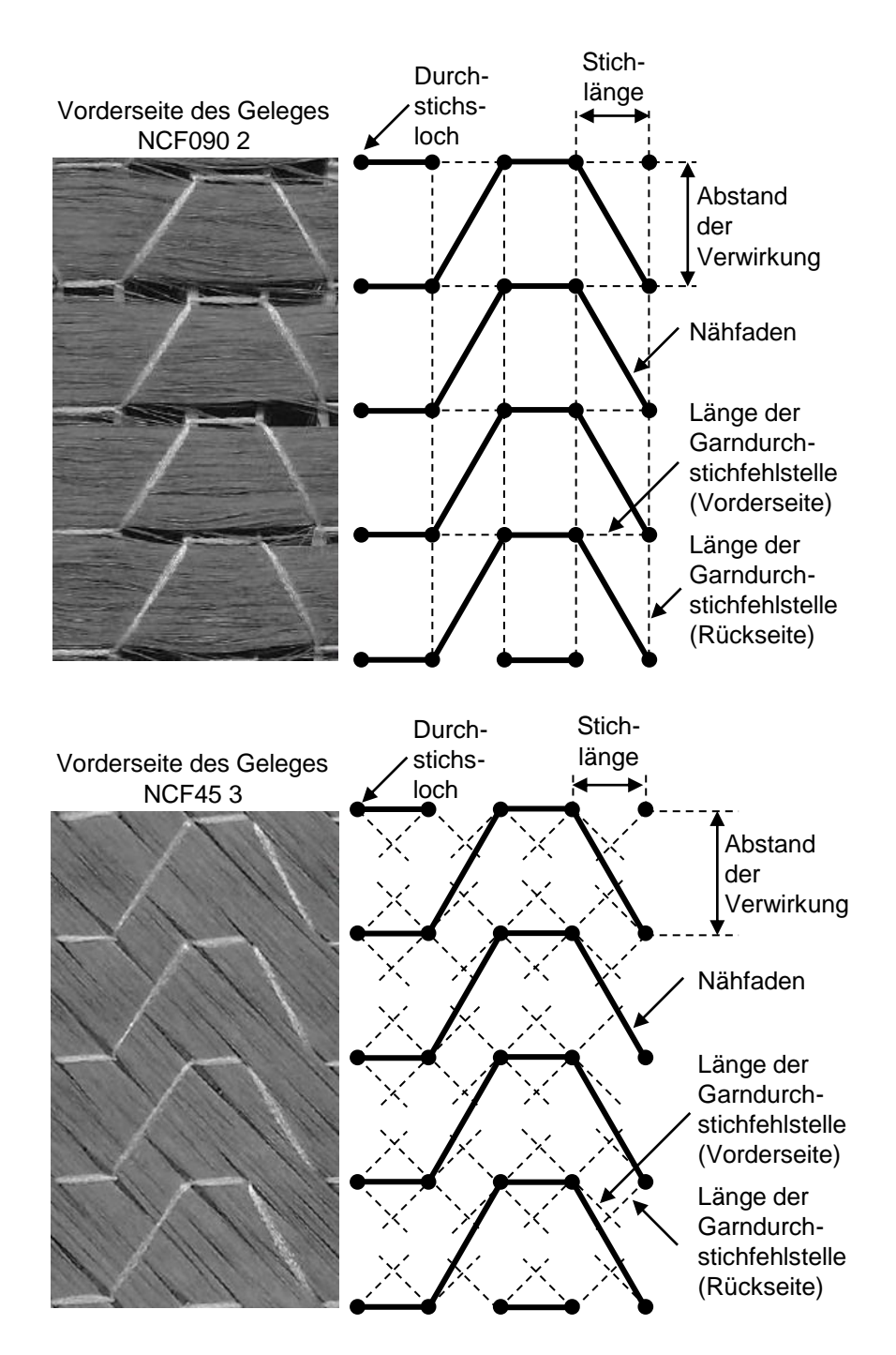

<span id="page-75-0"></span>Abbildung 3.26: Vergleich der Garndurchstichsfehlstellen und der Länge der Garndurchstichsfehlstellen zwischen dem NCF090 2 und dem NCF45 3

Das Gelege NCF45 3 ist in die ∓ 45°-Richtung verstärkt, besitzt aber sonst dieselben textilen Parameter, wie das Gelege NCF090 2. Durch die Orientierung in ∓ 45° sind auch die Garndurchstichsfehlstellen in diese Orientierung ausgerichtet. Der betrachtete Ausschnitt in [Abbildung 3.26](#page-75-0) der beiden Gelege ist von der Größe identisch. Die Garndurchstichsfehlstellen des 45°-Geleges NCF45 3 sind nicht miteinander verbunden, da durch die textilen Parameter die Garndurchstichsfehlstellen nicht auf einer Geraden liegen. Es wird angenommen, dass die Länge der Garndurchstichsfehlstellen im Mittel zweimal der Stichlänge beträgt, also 5,72 mm. Somit beträgt die Gesamtlänge der Garndurchstichsfehlstellen des Geleges NCF45 3 ca. 183 mm und ebenfalls 25 Durchstiche.

Nach dieser Betrachtung ist die Gesamtlänge der Garndurchstichsfehlstellen des Geleges NCF45 3 um den Faktor 1,44 größer als die des Geleges NCF090 2. Bei beiden Gelegen sind die Ausschnitte je 25 Mal mit der Nadel durchstochen. Bei dem Gelege NCF45 3 kommt es zudem zu 32 Kreuzungspunkten von Garndurchstichsfehlstellen der oberen und unteren Lage. Diese Kreuzungspunkte der Garndurchstichsfehlstellen bilden für die 45°-verstärkten Gelege zusätzliche Fließkanäle durch die Dicke. Die größere Gesamtlänge der Garndurchstichsfehlstellen und die zusätzlichen Überlappungen von Garndurchstichsfehlstellen verursachen bei den 45°-Gelegen eine bessere Durchlässigkeit in die Dickenrichtung. Demnach ist die unterschiedliche Verwirkungsrichtung für die Permeabilitätsunterschiede verantwortlich. Die 45°- Gelege haben eine signifikant höhere Permeabilität als die 0°/90°- Gelege.

In [Abbildung 3.27](#page-77-0) sind jeweils die Gelegepaare NCF090 1 und 2 und NCF45 2 und 3 dargestellt, die sich jeweils nur in der Nähfadenfeinheit des Verwirkungsfadens unterscheiden. Die Nähfadenfeinheit hat keinen signifikanten Einfluss auf die Dickenpermeabilität. Bei einer Kavitätshöhe von 8 mm und einer Lagenanzahl von 24 Lagen, ergibt sich bei einem Flächengewicht von 300 g/m² ein FVG von ca. 50 %. Bei dieser Lagenanzahl ist eine Lage 0,33 mm dick. Da die Lagen alle individuell vernäht sind, ist die Verbindung des senkrechten Anteils der Verwirkungsfäden über Lagengrenzen hinaus rein zufällig und die Wahrscheinlichkeit ist bei beiden Nähfadenfeinheiten gleich hoch. Kommt es jedoch bei extrem schweren Verwirkungsfäden zu einer Veränderung der Garndurchstichsfehlstellen im Textil, kann die Permeabilität beeinflusst werden. Für diesen Versuch wurde die Nähfadenfeinheit des Verwirkungsfadens von 36 dtex auf 80 dtex vergrößert. Es wurde keine Veränderungen der Garndurchstichsstellen hervorgerufen. Demnach kommt es auch zu keiner Veränderung der Dickenpermeabilität.

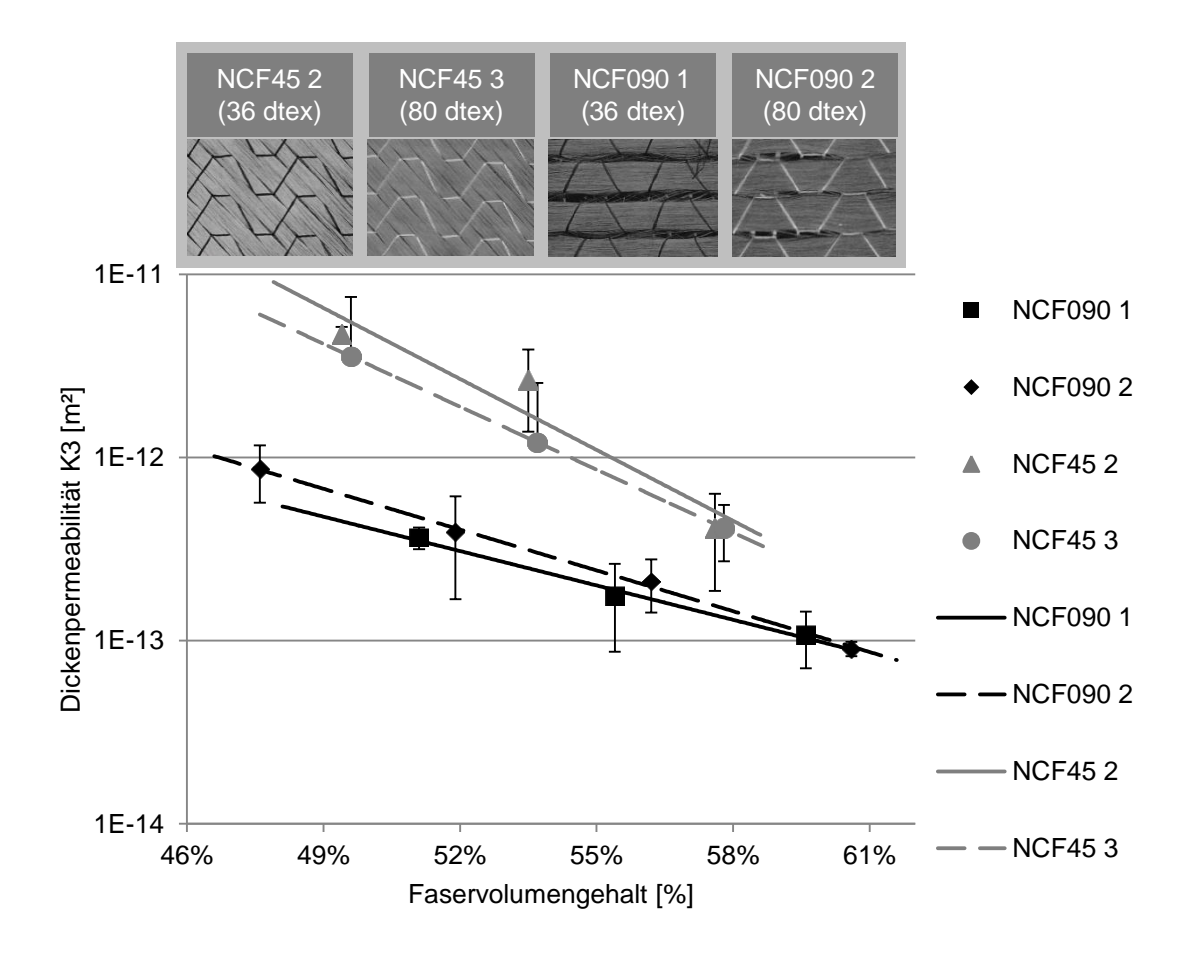

<span id="page-77-0"></span>Abbildung 3.27: Einfluss der Nähfadenfeinheit auf die Dickenpermeabilität

Der Einfluss der Stichlänge bei den CF-Gelegen auf die Dickenpermeabilität ist in [Abbildung 3.28](#page-78-0) dargestellt. Das Gelegepaar NCF090 1 und 3 besitzt eine andere Stichlänge, zeigt aber in der Dickenpermeabilität kaum einen Unterschied. Die Veränderung der Stichlänge verändert nicht den Abstand der Verwirkung, wodurch die Garndurchstichsfehlstellen auf der Vorderseite gleich bleiben, vgl. [Abbildung 3.29.](#page-78-1) Die horizontal verlaufenden Garndurchstichsfehlstellen werden bei einer kleineren Stichlänge lediglich öfter durchstoßen, was die Fehlstellen auf der Vorderseite nicht vergrößert oder verkleinert. Auf der Rückseite vergrößert sich jedoch aufgrund einer kleineren Stichlänge die Anzahl der Garndurchstichsfehlstellen. Insgesamt zeigt die Stichlänge in diesen Untersuchungen aber keinen Einfluss auf die Dickenpermeabilität, obwohl bei einer kleineren Stichlänge mehrere Durchstiche pro Fläche erfolgen.

Obwohl sich das ∓ 45° Gelegepaar NCF45 2 und 4 auch nur in der Stichlänge unterscheidet, ist die Dickenpermeabilität deutlich verschieden. Eine sinkende Stichlänge steigert die Dickenpermeabilität, vgl. [Abbildung 3.28.](#page-78-0) Dieser Zusammenhang wurde auch von Drapier et al. festgestellt [\[130\]](#page-151-0). Eine niedrigere Stichlänge verursacht mehr Durchstiche pro Fläche (in diesem Fall 1,54 mehr Durchstiche bei dem Gelege NCF45 2 im Vergleich zu dem Gelege NCF45 4). Da jeder Durchstich auch einen Fließkanal im Textil darstellt, steigt die Permeabilität mit steigender Anzahl der Durchstiche an.

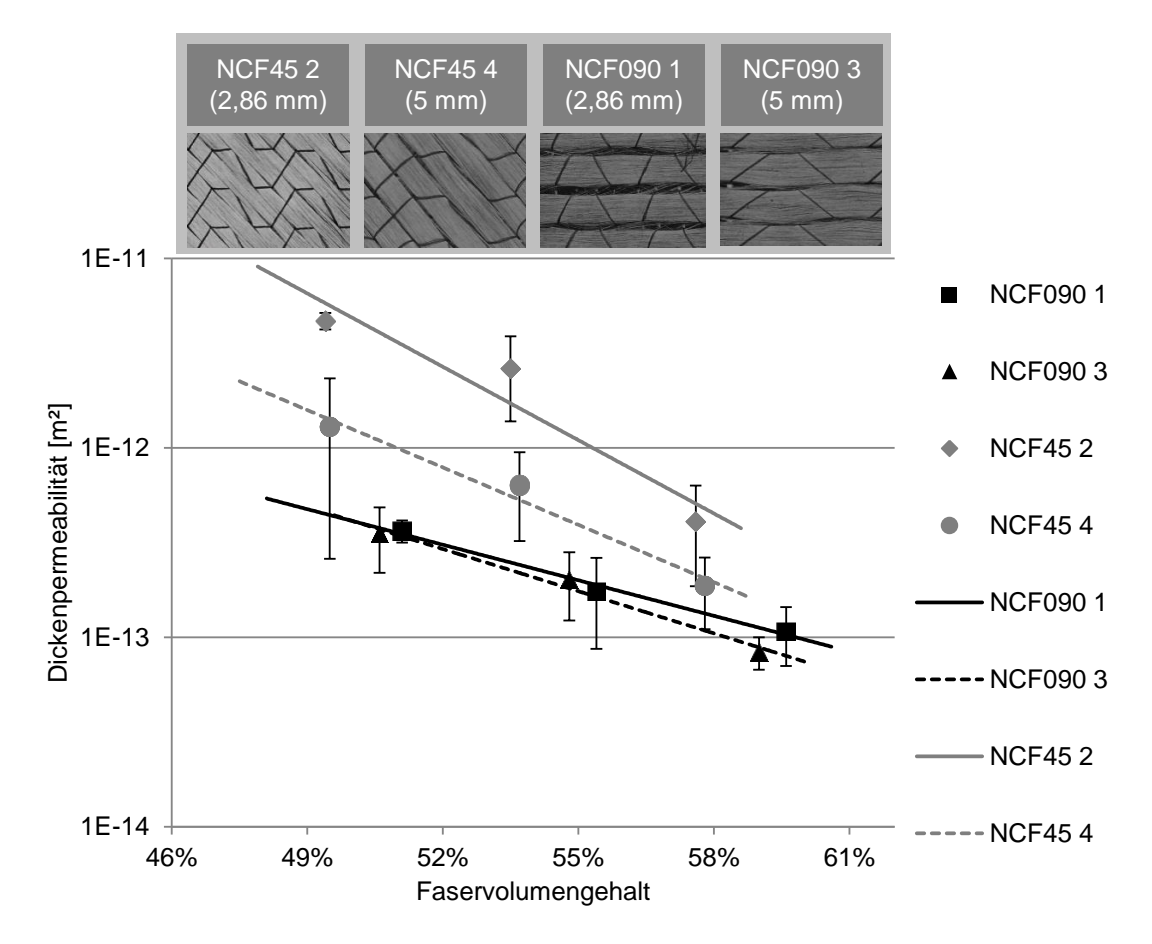

<span id="page-78-0"></span>Abbildung 3.28: Einfluss der Stichlänge auf die Dickenpermeabilität

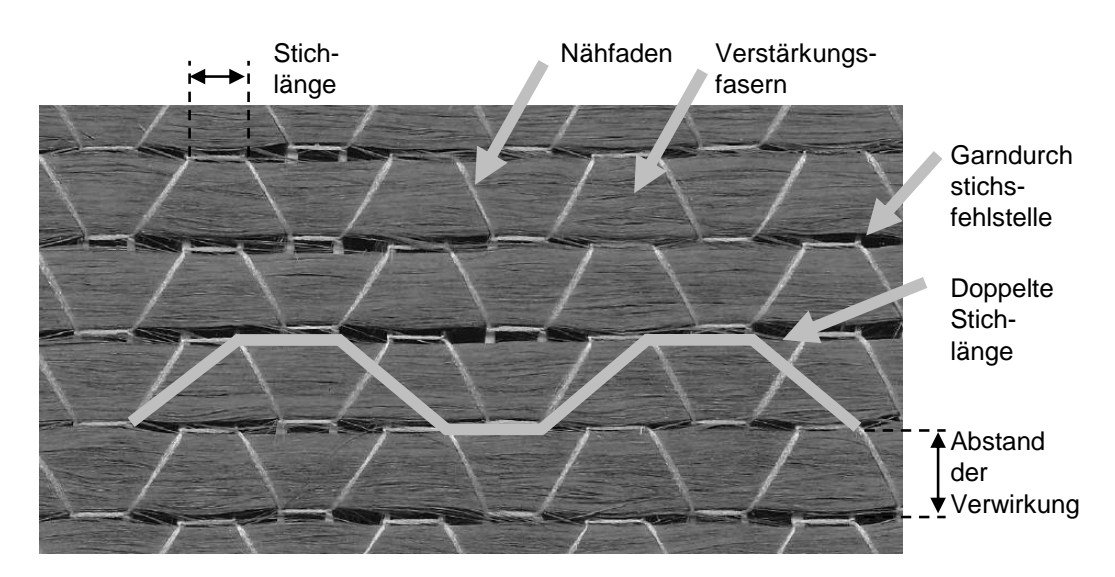

<span id="page-78-1"></span>Abbildung 3.29: Vorderseite des Geleges NCF090 2 (Stichlänge 2,86 mm)

In [Abbildung 3.30](#page-79-0) ist die Vorderseite des Geleges NCF45 3 dargestellt. Eine größere Stichlänge führt zu weniger Einstichen pro Fläche. Zudem ist die Form bzw. Ausrichtung der Garndurchstichsfehlstellen von 45° zu den von 0°/90°-Gelegen verschieden. Der Unterschied in der Form der Garndurchstichsfehlstellen beeinflusst maßgeblich das Fließverhalten. Demnach ist der Einfluss der Stichlänge bei den 45°- Gelegen auf die Dickenpermeabilität deutlich größer.

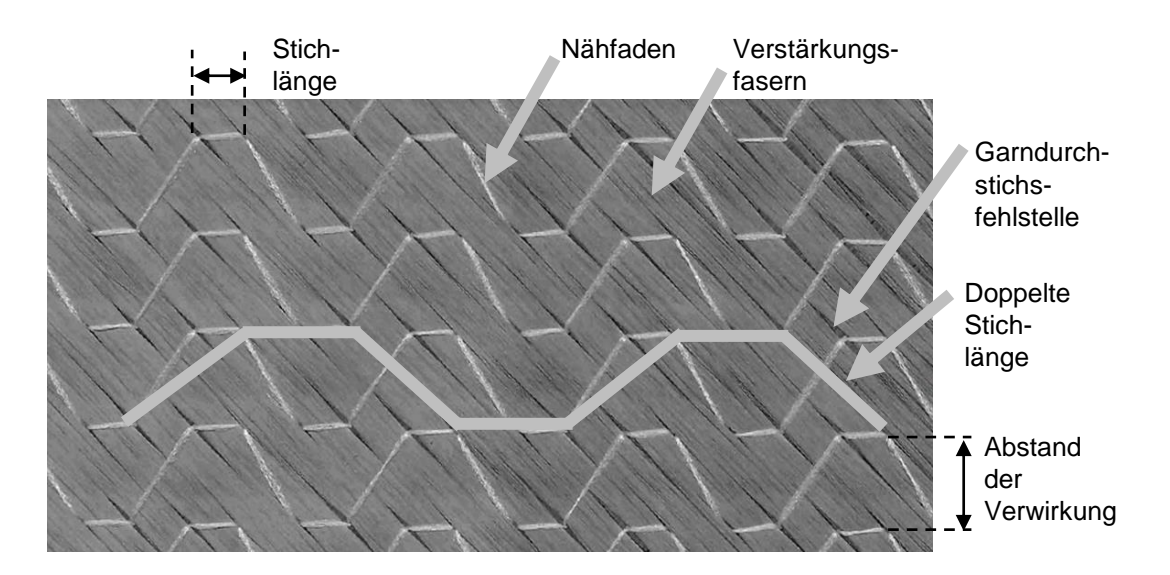

<span id="page-79-0"></span>Abbildung 3.30: Vorderseite des Geleges NCF45 3 mit einer Stichlänge von 2,86 mm Insgesamt wurden sechs verschiedene CF-Gelege hinsichtlich des Einflusses der Nähfadenfeinheit, der Stichlänge des Verwirkungsgarns und der Ausrichtung der Verwirkungsrichtung auf die Dickenpermeabilität untersucht. Der Einfluss der Nähfadenfeinheit auf die Dickenpermeabilität ist für beide Verwirkungsrichtungen sehr klein. Die Stichlänge hat keinen Einfluss auf die Dickenpermeabilität der 0°/90°- Gelege, wohingegen die Dickenpermeabilität der 45°-Gelege mit steigender Stichlänge abnimmt. Die Dickenpermeabilität der 0°/90°-Gelege ist insgesamt deutlich niedriger als die Dickenpermeabilität der 45°-Gelege. Dies hängt an der Form der Garndurchstichsfehlstellen die sich in Abhängigkeit der Orientierung der Verstärkungsstruktur und der Verwirkungsrichtung einstellt. Demnach kann ein Injektionsprozess, bei dem das Fließen durch die Dicke stattfindet, durch eine intelligente Textilauswahl beschleunigt werden. Hierzu bieten sich CF-Gelege mit ∓ 45°-Verstärkung und kleiner Stichlänge an.

#### <span id="page-80-1"></span>**3.1.3 Einordnung der Permeabilitätswerte für die Simulation**

Für die Simulation von RTM-Prozessen müssen ungescherte und gescherte Permeabilitätswerte zur Verfügung stehen. Die Messungen der verschiedenen textilen Halbzeuge haben gezeigt, dass die Einordnung in verschiedene Gruppen möglich ist, um das Permeabilitätsverhalten infolge von Scherung zu beschreiben. Grundsätzlich ist jedoch eine Messung der ungescherten Permeabilität über den FVG nötig, um anhand des ungescherten Permeabilitätsverlaufs den gescherte Permeabilitätsverlauf berechnen zu können. Die Einteilung der Textile in Gruppen ist jedoch nicht trivial. Bspw. kann das Verhalten von Gelegen nicht mit dem von Geweben beschrieben werden. In dieser Arbeit wurden drei Gruppen erarbeitet bei denen ein signifikantes Permeabilitätsverhalten über die Scherung gefunden werden konnte. Gescherte Permeabilitätswerte von ähnlichen textilen Halbzeugen können für Füllsimulationen anhand der Ausgangspermeabilität ermittelt werden. Dadurch wird der Messaufwand erheblich reduziert.

#### **3.2 Viskosität**

Für die Permeabilitätsmessungen wird als Messfluid Rapsöl der Firma Bellasan verwendet. Dadurch bleibt die Viskosität über die Versuchstemperatur konstant. Eine Aushärtereaktion wie bei Harzsystemen, bei denen neben der Temperatur, der Aushärtungsgrad und die Zeit eine Rolle spielen, ist dabei nicht zu betrachten. Der Permeabilitätswert kann daher deutlich exakter gemessen werden, da der Viskositätswert des Messfluids nur von der Temperatur abhängig ist. Zudem ist der Reinigungsaufwand pro Messung deutlich geringer. Der Viskositätsverlauf des Messfluids wurde mit einem Spindelrheometer der Firma Brookfield DV-II+ Pro mit der Spindel LV1 im Temperaturbereich zwischen 10 °C und 35 °C bestimmt, vgl. [Abbildung 3.31](#page-81-0) [\[20\]](#page-144-0).

Die Permeabilitätsversuche wurden bei Raumtemperatur durchgeführt. Somit kann jeder Permeabilitätsmessung ein Viskositätswert mit Hilfe der polynomen Funktion aus Gleichung [\(3.5\)](#page-80-0) zugewiesen werden.

<span id="page-80-0"></span>
$$
\eta = -0.026 \cdot T^3 + 0.2997 \cdot T^2 - 12.403 \cdot T + 221.56 \tag{3.5}
$$

Die exakte Bestimmung der Viskosität des Messfluids ermöglicht es, die Permeabilitätswerte während einer Messung in der Permeabilitätsesszelle 2D-Capa-Perm sehr exakt zu bestimmen.

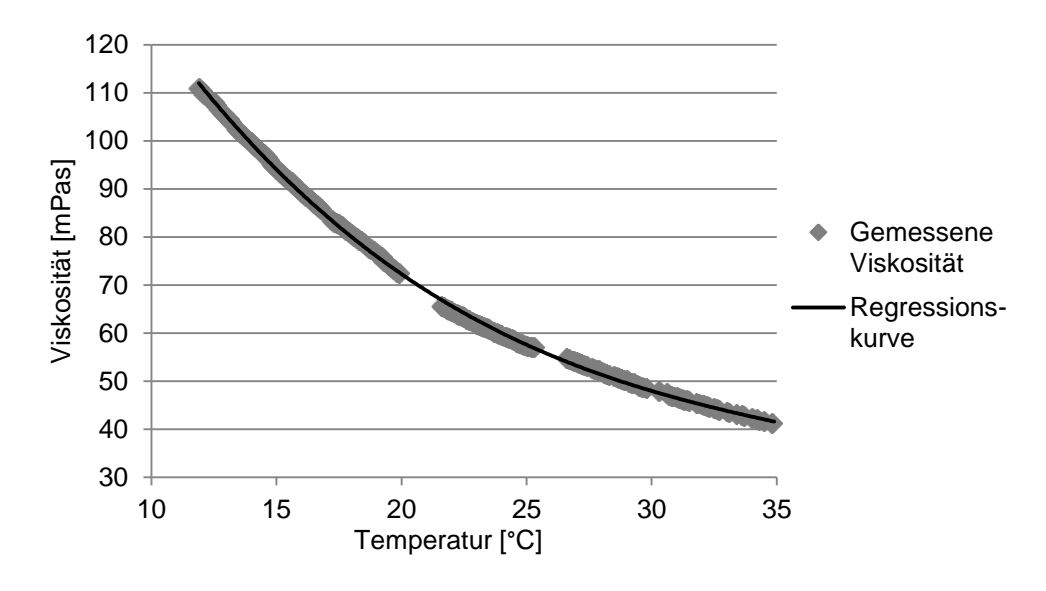

Abbildung 3.31: Viskositätsverlauf des Rapsöls der Firma Bellasan [\[20\]](#page-144-0)

<span id="page-81-0"></span>Für Praxisversuche und als Eingangsparameter für Simulationen ist es nötig Viskositätswerte von Harzsystemen zu kennen, bzw. zu bestimmen. In dieser Arbeit wurden Versuche mit dem Epoxidharz EPIKOTE™ Resin 05475 auf Basis von Bisphenol A der Firma Momentive durchgeführt. Der Aminhärter EPIKOTE™ Curing Agent 05443 wurde als zweite Komponente des Systems verwendet. Die Verarbeitungszeit (Topfzeit) dieses Harzes beträgt bei einer Verarbeitungstemperatur von 85 °C ca. drei Minuten. Der Viskositätsverlauf dieses sehr schnell reagierenden Harzsystems ist, wie schon im Kapitel [2.1.2](#page-34-0) beschrieben, mit konventionellen Messmethoden schwer zu erfassen, da bei der Vorbereitung zur Messung bereits die Reaktion des Harzsystems beginnt, vgl. [Abbildung 2.8.](#page-36-0) Trotzdem können Messungen in einem Platte-Platte Rheometer erste Ergebnisse zur Viskosität liefern. Es wurde ein standardisierter Messablauf festgeschrieben und die Viskosität des Harzsystems bei 60 °C, 80 °C und 100 °C bestimmt.

Die Messungen wurden in dem ARES Platte-Platte Rheometer der Firma Rheometric Scientific gemessen. Das Harzsystem wird bei Raumtemperatur drei Minuten von Hand gemischt und 1 ml des gemischten Harzsystems auf die vorgeheizte untere 45 mm Durchmesser große Platte appliziert. Die obere Platte wird auf einen Messspalt von 0,5 mm geschlossen und die Messung gestartet.

Sobald das Harz mit dem Härter in Berührung kommt startet die Aushärtereaktion. Durch das Mischen bei Raumtemperatur ist die Aushärtereaktion jedoch nicht sehr stark ausgeprägt. Nach dem Applizieren des Gemischs auf der unteren Messplatte

beginnt das Harz aufgrund der höheren Temperatur stärker zu reagieren. Vom Applizieren auf die untere Messplatte bis zum Start der Messung vergeht prozessbedingt etwa eine Minute. Von dem Verlauf der Viskositätskurve verliert man also drei Minuten bei Raumtemperatur und eine Minute bei Messtemperatur. In [Abbildung 3.32](#page-82-0) entspricht der Nullwert auf der Zeitachse dem Start der Messung.

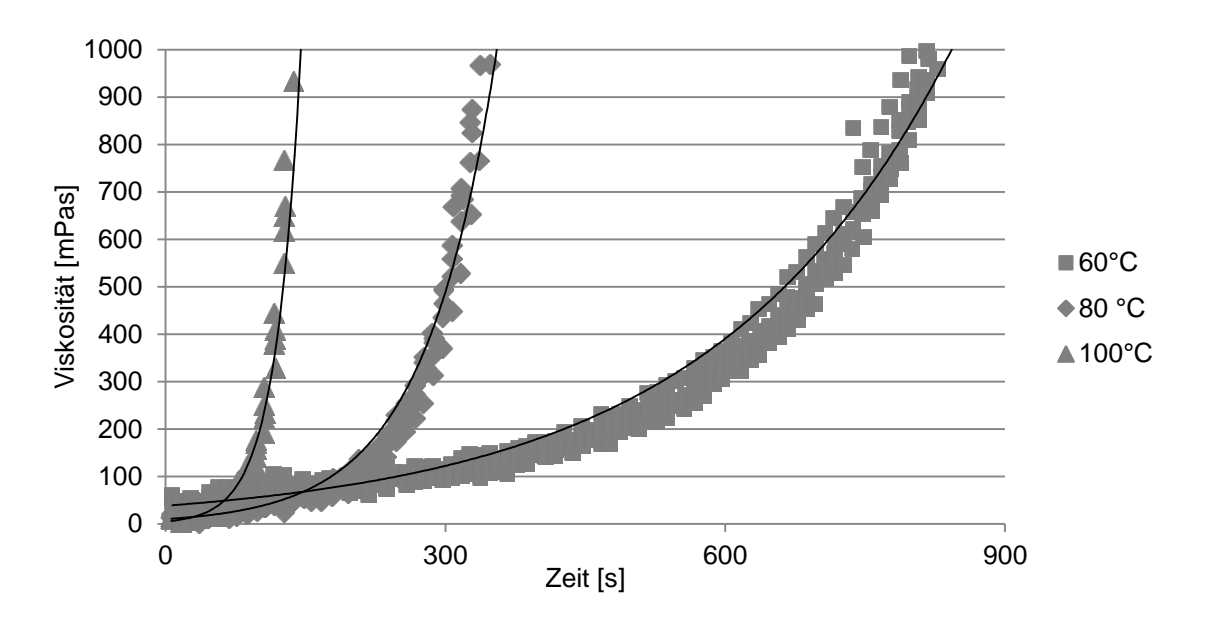

<span id="page-82-0"></span>Abbildung 3.32: Viskositätsverläufe des Harzsystems EPIKOTETM Resin 05475 und Härter EPIKOTETM Curing Agent 05443 bei 60 °C, 80 °C und 100 °C, bestimmt im Platte-Platte Rheometer

In [Abbildung 3.32](#page-82-0) nimmt mit steigender Temperatur die Startviskosität in den ersten Sekunden der Messung ab (rheologischer Anteil). Mit fortschreitender Zeit beginnt die Aushärtereaktion (reaktionskinetischer Anteil) und die Viskosität nimmt zu. Eine höhere Temperatur beschleunigt hierbei die Aushärtereaktion. Aus diesen Daten kann somit die isotherme Viskosität über der Zeit abgelesen werden, wobei die Viskositätskurve allerdings erst ca. vier Minuten nach dem Mischen erfasst werden kann.

Für eine Injektionssimulation reichen die ermittelten Viskositätsverläufe des Platte-Platte Rheometers nicht aus. In der Praxis wird eine RTM-Injektion mit einer Injektionsanlage durchgeführt, mit der die Komponenten des Hartsystems unmittelbar vor dem Eintritt ins Werkzeug gemischt werden. Demnach ist zur Füllung des Bauteils insbesondere die Zeit direkt nach dem Mischen des Harzsystems relevant. Außerdem liegt die Misch- und Injektionstemperatur des Harzsystems meist unter der Werkzeugtemperatur. Also wird das Harzsystem beim Eintreffen im Werkzeug zunächst erwärmt, wodurch die Viskosität sinkt. Im Realprozess ergibt sich ein Viskositätsverlauf gemäß [Abbildung 2.7.](#page-35-0) Wie schnell das Harzsystem im Werkzeug aufgeheizt wird, hängt von werkzeug-, bauteil- und prozessspezifischen Faktoren ab. Diese Faktoren sind: Werkzeugmaterial, Angussgeometrie, Material (Faser und Matrix), FVG, Bauteildicke, Volumenstrom oder Injektionsdruck, Temperaturunterschied zwischen Matrix und Werkzeug, Zeit zwischen dem Einlegen der Preform und dem Injektionsbeginn, etc. Insgesamt ist das Temperatur- und folglich das Viskositätsverhalten stark prozessabhängig und schwer zu beschreiben.

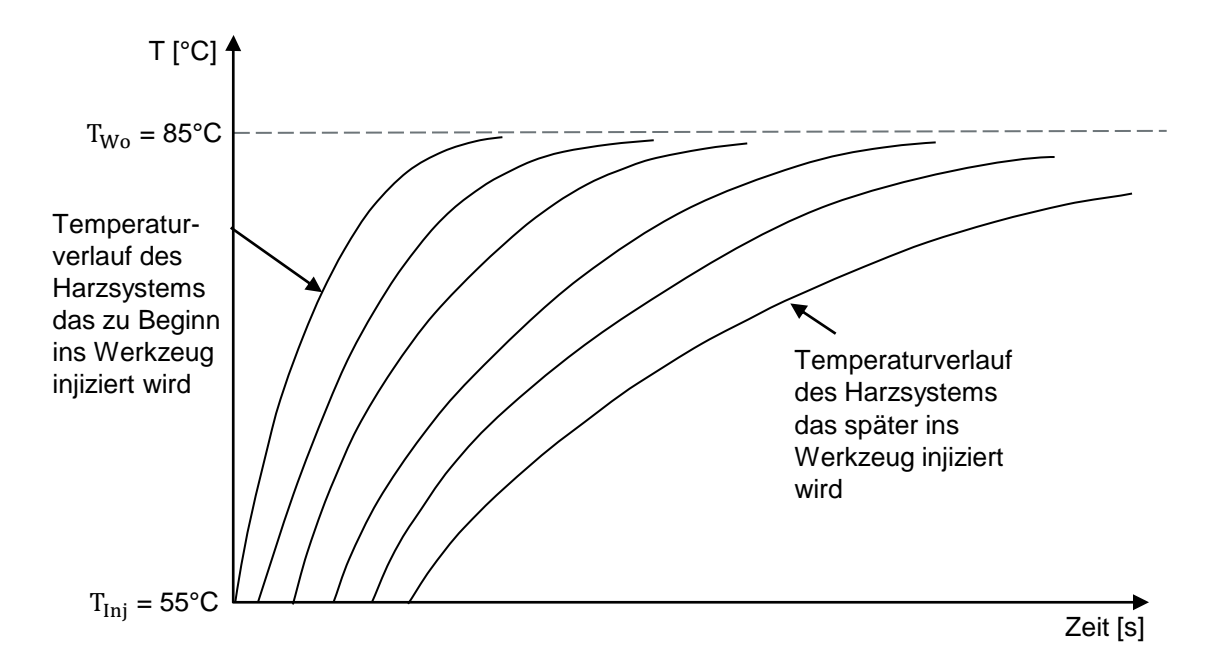

<span id="page-83-0"></span>Abbildung 3.33: Qualitativer Temperaturverlauf eines Harzsystems bei einer Injektionstemperatur von 50 °C und einer Werkzeugtemperatur von 85 °C

Liegt die Injektionstemperatur des Harzsystems unter der Werkzeugtemperatur ergibt sich zudem eine zusätzliche Randbedingung bei der Beschreibung des Viskositätsverlaufs. Über die Injektionszeit sinkt die Werkzeugoberflächentemperatur aufgrund des injizierten Harzsystems. Über der Zeit ergibt sich demnach ein Temperaturverlauf gemäß [Abbildung 3.33.](#page-83-0) Der Temperaturverlauf von zeitlich später injiziertem Harzsystem wird flacher, da die Werkzeugoberfläche bereits durch vorher injiziertes Harzsystem abgekühlt wurde.

Aus den oben genannten Gründen ist es sinnvoll, den Viskositätsverlauf im Werkzeug möglichst anwendungsnah zu messen. Die Messungen von realen Viskositätsverläufen erfolgen in dieser Arbeit mit einem völlig neuen inversen Messprinzip. Es wird ein RTM-Versuch mit Punktanguss in einem Plattenwerkzeug durchgeführt, bei dem die Fließwege des Harzsystems mittels kapazitiver Liniensensoren aufgenommen werden, vgl. [Abbildung 3.34](#page-84-0) links. In dem Versuch wird mit konstantem Volumenstrom bis zu einem Grenzdruck injiziert, ab dem mit konstantem Druck weiter injiziert wird. Aufgrund des Punktangusses steigt der Druck in dem Versuch sehr schnell an und der Grenzdruck wird unmittelbar nach Injektionsbeginn erreicht. Während des Versuchs wird der Fließfrontverlauf auf dem Sensor über der Zeit aufgenommen, vgl. [Abbildung 3.34](#page-84-0) rechts. Die Permeabilitätswerte der porösen Struktur im Versuch müssen bekannt sein. Somit stehen, außer dem Viskositätsverlauf über der Zeit, alle Prozess- und Materialkennwerte zu Verfügung, wodurch der Viskositätsverlauf berechnet werden kann.

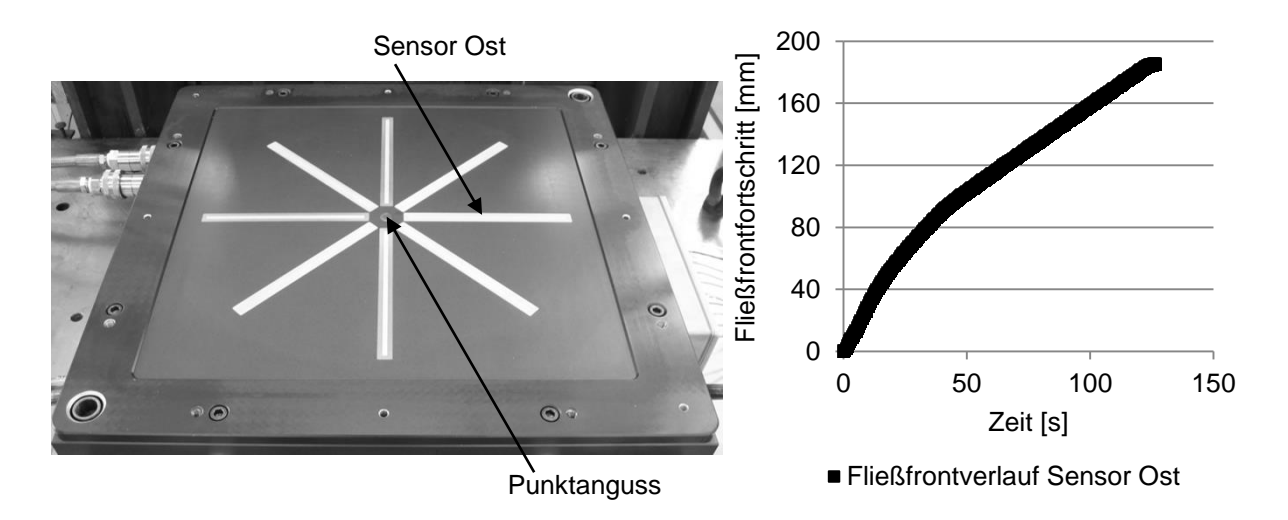

# <span id="page-84-0"></span>Abbildung 3.34: RTM-Plattenwerkzeug und Verlauf der Fließfront auf dem Sensor Ost

Zur Berechnung des Viskositätsverlaufs wird der RTM-Versuch in dem Füllsimulationsprogramm PAM-RTM nachgebildet, wobei zunächst ein konstanter Viskositätsverlauf aus den Platte-Platte Viskositätsmessungen über die Versuchsdauer angenommen wird. Als Ergebnis der Simulation wird der Fließfrontverlauf entlang eines Sensors ausgegeben. Dieser virtuelle Fließfrontverlauf kann mit dem realen verglichen werden, vgl. [Abbildung 3.35.](#page-86-0) In der nächsten Simulation wird der Viskositätsverlauf für den nächsten Zeitschritt angepasst und erneut der virtuelle Fließfrontverlauf mit dem realen verglichen. Dieses Verfahren wird solange durchgeführt, bis der

reale und virtuelle Verlauf der Fließfont auf dem Sensor hinreichend übereinstimmen. So kann der tatsächlich vorliegende Viskositätsverlauf im Versuch ermittelt werden.

Im Folgenden wird die Ermittlung der Viskosität nach dieser Methode an dem Harzsystem Momentive EPIKOTE™ Resin 05475 und Härter EPIKOTE™ Curing Agent 05443 durchgeführt. Die Material- und Prozessparameter des Versuchs sind in [Ta](#page-85-0)[belle 3.3](#page-85-0) dargestellt und werden für die Simulationen genutzt. Als poröse Struktur wird ein GF-Gewebe der Firma PG Tex genutzt, dessen Permeabilität bekannt ist.

<span id="page-85-0"></span>Tabelle 3.3: Material- und Prozessparameter der Versuche zur Bestimmung der Viskosität des Harzsystems EPIKOTETM Resin 05475 und Härters EPIKO-TE<sup>™</sup> Curing Agent 05443

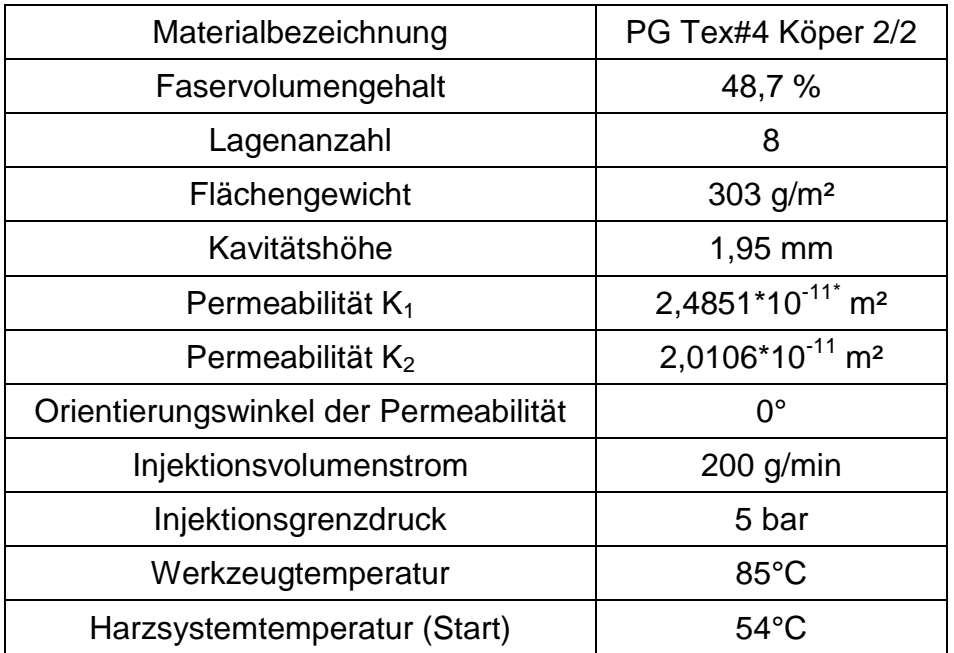

Der Fließfrontverlauf auf dem Sensor Ost der sich bei den oben angegebenen Materialparametern ergibt, ist in [Abbildung 3.35](#page-86-0) (links) für den Versuch und die Simulation dargestellt. Der Fließfrontverlauf in der Simulation wurde mit dem Viskositätsverlauf aus [Abbildung 3.35](#page-86-0) rechts erzeugt. Mit diesem Viskositätsverlauf über der Zeit konnte die Fließfrontkurve aus dem Versuch am besten nachgebildet werden. Der Viskositätsverlauf des Harzsystems EPIKOTE™ Resin 05475 und Härters EPIKOTE™ Curing Agent 05443 ergibt sich also für die Material- und Prozessparameter aus [Ta](#page-85-0)[belle 3.3](#page-85-0) zu dem aus [Abbildung 3.35](#page-86-0) (rechts). Zunächst wird das Harzsystem im Werkzeug erwärmt, wodurch die Viskosität zu Beginn der Injektion sinkt. Ab ca. 60 s bleibt die Viskosität bis zum Ende der Injektion auf einem konstanten Niveau.

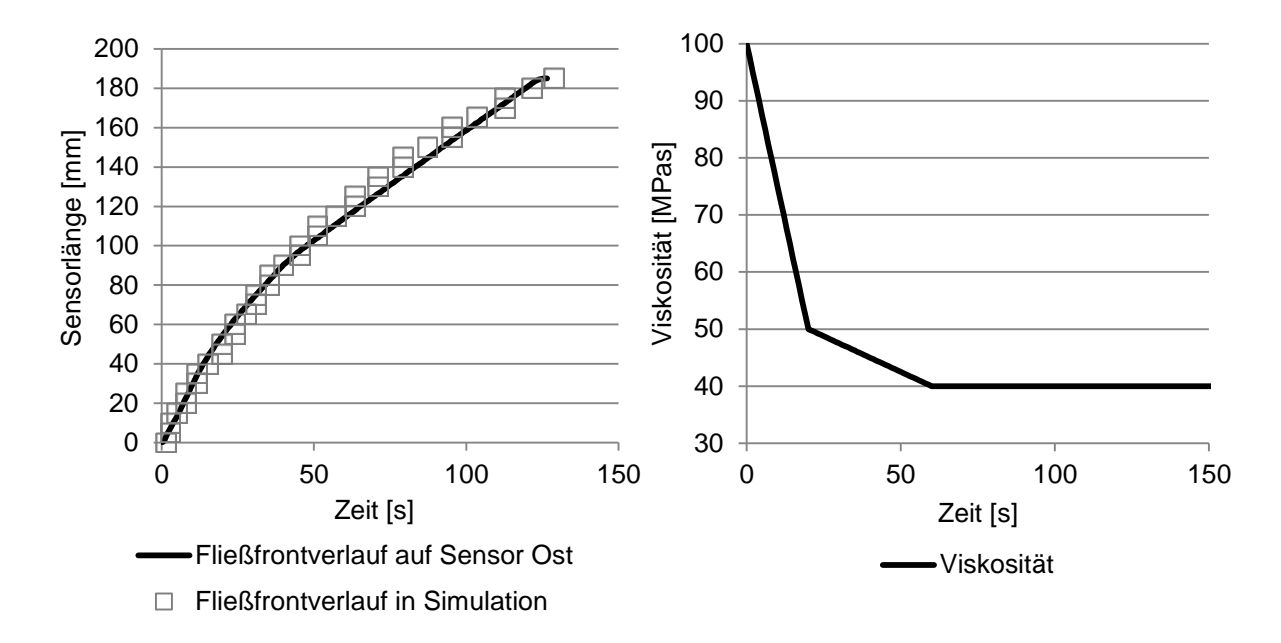

<span id="page-86-0"></span>Abbildung 3.35: Reale und virtuelle Fließfrontverläufe auf dem Sensor Ost mit dem Harzsystem der Firma Momentive EPIKOTE™ Resin 05475 und Härter EPIKOTE™ Curing Agent 05443 (links) und Viskositätsverlauf über die Zeit (rechts)

Die so bestimmte Viskositätskurve eignet sich ideal zur Abbildung eines konkreten RTM-Prozesses. Bei der Bestimmung der Viskositätskurve wird berücksichtigt, dass frisch ankommendes Harz stets den Viskositätsverlauf von Beginn an erfährt. In dem Versuch wird durch das Harzsystem die Werkzeugoberfläche im Laufe der Versuchsdauer abgekühlt. Dadurch erfährt das Harzsystem je nachdem wann es injiziert wird einen anderen Temperaturverlauf, vgl. [Abbildung 3.33.](#page-83-0) Dieser Effekt wird in der Simulation nicht direkt berücksichtigt, es wird aber ein Mittelwert erzeugt, da die Information des Abkühlens der Werkzeugoberfläche im Fließfrontverlauf des Versuchs enthalten ist. Die mit dieser Methode ermittelte Viskositätskurve bildet eine Versuchsbedingung ideal ab und eignet sich demnach als Eingangsparameter für die Injektionssimulation.

Fehler bei der Viskositätsbestimmung können durch Schwankungen bei den Permeabilitätswerten entstehen, die bei allen technischen Textilien auftreten. Allerdings ist es mit dieser Methode möglich einen guten Eindruck des Viskositätsverlaufs bei realen Prozessbedingungen zu erlangen. Die Schwankungen der Permeabilität müssen jedoch in Sensitivitätsanalysen berücksichtigt werden.

# **4 Voruntersuchungen und Methode**

In diesem Kapitel werden Voruntersuchungen und Prozessschritte beschrieben, die sowohl für die Durchführung der Simulation als auch der Versuche notwendig sind. Zudem wird die Methode der Versuchsdurchführung und Füllsimulation beschrieben, mit denen die Abgleiche am Technologieträgerwerkzeug (TTW) durchgeführt wurden.

### **4.1 Validierung der Simulationssoftware an einem Plattenwerkzeug**

Die Validierung der Simulationssoftware PAM-RTM erfolgte an dem Permeameter 2D-Capa-Perm der 2. Generation, vgl. [Abbildung 4.1.](#page-88-0) Die kapazitiven Liniensensoren ermöglichen es einen 1:1-Abgleich zwischen Praxisversuchen und Simulationen durchzuführen, ohne eine transparente obere Werkzeughälfte verwenden zu müssen. Der Injektionsdruck verursacht keine Durchbiegungen am Aluminiumwerkzeug, wodurch der FVG während des kompletten Versuchs konstant bleibt. Die Injektion erfolgt punktförmig in der Mitte der Prefrom.

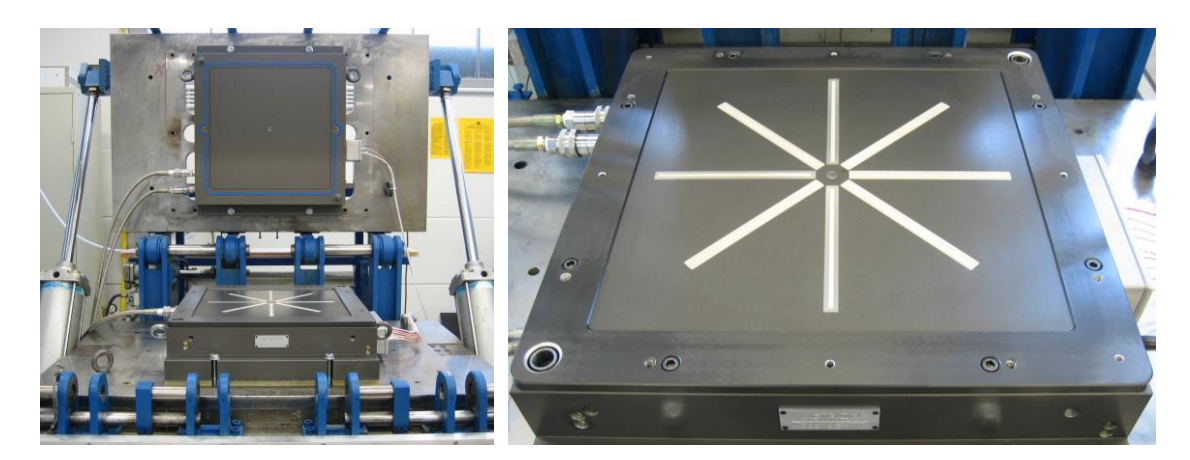

<span id="page-88-0"></span>Abbildung 4.1: Permeabilitätsmesszelle 2D-Capa-Perm 2. Generation. Gesamtaufbau (links) und Unterwerkzeug mit sternförmig angeordneten Liniensensoren (rechts)

Insgesamt wurden sechs Versuche mit drei verschiedenen GF-Geweben bei verschiedenen FVG durchgeführt, vgl. [Tabelle 4.1.](#page-89-0) Die Versuchsdurchführung und die Permeabilitätsbestimmung erfolgt, wie in Kapitel [2.1.1](#page-24-0) beschrieben. Die Permeabilitätswerte aus den jeweiligen Versuchen sind in [Tabelle 4.2](#page-89-1) dargestellt und dienen als Eingangsparameter für die Simulation.

<span id="page-89-0"></span>Tabelle 4.1: Materialdaten der GF-Gewebe der Validierungsversuche an der ebenen **Platte** 

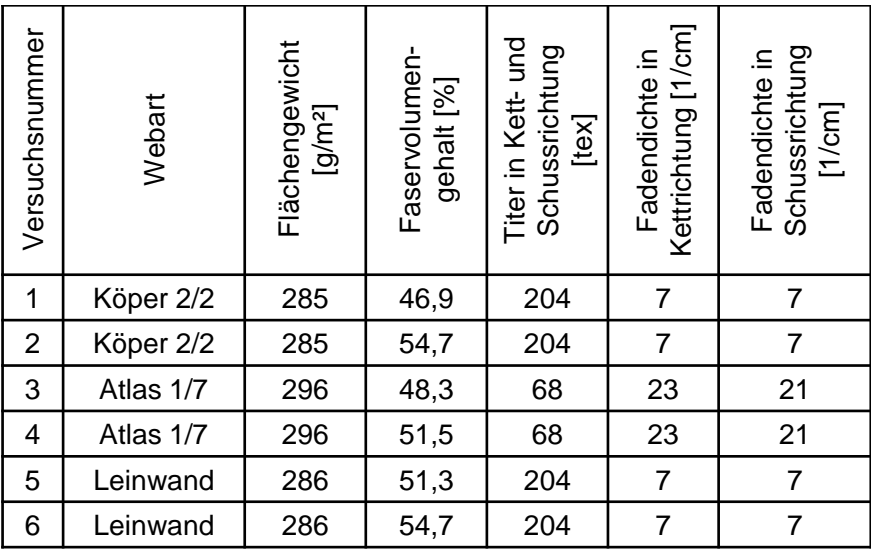

Die Versuche wurden mit verschiedenen Injektionsdrücken durchgeführt, um eine möglichst große Varianz der Ergebnisse zu erhalten, vgl. [Tabelle 4.2.](#page-89-1) Als Messfluid diente das Rapsöl aus Kapitel [3.1.3.](#page-80-1) Die Viskositätswerte lassen sich anhand der Temperatur nach Gleichung [\(3.5\)](#page-80-0) berechnen. In der Simulation wird eine konstante Viskosität über die gesamte Versuchsdauer angenommen, da es während des Versuchs zu keinen Temperaturschwankungen kommt.

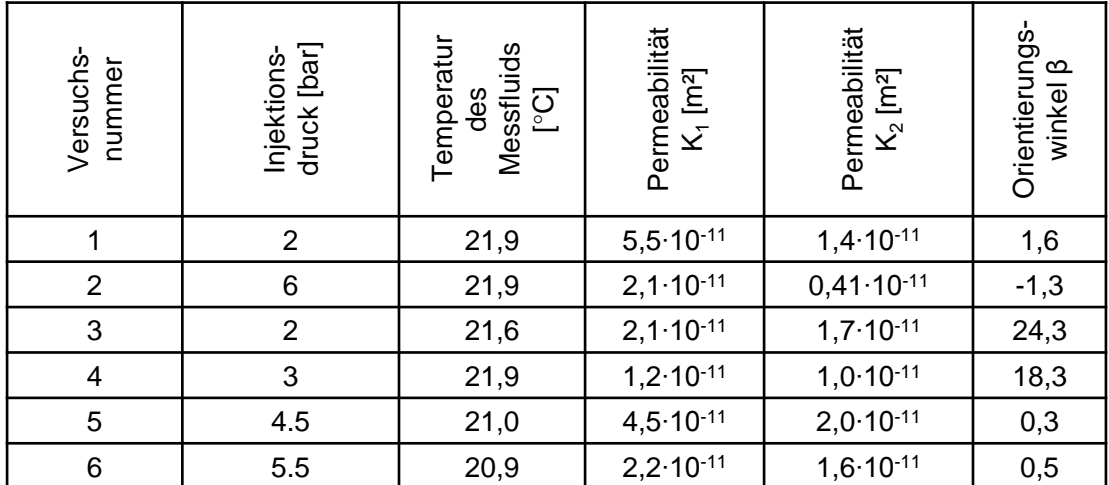

<span id="page-89-1"></span>Tabelle 4.2: Prozessdaten der Validierungsversuche an der ebenen Platte

Neben den Permeabilitätswerten stehen aus jedem Versuch die Fließfrontfortschritte der Sensoren zur Verfügung. Der Fließfrontfortschritt auf den Sensoren in den Versuchen kann direkt mit dem Fließfrontfortschritt der virtuellen Sensoren in der Simulation verglichen werden. Bei der Simulation kommt für die Abbildung der Versuche das Modell gemäß [Abbildung 4.2](#page-90-0) zur Anwendung. Die verschiedenen Zonen in dem Simulationsmodell bilden die verschiedenen Sensoren ab. Die Sensoren sind nach den Himmelsrichtungen Nord (N), Nordost (NO), Ost (O), Südost (SO), Süd (S), Südwest (SW), West (W) und Nordwest (NW) benannt. Jeder Sensor ist so vernetzt, dass alle 2,5 mm ein Knotenpunkt auf der Mitte des Sensors liegt. An diesen Knotenpunkten wird der Druckverlauf über der Injektionszeit ausgegeben. Der erste Druckanstieg an jedem Knotenpunkt gilt als Zeitpunkt, an dem das Harz diesen Punkt erreicht. Wird jeder Knotenpunkt entlang eines Sensors ausgewertet, ergibt sich der Fließfrontfortschritt über die Injektionsdauer entlang eines Sensors, vgl. [Ab](#page-91-0)[bildung 4.3.](#page-91-0)

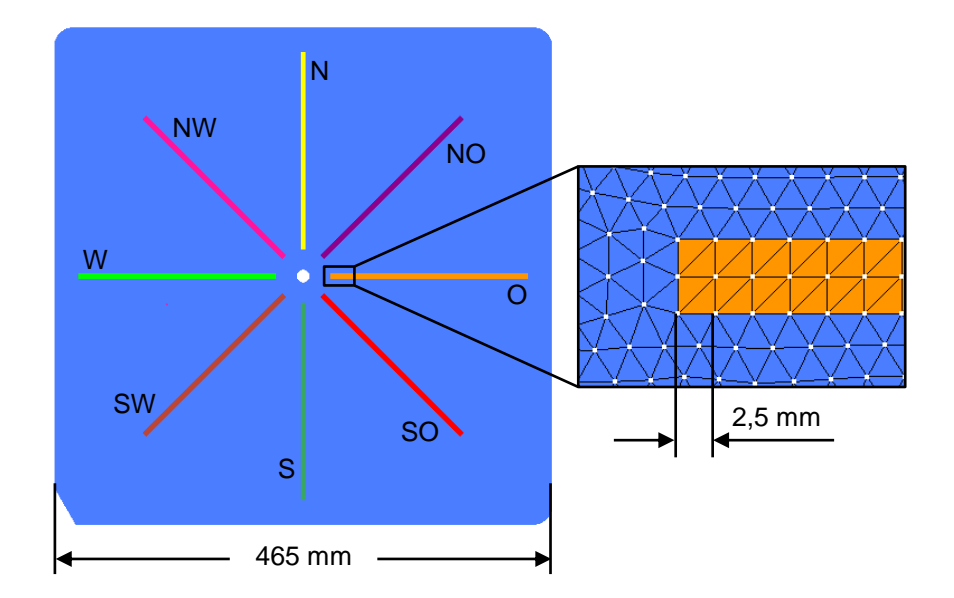

<span id="page-90-0"></span>Abbildung 4.2: Aufbau des Simulationsmodells zur Abbildung der Injektionsversuche an der ebenen Platte

In [Abbildung 4.3](#page-91-0) sind die Fließfrontverläufe der Sensoren über die Zeit für den Versuch 1 dargestellt. Die Fließfrontverläufe der gegenüberliegenden Sensoren der Versuche werden gemittelt. In der Simulation ist dies nicht notwendig, da dort die Fließfrontverläufe gegenüberliegender Sensoren identisch sind. Die Fließfrontverläufe werden bis zum Zeitpunkt an dem der erste Sensor komplett überstrichen ist berücksichtigt. Kurz nachdem ein Sensor komplett überstrichen ist erreicht die Fließfront den Rand der Preform, wodurch sich die Druckverhältnisse ändern. Diese Änderung der Randbedingungen ist nicht in der Simulation abgebildet und demnach wird nur

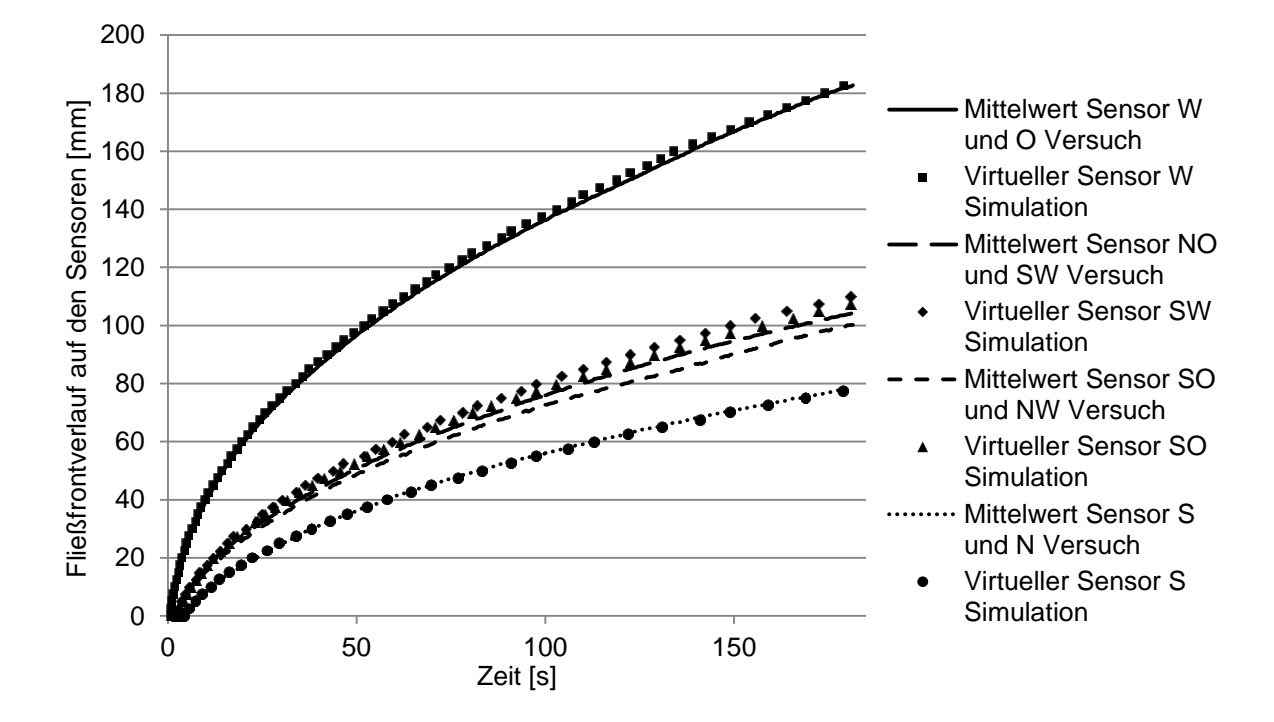

die Injektionszeit bis zum vollständigen Überstreichen des ersten Sensors (hier Mittelwert von Sensor Ost und West) berücksichtigt.

<span id="page-91-0"></span>Abbildung 4.3: Mittelwerte der Fließfrontverläufe der gegenüberliegenden Sensoren aus den Versuchen und Fließfrontverläufe auf den virtuellen Sensoren aus der Simulation der Versuchsnummer 1

In [Abbildung 4.4](#page-92-0) sind die relativen Abweichungen der Fließfrontverläufe der Versuche zu den Simulationen dargestellt. Der relative Fehler wurde mit Gleichung [\(4.1\)](#page-91-1) errechnet.  $a(t)$  entspricht dabei dem Fließfrontverlauf auf dem Sensor im Versuch und *b*(*t*) dem Fließfrontverlauf auf dem virtuellen Sensor in der Simulation.

<span id="page-91-1"></span>
$$
Relative Abweichung = \left(\frac{a(t) - b(t)}{a(t)}\right) \cdot 100\tag{4.1}
$$

Die hohen relativen Abweichungen zu Beginn des Vergleichs kommen durch die kurzen Fließwege am Anfang der Messung zustande, wodurch kleine Abweichungen zu großen relativen Fehlern führen, vgl. Gleichung [\(4.1\).](#page-91-1)

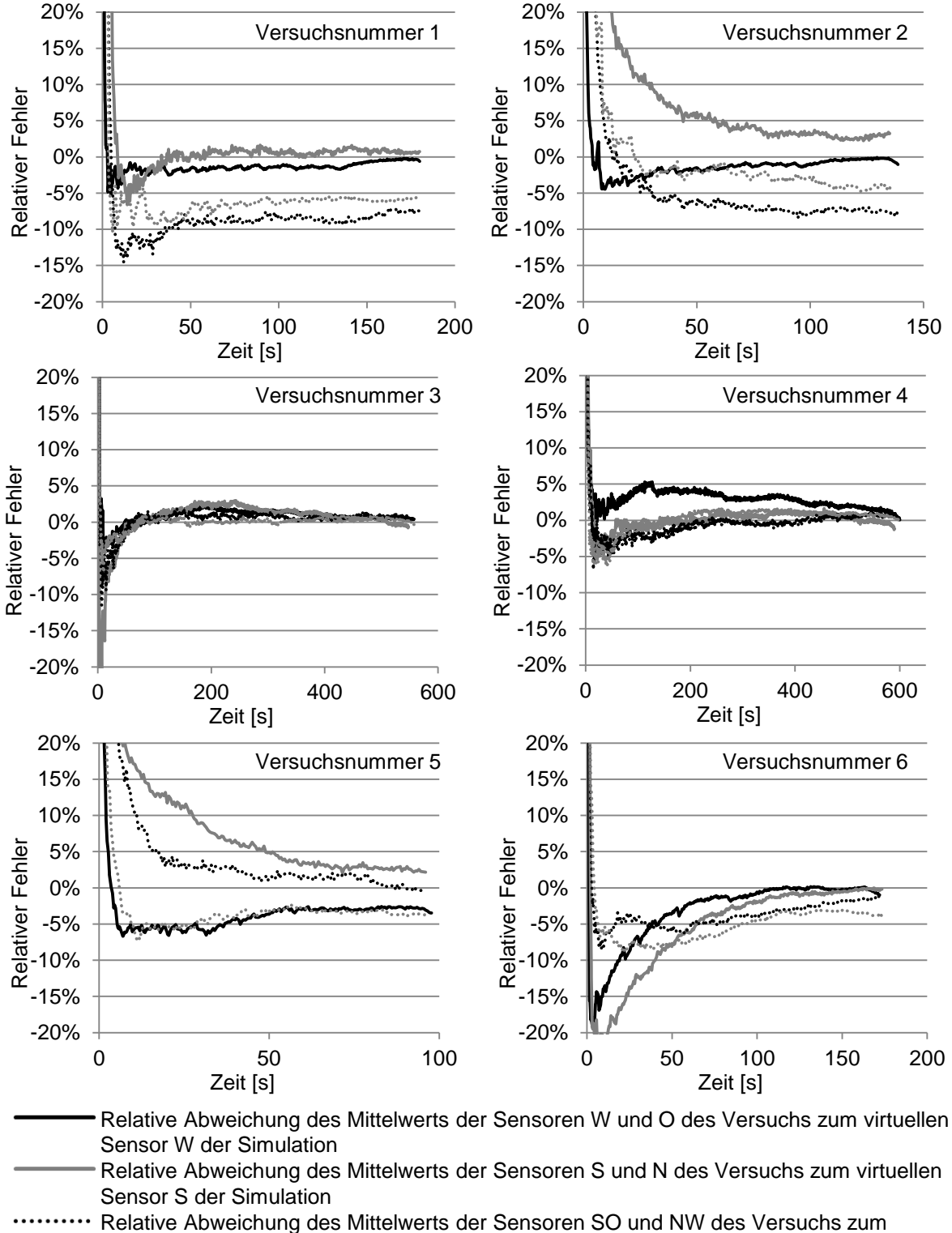

- virtuellen Sensor SO der Simulation
- Relative Abweichung des Mittelwerts der Sensoren SW und NO des Versuchs zum virtuellen Sensor SW der Simulation

<span id="page-92-0"></span>Abbildung 4.4: Relative Abweichungen der Fließfrontverläufe auf den Sensoren zwischen den Versuchen und der Simulationen

Die relativen Abweichungen der Fließfrontverläufe zwischen den Versuchen und den Simulationen liegen, für weiter vom Anguss entfernte Bereiche, unter 10 %. 21 von 24 Sensorverläufen haben gegen Ende der Messung sogar einen relativen Fehler von unter 5 %. Trotzdem zeigen die Versuche unterschiedlich gute Ergebnisse. Die Versuche 3 und 4 zeigen besonders kleine relative Abweichungen im Vergleich zu den anderen Versuchen. Die Ursache liegt in den geringen Abweichungen der Messergebnisse gegenüberliegender Sensoren. Im Versuch ergeben sich, aufgrund von lokalen Inhomogenitäten im Textil, Abweichungen der Messungen von Messergebnissen gegenüberliegender Sensoren. Diese Abweichungen werden in der Permeabilitätsberechnung durch die Mittelung von gegenüberliegenden Sensoren homogenisiert. Außerdem wird zur Permeabilitätsberechnung angenommen, dass die Fließfrontgestalt der Fließellipse zum Angusspunkt symmetrisch ist. In der Simulation wird also ein gemittelter Permeabilitätswert verwendet, der nicht die Inhomogenität im Material beschreibt. In den Versuchen 3 und 4 ist die Abweichung gegenüberliegender Sensoren sehr gering, wodurch die relativen Abweichungen sehr klein werden. Ausführlichere Ergebnisse sind in [\[126\]](#page-151-1) veröffentlicht.

Die Vergleiche zwischen RTM-Versuchen an der ebenen Platte und Füllsimulationen mit PAM-RTM haben gezeigt, dass die Simulation die RTM-Versuche sehr gut abbildet. Die Permeabilitätsbestimmung mit dem Permeameter 2D-Capa-Perm liefert für die Simulation richtige Kennwerte. Ein Einfluss des FVG oder des Injektionsdruckes auf die Genauigkeit der Simulation konnte nicht festgestellt werden. Die Genauigkeit der Simulation ist jedoch stark von der Homogenität des Materials abhängig. Lokale Permeabilitätsschwankungen werden meist durch kleine Fehler im Textil verursacht. Diese Fehler können durch Handling oder die Herstellung verursacht werden. D. h. die Inhomogenität im Textil ist für jede Messung individuell und somit eine Abbildung in der Simulation nicht möglich. Die Robustheit des Prozesses sollte daher immer durch eine Sensitivitätsanalyse in der Simulation abgebildet werden, um Permeabilitätsschwankungen innerhalb des Textils zu berücksichtigen.

### <span id="page-94-1"></span>**4.2 Preforming für die RTM-Versuche**

Innerhalb der RTM-Prozesskette wird der Preforming- und Injektionsprozess unterschieden. In dieser Arbeit wird im speziellen der Injektionsprozess betrachtet. Das Preforming soll für die Injektionsversuche aber möglichst reproduzierbar erfolgen, da die Scherwinkelverteilung einen großen Einfluss auf den Füllprozess hat.

Das Preforming erfolgt automatisiert in einer Presse mit einem dem Technologieträgerwerkzeug (TTW) entsprechenden Preformingwerkzeug, vgl. [Abbildung 4.5.](#page-94-0) Das Textil wird zunächst mit einem Spannrahmen zwischen den beiden Werkzeughälften über Federn fixiert. Infolge der Federkraft entsteht Spannung im Textil, die eine mögliche Faltenbildung verhindert. Im nächsten Schritt wird das Textil in einem Infrarotstrahlerfeld hinter der Presse von oben und unten auf ca. 110 °C erhitzt, um den Binder anzuschmelzen. Danach wird die Preform im Spannrahmen automatisch nach vorne zwischen das Werkzeug gefahren und umgeformt. Bei der Umformung kühlt der Binder wieder ab und die Preform wird in ihrer Endkontur fixiert. Nach der Fixierung ist die Handhabung der Preform deutlich einfacher.

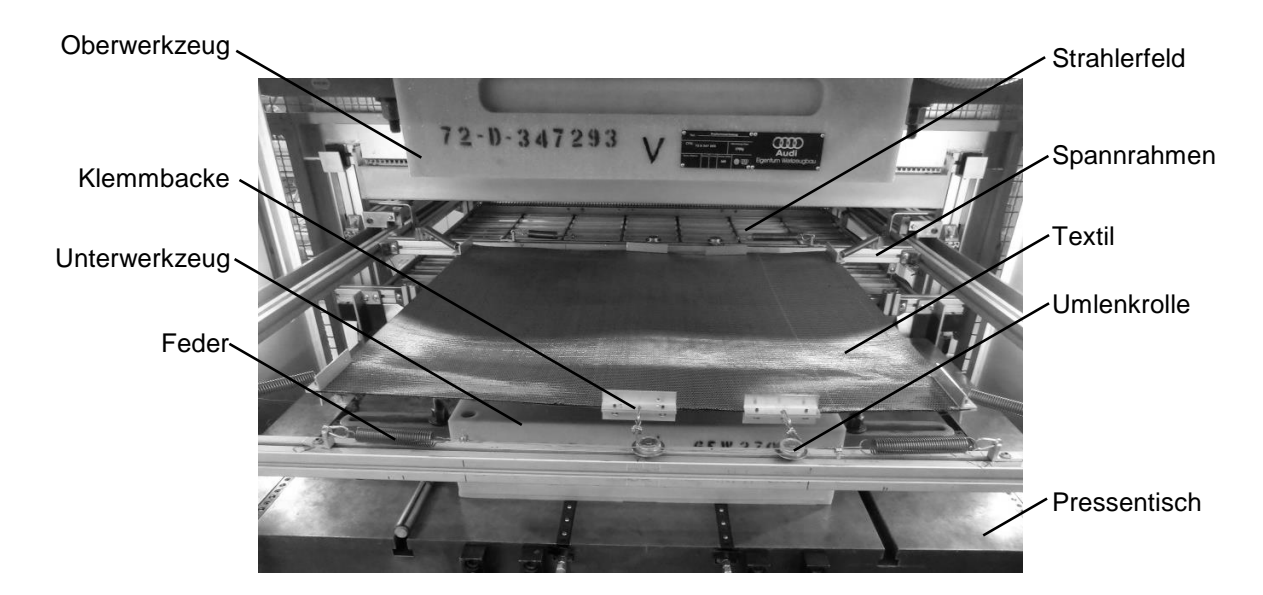

<span id="page-94-0"></span>Abbildung 4.5: Preformingwerkzeug des TTW in der Presse mit Spannrahmen und **Textil** 

Je nach Ausrichtung des Textils und der Textilart muss das Spannkonzept verändert werden, damit eine faltenfreie Preform erzeugt werden kann. In dieser Arbeit wurden die CF-Gelege Formax FCIM 254-PB (0°/90°-verstärkt) und Formax XCIM 273-PB ( 45°-verstärkt) verwendet. Ein faltenfreies Preforming wurde jeweils mit einem speziell auf das Textil ausgerichteten Spannkonzept erreicht, vgl. [Abbildung 4.6.](#page-95-0) Trotz dieser optimierten Spannkonzepte ist nur ein Einzellagenpreforming möglich. Bei der Umformung mehrerer Lagen kommt es, aufgrund der Reibung zwischen den Textilen, zur Faltenbildung. Die Faltenbildung muss unbedingt verhindert werden, da es sonst an diesen Stellen zu einer deutlichen Aufdickung des Materials kommt. An Falten entstehen sehr hohe FVG im Werkzeug, die das Fließen des Harzsystems deutlich verlangsamen. Zudem kann es durch hohe lokale Kompaktierungsdrücke an den Falten zu Beschädigungen an der Werkzeugoberfläche kommen.

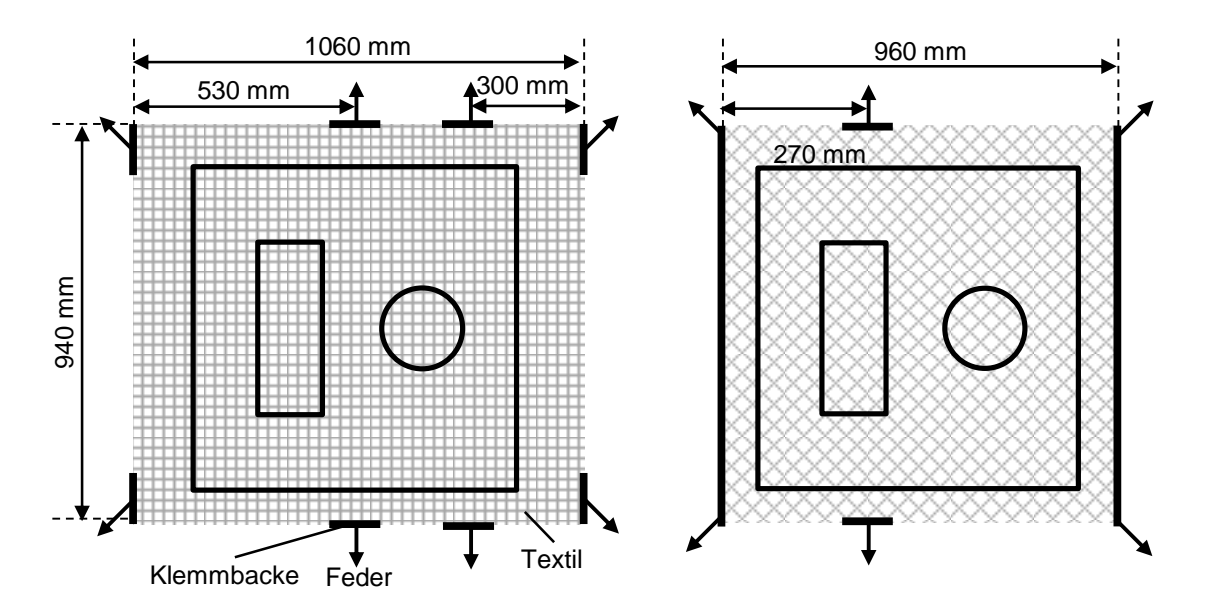

<span id="page-95-0"></span>Abbildung 4.6: Spannkonzepte für 0°/90°- (links) und 45°-verstärkte CF-Gelege (rechts)

Die Einzellagenpreforms werden nach der Umformung aus dem Spannrahmen entnommen, zugeschnitten, lagenweise aufgebaut und in das beheizte RTM-Werkzeug eingelegt. Hier wird der Binder wieder aufgeschmolzen, so dass sich die Einzellagen beim Abkühlen des Werkzeugs miteinander verbinden. Die fertige Preform wird nun an den Randbereichen so beschnitten, damit sie exakt in das TTW passt und die Quetschkante halb belegt.

Das stark automatisierte Preformingkonzept gewährleistet eine reproduzierbare Preformqualität. Die Scherwinkelverteilung der Einzellagenpreforms je Textil ist stets gleich. Dies ist besonders wichtig, da, wie in Kapitel [3.1.1](#page-47-1) beschrieben, die Scherwinkelverteilung einen Einfluss auf die Permeabilität und damit den Injektionsprozess

hat. Infolge der konstanten Scherwinkelverteilungen in den Textilien, wird die Reproduzierbarkeit des Injektionsprozesses nicht durch die Preformqualität beeinflusst.

#### **Drapiersimulation**

Die Preformingversuche wurden in dem Programm PAM-FORM der Firma ESI-Group in einer Drapiersimulation nachgebildet, um die Scherwinkelverteilung über das Bauteil zu erhalten. Die Scherwinkelverteilung im Bauteil hat bekannter Maßen einen großen Einfluss auf das Fließverhalten im Werkzeug, da sich die Permeabilitätswerte im Textil aufgrund von Scherung verändern. Zudem wurde mittels Drapiersimulation bereits während der Konstruktionsphase des Werkzeugs sichergestellt, dass aufgrund der Geometrie des Preformingwerkzeugs Scherungen aber keine Falten in der Preform entstehen. Die Scherungen in der Preform sind gewollt, da ihr Einfluss auf den Füllprozess und die Genauigkeit der Simulation untersucht werden sollen.

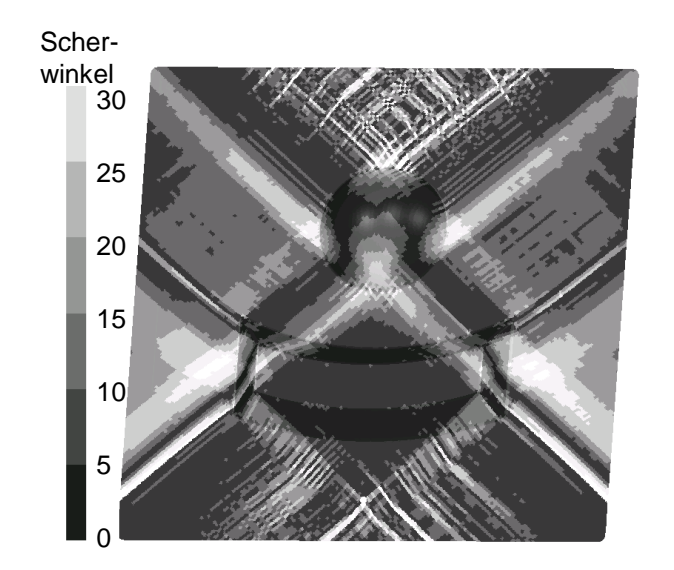

<span id="page-96-0"></span>Abbildung 4.7: Scherwinkelverteilung im TTW bei einem 45° biaxialen CF-Gelege

In [Abbildung 4.7](#page-96-0) ist als Ergebnis der Drapiersimulation die Scherwinkelverteilung eines 45-verstärkten CF-Geleges dargestellt. Durch die Bauteilgeometrie entstehen Scherwinkel von über 30°, aber keine Falten. Insbesondere die Bereiche rechts und links des konvex-konkaven Geometrieelements und symmetrisch um das kugelförmige Geometrieelement sind stark geschert. Die Drapiersimulation in PAM-FORM dient als Eingangsgröße für die Füllsimulation und wird nicht weiter beschrieben.

Mallach et al. beschreiben in [\[87\]](#page-148-0) die Materialcharakterisierung und die Validierung der Drapiersimulation in PAM-FORM für CF-Gelege.

Die Scherwinkelverteilung aus [Abbildung 4.7](#page-96-0) wurde über eine Schnittstelle in das Modell für die Füllsimulation übertragen. Jedem Element des Bauteils in der Füllsimulation wird ein Scherwinkelwert zugewiesen und anhand des Scherwinkels werden die Porosität mit der Gleichung [\(2.6\)](#page-32-0) berechnet, wobei die Porosität 100%-FVG entspricht. Die Permeabilität und der Orientierungswinkel pro Element wird anhand der in Kapitel [3.1](#page-46-0) gemessenen Werten festgelegt. Die Drapierergebnisse aus dem Preformingschritt werden somit in der Füllsimulation berücksichtigt.

### **4.3 Temperierung des Technologieträgerwerkzeuges**

In diesem Kapitel wird die Auslegung der Bohrungen für die Temperierung des TTW beschrieben und die Temperaturprofile des TTW dargestellt und diskutiert. Die Wirkfläche (Oberfläche des Werkzeuges, die mit dem Bauteil in Berührung kommt) des TTW soll bei den isothermen Versuchen ein homogenes Temperaturprofil aufweisen. Zur Temperierung werden je Werkzeughälfte Bohrungen eingebracht, durch die ein Temperiermedium geleitet wird. Ober- und Unterwerkzeug haben dazu je einen Einund Auslass. Das Temperaturprofil auf der Wirkfläche hängt maßgeblich von der Anordnung der Temperierkanäle ab, deren Auslegung mit Temperiersimulationen optimiert wurde.

### **Auslegung der Temperierung**

Die optimale Geometrie der Temperierbohrungen ergibt sich einerseits aus einer homogenen Temperaturverteilung auf der Wirkfläche und andererseits möchte man den Bohraufwand zur Herstellung der langen Temperierkanäle möglichst gering halten. D.h. es muss ein Kompromiss zwischen dem Aufwand für die Bohrungen und dem homogenen Temperaturprofil gefunden werden. Zudem müssen auch Sensoren zwischen den Temperaturbohrungen in das Werkzeug integrierbar sein. Die Temperiersimulation wurde zunächst an quadratischen Stahlblöcken mit Bohrungen durchgeführt, da dort die Simulationszeit relativ gering ist und eine hohe Anzahl an verschiedenen Bohrmustern (Bohrungsdurchmessern und Bohrungsabständen) getestet werden konnte. Die Temperiersimulationen erfolgten mit der Software PAM-RTM der Firma ESI-Group. Die aus dieser Untersuchungsreihe favorisierte Temperierboh-

rungsgeometrie wurde in die Konstruktion implementiert und anschließend an der finalen Geometrie eine weitere Temperatursimulation durchgeführt. Das Werkzeug aus der Konstruktion wurde für die Temperiersimulation stark vereinfacht und in verschiedene Zonen unterteilt. Die Temperiersimulation des Werkzeugs erfolgt mit eingelegter Preform im geschlossenen Zustand. Dem Ober- und Unterwerkzeug und der Preform werden die materialspezifischen Werte aus [Tabelle 4.3](#page-98-0) zugewiesen.

<span id="page-98-0"></span>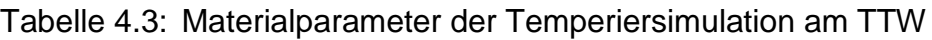

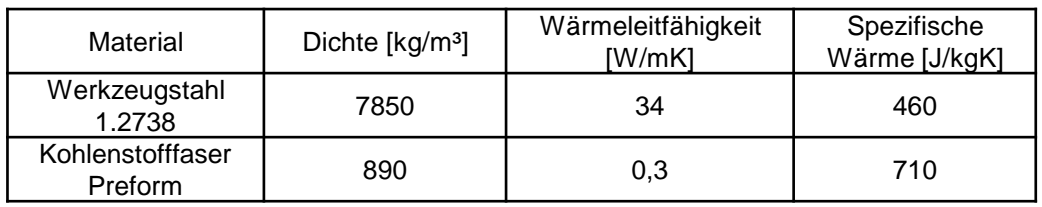

Heizt man ein Werkzeug mit einer durchströmenden Flüssigkeit auf, erreicht nach einer gewissen Zeit die Flüssigkeit am Auslass etwa die Einlasstemperatur. Vorausgesetzt, die Leistung des Temperiergerätes ist groß genug. Da als Ergebnis nur das sich einstellende Temperaturprofil und nicht die Aufheizkurve von Interesse ist, wird in den Simulationen davon ausgegangen, dass das Heizmedium konstant 85 °C an die Temperierbohrungen abgibt. In der Realität dauert das Aufheizen auf diese Temperatur recht lange. In der Simulation kann die Aufheizkurve des Werkzeuges nicht ausgewertet werden, da sie zu steil bzw. schnell sein wird. Für die isotherme Temperatur nach langer Aufheizzeit spielt dies jedoch keine Rolle.

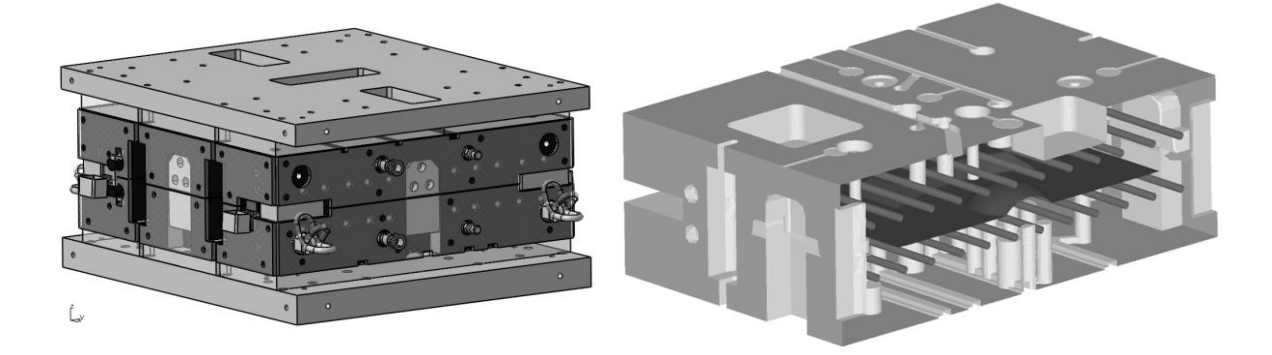

Abbildung 4.8: Konstruktion des TTW (links) und vereinfachtes Modell für die Temperiersimulation (rechts)

<span id="page-98-1"></span>Der Wärmeübergangskoeffizient vom Heizmedium zum Werkzeug ist stark abhängig von der vorliegenden Strömung im Heizkanal. In der Simulation wird ein Wärmeübergangskoeffizient von 500 W/m²K an den Heizkanälen angenommen. Das TTW wurde aufgrund der Voruntersuchungen mit Isolierplatten verplankt, um einem Temperaturverlust am Rand des TTW vorzubeugen. Durch verschiedene Anbauteile im TTW kann die Isolierung jedoch nicht durchgängig erfolgen, vgl. [Abbildung 4.8.](#page-98-1)

<span id="page-99-0"></span>Tabelle 4.4: Wärmeübergänge in der Simulation

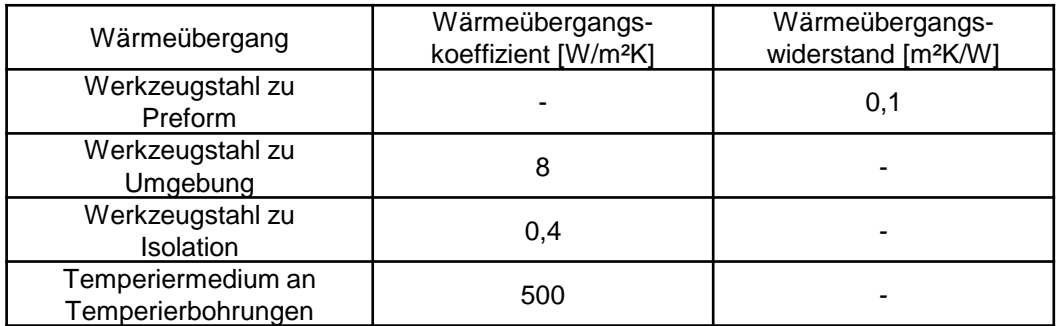

An den isolierten und nicht isolierten Flächen im TTW werden unterschiedliche Wärmeübergangskoeffizienten in der Simulation angenommen. Der Wärmeübergang vom Werkzeugstahl zur Preform ist über einen Wärmeübergangswiderstand definiert. An der Kontaktfläche zwischen den beiden Werkzeughälften wird kein zusätzlicher Wärmeübergang angenommen, da sich beide Werkzeughälften gleichmäßig aufheizen und es demnach zu keinem Wärmetransport kommt. Es ergeben sich also vier Gruppen, vgl. [Abbildung 4.8,](#page-98-1) an denen verschiedene Wärmeübergänge definiert werden, vgl. [Tabelle 4.4.](#page-99-0)

Die Ausgangstemperatur des TTW in der Simulation entspricht der Raumtemperatur (293 K). [Abbildung 4.9](#page-100-0) (links) zeigt die Temperaturverteilung auf der Oberfläche des Unterwerkzeugs nach drei Stunden aufheizen. Es stellt sich ein homogenes Temperaturprofil ein. Dies zeigt auch das Diagramm aus [Abbildung 4.9](#page-100-0) (rechts) in dem die Temperaturverläufe für drei Referenzpunkte über die Simulationszeit dargestellt sind. Nach drei Stunden Simulation stellt sich eine homogene Temperaturverteilung an den Referenzpunkten ein.

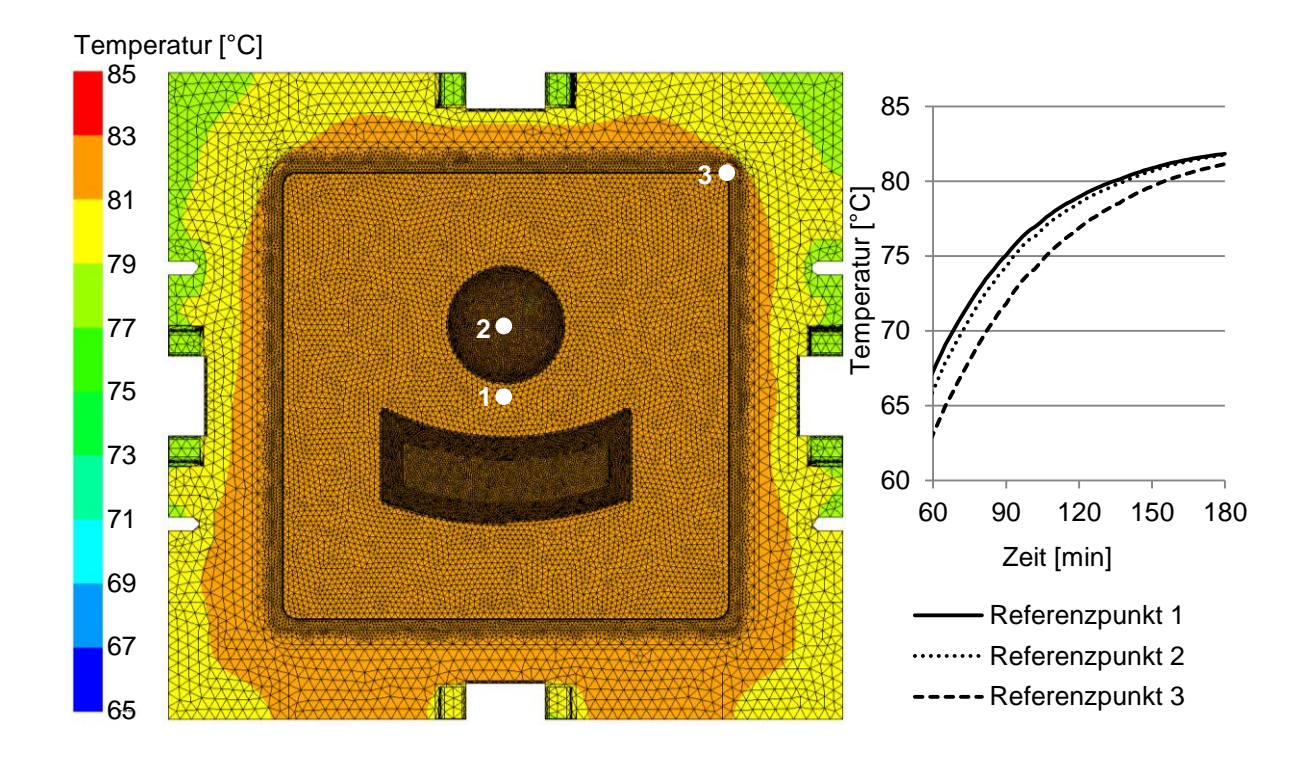

<span id="page-100-0"></span>Abbildung 4.9: Temperaturverteilung auf der Wirkfläche des TTW (links) und Temperaturverlauf von drei Referenzpunkten auf der Werkzeugoberfläche (rechts)

Aufgrund der Simulationsergebnisse erfolgte die Auslegung der Heizkanäle gemäß [Abbildung 4.10.](#page-101-0) Der Durchmesser der Temperierbohrungen beträgt 15 mm und der Abstand zwischen den Bohrungen beträgt 65 - 75 mm, je nach Anordnung der Sensoren. Die Temperatursensoren im Ober- und Unterwerkzeug werden an kritischen Stellen eingebaut. Die Messfühler im Unterwerkzeug sind in den beiden Geometriemerkmalen, also möglichst weit von den Temperierkanälen entfernt und am Rand der Wirkfläche platziert, vgl. [Abbildung 4.10.](#page-101-0) Alle Messfühler der PT-100 Temperatursensoren der Firma SAB Bröckskes werden 5 mm unter der Werkzeugoberfläche eingebaut, um möglichst nahe der Werkzeugoberfläche zu messen, ohne die Oberfläche zu beeinträchtigen.

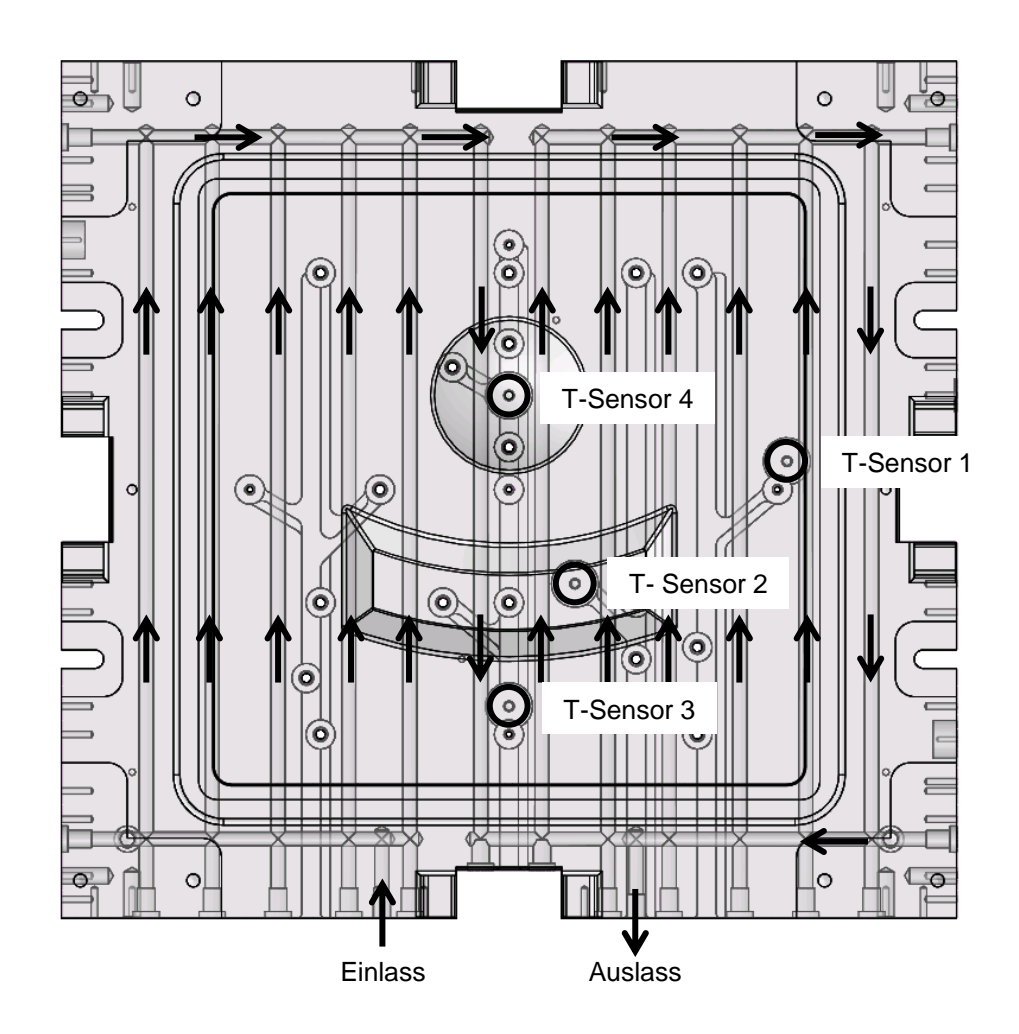

<span id="page-101-0"></span>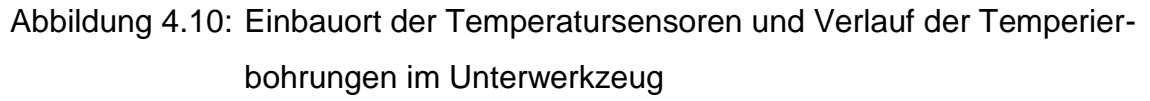

### **Temperaturmessungen im TTW**

In [Abbildung 4.11](#page-102-0) sind die Temperaturverläufe im Unterwerkzeug sowie die Einlassund Auslasstemperatur an den Angussstutzen der Tempierbohrungen während des Aufheizens dargestellt. Die Zieltemperatur des TTW beträgt 85 °C. Das Werkzeug wird im geschlossenen Zustand geheizt, damit ein möglichst geringer Wärmeverlust an die Umgebung entsteht.

Um einen steilen Temperaturanstieg im Werkzeug zu erzeugen, wird zunächst mit hoher Heizleistung begonnen. Sobald der erste Temperatursensor im Werkzeug 85 °C erreicht hat, wird die Temperatur des Temperiermediums auf 85 °C reduziert. Nach einer Aufheizzeit von ca. fünf Stunden stellt sich innerhalb der Temperatursensoren ein homogenes Temperaturprofil ein. Alle Sensormesswerte liegen in einem Bereich zwischen 81,5 °C und 83,5°C. Der Temperatursensor 1 im Unterwerkzeug zeigt die niedrigste Temperatur an, da das Temperiermedium die sensornahen Temperierkanäle als letztes durchströmt. Insgesamt bestätigen die Messwerte der Temperatursensoren die Temperiersimulation. Auf der Wirkfläche stellt sich ein homogenes Temperaturprofil ein.

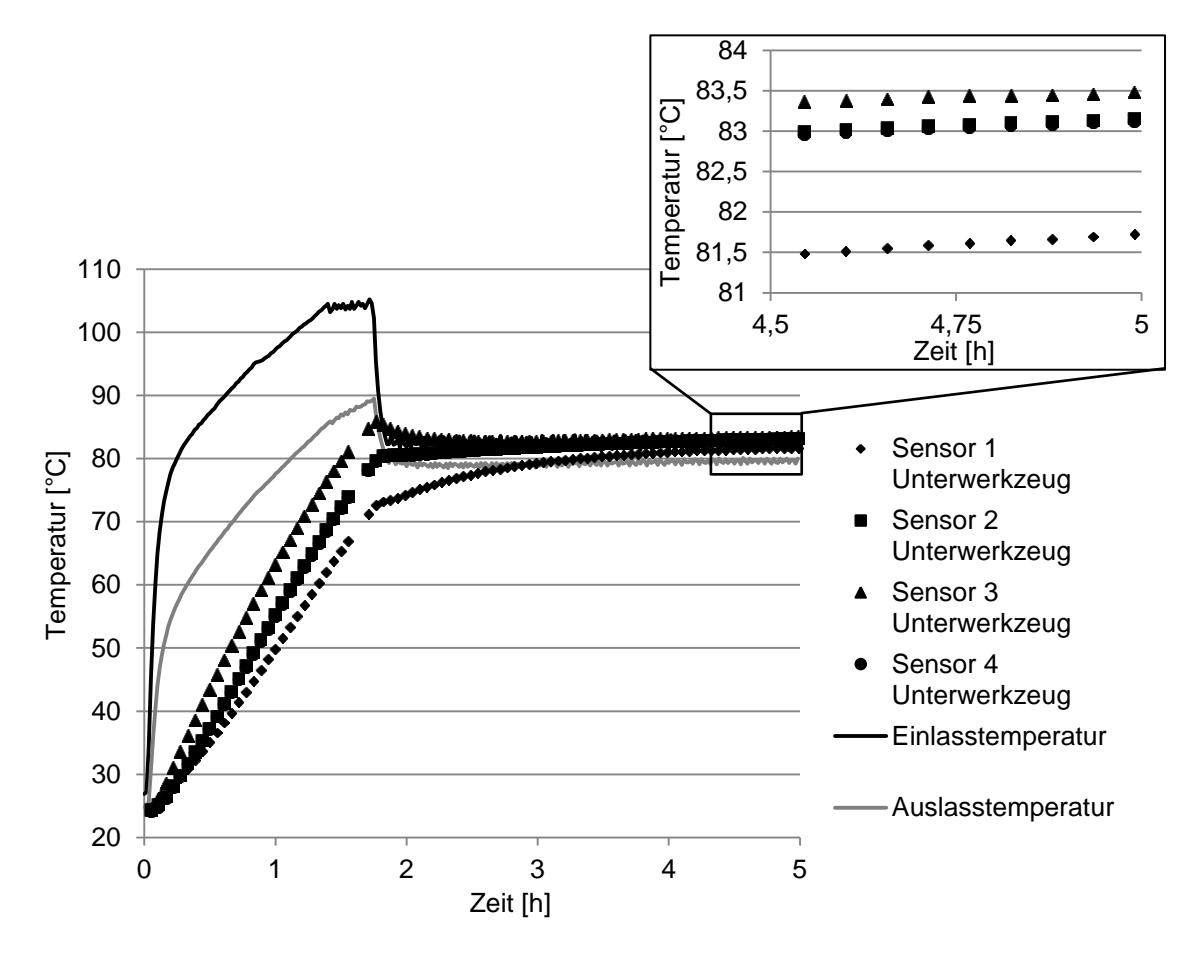

<span id="page-102-0"></span>Abbildung 4.11: Temperaturverläufe der Sensoren im Unterwerkzeug beim Aufheizen des Werkzeugs

In [Abbildung 4.12](#page-103-0) ist der Temperaturverlauf des Sensor T3 des Unterwerkzeuges während eines RTM-Versuchs dargestellt. Der Drucksensor P1 liegt gegenüber dem Angusspunkt und zeigt den Ijektionsstart an. Der Temperatursensor T3 liegt 5 mm unterhalb der Wirkfläche. Aufgrund der geringeren Injektionstemperatur des Harzsystems, im Vergleich zur Werkzeugtemperatur, sinkt die Werkzeugoberflächentemperatur unmittelbar nach dem Überfließen mit dem Harzsystem ab. In der [Abbildung 4.12](#page-103-0) kann dieser Effekt sehr gut beobachtet werden. Die Harzankunft an dem Sensor T3 kann sehr exakt detektiert werden, da ihm der kapazitive Messsensor K18, zur Fließfrontdetektion, direkt gegenüber liegt. Sobald das Injektionsende erreicht ist steigt die Werkzeugtemperatur wieder an. Die Annahme gemäß [Abbildung 3.33](#page-83-0) ist mit dieser

Messung also bestätigt. Je nachdem zu welchem Zeitpunkt das Harzsystem injiziert wird erfährt es, aufgrund der bereits abgekühlten Werkzeugoberfläche, einen anderen Temperaturverlauf.

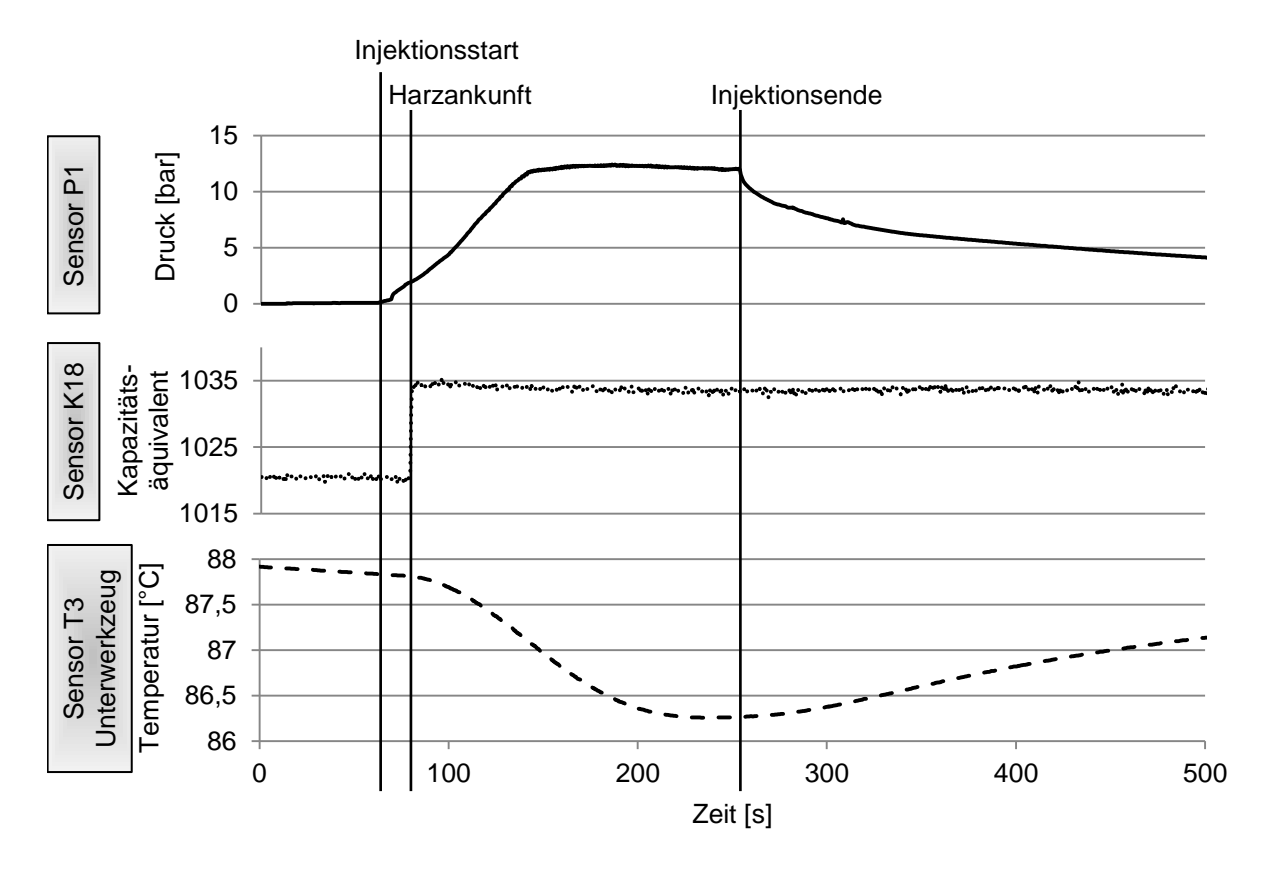

<span id="page-103-0"></span>Abbildung 4.12: Temperaturverlauf des Sensors T3 im Unterwerkzeug während eines Versuchs

# **4.4 Untersuchungen der Kantenradien am Technologieträgerwerkzeug und deren Einfluss auf die RTM-Injektion**

Verschiedene Untersuchungen an RTM-Bauteilen haben gezeigt, dass es in Radienbereichen von Bauteilen zu Störungen während des Injektionsprozesses kommen kann [\[131-133\]](#page-151-2). Es wurde sowohl ein Voreilen, als auch ein Nacheilen der Fließfront an Kanten beobachtet. Das Vor- bzw. Nacheilen des Harzsystems an Kantenbereichen, muss zur exakteren Abbildung durch Simulation, genauer betrachtet werden. In Kantenbereichen kann es zu einer partiellen Erhöhung des FVG, aufgrund von hoher Spannung beim Preformen, kommen. Diese Erhöhung des FVG hat zur Folge, dass ein Fließspalt entsteht, da die Kavitätshöhe in den Kantenbereichen konstant

bleibt. In diesem Abschnitt werden Vorversuche an definierten Kantenbereichen im TTW durchgeführt.

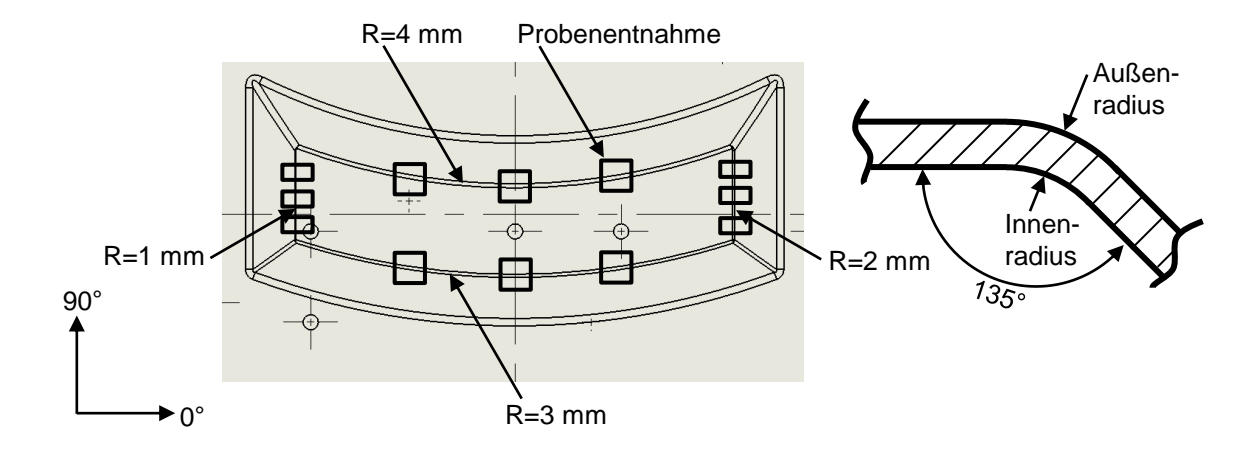

<span id="page-104-0"></span>Abbildung 4.13: Konvex-konkaves Geometrieelement des TTW an dem die Untersuchungen der Kantenradien erfolgen (links), schematische Schnittdarstellung der Kante im Bauteil (rechts)

An dem konvex-konkaven Geometrieelement im TTW sind vier verschieden Kantenradien vorhanden. In Voruntersuchungen wurden vier Bauteile mit verschiedenen Lagenaufbauten hergestellt. Senkrecht zu den Kanten wurden entlang jeder Kante drei Schliffproben entnommen, vgl. [Abbildung 4.13.](#page-104-0) Die Schliffproben werden zur Beurteilung der Kavitätshöhe in den Kantenbereichen und der Verteilung der Fasern über den Kantenquerschnitt herangezogen. Die Radienwerte aus [Abbildung 4.13](#page-104-0) geben den Innenradius und somit die Geometrie des Unterwerkzeugs an.

Als Material werden je vier Lagen der biaxialen CF-Gelege FCIM 254-PB (0°/90° verstärkt) und XCIM 273-PB ( 45°-verstärkt) der Firma Formax verwendet. Der FVG der Bauteile beträgt ca. 49%. Das Preforming wird, wie in Kapitel [4.2](#page-94-1) beschrieben, in einer Presse und mit Spannrahmen durchgeführt. Die symmetrischen Lagenaufbauten der Bauteile sind in [Tabelle 4.5](#page-105-0) dargestellt. Die Orientierung der Fasern erfolgt gemäß dem Koordinatensystem aus [Abbildung 4.13.](#page-104-0) Das Harz RIM 135 der Firma Hexion und der Härter RIMH 137 werden gemischt und mit einem Drucktopf ins TTW injiziert. Die Injektion erfolgt linienförmig unterhalb des konvex-konkaven Geometrieelements mit der Angussleiste d, vgl. [Abbildung 2.11.](#page-43-0) Um eine möglichst gute Bauteilqualität zu erreichen, erfolgt die Injektion mit Vakuumunterstützung. Nach der Injektion werden die Auslässe verschlossen und am Injektionspunkt, zur Vermeidung von Schwindungseffekten, ein Druck von 6 bar angelegt.

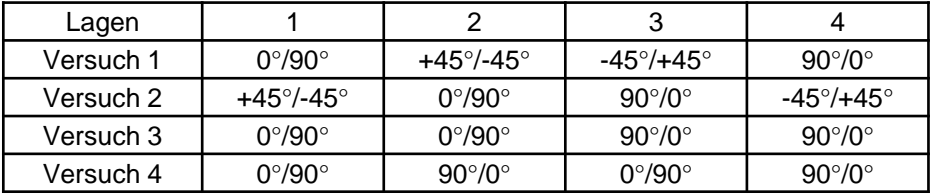

<span id="page-105-0"></span>Tabelle 4.5: Lagenaufbau der Versuche zur Untersuchung der Kantenradien

Die Proben aus den Bauteilen werden senkrecht zu den Kanten in einem Harzsystem eingebettet, geschliffen und poliert. Der letzte Poliervorgang erfolgt mit einer Suspension mit einer Körnung von 3 µm. Der Querschnitt der Kantenbereiche wird mit einem Lichtmikroskop aufgenommen und anschließend in der Software AnalySIS Docu der Firma Olympus vermessen. Die Messungen aller Schliffproben erfolgte, wie beispielhaft in [Abbildung 4.14](#page-105-1) dargestellt.

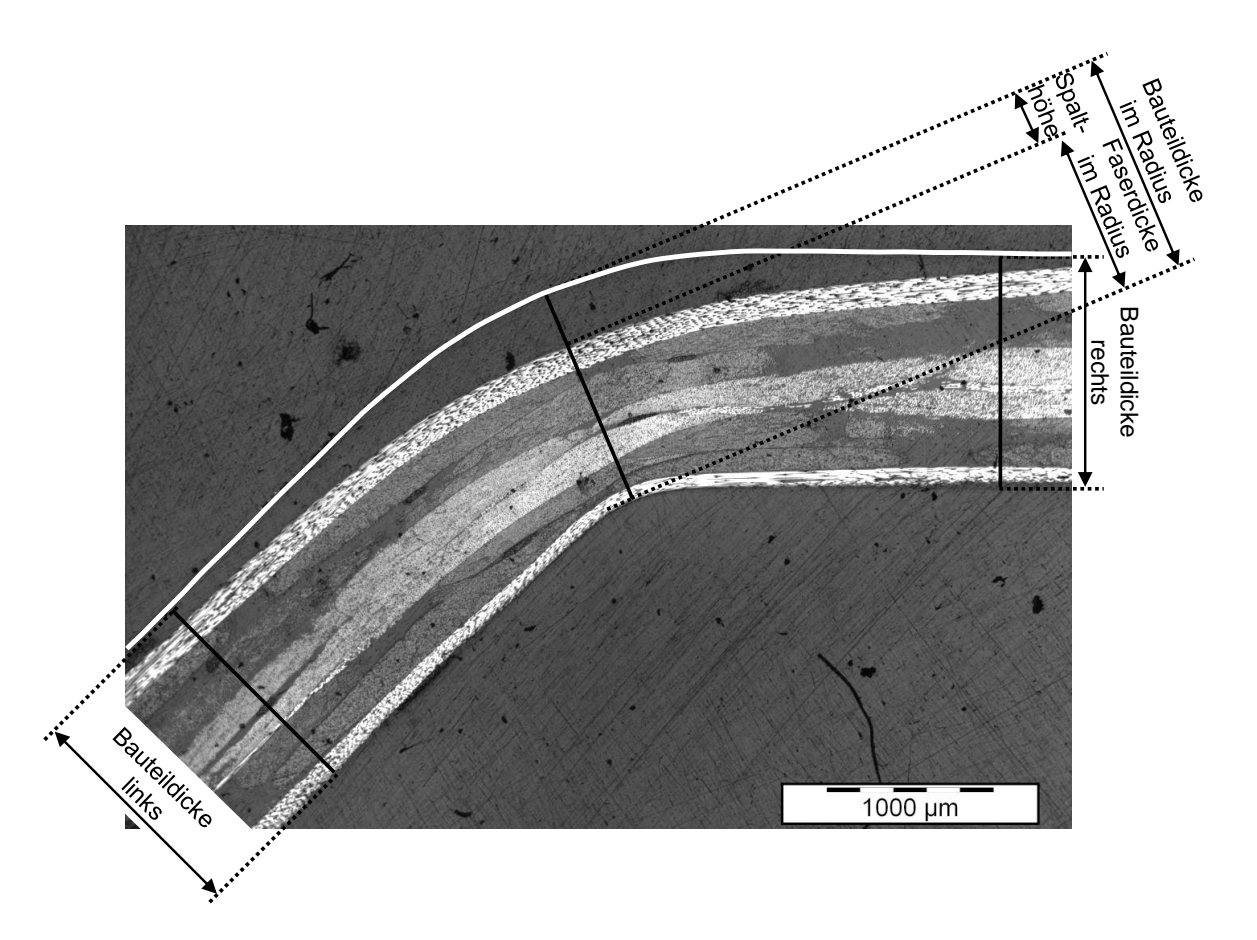

<span id="page-105-1"></span>Abbildung 4.14: Schliffbild mit dem Kantenradius 1 mm des Versuchs 1 an dem die Vermessung definiert ist

Zur Überprüfung der Kavitätshöhe in den Kantenradien wurde die Bauteildicke links, rechts und im Radius gemessen. Die Spalthöhe des Reinharzbereichs ist die Differenz zwischen der Faserdicke im Radius und der Bauteildicke im Radius.

Die Vermessung der Bauteildicke links und rechts in allen angefertigten Schliffbildern ergibt eine mittlere Bauteildicke von ca. 1,41 mm. Der Mittelwert aller Proben der Bauteildicke in den Radien beträgt ebenfalls 1,41 mm. Die Werte zeigen, dass in den Kantenradien die Abweichung zum Sollwert der Bauteildicke von 1,42 mm ca. 0,7 % beträgt und dass die Fertigung des TTW sehr präzise erfolgte. Eine hochwertige Fertigung der Werkzeuge ist Grundvoraussetzung zur Beurteilung der Bauteile hinsichtlich möglicher Störungen, da die Kavitätshöhe linear den FVG beeinflusst. Die Kavitätshöhe sollte in RTM-Werkzeugen maximal eine Abweichung von  $\pm 2$  % aufweisen.

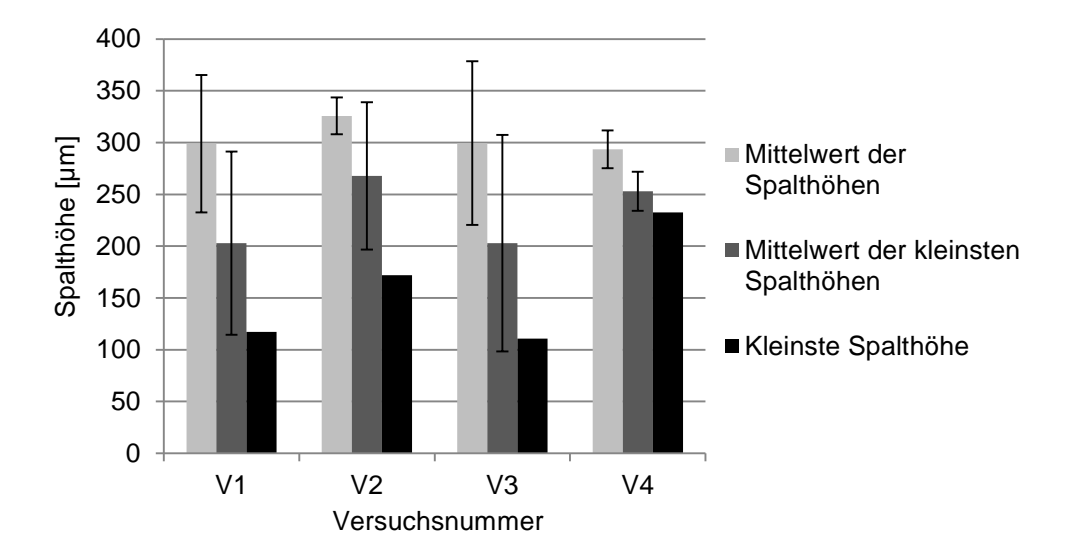

<span id="page-106-0"></span>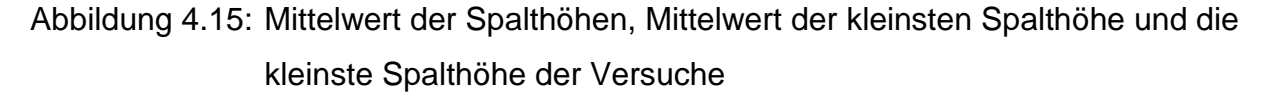

Der Mittelwert der Spalthöhe pro Versuch in [Abbildung 4.15](#page-106-0) wird aus insgesamt je drei Messungen an den vier Kantenradien gebildet. Der Mittelwert der kleinsten Spalthöhen wird aus der kleinsten Spalthöhe je Kantenradius gebildet. Die kleinste Spalthöhe stellt den absolut kleinsten gemessenen Spalt pro Versuch dar. Die relativ hohen Standardabweichungen zeigen die hohe Streuung der Messwerte. Die Spalthöhe bei den Schliffbildern schwankt insbesondere bei den Proben, bei denen die äußerste Faser entlang einer Kante verläuft. Demnach ist die Beurteilung der Bereiche ohne Fasern an den Kantenradien hinsichtlich des Einflusses auf die Füllsimulation nicht einfach. In den Bereichen ohne Fasern ist die Permeabilität höher als in den Bauteilbereichen mit Fasern.

Das Fließen in den Kantenbereichen bzw. die Permeabilität wird vor allem von den Spalthöhen bzw. dem Bereich ohne Fasern bestimmt. Aus den Messergebnissen ergab sich jedoch kein eindeutiger Zusammenhang zwischen der Spalthöhe und dem Kantenradius. D.h. über alle untersuchten Kantenradien zwischen 1 und 4 mm wurden Spalthöhen zwischen 100 und 400 µm gemessen. Im Folgenden wird eine Permeabilitätsabschätzung für die Bereiche ohne Fasern und den gesamten Kantenquerschnitt durchgeführt.

Die Permeabilitätsberechnung in den Bereichen ohne Fasern erfolgt für die Spalthöhen 100 µm, 200 µm und 300 µm. Dabei wird die Permeabilität mit einem Modell aus [\[134\]](#page-151-3) berechnet, vgl. [Abbildung 4.16.](#page-107-0) Es wird angenommen, dass sich die Breite des Bereichs ohne Fasern über den gesamten 45°-Kantenradius erstreckt. Die Permeabilität in den Bereichen ohne Fasern, vgl. Gleichung [\(4.4\)](#page-108-0) berechnet sich aus Poiseuilles Annährung (Gleichung [\(4.2\)\)](#page-108-1) und dem Gesetz von Darcy (Gleichung [\(4.3\)\)](#page-108-2). Hierbei entspricht *η* der Viskosität, ν der Fließgeschwindigkeit, L der durchströmten Länge, AP dem Druckgefälle und A dem Querschnitt des Fließspaltes. Das polare, spezifische Trägheitsmoment  $I_P^*$  ist abhängig vom Querschnitt des Fließspaltes und berechnet sich nach Gleichung [\(4.5\).](#page-108-3)  $r_i$  und  $r_a$  entsprechen dem Innen- und Außenradius des Fließspaltes und λ dem Winkel, vgl. [Abbildung 4.16](#page-107-0) (rechts).

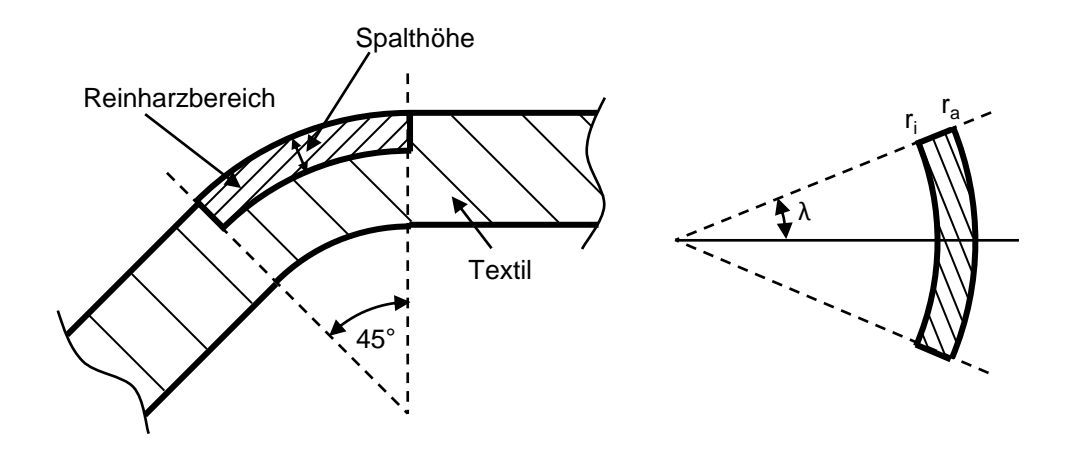

<span id="page-107-0"></span>Abbildung 4.16: Ersatzmodell zur Berechnung der Permeabilität in den Kantenbereichen
$$
\Delta P = 16 \cdot \pi^2 \cdot \eta \cdot \nu \cdot I_{\rho}^* \cdot \frac{L}{A} \tag{4.2}
$$

$$
v = -\frac{K}{\eta} \cdot \frac{\Delta P}{L} \tag{4.3}
$$

$$
K = \frac{A}{16 \cdot \pi^2 \cdot I_P^*} \tag{4.4}
$$

$$
I_{P}^{*} = \frac{\frac{1}{2} \cdot (1 - r^{*}) - \frac{4}{9} \left(\frac{\sin \lambda}{\lambda}\right)^{2} \cdot \frac{(1 - r^{*})^{2}}{1 - r^{*2}}}{\lambda \cdot (1 - r^{*2})^{2}} \text{ mit } r^{*} = \frac{r_{i}}{r_{a}}
$$
(4.5)

Mit den Annahmen von oben ergeben sich in den Bereichen ohne Fasern eine Permeabilität abhängig von der Spalthöhe und dem Radius, vgl. [Tabelle 4.6.](#page-108-0) Die Spalthöhe hat einen signifikanten Einfluss auf die Permeabilität in den Bereichen ohne Fasern. Hingegen ist der Einfluss des Kantenradius auf die Permeabilität sehr klein.

<span id="page-108-0"></span>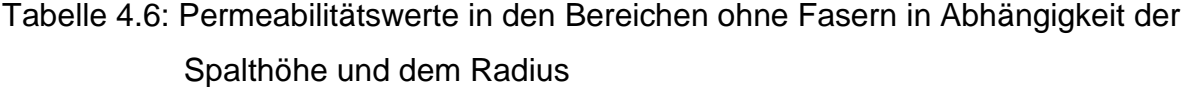

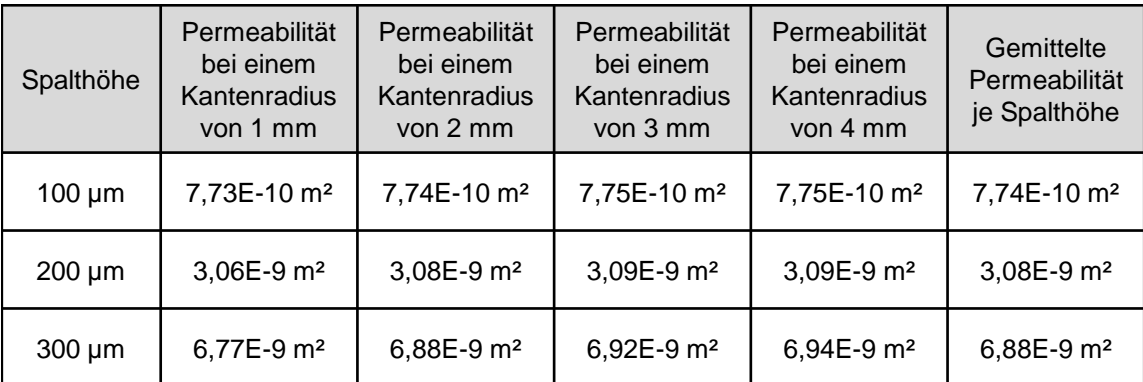

Im zweiten Schritt wird ein Simulationsmodell aufgebaut, das einen Ausschnitt längs eines Kantenradius über die Dicke darstellt, vgl. [Abbildung 4.17.](#page-109-0) Dadurch wird es möglich den Harzfluss in den Kantenradien über die Dicke darzustellen. Die Fließfront eilt in den Bereichen ohne Fasern je nach Spalthöhe verschieden schnell vor. Es ergibt sich ein Fließfrontverlauf über die Dicke wie in [Abbildung 4.17](#page-109-0) rechts unten dargestellt. Anhand von diesen Simulationen wird, wie in einem 1D-Permeabilitätsversuch, die mittlere Permeabilität in den Kantenradien berechnet [\[135\]](#page-151-0). Für die Permeabilitätsberechnung wird der Fließfrontverlauf in der Mitte der Kavitätshöhe also bei einer Höhe von 1,42 mm/2 =0,71 mm ausgewertet. In den Simulationen zur Bestimmung der gemittelten Permeabilität beträgt der Injektionsdruck 1 bar, die Viskosität 100 mPas, die Permeabilität K<sub>1</sub> im Textil 4,05\*10<sup>-11</sup> m<sup>2</sup> und die Permeabilität K<sub>3</sub> im Textil 1<sup>\*</sup>10<sup>-12</sup> m<sup>2</sup>. Für die Spalthöhen 100 µm, 200 µm und 300 µm werden die gemittelten Permeabilitäten aus [Tabelle 4.6](#page-108-0) angenommen. Mit dieser Methode ergibt sich für den Reinharzbereich mit einer Spalthöhe von 300 µm kein Permeabilitätswert, da das Voreilen in dem Reinharzbereich zu stark dominiert. Mit einem Fließspalt von 200 µm ergibt sich ein gemittelter Permeabilitätswert in den Kantenbereichen von  $5.2*10<sup>-10</sup>$  m<sup>2</sup>. Mit einem Fließspalt von 100 µm ergibt sich eine gemittelte Permeabilität in den Kantenradien von 9\*10-11 m².

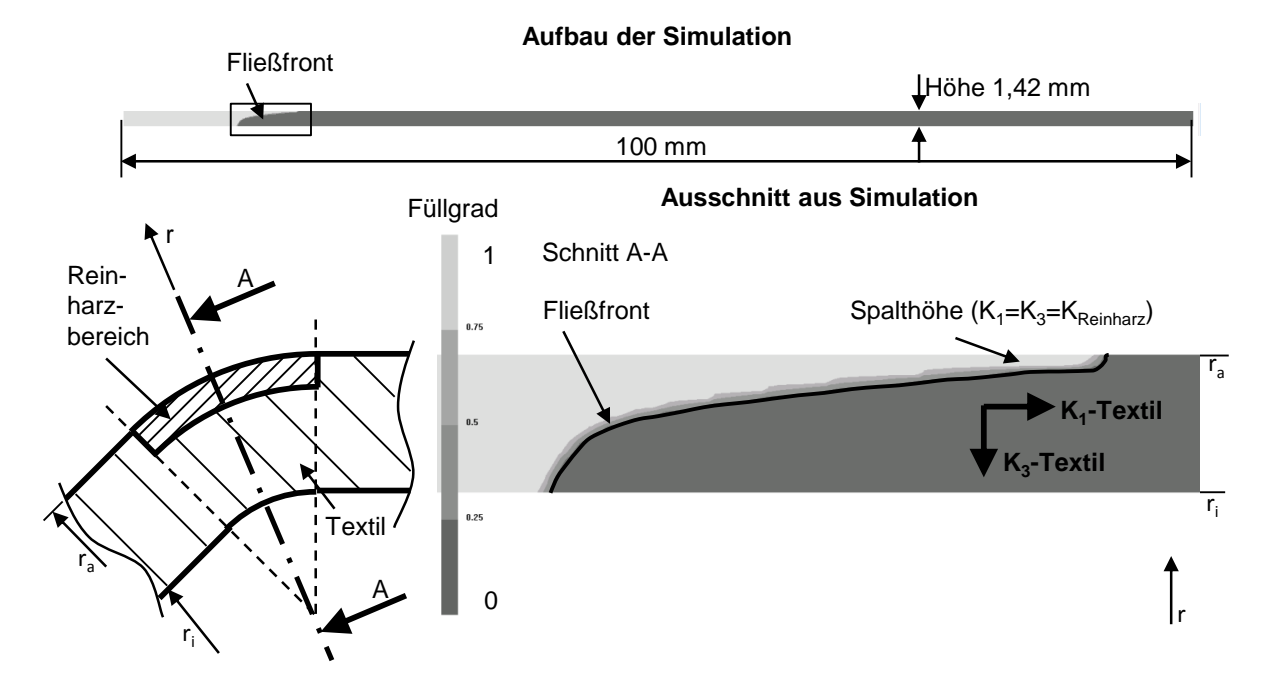

<span id="page-109-0"></span>Abbildung 4.17: Modell zur Berechnung der Gesamtpermeabilität in den Kantenradien

Die ermittelten Werte zeigen, dass es möglich ist die Permeabilität in Kantenradien abzuschätzen. Da bei den Spalthöhenvermessungen in den Kantenradien auch größere Spalthöhen als 200 µm gemessen wurden, wird in der Simulation ein permeabilitätswert von 6,2\*10<sup>-10</sup> m<sup>2</sup> für die Kantenradien festgelegt. In den Simulationen des TTW wird dieser gemittelte Permeabilitätswert für alle Kantenradien zwischen 1 mm und 5 mm angenommen.

<span id="page-110-0"></span>Der Abgleich zwischen den jeweiligen Simulationen und Versuchen erfolgt am TTW anhand der Fließfront-, Druck- und Temperaturverläufe. Die dreidimensionale Form des TTW verursacht eine Drapierung des Textils, die in der Simulation berücksichtigt werden muss. Die verschiedenen Angussleisten müssen durch Zonen mit höherer Permeabilität in der Simulation berücksichtigt werden, um das Fließverhalten korrekt abzubilden. Die Injektion erfolgt mit einer Harzinjektionsanlage, die einen konstanten Volumenstrom bis zu einem Grenzdruck fördert. Ab dann wird der Injektionsdruck konstant gehalten. Im Folgenden werden die Durchführung der Versuche und der Aufbau der Simulationen beschrieben.

#### **Aufbau der RTM-Versuche**

In dieser Arbeit werden Versuche mit fünf verschiedenen Angussleisten im TTW durchgeführt, vgl. [Abbildung 2.11.](#page-43-0) Die Angussleisten liegt bei allen Versuchen vor der konvex-konkaven Geometrie im Oberwerkzeug, vgl. [Abbildung 4.18.](#page-111-0) Das Harzsystem gelangt über den punktförmigen Anguss in das TTW und wird über die Angussleiste im Bauteil verteilt. Da nur unterhalb und nicht in der Angussleiste Fasern liegen, ist der Fließwiderstand in der Angussleiste klein und das Harz eilt in den Bereichen vor. Die Fließfrontankünfte an den kapazitiven Punktsensoren können online am Messrechner verfolgt werden. Zudem wird der Druckverlauf gegenüber dem Angusspunkt mit dem Sensor P1 aufgezeichnet. Die Entlüftung der Kavität erfolgt über zwei Punkte gegenüber dem Angusspunkt. Der Entlüftungspunkt 2 liegt zwischen der Quetschkante und der Dichtung und gewährleistet die Entlüftung rund um die Preform.

Die Injektion wird mit einer Injektionsanlage der Firma Tartler GmbH durchgeführt. Harz und Härter werden in einem Verhältnis von 100:24 automatisiert dem Mischkopf zugeführt und mit einer rotierenden, segmentierten, unterbrochenen Spirale unmittelbar vor dem Eintritt ins Werkzeug vermischt. Die Injektion erfolgt mit einem konstanten Massestrom von 200 g/min, bis zu einem Grenzdruck, ab dem mit einem konstanten Druck weiter injiziert wird. Der Grenzdruck von 10 bar wird durch die Parallelschaltung eines Drucktopfs gewährleistet. Ab einem Druck von 10 bar öffnet sich das Rückschlagventil und die Anlage fördert den konstanten Volumenstrom parallel in den Drucktopf und ins Werkzeug, vgl. [Abbildung 4.19.](#page-112-0) Die Werkzeughälften werden mit jeweils einem Ölheizgerät auf 85 °C geheizt. Die Temperatur im TTW wird mit acht Sensoren überprüft, siehe Kapitel [4.3.](#page-97-0) Die Daten aller Sensoren werden in Abständen von 500 ms im Messrechner mit einem Programm auf Basis von LabVIEW aufgezeichnet. Zudem werden im Programm die Messwerte graphisch dargestellt, um online eine Prozesskontrolle zu haben. Die Prozessparameter der Versuche sind in [Tabelle 4.7.](#page-112-1) zusammengefasst.

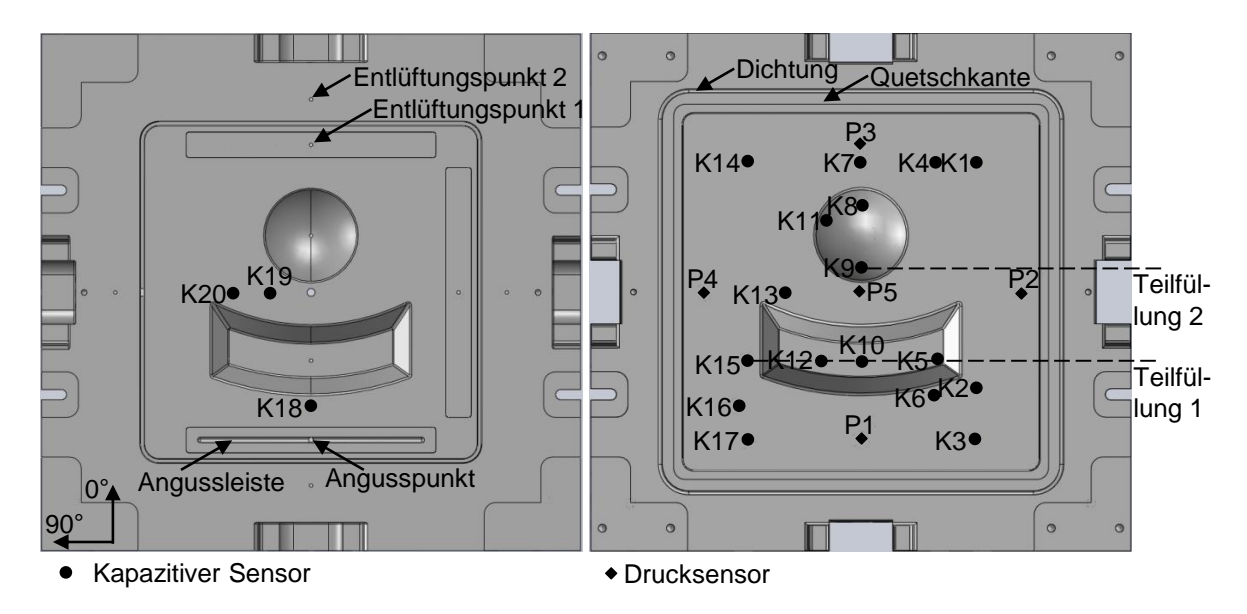

<span id="page-111-0"></span>Abbildung 4.18: Ober- und Unterwerkzeug des TTW mit der Angussleiste c, den Drucksensoren und den kapazitiven Sensoren

Alle Versuche erfolgen mit dem Harz Momentive Epikote Resin 5475 und dem Härter Epikote Curing Agent 5443. Als Fasermaterial kommt das 45°-verstärkte CF-Gelege XCIM 273-PB der Firma Formax zum Einsatz. Das Preforming des pulverbebinderten Geleges erfolgt, wie in Kapitel [4.2](#page-94-0) beschrieben. Es werden insgesamt vier Lagen des 310 g/m² schweren Geleges zu einer Preform zusammengefügt, wodurch sich in der 1,42 mm hohen Kavität ein FVG von 49,1 % einstellt. Die Produktionsrichtung des 45°-verstärkten Biaxialgeleges zeigt in Bezug auf das Koordinatensystem aus [Abbildung 4.18](#page-111-0) in die 0°-Richtung.

Je Angussleiste werden eine volle Füllung und zwei Teilfüllungen (Short-Shots) der Preform durchgeführt, vgl. [Tabelle 4.7.](#page-112-1) Die eine Teilfüllung erfolgt bis die Sensoren K5 und K15 überstrichen sind und die andere Teilfüllung wird unterbrochen, sobald der Sensor K9 überstrichen ist. Die Bauteile der Teilfüllungen stellen den Fließfrontfortschritt im Werkzeug bei einem Füllgrad von ca. 1/3 bzw. 2/3 dar.

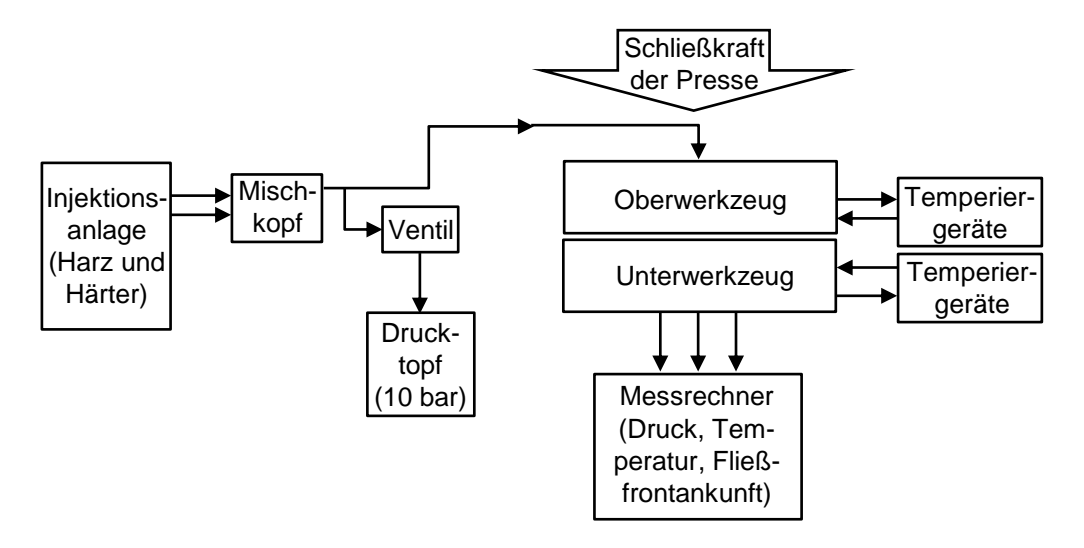

<span id="page-112-0"></span>Abbildung 4.19: Darstellungen des Versuchsaufbaus

Die gefertigte Bauteildicke wurde an verschiedenen Referenzpunkten vermessen. Die Ergebnisse zeigen, dass die Schließkraft von 920 kN während der Versuche ausreichte, um das Werkzeug vollständig auf eine durchschnittliche Kavitätshöhe von 1,42 mm zu schließen. Der Zielfaservolumengehalt von 49,1 % wurde in allen Bauteilen erreicht.

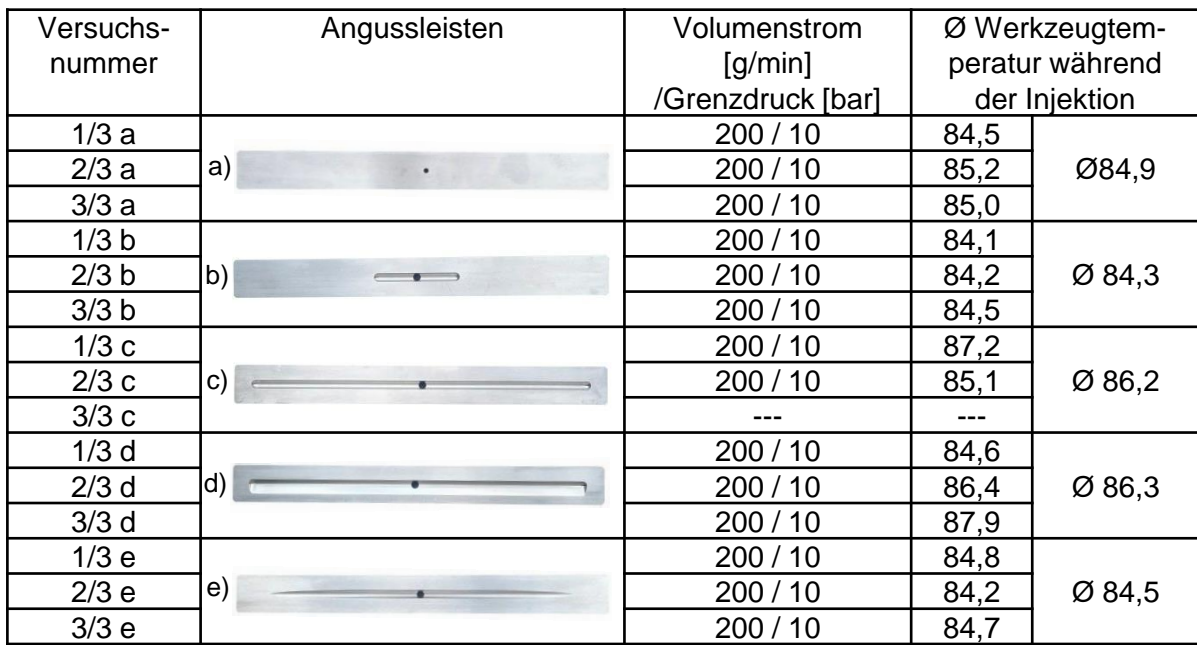

<span id="page-112-1"></span>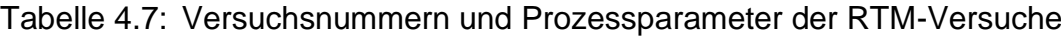

Die kapazitiven Sensoren registrieren die Fließfront anhand einer Änderung des Kapazitätsequivalents. Nach dem Einlegen der Preform und dem Schließen des Werkzeuges zeigt der kapazitive Messsensor einen konstanten Verlauf des Kapazitätsäquivalents, bis Harz über den Sensor fließt. Ist der Sensor komplett überstrichen, wird das Signal wieder konstant. Die Zeit der Fließfrontankunft des Harzsystems am Sensormittelpunkt  $(t_m)$  ist definiert als der Mittelwert aus der Zeit  $t_a$  und  $t_f$ , vgl. [Abbil](#page-113-0)[dung 4.20.](#page-113-0) Die Funktion des Sensors ist in [\[123\]](#page-151-1) genauer beschrieben.

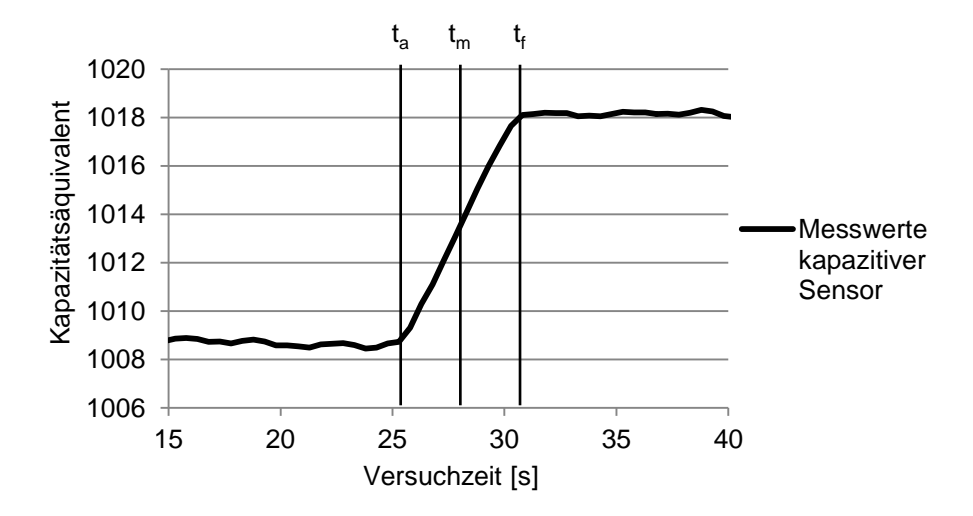

<span id="page-113-0"></span>Abbildung 4.20: Verlauf des Kapazitätsäquivalents eines kapazitiven Sensors während eines RTM-Versuchs

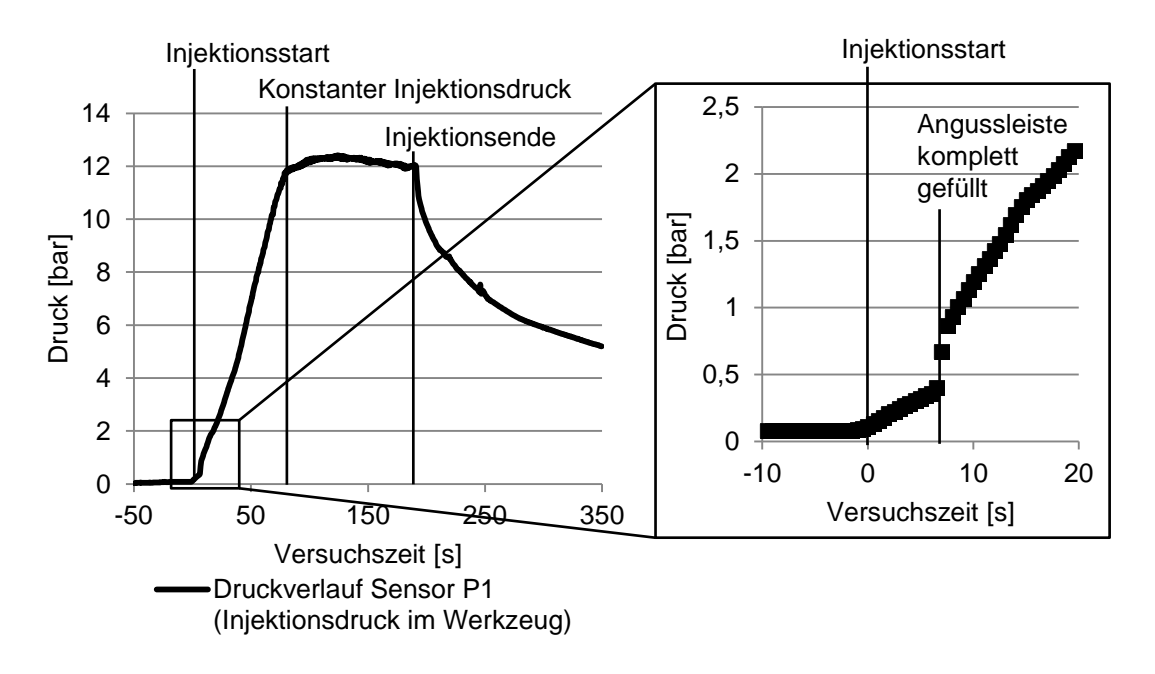

<span id="page-113-1"></span>Abbildung 4.21: Druckverlauf des Sensors P1 bei dem Versuch 3/3 d)

Die Überwachung des Injektionsdruckes im TTW gegenüber den Injektionspunkten liefert den Zeitpunkt, ab dem das Harzsystem im Werkzeug eintrifft und ab wann der Grenzinjektionsdruck und das Injektionsende erreicht sind, vgl. [Abbildung 4.21.](#page-113-1) Der

erste Anstieg des Drucksensors wird dabei als Injektionsbeginn definiert. Zudem kann anhand des Druckverlaufs zu Beginn der Injektion die Füllung der Angussleiste beobachtet werden. Bei den Angussleisten c und d kann dieser Verlauf anhand der Fließfrontankünfte an den kapazitiven Sensoren K3 und K17, die am Ende der Angussleisten liegen, überprüft werden. In [Abbildung 4.21](#page-113-1) ist der Druckverlauf des Versuchs 3/3 d dargestellt bei dem die Angussleiste nach ca. 8 s gefüllt ist. In dem gleichen Versuch erreicht die Fließfront die Sensoren K3 und K17 nach ca. 7,8 s und 7,6 s. Der Druckverlauf an dem Angusspunkt ist demnach plausibel.

Bei den Versuchen mit Teilfüllung werden nur die kapazitiven Sensoren zur Auswertung herangezogen, die innerhalb der Injektion mit Harzsystem überflutet werden. Als Beispiel für einen Sensor, der nicht zur Auswertung herangezogen wird, ist der Verlauf des Sensors K16 aus dem Versuch 1/3 a in [Abbildung 4.22](#page-114-0) dargestellt. Das Harzsystem härtet nicht unmittelbar nach Injektionsende aus. Durch Harzreste im Angussbereich und Kapillareffekte in der Preform kommt es bei den Versuchen mit Teilfüllung zu einem weiteren Voranschreiten der Fließfront.

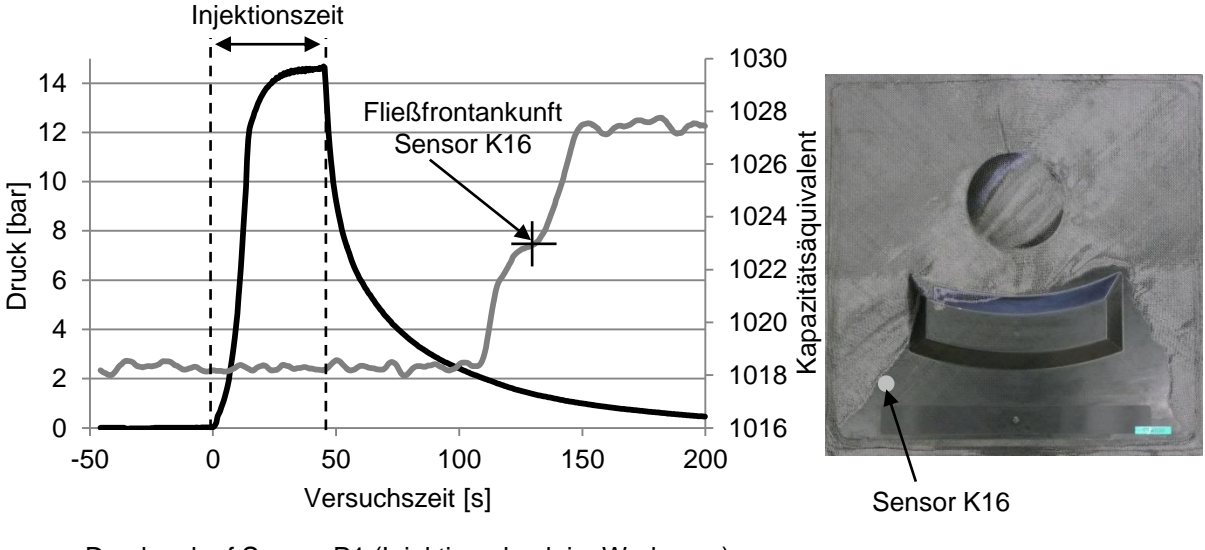

```
Druckverlauf Sensor P1 (Injektionsdruck im Werkzeug)
Kapazitätsequivalent Sensor K16
```
# <span id="page-114-0"></span>Abbildung 4.22: Verlauf des Sensors P1 und K16 (links) und Bauteilbild des Versuchs 1/3 a (rechts)

Im Beispiel aus Versuch 1/3 a wird der Sensor K16 mit Harzsystem überflossen, obwohl die Injektion schon ca. 50 s beendet ist. Der langsame Anstieg des Sensors K16 zeigt, dass die Fließfrontgeschwindigkeit über dem Sensor sehr langsam ist.

Aus diesem Grund kann davon ausgegangen werden, dass der Sensor K16 nach dem Ende der Injektion gerade nicht mit Harzsystem überflutet war und durch die "Nachtränkung" mit Harz überflossen wurde. Dies zeigt auch das Bild des ausgehärteten Bauteils des Versuchs 1/3 a, bei dem der Sensor K16 am Rand der getränkten Bauteilbereiche liegt. Bei den Versuchen mit Teilfüllungen muss also davon ausgegangen werden, dass die Fließfront nach dem Injektionsende noch leicht voranschreitet und somit nicht den Stand im Werkzeug abbildet. Durch die kurze Topfzeit des Harzsystems (180 s bei 85 °C) ist der Effekt des "Nachtränkens" jedoch nicht so stark ausgeprägt, sodass die Versuchsergebnisse mit Teilfüllung annähernd den Fließfrontverlauf bei Injektionsende im TTW abbilden.

#### **Aufbau der Simulation**

Für die Simulation wird je Angussleiste ein separates Simulationsmodell aufgebaut. Das Harzsystem wird in der Simulation über die Randknotenpunkte der Vernetzung des ausgestanzten Kreises in dem Modell injiziert, vgl. [Abbildung 4.23.](#page-116-0) Die Angussleisten werden je Modell über eine Zone abgebildet und es wird die Permeabilität, Porosität und Dicke zugewiesen, vgl. [Tabelle 4.8.](#page-116-1) Dadurch, dass die Permeabilität in diesem Bereich niedriger ist als in Bauteilbereichen, wirkt die Angussleiste in der Simulation als "Runner" über den das Harz schnell verteilt wird. Die Kantenradienbereiche sind ebenfalls in eine separate Zone unterteilt, da in den Bereichen ohne Fasern das Harzsystem schneller voreilt als in den flachen Bauteilbereichen. Den Kantenradien wird, wie oben beschrieben, eine Permeabilität von 6,2\*10<sup>-10</sup> m<sup>2</sup> zugewiesen. Die restlichen Bauteilbereiche werden mit den gemessenen Permeabilitätsdaten des Materials Formax XCIM 273-PB versehen, wobei dies in Abhängigkeit der Scherwinkelverteilung erfolgt. Die Quetschkante wird nicht abgebildet. Es wird davon ausgegangen, dass in die Quetschkantenbereiche kein Harzsystem eindringt. Am Rand des Modells ist keine Entlüftung vorgesehen. Dies ist nicht notwendig, da in der Simulation unter Vakuumbedingungen injiziert wird.

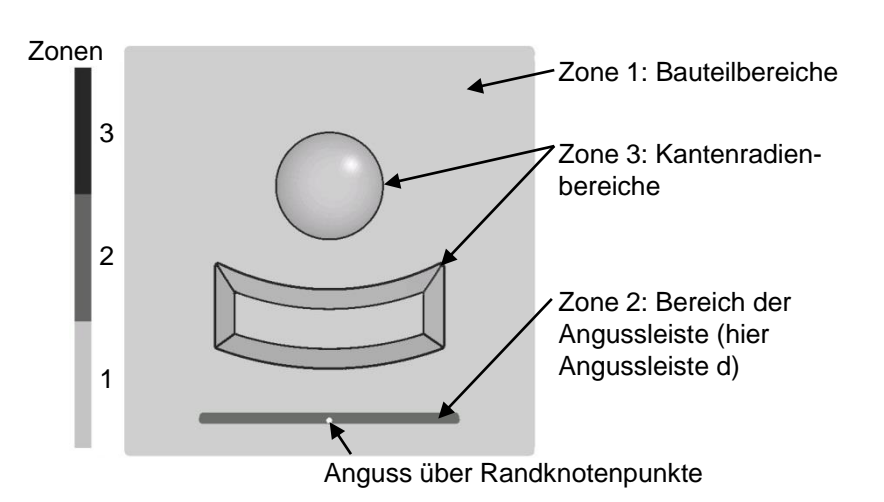

<span id="page-116-0"></span>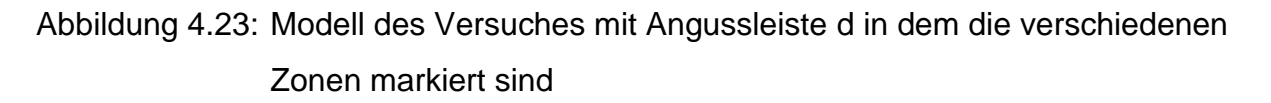

Die Permeabilität des Material Formax XCIM 273-PB wurde, wie in Kapitel [2](#page-24-0) und [3](#page-46-0) beschrieben, mit der Permeabilitätsmesszelle 2D-Capa-Perm bestimmt. Die K<sub>1</sub>- und K2-Permeabilität wird jeweils durch eine Exponentialfunktion über den FVG beschrieben, vgl. Gleichung [\(4.6\)](#page-116-2) und [\(4.7\).](#page-116-3) Bei einem FVG von ca. 48,1 % wurde der Orientierungswinkel der Permeabilität zu -43° bestimmt. Die Messwerte sind Tabellarisch im [Anhang F](#page-167-0) hinterlegt.

<span id="page-116-2"></span>
$$
K1 = 1,276 \cdot 10^{-8} e^{-11,96FVG} \tag{4.6}
$$

<span id="page-116-3"></span>
$$
K2 = 6,305 \cdot 10^{-9} e^{-12,02FVG} \tag{4.7}
$$

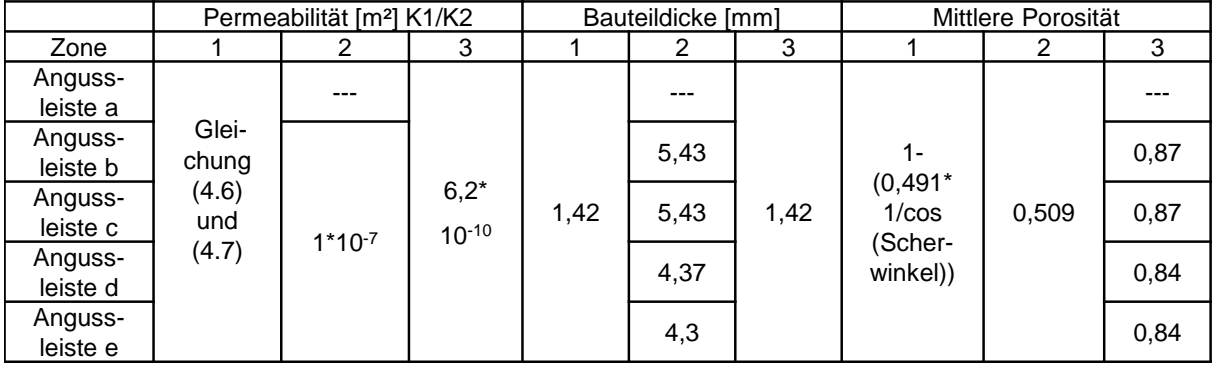

<span id="page-116-1"></span>Tabelle 4.8: Inputparameter der Zonen der Simulationsvarianten

In Abhängigkeit der Scherwinkel ergibt sich nach Gleichung [\(2.6\)](#page-32-0) der FVG bzw. die Porosität im Bauteil. Die Permeabilität  $K_1$  und  $K_2$  wird in Abhängigkeit des FVG mit Gleichung [\(4.6\)](#page-116-2) und [\(4.7\)](#page-116-3) je Element angepasst. Wie in Kapitel [3.1.1](#page-47-0) gezeigt, ändert

sich die Orientierungsrichtung der Ebenenpermeabilität bei 45°-verstärkten CF-Gelegen ab einem bestimmten Scherwinkel schlagartig in die 90°-Richtung. Dieser Effekt wird ebenfalls berücksichtigt, indem die Orientierungsrichtung der Permeabilität ab einem Scherwinkel von 15° in die 90°-Richtung geändert wird, vgl. [Abbildung](#page-117-0)  [4.24.](#page-117-0)

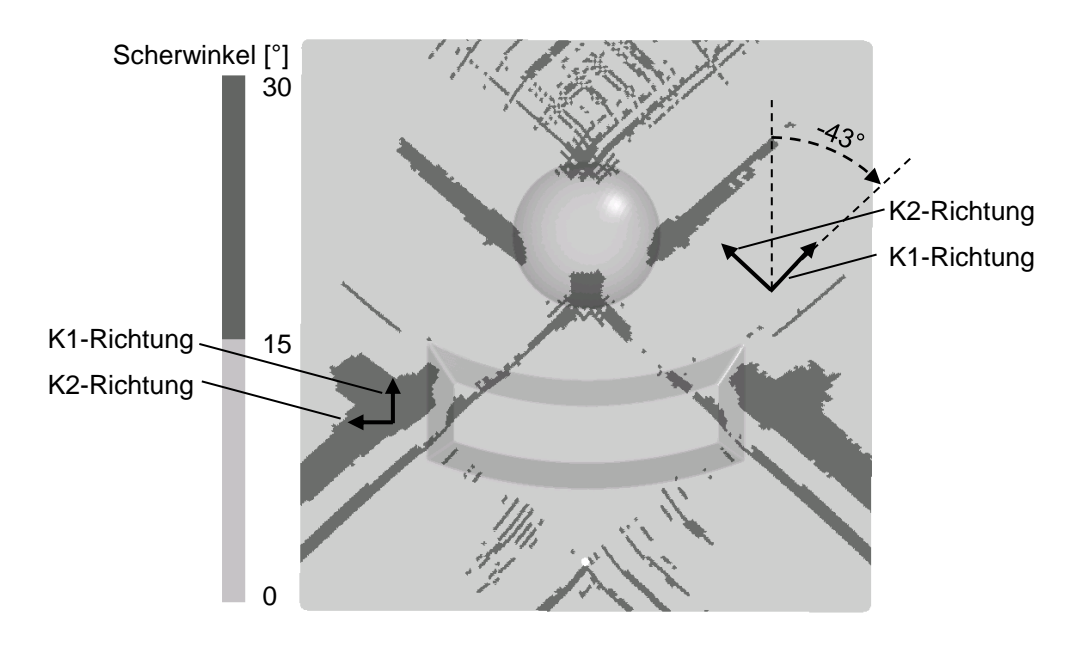

<span id="page-117-0"></span>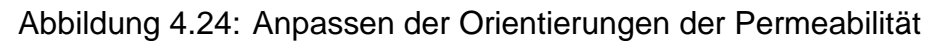

Der ermittelte Viskositätsverlauf über der Zeit des Harzsystems Momentive Resin 5475 und Curing Agent 5443 gemäß [Abbildung 3.35](#page-86-0) wird über die Funktion f(global\_time) in das Simulationsprogramm integriert. Dadurch wird in der Simulation berücksichtigt, wie lange das Harzsystem in dem Werkzeug ist und dadurch die Viskosität pro Zeitschritt angepasst.

Die gemittelten Druckverläufe des Drucksensors, gegenüber den Angussleisten aus den Versuchen, sind in [Abbildung 4.25](#page-118-0) dargestellt. Durch den konstanten Volumenstrom steigt der Druck während der Injektion an, bis ein Grenzdruck erreicht wird, ab dem mit konstantem Injektionsdruck weiter injiziert wird. Obwohl der Grenzdruck über einen Drucktopf, der auf 10 bar reguliert ist, gesteuert wird, sind die Druckverläufe des Sensors P1 gegenüber dem Angusspunkt deutlich höher. Je kleiner der Angussbereich, desto höher ist das erreichte Druckniveau.

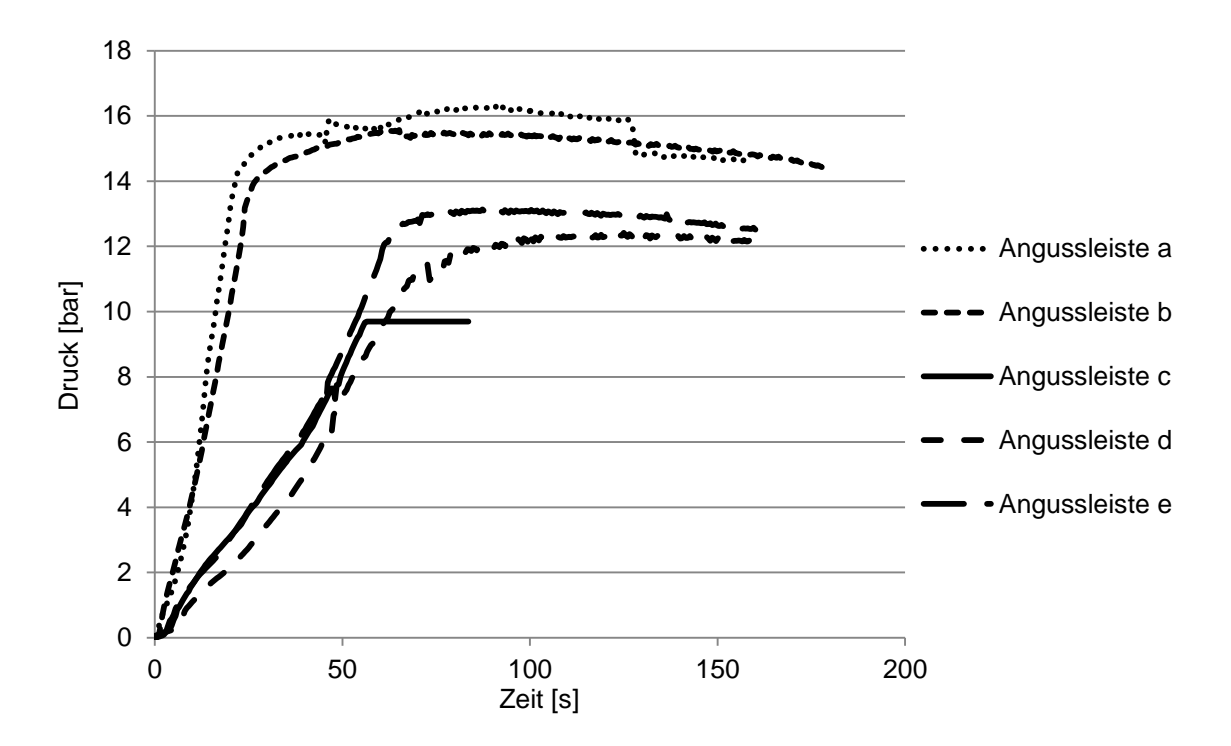

<span id="page-118-0"></span>Abbildung 4.25: Druckverläufe der Versuche am TTW gemessen am Drucksensor P1 gegenüber dem Angusspunkt

Zudem steigt der Druck unter den Angussleisten in Abhängigkeit der Angusslänge verschieden steil an. Der Punktanguss zeigt den steilsten Anstieg des Drucks bei konstantem Volumenstrom. Mit steigender Länge werden die Druckkurven flacher, wobei sich die Angussleisten c, d und e nicht deutlich unterscheiden. Bei den Versuchen der Angussleiste c wurde ein maximaler Druck von ca. 10 bar gemessen, da der Messbereich des Drucksensors in diesen Versuchen überschritten wurde. Für die Angussleiste wird jedoch angenommen, dass der Druck, wie bei Angussleiste d und e, weiter gestiegen wäre. Anhand der Messungen wird der Grenzdruck für die Simulation je Angussleiste ermittelt, siehe [Tabelle 4.9.](#page-118-1) Der Volumenstrom, mit dem bis zu dem Grenzdruck injiziert wird, ist bei allen Versuchen gleich, vgl. [Tabelle 4.9.](#page-118-1)

Tabelle 4.9:Prozessparameter der Simulationsvarianten

<span id="page-118-1"></span>

| Versuch        | Volumenstrom [m <sup>3</sup> /s] | Grenzdruck [Pa] |
|----------------|----------------------------------|-----------------|
| Angussleiste a | $2,908*10-6$                     | 1500000         |
| Angussleiste b | 2,908*10-6                       | 1400000         |
| Angussleiste c | $2.908*10-6$                     | 1200000         |
| Angussleiste d | $2,908*10-6$                     | 1200000         |
| Angussleiste e | 2,908*10-6                       | 1200000         |

## <span id="page-120-0"></span>**5 Ergebnisse der RTM-Versuche**

In diesem Kapitel werden die Ergebnisse der Versuche mit verschiedenen Angussleisten im TTW dargestellt und diskutiert. Mittels Füllsimulationen werden die verschiedenen Versuche abgebildet und die Fließfrontverläufe miteinander verglichen. Die Genauigkeit der simulativen Abbildung des RTM-Verfahrens bei komplexen Bauteilen kann dadurch beurteilt werden.

### **5.1 Vergleich unterschiedlicher Angussszenarien**

Die Ergebnisse, der in Kapitel [4.5](#page-110-0) beschriebenen RTM-Versuche mit verschiedenen Angussleisten, werden in diesem Kapitel gezeigt und diskutiert. Der Einfluss der Angussleistengeometrie auf den Fließfrontfortschritt wird betrachtet.

In [Abbildung 5.1](#page-121-0) sind die Mittelwerte der Fließfrontankünfte an den kapazitiven Sensoren für die Versuche mit der Angussleiste a gezeigt. Aufgrund des Punktangusses verteilt sich das Harzsystem nicht schnell im Bauteil, wodurch der Druck am Angusspunkt bereits nach ca. 22 s ein konstantes Druckniveau erreicht, vgl. [Abbildung 4.25.](#page-118-0) Ab dem Zeitpunkt der konstanten Druckinjektion sinkt der Volumenstrom am Anguss, da der Fließwiderstand im Werkzeug mit fortschreitender Fließfront steigt. Dadurch ist die Injektion mit dieser Angussvariante sehr langsam. Die Sensoren K1, K4, K7 und K14 gegenüber dem Angusspunkt werden nicht erreicht, da das Harzsystem nach ca. 180 s geliert, sodass kein weiteres Harz mehr injiziert werden kann.

Der Punktanguss von Angussleiste a erzeugt in dem TTW eine Fließfrontausbreitung die konzentrisch vom Injektionspunkt ausgeht. Dadurch wird der Sensor K18 als erstes von der Fließfront erreicht. Da die Ausbreitung der Fließfront in die K<sub>1</sub>-Richtung am Schnellsten voranschreitet, werden die Sensoren K6 und K5 noch vor den Sensoren K10 und K12 erreicht. Das schnellere Erreichen des Sensors K5 ist durch die Kantenradien, an denen die Fließfront voreilt, verursacht, vgl. Kapitel [4.4.](#page-103-0) Durch die Permeabilitätsorientierung und das schnellere Fließen an den Kantenradien wird der Sensor K20 vor dem Sensor K15 erreicht. Der Sensor K8 wird nach ca. 180 s erreicht. Vom Anguss weiter entfernte Sensoren werden nicht erreicht.

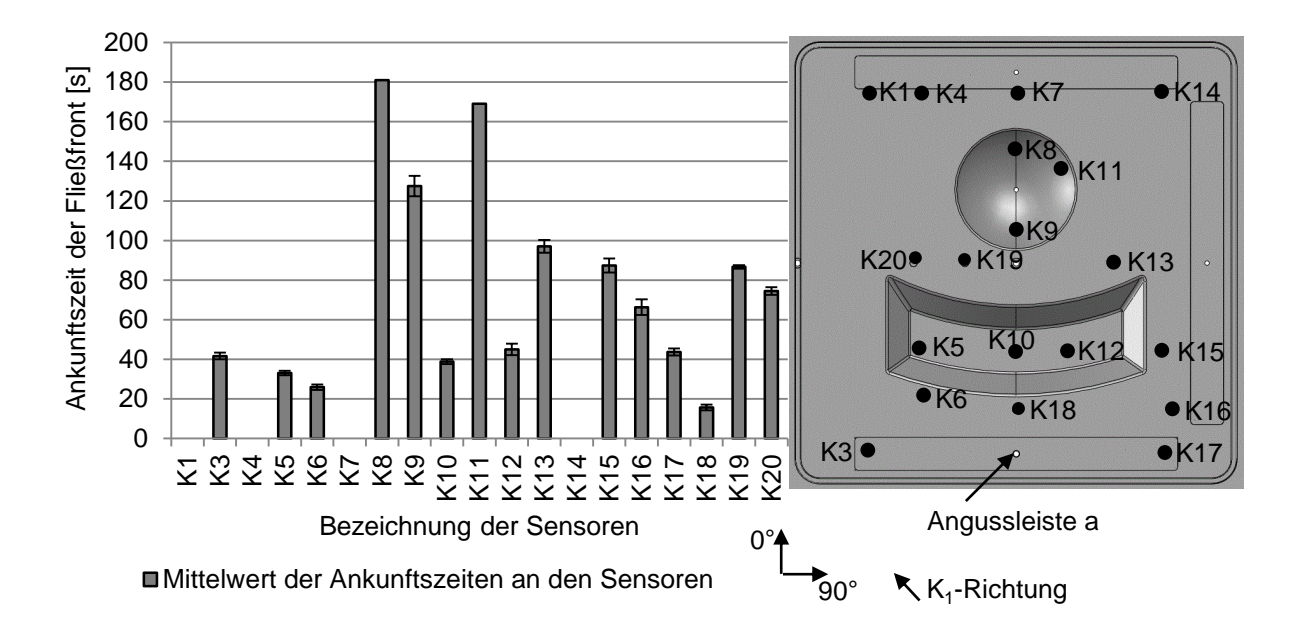

<span id="page-121-0"></span>Abbildung 5.1: Gemittelte Fließfrontankünfte der Versuche an den kapazitiven Sensoren mit der Angussleiste a

In [Abbildung 5.2](#page-122-0) sind die Bilder der Bauteile aus Sicht des Oberwerkzeuges aufgenommen, um den Angusspunkt in den Bildern darzustellen. Die Bauteilbilder sind vertikal an der Mittelhalbierenden gespiegelt, um die Orientierungsrichtung mit der Orientierungsrichtung aus den anderen Abbildungen im Kapitel [5](#page-120-0) gleich zu halten. Die Short-Shot Versuche in [Abbildung 5.2](#page-122-0) bilden, wie schon in Kapitel [4.5](#page-110-0) gezeigt, nicht den unmittelbaren Fließfrontverlauf im TTW ab, da das Harzsystem nach Injektionsende nicht schlagartig aushärtet. Die Fließfront schreitet nach Abbruch der Injektion durch Harzreste im Angussbereich und durch Kapillareffekte in der Preform weiter voran. Trotzdem ist in dem Versuch 1/3 a zu sehen, wie das Fließverhalten in dem Werkzeug durch das Voreilen des Harzsystems an den Kantenradien des konvex-konkaven Geometrieelements beeinflusst wird. Obwohl durch das konvexkonkave Geometrieelement die Fließwege für das Harzsystem länger werden, ist in dem Versuch 1/3 a bereits fast das komplette Geometrieelement gefüllt. Zudem ist in [Abbildung 5.2](#page-122-0) der Einfluss der Permeabilitätsorientierung deutlich zu sehen. Das Harzsystem fließt bei beiden Short-Shot Versuchen bevorzugt in die linke Bauteilhälfte, obwohl das Bauteil zur vertikalen Mittelachse symmetrisch ist.

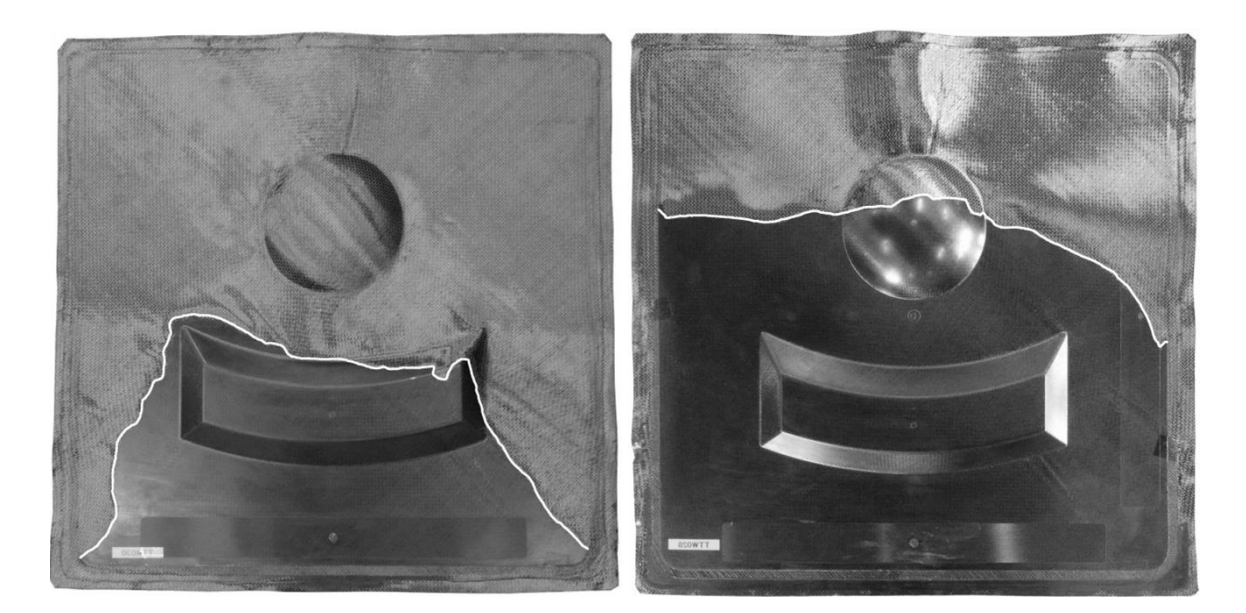

Abbildung 5.2: Short-Shot Versuche 1/3 a und 2/3 a, gespiegelt an der vertikalen Mittelachse dargestellt

<span id="page-122-0"></span>Bei den Versuchen mit der Angussleiste b werden alle Sensoren vor dem Aushärten des Harzsystems überflutet, vgl. [Abbildung 5.3.](#page-123-0) Die Druckverläufe bei den Versuchen mit der Angussleiste b zeigen einen ähnlichen Druckverlauf, wie bei der Angussleiste a, obwohl das Harzsystem zunächst in der Angussleiste nach rechts und links verteilt wird. Das maximale Druckniveau wird nach ca. 27s erreicht.

Der Sensor K18 wird bei den Versuchen mit der Angussleiste b als erstes vom Harzsystem erreicht. Es folgen die Sensoren K6 und K5 bei denen der Abstand zwischen dem Anguss und dem Sensor durch die Angussleistengeometrie im Vergleich zur Angussleiste a kleiner geworden ist. Die Sensoren K3 und K17 links und rechts der Angussleiste werden bei der Angussleiste b deutlich schneller als bei der Angussleiste a erreicht. Insgesamt ist der Fließfrontfortschritt der Angussleiste b deutlich schneller als bei der Angussleiste a, da der Druckabfall an der Angussleiste nicht so stark ausgeprägt ist. Der Druckabfall an verschiedenen Angusssystemen wurde u. a. von Rieber in [\[20\]](#page-144-0) gezeigt. Der Sensor K8 wird bereits nach ca. 100 s überflossen. Somit werden in dem Versuch auch die vier hinteren Sensoren K1, K4, K7 und K14 von Harzsystem erreicht. Dabei wird der Sensor K7 als erstes erreicht, da die Fließfront an der Kante des halbkugelförmigen Elements voreilt. Der Sensor K14 wird als letztes von der Fließfront nach ca. 180 s erreicht. Die Sensoren K1 und K4 werden

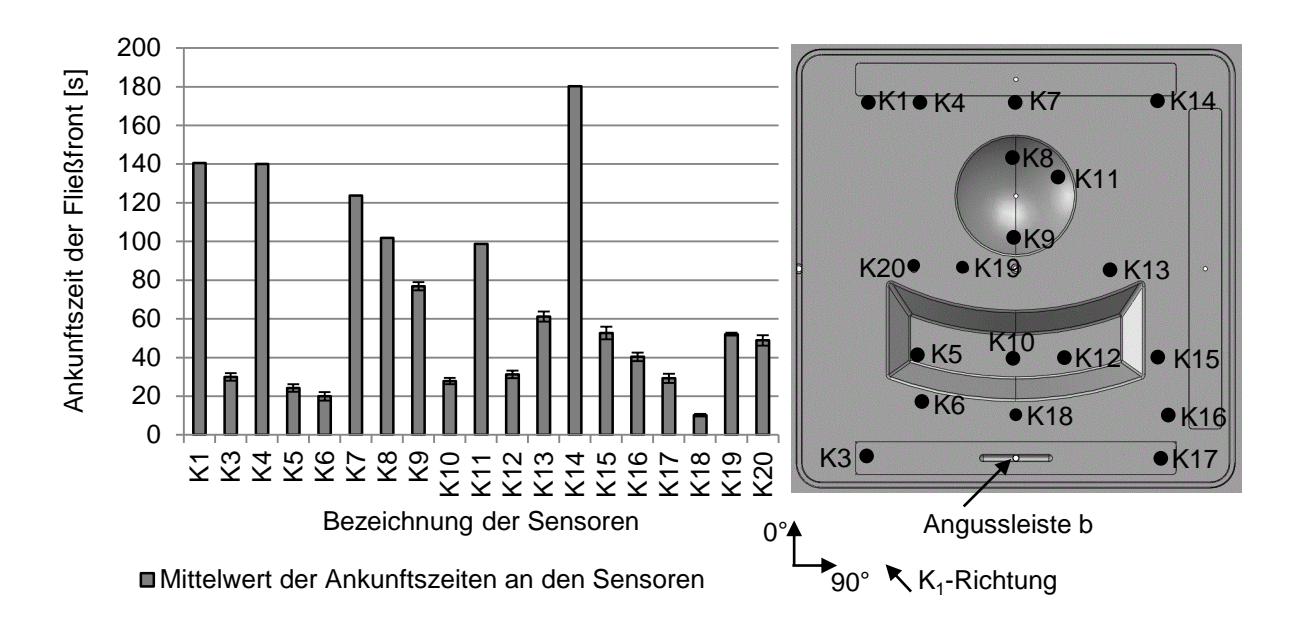

vor dem Sensor K14 von Harzsystem überflossen, da die K<sub>1</sub>-Permeabilität in Richtung -43° zeigt.

<span id="page-123-0"></span>Abbildung 5.3: Gemittelte Fließfrontankünfte der Versuche an den kapazitiven Sensoren mit der Angussleiste b

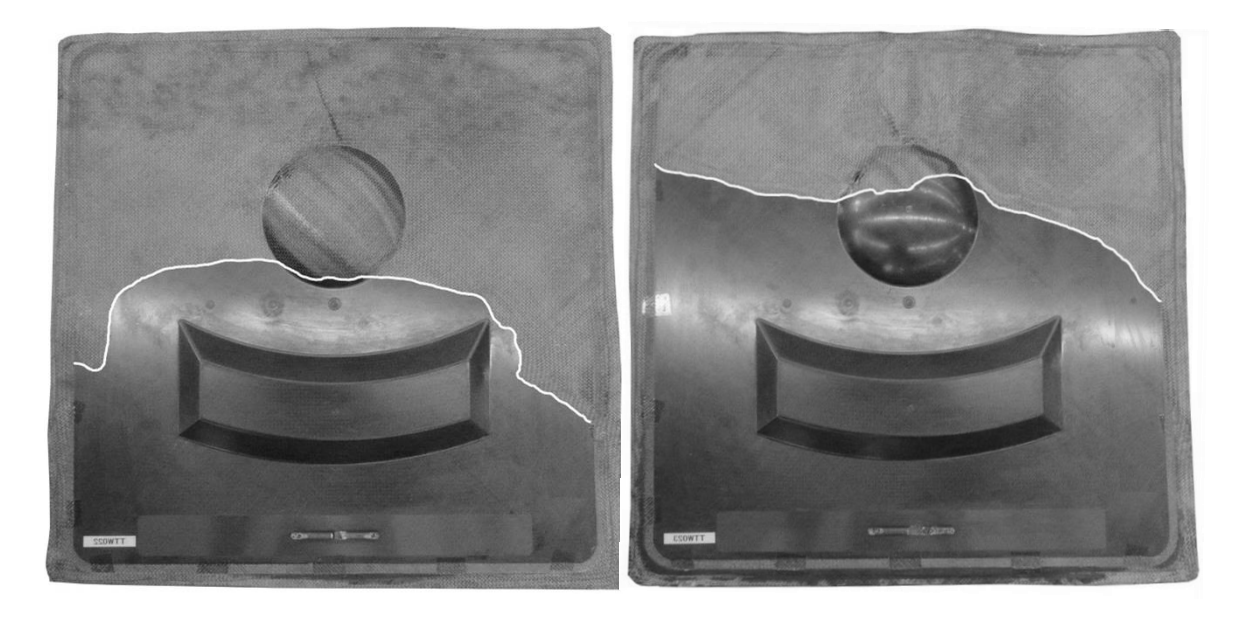

<span id="page-123-1"></span>Abbildung 5.4: Short-Shot Versuche 1/3 b und 2/3 b, gespiegelt an der vertikalen Mittelachse dargestellt

Die 1/3 und 2/3 Teilfüllungen der Angussleiste b bestätigt den in den Permeabilitätsmessungen ermittelten Orientierungswinkel, vgl. [Abbildung 5.4.](#page-123-1) Die Fließfront verläuft aufgrund der Permeabilitätsorientierung schräg im Werkzeug. Anhand des Fließfrontverlaufs des Versuchs 1/3 b wird deutlich, wie stark der Einfluss des Voreilens an den Kantenradien auf den gesamten Fließfrontverlauf ist. Die Fließfront zeichnet den schnelleren Füllverlauf über das konvex-konkave Geometrieelement ab, da an den Kantenradien Reinharzstellen entstehen und das Harzsystem voreilt, wie bereits in Kapitel [4.4](#page-103-0) beschrieben.

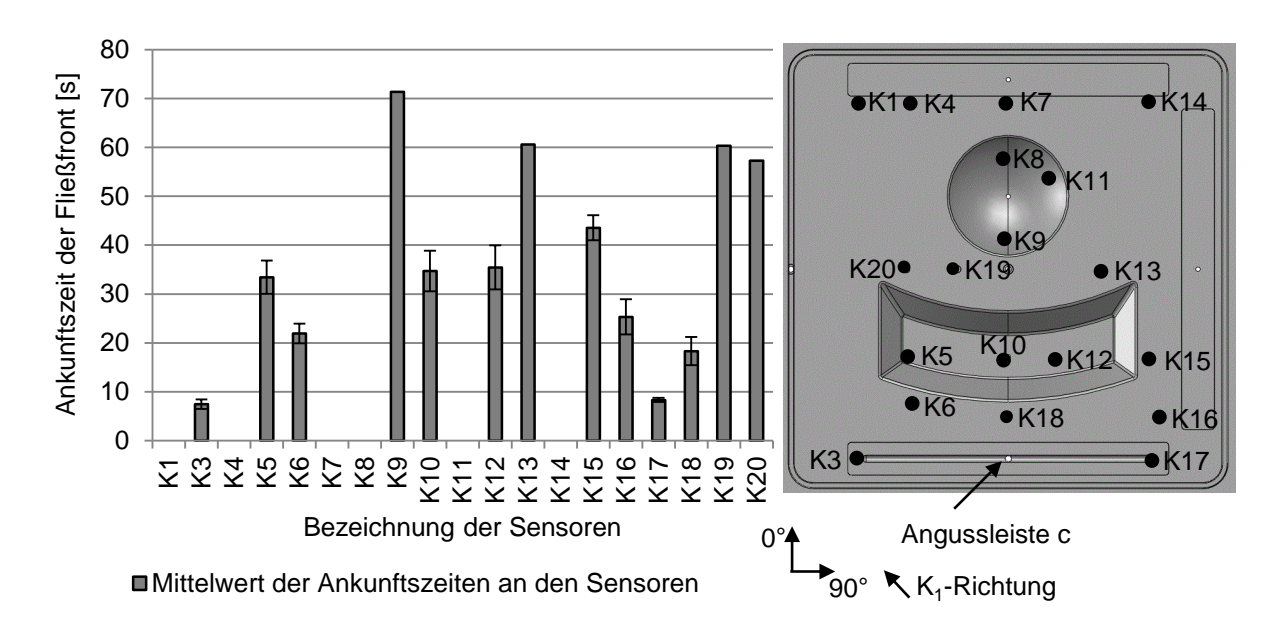

<span id="page-124-0"></span>Abbildung 5.5: Gemittelte Fließfrontankünfte der Versuche an den kapazitiven Sensoren mit der Angussleiste c

Von den Versuchen mit der Angussleiste c wurden nur die beiden Teilfüllungen durchgeführt. Aus diesem Grund sind in [Abbildung 5.5](#page-124-0) die Sensoren K1, K4, K7, K8, K11 und K14 nicht mit Werten versehen. In diesem Versuch mit langer Angussleiste wird das Harzsystem zunächst in der Angussleiste verteilt und anschließend das Bauteil gefüllt. Die Sensoren K3 und K17 befinden sich links und rechts in Verlängerung der Angussleiste und werden als erstes mit Harz überstrichen. Bei dem Volumenstrom des Harzsystems von 2,908\*10 $<sup>6</sup>$  m<sup>3</sup>/s dauert es rechnerisch 5,4 s bis das</sup> Harzsystem das Volumen von 1,571\*10 $<sup>5</sup>$  m<sup>3</sup> der Angussleiste komplett gefüllt hat.</sup> Der theoretisch berechnete Wert von 5,4 s zum Füllen der Angussleiste liegt leicht unter dem gemessenen Wert bis die Sensoren K3 und K17 vom Harz erreicht werden. Es kann also davon ausgegangen werden, dass, während das Harzsystem in der Angussleiste verteilt wird, bereits die Tränkung des Materials beginnt. Dennoch fließt das Harzsystem in den ersten Sekunden größtenteils in dem Bereich der Angussleiste und wird so großflächig in dem Bauteil verteilt. Die Fließfront schiebt sich

sobald die Angussleiste mit Harzsystem gefüllt ist parallel zur Angussleiste durch das Werkzeug. Die drei Sensoren K18, K6 und K16 werden als nächstes von der Fließfront erreicht. Die Sensoren K5, K10 und K12 und die Sensoren K13, K19 und K20 liegen jeweils auf einer horizontalen Linie im Werkzeug. Sie werden nahezu zeitgleich von der Fließfront erreicht. Der Sensor K15 wird, obwohl er ebenfalls auf derselben Linie, wie die Sensoren K5, K10 und K12 liegt, etwas später erreicht, was an der Permeabilitätsorientierung in die -43°-Richtung liegt. Der Sensor K9 wird als letztes nach ca. 70 s mit Harzsystem überflossen.

Die [Abbildung 5.6](#page-125-0) zeigt, wie schon bei den vorherigen Short-Shots, den Einfluss der Permeabilitätsorientierung und das Voreilen an den Kantenradien des konvexkonkaven Geometrieelements. Da bei dem Versuch 2/3 c die Fließfront etwas weiter vorangeschritten ist als bei den anderen Short-Shot Versuchen, ist hier auch das Voreilen des Harzsystems an dem halbkugelförmigen Geometrieelement zu sehen. Aus diesem Grund wird in den Versuchen der Sensor K7 vor den anderen Sensoren (K1, K4 und K14) der letzten horizontalen Sensorreihe erreicht.

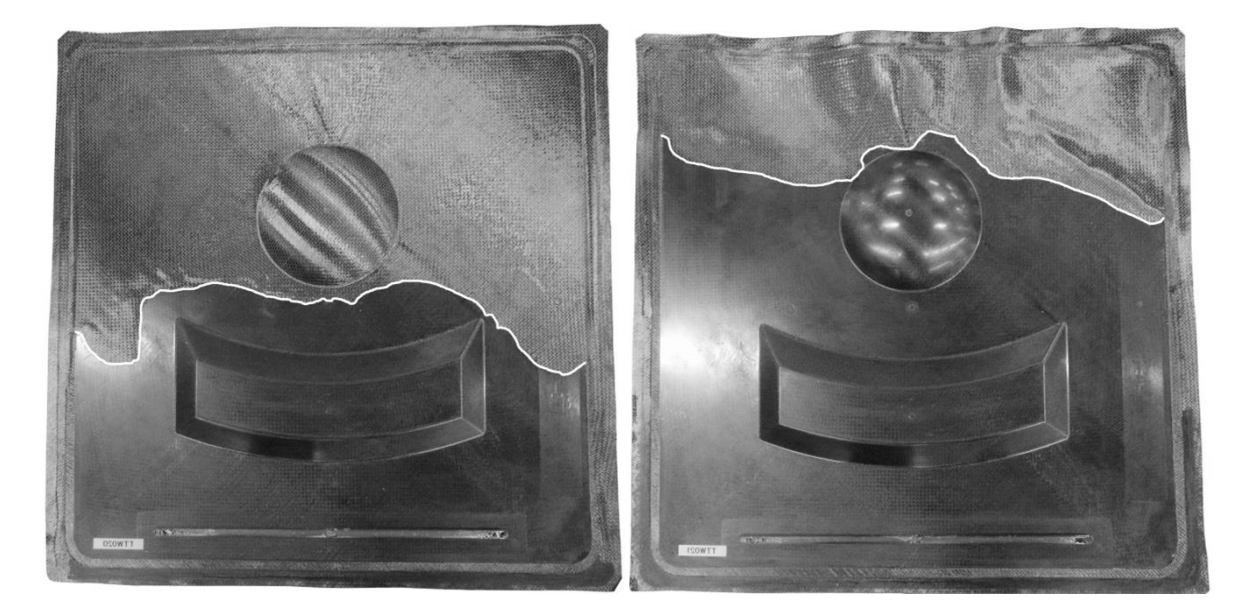

<span id="page-125-0"></span>Abbildung 5.6: Short-Shot Versuche 1/3 c und 2/3 c, gespiegelt an der vertikalen Mittelachse dargestellt

Der Injektionsdruck gegenüber dem Angusspunkt erreicht bei den Versuchen mit der Angussleiste d nach ca. 75 s ein konstantes Druckniveau, vgl. [Abbildung 4.25.](#page-118-0) Somit wird bei einer linienförmigen Angussleiste der Grenzdruck erst deutlich später als bei

dem Punktanguss erreicht. Nach 75 s ist bereits der Sensor K9 von der Fließfront erreicht. Bis zu diesem Zeitpunkt wird mit einem konstanten Volumenstrom injiziert.

Bei den Versuchen mit der Angussleiste d wird das Harzsystem ebenfalls zunächst in der Angussleiste verteilt, wodurch die Sensoren K3 und K17 zuerst mit Harzsystem überflutet werden, vgl. [Abbildung 5.7.](#page-126-0) Die Angussleiste d fasst ein Volumen von 1,858\*10\*-5 m<sup>3</sup> und ist somit bei einem Volumenstrom von  $2,908*10^{-6}$  m<sup>3</sup>/s theoretisch nach 6,4 s mit Harz gefüllt. Dieser Wert stimmt sehr gut mit den Ankunftszeiten des Harzes der Sensoren K3 und K17 aus den Versuchen überein. Anschließend schreitet die Fließfront parallel zur Angussleiste fort. Die auf einer horizontalen Linie liegenden Sensoren K5, K10 und K12 sowie K13, K19 und K20 werden jeweils zu ähnlichen Zeitpunkten von der Fließfront erreicht. Bei der vom Anguss am weitesten entfernten Sensorlinie K1, K4, K7 und K14 spielt der Einfluss der Kantenradien und der Permeabilitätsorientierung bereits eine größere Rolle, wodurch die Sensoren nicht gleichzeitig von der Fließfront erreicht werden. Der Sensor K7 wird von dem Harzsystem aufgrund der hohen Permeabilität an den Kantenradien des halbkugelförmigen Geometrieelements zuerst erreicht. Es folgen die Sensoren K1, K4 und K14, da die Fließfront durch die Permeabilitätsorientierung schräg im Werkzeug verläuft. Der letzte erreichte Sensor K14 wird nach ca. 120 s vom Harzsystem überflutet. Die Bilder der Short-Shot Versuche 1/3 d und 2/3 d sind im dargestellt.

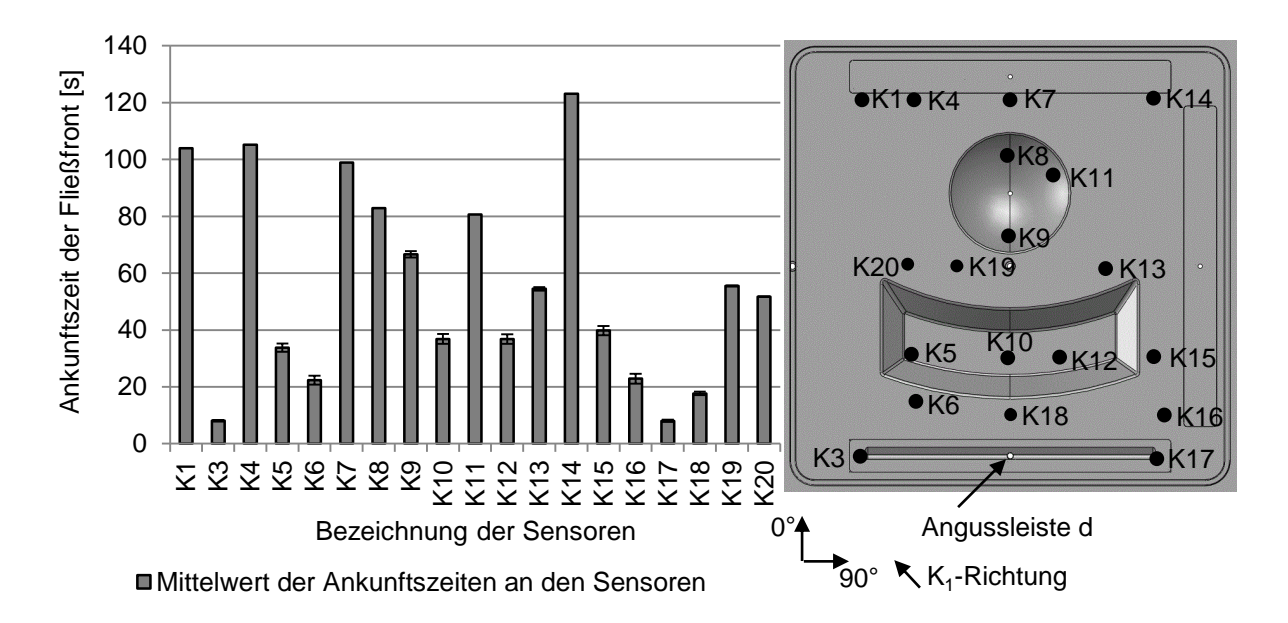

<span id="page-126-0"></span>Abbildung 5.7: Gemittelte Fließfrontankünfte der Versuche an den kapazitiven Sensoren mit der Angussleiste d

Die Versuche mit der Angussleiste e, vgl. [Abbildung 5.8,](#page-127-0) erreichen nach 65 s das maximale Druckniveau, ab dem mit konstantem Druck weiter injiziert wird, vgl. [Abbil](#page-118-0)[dung 4.25.](#page-118-0) Die Angussleiste e hat ein Fassungsvolumen von 1,15\*10<sup>-5</sup> m<sup>3</sup> und ist theoretisch bei einem Volumenstrom von 2,908\*10 $^6$  m<sup>3</sup>/s nach 4 s gefüllt. Da die Angussleiste e nur 360 mm lang ist (statt 400 mm, wie die Angussleiste c und d), werden die Sensoren K3 und K17 nicht unmittelbar nach dem kompletten Füllen der Angussleiste e mit dem Harzsystem erreicht. Die Fließfront verläuft, wie bei den Versuchen mit Angussleiste c und d, parallel zur Angussleiste. Die Fließfrontankunft an den Sensoren der Versuche mit der Angussleiste c unterscheiden sich kaum von dem der Angussleiste d. Der Sensor K14 wird als letzter nach ca. 135 s überströmt. Folglich ist der Versuch mit Angussleiste c etwas langsamer, als der Versuch mit der Angussleiste d. Grund dafür ist der etwas kleinere Angussbereich, wodurch der maximale Injektionsdruck früher erreicht wird. Die Bilder der Short-Shot Versuche 1/3 d und 2/3 d sind im [Anhang G](#page-168-0) dargestellt.

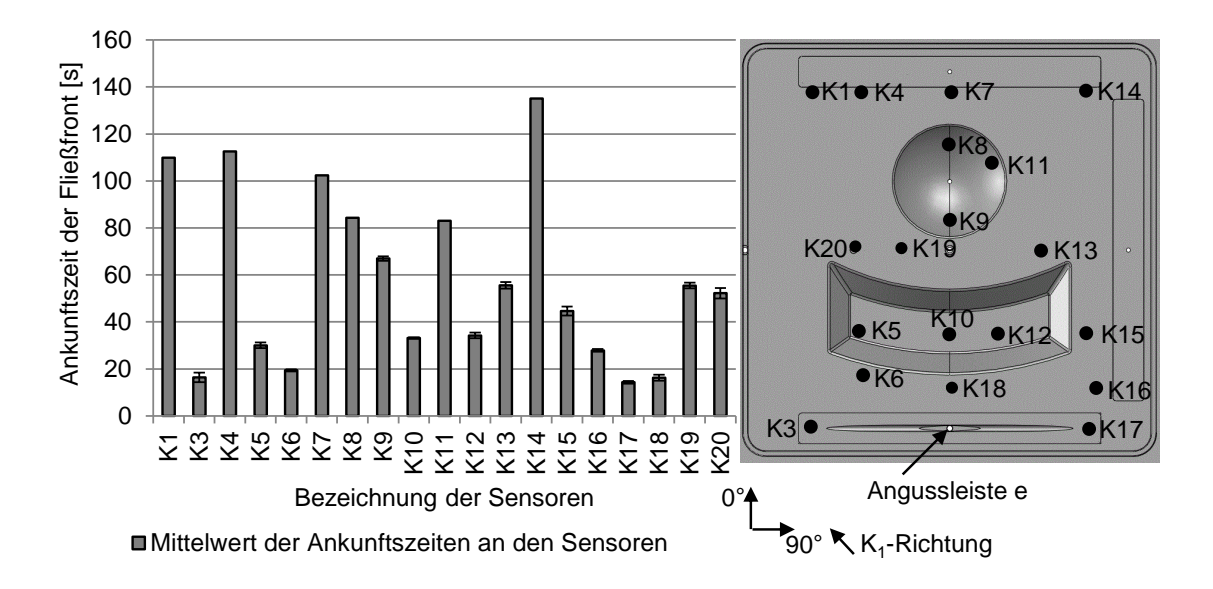

<span id="page-127-0"></span>Abbildung 5.8: Gemittelte Fließfrontankünfte der Versuche an den kapazitiven Sensoren mit der Angussleiste e

Die Fließfrontankünfte an den kapazitiven Punktsensoren können, wie gezeigt, sehr genau registriert werden. Die Standardabweichungen zwischen den einzelnen Widerholversuchen sind sehr gering. Damit ist eine Reproduzierbarkeit der Versuche gegeben und eine Vergleichbarkeit zwischen den Versuchen mit verschiedenen Angussleisten möglich. Die gemessenen Sensorwerte je Versuch sind im [Anhang H](#page-169-0) tabellarisch dargestellt.

### **Vergleich der verschiedenen Angussleisten**

Die Fließfrontankünfte an den kapazitiven Punktsensoren der verschiedenen Angussleisten können anhand der [Abbildung 5.9](#page-128-0) verglichen werden. Da für alle Versuche der Volumenstrom bis zu einem Grenzdruck konstant ist, wird zunächst unabhängig von der Angussleiste die gleiche Menge Harz injiziert. Die Druckverläufe unter den Angussleisten sind während der konstanten Volumenstrominjektion jedoch deutlich verschieden, vgl. [Abbildung 4.25.](#page-118-0) Bei der Angussleiste a stellt sich bereits nach 22 s ein konstantes Druckniveau ein. Ab diesem Zeitpunkt verringert sich der Volumenstrom, da der Fließwiderstand mit steigender Sättigung der Preform zunimmt. Auf Grund dieses Effekts dauert die Füllung der Angussleiste a insgesamt am längsten und die Füllung kann nicht vollständig erfolgen, da das Harz vorher aushärtet. Mit steigender Länge der Angussleiste steigt der Druck bei konstantem Injektionsvolumenstrom flacher an, wodurch sich die Zeit bis zum Erreichen eines konstanten Druckniveaus erhöht, d.h. bei längeren Angussleisten verlängert sich die Injektionszeit mit konstanter Volumenstrom. Zudem ist die Angussfläche über der Preform in Abhängigkeit der Angussleistenlänge und Geometrie verschieden, wobei eine große Angussfläche einen flachen Druckanstieg bei konstantem Injektionsvolumenstrom zur Folge hat. Insgesamt wird dadurch die Injektionszeit verringert. Die größte Angussleiste d hat demnach die kürzeste Füllzeit von ca. 120 s, vgl. Sensor K14.

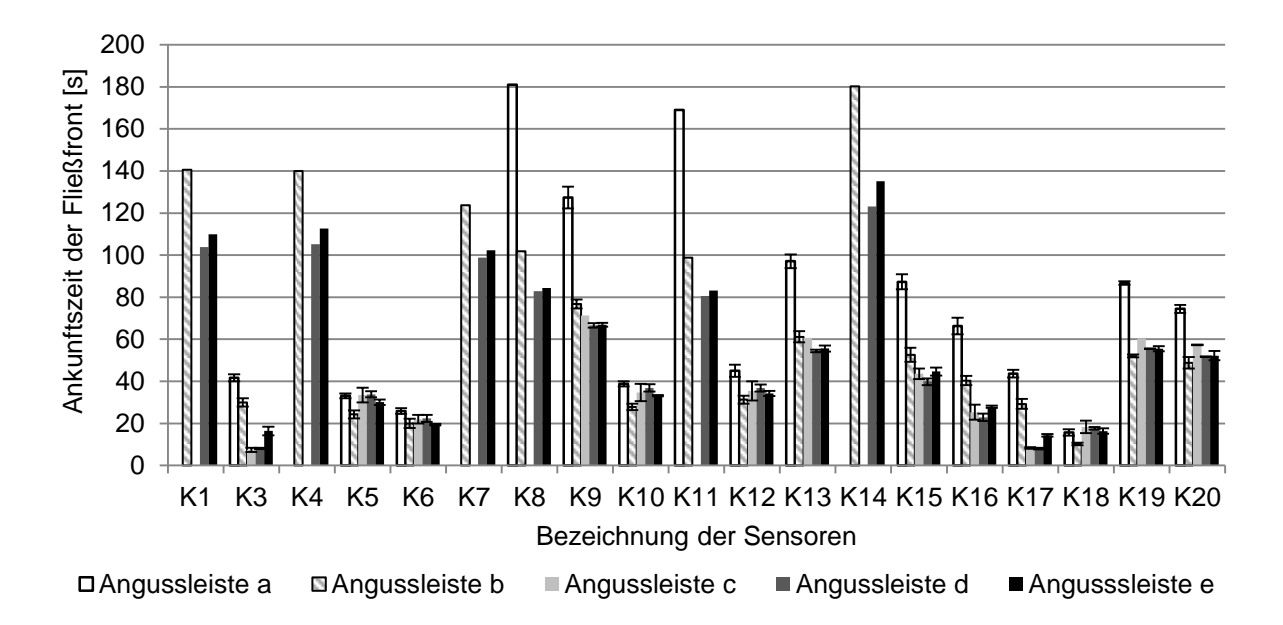

<span id="page-128-0"></span>Abbildung 5.9: Gemittelte Fließfrontankünfte der Versuche an den kapazitiven Sensoren

Um den Einfluss der Angussleistenlänge besser bewerten zu können, sind in [Abbil](#page-129-0)[dung 5.10](#page-129-0) die gemittelten, prozentualen Fließfrontverläufe für die Versuche mit den Angussleisten a (punktförmiger Anguss), b (kurzer Linienanguss) und d (Linienanguss) dargestellt. Als Bezugswert dient der Wert der Fließfrontankunft am Sensor K14 der Angussleiste b, d.h. dieser Wert ist 100 %. Für den Wert des Sensors K8 ergibt sich mit Angussleiste a ebenfalls ein Wert von ca. 100%. Der Grund dafür ist, dass bei den Versuchen mit Angussleiste a der Sensor K8 zuletzt erreicht wird, gerade bevor das Harzsystem aushärtet. Die Fließfront mit der Angussleiste b hat am Sensor K8 erst 57 % der Injektionszeit gebraucht. Bei der Angussleiste d sind gerade mal 46% verstrichen. Anhand des Sensors K8 kann also der Einfluss der Angussleistengeometrie auf die Füllzeit sehr schön bewertet werden.

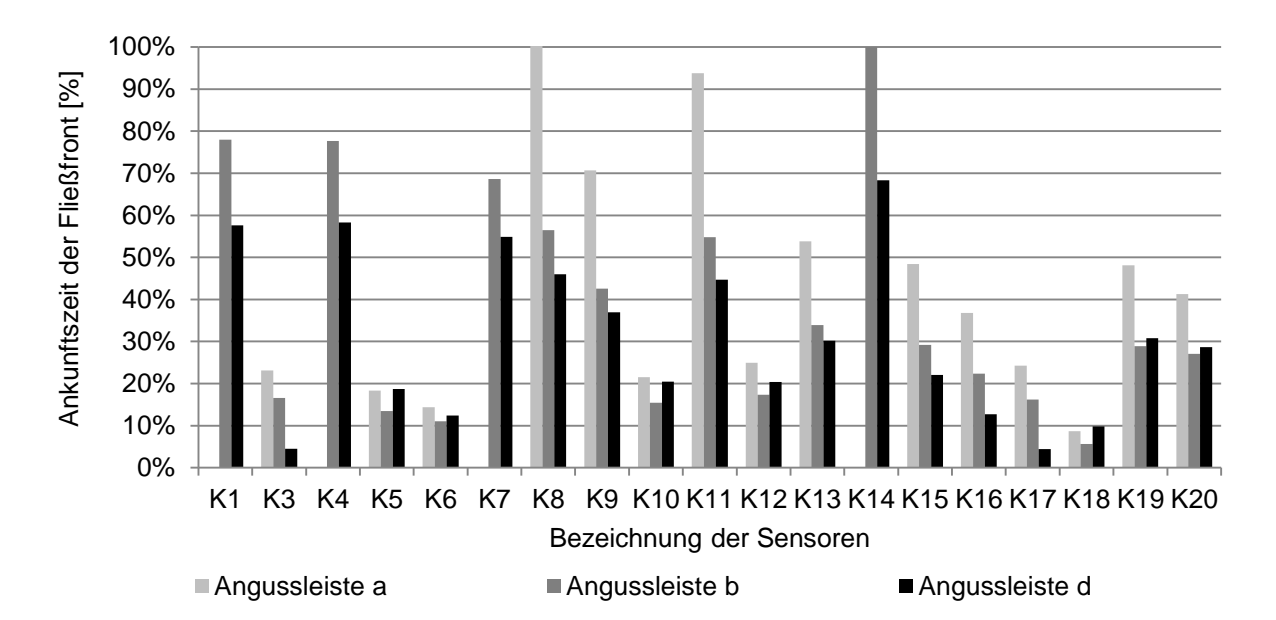

<span id="page-129-0"></span>Abbildung 5.10: Gemittelte, prozentuale Fließfrontankünfte in Bezug auf die Sensorankunft des Sensors K14 des Versuchs mit Angussleiste b für die Angussleisten a, b und d an den kapazitiven Sensoren

Das Harzsystem bei den Versuchen mit Angussleiste d braucht im Verhältnis zur Angussleiste b zum Erreichen des letzten Sensors K14 nur ca. 68%. Dies ist auf den starken Druckabfall in weit entfernten Bereichen der Angussleiste b zurückzuführen. In [Abbildung 5.11](#page-130-0) sind die Druckverläufe der Sensoren P2 und P4 ab dem Zeitpunkt des Druckanstiegs dargestellt. Die Zeit, bis die Drucksensoren von Harzsystem erreicht werden, sind zwecks der besseren Darstellung und Vergleichbarkeit der Druckverläufe in [Abbildung 5.11](#page-130-0) nicht dargestellt. Die Drucksensoren P2 und P4 sind von der Angussleiste b weiter entfernt als von der Angussleiste d. Dadurch ist der Druckanstieg an den Sensoren P2 und P4 bei der Angussleiste b deutlich flacher. Für das Fortschreiten der Fließfront ist das Druckgefälle vom Anguss zur Fließfront entscheidend. Dadurch wird der Fließfrontfortschritt der Angussleiste b, besonders in weiter von der Angussleiste entfernten Bereichen, langsamer. Zudem werden bei der Angussleiste b die Sensoren P2 und P4, im Vergleich zu der Angussleiste d später von der Fließfront erreicht. Anhand der Druckverläufe wird klar, warum bei Angussleiste b die Füllung der zweiten Bauteilhälfte deutlich langsamer wird, gegenüber Angussleiste d

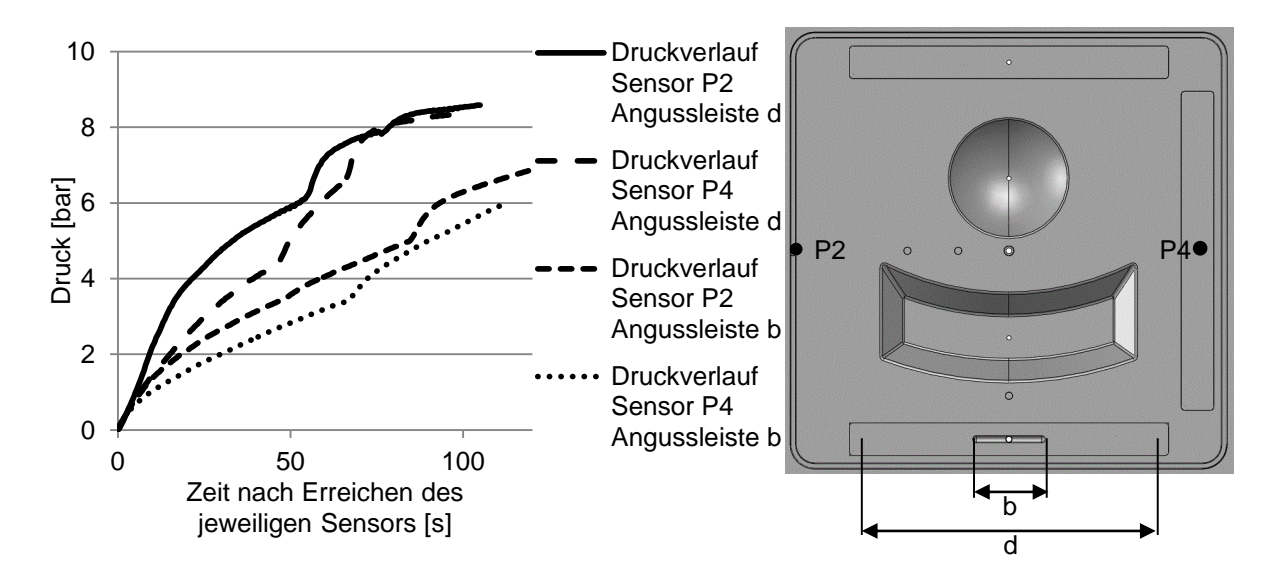

<span id="page-130-0"></span>Abbildung 5.11: Druckverläufe der Sensoren P2 und P4 der Versuche mit Angussleiste b und Angussleiste d

Zum Vergleich der Angussleisten c, d und e, die alle einen Linienanguss haben, sind in [Abbildung 5.12](#page-131-0) die normierten, prozentualen Fließfrontankünfte an den kapazitiven Punktsensoren dargestellt. Die Fließfrontankunft an dem Sensor K14 der Angussleiste b dient als Bezugswert und ist als 100% definiert. Somit ist eine Vergleichbarkeit zur [Abbildung 5.10](#page-129-0) gegeben. Im Vergleich zu der Angussleiste b zeigen die Angussleisten mit einem langen Linienanguss eine deutlich kürzere Füllzeit. Die Abweichungen der jeweiligen Sensoren unter den Angussleisten c, d und e sind hingegen sehr gering und es zeigt sich, dass die Angussleistengeometrie (bzw. Angussleistenquerschnitt) keinen großen Einfluss auf die Füllzeit und den Fließfrontverlauf bei RTM-Prozessen hat, solange die Angussleistenlänge konstant ist. An den Sensoren K3 und K17 ist die Fließfrontankunft der Angussleiste e aufgrund der etwas kürzeren

Länge (360 mm im Vergleich zu 400 mm) etwas später. Die Ankunftszeit der Fließfront an Sensor K18 steht im umgekehrt reziproken Verhältnis des Volumens der Angussleisten, da mit konstantem Volumenstrom injiziert wird. Zunächst wird der Sensor K18 bei den Versuchen der kleinsten Angussleiste e (V=1,15\*10<sup>-5</sup> m<sup>3</sup>), dann von der Angussleiste c  $(V=1.571*10^{-5} \text{ m}^3)$  und als letztes von der Angussleiste d (V=1,858\*10\*-5 m<sup>3</sup>) erreicht. Der letzte Sensor der von Harzsystem überflutet wird, ist der Sensor K14, der bei dem Versuch mit der Angussleiste d als erstes erreicht wird. Der Versuch mit der Angussleiste e erreicht den letzten Sensor K14 etwas später. Dafür ist, wie oben beschrieben, der Druckabfall im Werkzeug verantwortlich. Der erreichte Grenzdruck, ab dem der Volumenstrom abnimmt, wird bei dem Versuch mit Angussleiste e nach 65 s erreicht. Bei den Versuchen mit der Angussleiste d wird die Druckgrenze erst nach 75 s erreicht. Insgesamt ist die Prozesszeit der verschiedenen Angussleisten, die eine ähnliche Angussleistenlänge besitzen jedoch nicht signifikant verschieden. Folglich ist der Angussleistenquerschnitt nicht entscheidend für die Füllzeit bei RTM-Versuchen.

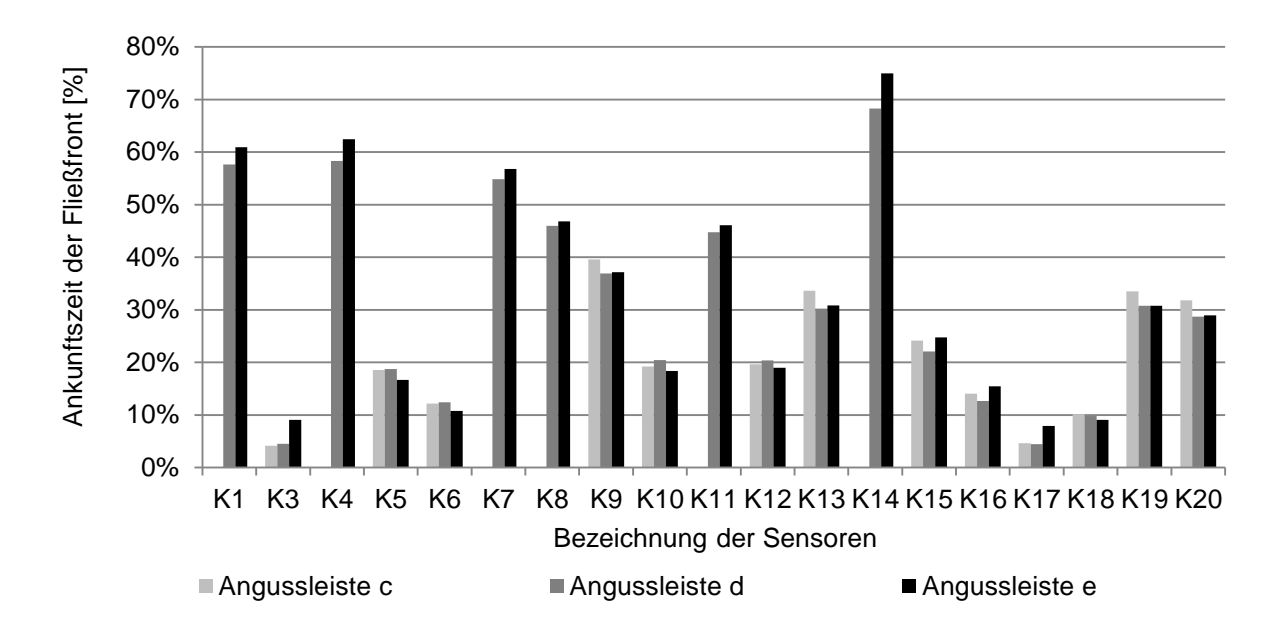

<span id="page-131-0"></span>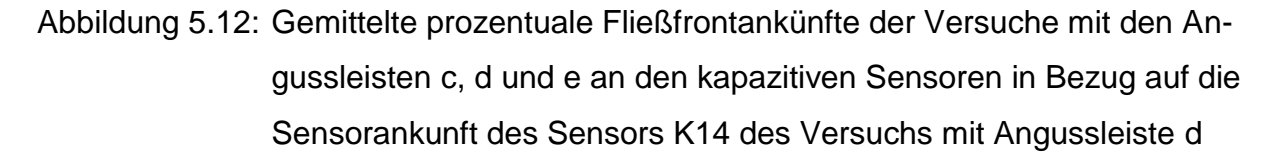

Die Versuche mit den verschiedenen Angussleisten haben gezeigt, dass die Reproduzierbarkeit der einzelnen RTM-Versuche trotz der dreidimensionalen Geometrie und der Umformungen des Textils gegeben ist. Dies ist auf den automatisierten Preformprozess zurückzuführen, der eine konstante Preformqualität gewährleistet. Dadurch konnten die verschiedenen Angussszenarien hinsichtlich der Füllzeit verglichen und bewertet werden. Insbesondere die Angussleistenlänge hat einen signifikanten Einfluss auf die Füllzeit, da die Druckverläufe unter den Angussleisten und im Werkzeug in Abhängigkeit der Angussleistenlänge deutlich verschieden sind. Dahingegen hat der Angussleistenquerschnitt keinen signifikanten Einfluss auf die Füllzeit oder die Fließfrontgestalt.

## **5.2 Abgleich der Praxisversuche mit der Simulation**

In diesem Kapitel werden die Ergebnisse der RTM-Versuche mit den Simulationsergebnissen verglichen. Die Fließfrontankünfte an den Referenzpunkten im Werkzeug bzw. an den kapazitiven Sensoren dienen als Vergleichskriterium.

In [Abbildung 5.13](#page-132-0) sind die Fließfrontankünfte der Versuche und der Simulation für die Angussleiste a dargestellt. Die Sensoren K1, K4, K7 und K14 wurden bei den Versuchen nicht erreicht, da das Harzsystem vorher so weit ausgehärtet war, dass unter den Prozessparametern keine vollständige Füllung möglich war. Die Sensoren werden bei den Versuchen und der Simulationen in der gleichen Reihenfolge erreicht. Eine Ausnahme bildet der Sensor K15, der in der Simulation deutlich früher erreicht wird. Insgesamt stimmt also die vorhergesagte Fließfrontgestalt in der Simulation sehr gut mit der in den Versuchen überein.

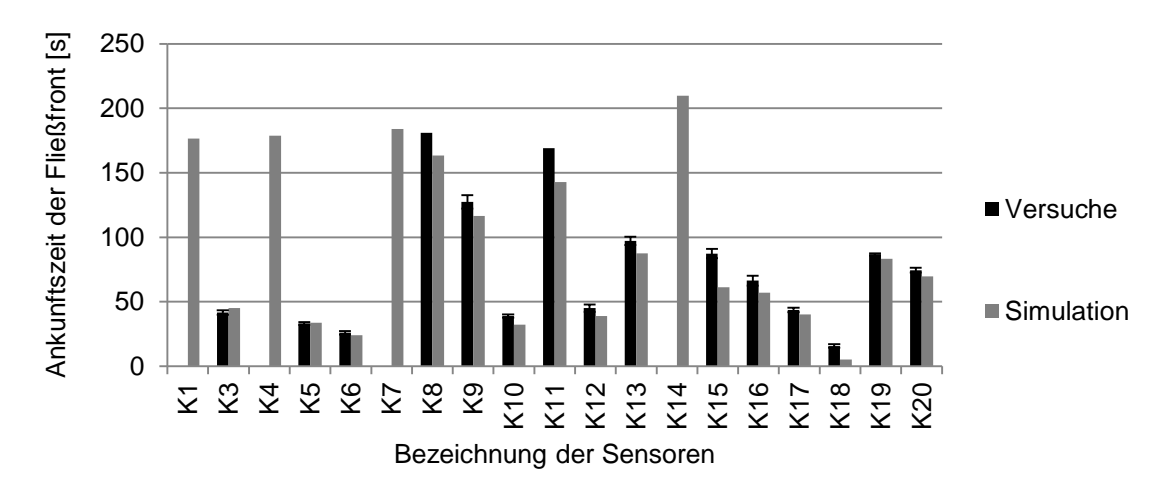

<span id="page-132-0"></span>Abbildung 5.13: Fließfrontankünfte an den kapazitiven Punktsensoren der Versuche und der Simulation mit der Angussleiste a

Zur Beurteilung der Genauigkeit der Füllsimulation bei der Nutzung der Angussleiste a sind in [Abbildung 5.14](#page-134-0) die prozentualen Abweichungen an den kapazitiven Punktsensoren zwischen Versuch und Simulation dargestellt. Eine positive Abweichung bedeutet, dass der kapazitive Sensor in der Simulation schneller von der Fließfront erreicht wird, vgl. Gleichung [\(5.1\).](#page-133-0) Auffällig ist die deutliche Abweichung am Sensor K18, der sich in unmittelbarer nähe des Angusspunkts befindet. In der Simulation wird dieser Sensor deutlich früher erreicht. Ein Grund dafür könnte der unterschiedliche Druckanstieg in der Simulation und dem Versuch sein. Der Druckanstieg ist bei dem Punktanguss der Angussleiste a am größten. Bereits nach ca. 22 s ist der maximale Druck im Versuch erreicht, vgl. Kapitel [4.5.](#page-110-0) In der Simulation hingegen ist der maximale Injektionsdruck durch den Volumenstrom bereits unmittelbar nach dem Injektionsstart erreicht. Ein Grund für die Unterschiede im Druckanstieg kann bei den Versuchen gefunden werden. Durch den Druckanstieg werden die Schläuche, die von der Injektionsanlage ans Werkzeug führen und die Injektionsanlage selbst aufgedrückt, wodurch der Injektionsdruck nicht so schnell steigt. Die Schläuche und die Injektionsanlage wirken also wie ein Dämpfer. Der unterschiedliche Druckanstieg zwischen Simulation und Versuch führt dazu, dass der Sensor K18 in der Simulation ca. 10 s früher erreicht wird.

<span id="page-133-0"></span>
$$
Prozentuale Abweichung = \frac{genittelte \, r \, Messwert - Simulation swert}{Simulation swert} \cdot 100 \tag{5.1}
$$

Der Sensor K15 zeigt ebenfalls eine relativ große Abweichung gegenüber der Simulation. Das frühe Erreichen des Sensors K15 wird durch den oben beschriebenen Effekt verursacht, jedoch zeigen andere angussnahe Sensoren nicht diesen starken Trend. Der Sensor K15 liegt in Verlängerung des unteren Kantenradiusses des konvex-konkaven Geometrieelements. In der Simulation sind die Kantenradien mit einer höheren Permeabilität versehen. Hierbei wurde bei der vorderen unteren Kante des konvex-konkaven Geometrieelements die Permeabilität in der Simulation offensichtlich überschätzt und demnach eilt die Fließfront zu schnell in Richtung des Sensors K15 vor. Der Sensor K15 wird in der Simulation früher als im Versuch erreicht.

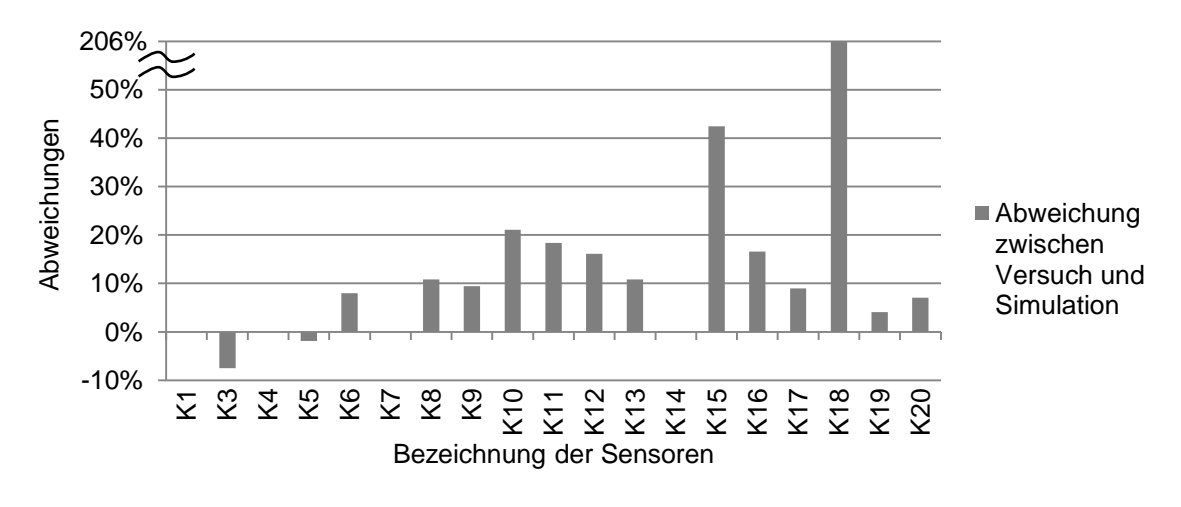

<span id="page-134-0"></span>Abbildung 5.14: Prozentuale Abweichung der Ankunftszeiten an den kapazitiven Sensoren der Versuche mit Angussleiste a

Das im Allgemeinen zu frühe Erreichen der Sensoren in der Simulation mit der Angussleiste a wird, wie schon oben beschrieben, durch die Injektionsschläuche und die Injektionsanlage, die den Druckanstieg dämpfen, verursacht. Die Druckanstiege am Injektionspunkt in der Simulation und in den Versuchen unterscheiden sich hinsichtlich des Zeitpunkts zu dem der maximale Injektionsdruck erreicht wird. Dadurch kommt es, insbesondere am Sensor K18, zu einer Abweichung. Zudem unterliegen sowohl die Viskositätsverläufe, als auch die Permeabilitätswerte, wie in Kapitel [3](#page-46-0) beschrieben, deutlichen Standardabweichungen. Unter diesen Bedingungen ist die Übereinstimmung der Fließfrontankunft an den kapazitiven Punktsensoren zwischen den Versuchen und der Simulation für die Angussleiste a als gut zu bewerten.

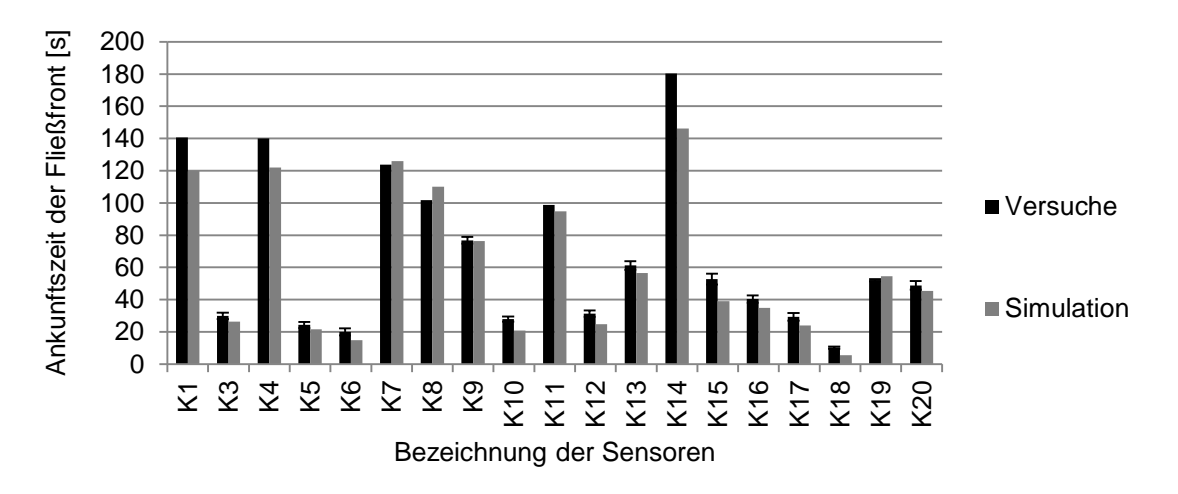

<span id="page-134-1"></span>Abbildung 5.15: Fließfrontankünfte an den kapazitiven Punktsensoren der Versuche und der Simulation mit der Angussleiste b

In [Abbildung 5.15](#page-134-1) sind die Fließfrontankünfte der Sensoren der Angussleiste b für die Versuche und die Simulation dargestellt. Die Fließfrontankunft des Harzsystems ist am Sensor K14 in der Simulation 34 s früher. Dies kann an der bereits beginnenden Aushärtung des Harzes liegen. Der Sensor K14 wird in dem Versuch nach ca. 180 s erreicht. Die Viskosität des Harzsystems kann also zu diesem Zeitpunkt bereits durch die Vernetzungsreaktion gestiegen sein, was in der Simulation nicht berücksichtigt wird. Bei dem verwendeten Harzsystem steigt die Viskosität ab einen Zeitpunkt sehr schnell an, vgl. [Abbildung 3.32.](#page-82-0) Es ist möglich, dass im Versuch dieser Zeitpunkt bereits überschritten ist und dadurch der Sensor K14 später erreicht wird als in der Simulation. Die in der Simulation hinterlegte Viskositätskurve ist bis 125 s (vgl. [Abbil](#page-86-0)[dung 3.35\)](#page-86-0) kalibriert. Die sonstigen Sensoren zeigen eine kleinere Abweichung zwischen Versuch und Simulation. Die Fließfrontankünfte in der Simulation bilden den Verlauf der Versuche gut ab.

Zur qualitativen Beurteilung der Füllsimulation mit der Angussleiste b sind in [Abbil](#page-136-0)[dung 5.16](#page-136-0) die prozentuale Abweichung der einzelnen Sensoren dargestellt. Wie bei dem Vergleich der Angussleiste a, zeigt auch der Sensor K18 bei der Angussleiste b die größte Abweichung. In den Versuchen erreicht die Angussleiste b nach 27 s ein konstantes Druckniveau, wohingegen das konstante Druckniveau in der Simulation bereits nach ca. 5 s erreicht wird. Dies liegt, wie oben beschrieben, an der dämpfenden Wirkung der Injektionsschläuche und der Injektionsanlage. Da die Angussleiste b etwas größer ist, fällt der Druck im Werkzeug nicht so schnell ab, wodurch der Druckanstieg nicht ganz so stark beeinflusst wird. Dadurch ist die Abweichung zwischen Simulation und Versuch am Sensor K18 bei der Angussleiste b nicht so stark ausgeprägt, wie bei der Angussleiste a. Die sonstigen angussnahen Sensoren werden ebenfalls in der Simulation früher erreicht, was an dem selben Effekt liegt. Bei den Sensoren K19, K9, K8 und K7, die senkrecht auf einer Linie zum Angusspunkt liegen, erreicht die Fließfront in der Simulation die Sensoren im Verhältnis zu den anderen deutlich später. Daraus kann gefolgert werden, dass das Fließen mittig, im Bereich um die Halbkugel, in der Simulation unterschätzt wird. Das Unterschätzen der Fließgeschwindigkeit in der Simulation kann durch die Orientierungsrichtung der Permeabilität aufgrund von Scherung verursacht werden. Wie in Kapitel [3.1](#page-46-1) beschrieben, klappt ab einem bestimmten Scherwinkel bei 45°-verstärkten CF-Gelegen der Orientierungswinkel um. Dieser Grenzscherwinkel wurde aufgrund der

Messungen von vergleichbaren CF-Gelegen in den Simulationen auf 15° festgelegt. Bei den Messungen wurden für die 45°-verstärkten CF-Gelege jedoch ein Bereich der Grenzscherwinkel, ab dem die Orientierungsrichtung der Permeabilität umklappt, von 7,5° und 22,5° gemessen. Es ist also durchaus möglich, dass beim verwendeten Gelege der Grenzscherwinkel bis zum Umklappen der Fließellipse kleiner als 15° ist, wodurch das Fließen in die 0° Richtung (vertikal im Werkzeug) begünstigt würde.

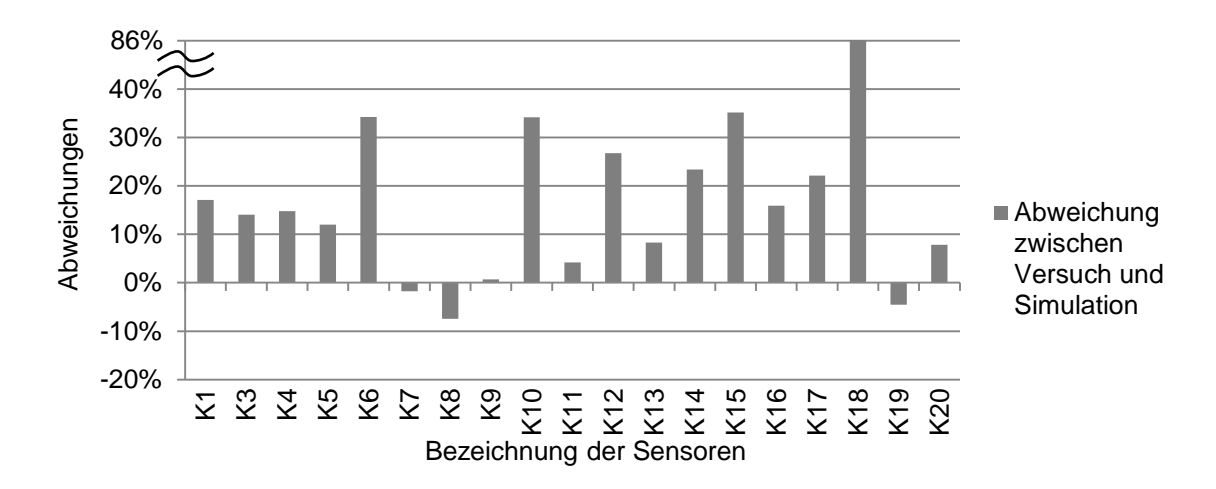

<span id="page-136-0"></span>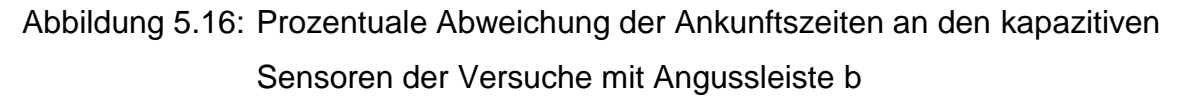

Insgesamt zeigen die Fließfrontverläufe der Simulation der Angussleiste b aus [Abbil](#page-134-1)[dung 5.15](#page-134-1) und [Abbildung 5.16,](#page-136-0) dass die simulative Abbildung der Versuche gut möglich ist. Die Abweichungen an den sensornahen Sensoren sind durch die Dämpfung der Druckverläufe am Angusspunkt bedingt und die Abweichungen an Sensor K14 kommen durch die Vernetzungsreaktion des Harzsystems zustande. Insgesamt sind die Ergebnisse auf Basis der variationsbehaften Eingangsparameter der Permeabilität und der Viskosität gut.

Die Fließfrontverläufe der Versuche und der Simulation mit der Angussleiste d werden hier stellvertretend für die Versuche mit einem Linienanguss dargestellt. Die Fließfrontankünfte und Abweichungen der Versuche und Simulationen mit der Angussleiste c und e sind im [Anhang I](#page-170-0) dargestellt. Die Fließfrontankünfte an den kapazitiven Sensoren der Angussleiste d zeigt [Abbildung 5.17.](#page-137-0) Die Ankunft der Fließfront an den jeweiligen Sensoren verlaufen in der Simulation und im Versuch nahezu identisch. Folglich ist Fließfrontgestalt in der Simulation und in den Versuchen gleich.

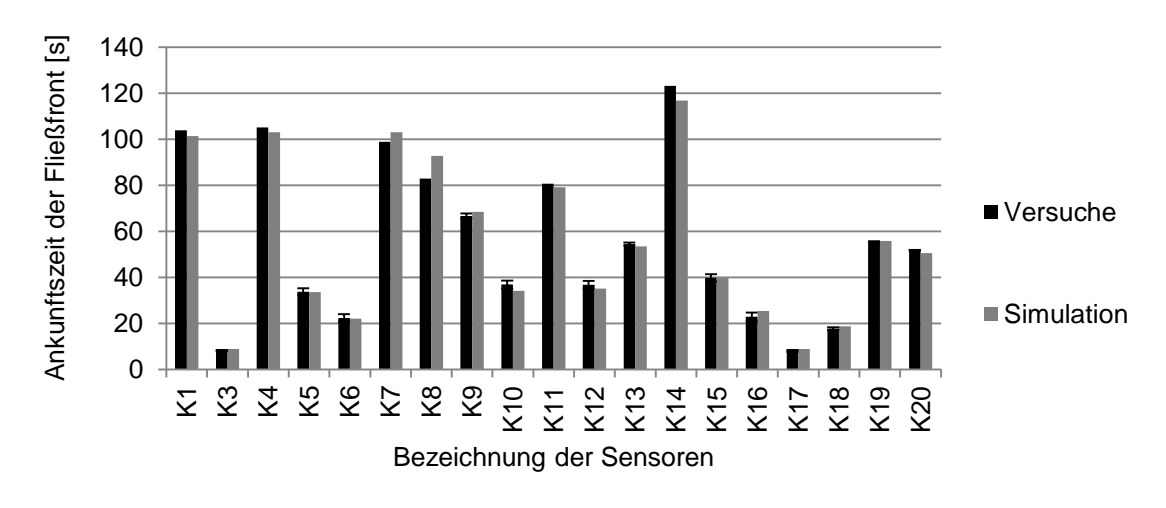

<span id="page-137-0"></span>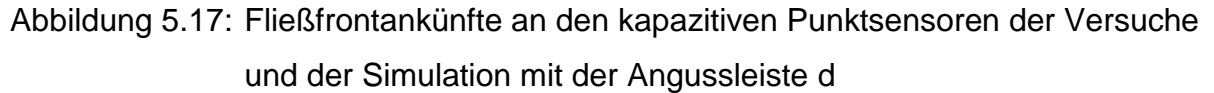

Die prozentualen Abweichungen zwischen den Versuchen und der Simulation mit der Angussleiste d zeigen insgesamt eine sehr gute Übereinstimmung, vgl. [Abbildung](#page-137-1)  [5.18.](#page-137-1) Die maximale Abweichung zwischen den Versuchen und den Simulationen beträgt weniger als 15%. In Anbetracht der Eingangsparameter, die aufgrund der Kennwertermittlung eine deutliche Variation zeigen, sind die Ergebnisse sehr gut.

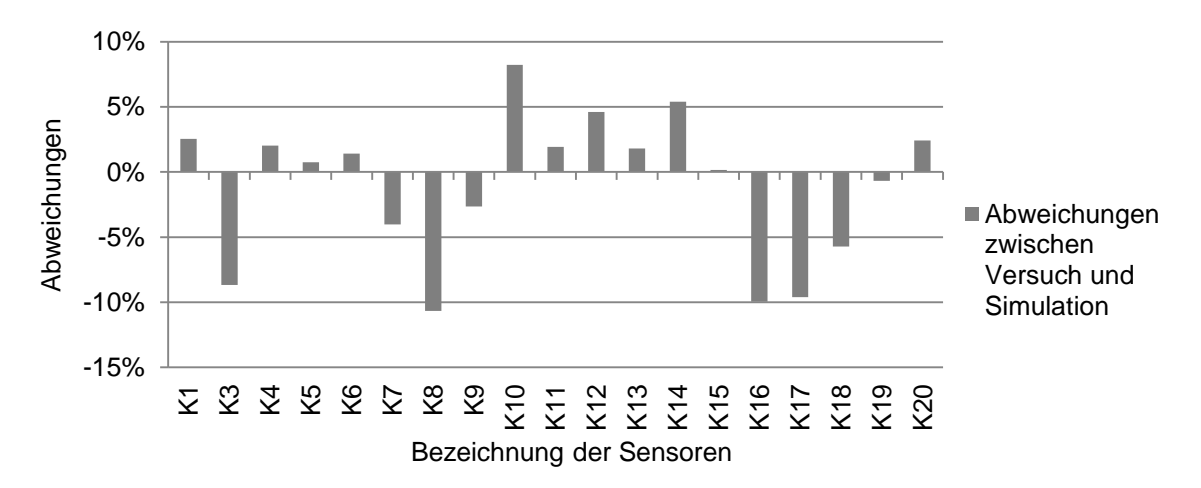

<span id="page-137-1"></span>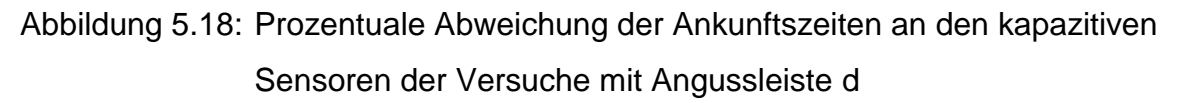

Die Abbildung der RTM-Versuche mit verschiedenen Angussleisten ist möglich und die Ergebnisse bilden den Fließfrontverlauf gut ab. Zudem wird die absolute Füllzeit an den verschiedenen kapazitiven Sensoren in den Füllsimulationen unter Betrachtung der schwankenden Materialkennwerten sehr gut abgebildet. Dies zeigt, dass eine prozessnahe Viskositäts- und Permeabilitätsbestimmung Schlüsselelement und

damit Voraussetzung zu einer guten simulativen Abbildung von RTM-Prozessen sind. Die Scherung muss bei dreidimensionalen Bauteilen berücksichtigt werden, da sowohl der FVG zunimmt, als auch die Orientierungsrichtung der Permeabilität dreht. Zudem ist an engen Kantenradien von komplexen RTM-Bauteilen ein Voreilen der Fließfront zu berücksichtigen. Werden diese, in dieser Arbeit erarbeiteten Grundregeln, zur Abbildung des RTM-Prozesses berücksichtigt, ist die Vorhersage der Fließfrontgestalt in Abhängigkeit von der Füllzeit möglich. Der Versuch mit Angussleiste d macht deutlich, dass an dem TTW Abweichungen zwischen dem Versuch und der Simulation von unter 15 % erreichbar sind.

## **6 Zusammenfassung und Ausblick**

Der RTM-Prozess wird bereits seit Jahren zur Fertigung von FKV eingesetzt. Es zeichnet sich ab, dass die Automobilindustrie diesen Prozess in den nächsten Jahren wegen des Leichtbaupotentials von CFK weiterhin sehr verstärkt einsetzen wird. Zurzeit ist jedoch der RTM-Prozess für komplexere, integrale Bauteile noch nicht großserientauglich (>100.000 Stück/Jahr). Es müssen entlang der gesamten Prozesskette erhebliche Anstrengungen unternommen werden, um die Zykluszeit für die Herstellung von CFK Karosseriekomponenten zu senken. Die Prozesssimulation ist ein wichtiger Baustein, um teure und zeitaufwändige Praxisversuche vermeiden zu können.

Um mit Prozesssimulationen eine Weiterentwicklung des RTM-Prozesses zu erreichen, muss jedoch eine zuverlässige Füllsimulation zur Verfügung stehen. Aus diesem Grund wurde in dieser Arbeit, wie in der Zielsetzung dargestellt, die Füllsimulation an einem komplexen Bauteil mit Realversuchen verglichen und validiert.

Zunächst wurden für die Automobilindustrie relevante Materialparameter bestimmt. Die Permeabilität von 0°/90°- und von 45°-verstärkten textilen Faserhalbzeugen wurde im ungescherten und gescherten Zustand gemessen. Die Textilen zeigen ein charakteristisches Verhalten in Abhängigkeit der Ausgangsanisotropie und der Textilart über den Scherwinkel. Dadurch können Gewebe- und Gelegetypen in Gruppen eingeteilt werden und das Permeabilitätsveralten bei Scherung aufgrund der Permeabilität im ungescherten Zustand vorhergesagt werden. Zur simulativen Abbildung kann somit der Messaufwand deutlich reduziert werden, da nur noch die Permeabilität im ungescherten Zustand bestimmt werden muss. Zudem wurden CF-Gelege hinsichtlich der Dickenpermeabilität in Abhängigkeit verschiedener textiler Parameter untersucht. Damit können Textilien hinsichtlich der Tränkbarkeit durch die Dicke ausgewählt werden, was insbesondere bei Verfahrensvarianten des RTM-Prozesses, bei denen das Harzsystem durch die Dicke injiziert wird, wichtig ist. U. a. wurde festgestellt, dass 45°-Gelege eine deutlich höhere Dickenpermeabilität als 0°/90°-Gelege besitzen.

Zur prozessnahen Viskositätsermittlung wurde ein neues inverses Verfahren zur Materialcharakterisierung entwickelt und dargestellt. Anhand des Fließfrontverlaufes in einem RTM-Werkzeug, bei dem die Permeabilität bekannt ist, konnte im Simulationsprogramm PAM-RTM der Viskositätsverlauf so angepasst werden, bis beide Verläufe, Simulation und Versuch, übereinstimmten. Dadurch konnte dann der reale Viskositätsverlauf im Werkzeug unter Prozessbedingungen ermittelt werden. Dies ist besonders wichtig, da standardisierte Messmethoden nicht ausreichen, um das Viskositätsverhalten hochreaktiver Harzsysteme abzubilden. Die niedrigere Injektionstemperatur des Harzsystems im Vergleich zur Werkzeugtemperatur führt zu einem Viskositätsverlauf der einer "Badewannenkurve" entspricht. Unmittelbar nach Injektionsstart sinkt die Viskosität ab, da das Harzsystem im Werkzeug erwärmt wird. Nach einem konstanten Bereich steigt je nach Reaktivität des Harzes die Viskosität wieder an. Insbesondere das Absinken der Viskosität durch die Erwärmung des Harzes konnte durch die neu entwickelte Messmethode gezeigt und für ein hochreaktives Harzsystem quantifiziert werden.

Zur Validierung der Füllsimulation wurde zunächst ein Abgleich an einem Plattenwerkzeug durchgeführt. Hiermit konnte für eine erste Betrachtung der Einfluss der Drapierung bzw. der Scherung auf die Simulation ausgeschlossen werden. In den weiteren Betrachtungen wurde allerdings die Drapierung der textilen Halbzeuge in der Simulation berücksichtigt. Die Versuche wurden mit Öl durchgeführt, um auch Viskositätsschwankungen auszuschließen. Als Ergebnis dieser ersten Validierung konnte gezeigt werden, dass die Simulation die Versuche grundsätzlich sehr gut abbildet und die Permeabilitätsmesswerte der Messzelle 2D-Capa-Perm für Füllsimulationen valide sind.

Um auch Drapiereffekte berücksichtigen zu können wurde ein Technologieträgerwerkzeug (TTW) mit einem halbkugelförmigen und konvex-konkaven Geometrieelement entwickelt. Mit einer Studie zum Kompaktierungsverhalten von textilen Gelegen wurden die RTM-Presseneigenschaften und der Quetschkantenbereich im Werkzeug ausgelegt. Die Versuche am TTW haben gezeigt, dass mittels eines Quetschkantenbereichs Race-Tracking, also ein Voreilen von Harz, an den Randbereichen des Werkzeuges verhindert werden kann. An dem konvex-konkaven Geometrieelement wurde der Einfluss von kleinen Kantenradien (1 bis 5 mm) auf das Fließverhalten untersucht. Mit Schliffbildern der Kantenradien wurden Bereiche ohne Fasern identifiziert, welche das Fließen an Kantenradien begünstigen. Die gemittelte Permeabilität in den Kantenradien zwischen 1 mm bis 5 mm wurde mittels Fließsimulationen zu 6,2\*10-10 m² ermittelt. Dieser Permeabilitätswert wurde für alle Kantenradien zwischen 1 mm und 5 mm in der Simulation angenommen.

Die homogene Temperaturverteilung auf der Wirkfläche des TTW die von Temperiersimulationen berechnet wurde, bestätigte sich durch Temperaturmessungen während der Versuche. Dies ist besonders wichtig, da die Viskosität stark von der Temperatur abhängig ist und somit die Temperaturverteilung auf der Wirkfläche das Fließverhalten beeinflusst.

In der Simulation des TTW wurden der reale Viskositätsverlauf, die Permeabilität in Abhängigkeit des Scherwinkels und eine angepasste Permeabilität an den Kantenradien implementiert. Zudem wurden für die verschiedenen Angussszenarien jeweils geeignete Simulationsmodelle aufgebaut. Der Abgleich zwischen den Versuchen und der Simulation erfolgte an Referenzpunkten, an denen im TTW Sensoren verbaut sind. Die Abweichungen der Fließfrontankünfte an diesen Referenzpunkten waren sehr klein, das heißt, die Simulation bildet die Versuche sehr gut ab.

Des Weiteren wurde in den Versuchen festgestellt, dass der Angussleistenquerschnitt keinen signifikanten Einfluss auf die Füllzeit hat. Die Angussleistenlänge hingegen ist für die Füllzeit bei konstantem Injektionsdruck entscheidend. Bei konstantem Injektionsvolumenstrom ist das Druckprofil am Angusspunkt der Angussleiste unterschiedlich. Ein steil ansteigendes und hohes Druckniveau birgt grundsätzlich eine deutlich höhere Gefahr für Faserverschiebungen.
# **7 Literatur**

- [1] Neitzel, M.; Mitschang, P.: Handbuch Verbundwerkstoffe. Hanser Verlag, 2004
- [2] Hale, J.: Boeing 787 from the Ground Up. Aero, 06, 4, 2006, S. 17-23
- [3] N.N.: Airbus A350 XWB update. Reinforced plastics, 10/11, 2010, S. 20-24
- [4] Drechsler, K.: CFK-Technologie im Automobilbau: Was man von anderen Märkten lernen kann. In: CCeV Automotive Symposium, Neckarsulm, 2010
- [5] Dick, M.: Leichtbau mit CFK-Herausforderungen für die Mobilität der Zukunft. In: CCeV Automotive Forum, Neckarsulm, 2010
- [6] De Oto, L.: Lamborghini composite strategy: The Aventador case. In: CCeV Automotive Forum München, 2012
- [7] Grandel, O.: Porsche Carrera GT Ein Beispiel für zukünftigen Leichtbau. In: CCev Automotive Forum, Neckarsulm, 2010
- [8] Kraus, J.: CFK verändert die Automobilindustrie. Maschinen Markt, 2012, S. 1- 4
- [9] Krüger, J.; Dölle, N.: FVK-Anwendungen bei Daimler. In: CCeV Automotive Forum, Neckarsulm, 2010
- [10] Lässig, R.; Eisenhut, M.; Mathias, A.; Schulte, R.; Peters, F.; Kühmann, T.; Waldmann, T.; Begemann, W.: Serienproduktion von hochfesten Faserverbundbauteilen Perspektiven für den deutschen Maschinen- und Anlagenbau. Studie Roland Berger Strategy Consultans und VDMA, 2011, S.
- [11] Drechsler, K.: Automated textile preforming technologies. In: Cluster-Treff Industrielle Prozesskette Hochdruck-RTM, München, 2011
- [12] Timm, H.: Audi Leichtbaukompetenz. In: Automotive Forum, Neckarsulm, 23./24. Juni 2010
- [13] Darcy, H.: Les Fontaines Publiques de la Ville de Dijon. Dalmont, V., Paris: Libraire des Corps Imperiaux des Ponts et Chausses et des Mines, 1856
- [14] Mitschang, P.; Becker, D.; Hildebrandt, K.; Mack, J.: Potenziale neuer Matrixpolymere für die FKV-Bauteilfertigung im Automobilbau. In: CCeV Automotive Forum, Dresden, 26./27. Juni 2013
- [15] Henningsen, M.: Schnelle Systeme für leichte Autos. Kunststoffe, 9, 2011, S. 88-91
- <span id="page-144-0"></span>[16] Winiarz, J.: High pressure meets lightweight. In: Internationale AVK Tagung, Stuttgart, 16./17. September 2013
- [17] Kraus, J.: Hochdruck-Harzinjektion als Schlüssel für die Serienfertigung. In: Maschinen Markt, 2011
- [18] Bourdon, K.: Industrielle Prozesskette Hochdruck-RTM. In: Cluster-Treff Neue Werkstoffe, Augsburg, 2011
- [19] Arnold, M.; Rieber, G.; Mitschang, P.: Permeability as the key parameter for short cycle times. Kunststoffe international, 102, 3, 2012, S. 25-28
- [20] Rieber, G.: Einfluss von textilen Parametern auf die Permeabilität von Multifilamentgeweben für Faserverbundkunststoffe. Institut für Verbundwerkstoffe GmbH Kaiserslautern: TU Kaiserslautern, 2011
- [21] Mitschang, P.; Glawe, M.; Kreutz, D.; Rieber, G.; Becker, D.: Influence of textile parameters on the through-the-thickness permeability of woven textiles. Proceedings of the FPCM 11 conference, Auckland, 2012
- [22] Arnold, M.; Rieber, G.; Broser, J.; Möbius, T.; Wahl, M.; Mitschang, P.: Permeability of sheard reinforced textiles - Permeabilität von gescherten Verstärkungstextilien. In: 6. Aachen-Dresden international textile conference, Dresden, 2012
- [23] Theriault, R.; Wolfrum, J.; Ehrenstein, G.: Härtungsverlauf von Harzsystemen. Kunststoffe, 89, 11, 1999, S. 112-116
- [24] Scheidegger, A.: The physics of flow through porous media. Toronto: University of Toronto Press, 1974
- [25] Bear, J.: Dynamics of fluids in porous media. Environmental science series New York: American Elsevier, 1972
- [26] Huber, U.: Zur methodischen Anwendung der Simulation der Harzinjektionsverfahren. Institut für Verbundwerkstoffe GmbH Kaiserslautern: TU Kaiserslautern, 2001
- [27] Stöven, T.: Beitrag zur Ermittlung der Permeabilität von flächigen Faserhalbzeugen. IVW - Schriftenreihe Band 45 Kaiserslautern: IVW GmbH Kaiserslautern, 2004
- [28] Michaeli, W.; Hammes, V.; Kirberg, K.; Kotte, R.; Osswald, T. A.; Specker, O.: Process Simulation in the RTM Technique. Kunststoffe-German Plastics, 79, 8, 1989, S. 739-742
- [29] Becker, D.; Brzeski, M.; Linster, D.; Mitschang, P.: Preform compaction and deformation during through-the-thickness impregnation. 19th international conference on composite materials, Montreal, 2013
- [30] Li, M.; Gu, Y.; Zhang, Z.; Sun, Z.: A simple method for the measurement of compaction and corresponding transverse permeability of composite prepregs. Polymer composites, 28, 1, 2007, S. 61-70
- [31] Miaris, A.; Schledjewski, R.: Spontaneous Impregnation and Capillary Phenomena in Carbon Fiber Rovings. In: 7th Asian-Australasian Conference on Composite Material, Taiwan, 2010
- [32] Ahn, K. J.; Seferis, J. C.; Berg, J. C.: Simultaneous Measurements of Permeability and Capillary-Pressure of Thermosetting Matrices in Woven Fabric Reinforcements. Polymer composites, 12, 3, 1991, S. 146-152
- [33] Foley, M. E.; Gillespie, J. W.: Modeling the effect of fiber diameter and fiber bundle count on tow impregnation during liquid molding processes. Journal of Composite Materials, 39, 12, 2005, S. 1045-1065
- [34] Han, K. K.; Lee, C. W.; Rice, B. P.: Measurements of the permeability of fiber preforms and applications. Composites Science and Technology, 60, 12-13, 2000, S. 2435-2441
- [35] Amico, S.; Lekakou, C.: An experimental study of the permeability and capillary pressure in resin-transfer moulding. Composites Science and Technology, 61, 13, 2001, S. 1945-1959
- [36] Karger-Kocsis, J.: Polypropylene: structure, blends and composites vol. 3: composites. London: Chapman & Hall, 1995
- [37] Foley, M. F.; Gutowski, T.: The effect of process variables on permeability in the flexible resin transfer molding (FRTM) process. In: 36th International SAMPE Symposium, 1991
- [38] Skartsis, L.; Khomami, B.; Kardos, J. L.: The effect of capillary pressure on the impregnation of fibrous media. SAMPE Journal(USA), 28, 5, 1992, S. 19-24
- [39] Weitzenböck, J. R.: Flow Characterization in Resin Transfer Moulding. Ph.D. Thesis, U. O. S., 1996
- [40] Kruckenberg, T. M.; Paton, R.: Resin transfer moulding for aerospace structures. Dordecht, Netherlands and Norwell, MA, Kluwer Academic Publishers, 1998 London: Chapman & Hall, 1998
- [41] Arbter, R.: Contribution to resin transfer molding. Zürich: ETH Zürich, 2008
- [42] Stadtfeld, H.: Entwicklung einer Messzelle zur Bestimmung von Kompaktierungs- und Permeabilitätskennwerten bei flächigen Faserhalbzeugen. IVW Schriftenreihe Band 70, Schlarb, A. K., Kaiserslautern: IVW GmbH Kaiserslautern, 2006
- [43] Gebart, B. R.; Lidström, P.: Measurement of in-plane permeability of anisotropic fiber reinforcements. Polymer composites, 17, 1, 1996, S. 43-51
- [44] Hahn, C.; Binetruy, C.; Hinterhölzl, R.: A Simulation-Based Method of Permeability Prediction for RTM Process Simulation. 19th International Conference on Composite Materials, Montreal, 2013
- [45] George, A. R.; Drechsler, K.; Holmberg, A.: The permeability of trackifield, stitched, and braided carbon fiber textiles: Experimental characterization and design modelling. SAMPE, Baltimore, 2009
- [46] Lundström, T. S.; Stenberg, R.; Bergstrom, R.; Partanen, H.; Birkeland, P. A.: In-plane permeability measurements: a nordic round-robin study. Composites Part A: Applied Science and Manufacturing, 31, 1, 2000, S. 29-43
- [47] Gebart, B. R.: Permeability of Unidirectional Reinforcements for RTM. Journal of Composite Materials, 26, 8, 1992, S. 1100-1133
- [48] Gauvin, R.; Trochu, F.; Lemenn, Y.; Diallo, L.: Permeability measurement and flow simulation through fiber reinforcement. Polymer composites, 17, 1, 1996, S. 34-42
- [49] Klunker, F.; Liu, Y. M.; Ziegmann, G.; Aranda, S.: Permeability measurement of flow enhancement layers by an indirect measurement technique using flow simulation. In: SEICO, Paris, 31. March - 2. April 2008
- [50] Okonkwo, K.; Simacek, P.; Advani, S.; Parnas, R.: Characterization of 3D fiber preform permeability tensor in radial flow using an inverse algorithm based on sensors and simulation. Composites Part A: Applied Science and Manufacturing, 42, 10, 2011, S. 1283-1292
- [51] Stadtfeld, H. C.; Mitschang, P.; Weimer, C.; Weyrauch, F.: Standardizeable 2D-Permeability Measurement Work Cell for Fibrous Materials. Proceedings of 6. Internationale AVK-Tagung, Baden-Baden, 2003
- [52] Hoes, K.; Dinescu, D.; Sol, H.; Vanheule, M.; Parnas, R. S.; Luo, Y. W.; Verpoest, I.: New set-up for measurement of permeability properties of fibrous reinforcements for RTM. Composites Part A: Applied Science and Manufacturing, 33, 7, 2002, S. 959-969
- [53] Liu, Q.; Parnas, R. S.; Giffard, H. S.: New set-up for in-plane permeability measurement. Composites Part A: Applied Science and Manufacturing, 38, 3, 2007, S. 954-962
- [54] Kissinger, C.; Mitschang, P.; Neitzel, M.; Röder, G.; Haberland, R.: Continuous on-line permeability measurement of textile structures. In: 45th International SAMPE Symposium and Exhibition, Long Beach, 2000
- [55] Stadtfeld, H. C.; Weyrauch, F.; Mitschang, P.: Standardizeable Permeability Work Cell for Fibrous Reinforcements. FPCM 7 - The 7th International Conference on Flow Processes in Composite Materials, Delaware, 7.-9. July 2004
- [56] Patrick, D.; Christian, K.; Gunther, R.: De10004146C2. 2001
- [57] Shafi, V.: Beitrag zur Charakterisierung der Permeabilität flächiger Verstärkungsmaterialien. IVW Schriftenreihe Band 86 Kaiserslautern: IVW GmbH, 1996
- [58] Weitzenböck, J. R.; Shenoi, R. A.; Wilson, P. A.: Measurement of threedimensional permeability. Composites Part A: Applied Science and Manufacturing, 29, 1-2, 1998, S. 159-169
- [59] Ahn, S. H.; Lee, W. I.; Springer, G. S.: Measurement of the Three-Dimensional Permeability of Fiber Preforms Using Embedded Fiber Optic Sensors. Journal of Composite Materials, 29, 6, 1995, S. 714-733
- [60] Antonucci, V.; Esposito, M.; Ricciardi, M.; Raffone, M.; Zarrelli, M.; Giordano, M.: Permeability characterization of stitched carbon fiber preforms by fiber optic sensors. eXPRESSPolymere Letters, 5, 12, 2011, S. 1075-1084
- [61] Nedanov, P. B.; Advani, S. G.: A method to determine 3D permeability of fibrous reinforcements. Journal of Composite Materials, 36, 2, 2002, S. 241- 254
- [62] Wu, X. Q.; Li, J. L.; Shenoi, R. A.: A new method to determine fiber transverse permeability. Journal of Composite Materials, 41, 6, 2007, S. 747-756
- [63] George, A.; Pickett, A.; Sirtautas, J.; Drechsler, K.: Optimization of 3D wetting permeability measurements. Proceedings of the FPCM 11 conference, Auckland, 2012
- [64] Stöven, T.; Weyrauch, F.; Mitschang, P.; Neitzel, M.: Continuous monitoring of three-dimensional resin flow through a fibre preform. Composites Part A: Applied Science and Manufacturing, 34, 6, 2003, S. 475-480
- [65] Klunker, F.; Danzi, M.; Lämmlein, T.; Louis, B.; Ermanni, P.: Value correction in the determination of transverse permeability values by using flow simulation in deformable porous media. Proceedings of the FPCM 11 conference, Auckland, 2012
- [66] Scholz, S.; Gillespie, J. W.; Heider, D.: Measurement of transverse permeability using gaseous and liquid flow. Composites Part A: Applied Science and Manufacturing, 38, 9, 2007, S. 2034-2040
- [67] Visconti, I. C.; Langella, A.; Durante, M.: Analysis of transversal permeability for different types of glass fiber reinforcement. Applied Composite Materials, 10, 2, 2003, S. 119-127
- [68] Merhi, D.; Michaud, V.; Kämpfer, L.; Vuilliomenet, P.; Månson, J.-A.: Transverse permeability of chopped fibre bundle beds. Composites Part A: Applied Science and Manufacturing, 38, 3, 2007, S. 739-746
- [69] Ouagne, P.; Breard, J.: Continuous transverse permeability of fibrous media. Composites Part A: Applied Science and Manufacturing, 41, 1, 2010, S. 22-28
- [70] Endruweit, A.; Luthy, T.; Ermanni, P.: Investigation of the influence of textile compression on the out-of-plane permeability of a bidirectional glass fiber fabric. Polymer composites, 23, 4, 2002, S. 538-554
- [71] Van De Ven, E. C.; Loendersloot, R.; Akkerman, R. A.: Experimental verification of out-of-plane permeability. 3rd international symposium on composite manufacturing technology for aircraft structures, 17.-18. May 2006
- [72] Song, Y. S.; Heider, D.; Youn, J. R.: Statistical Characteristics of Out-of-Plane Permeability for Plain-Woven Structure. Polymer composites, 30, 10, 2009, S. 1465-1472
- [73] Gutowski, T. G.; Cai, Z.; Bauer, S.; Boucher, D.; Kingery, J.; Wineman, S.: Consolidation Experiments for Laminate Composites. Journal of Composite Materials, 21, 7, 1987, S. 650-669
- [74] US Patent No. 3,577,767. Stedile, F.: Felt Permeability Testing Apparatus. 1971
- [75] Endruweit, A.: Investigation of the Influence of Local Inhomogeneities in the Textile Permeability on the Resin Flow in Liquid Composites Moulding Processes. Diss. ETH No. 14990 Zürich: 2003
- [76] Michaud, V.; Grajzgrund, H. J.; Manson, J. a. E.: Influence of preform compressive behavior in liquid composite molding. Proceedings of the Fifth International Conference on Flow Processes in Composite Materials, Plymouth, 1999
- [77] Lekakou, C.; Johari, M.; Bader, M. G.: Compressibility and flow permeability of two dimensional woven reinforcements in the processing of composites. Polymer composites, 17, 5, 1996, S. 666-672
- [78] Ambrosi, D.; Preziosi, L.: Modelling matrix injection through elastic porous preforms. Composites Part A: Applied Science and Manufacturing, 29, 1, 1998, S. 5-18
- [79] Sommer, J. L.; Mortensen, A.: Forced unidirectional infiltration of deformable porous media. Journal of Fluid Mechanics, 311, 1996, S. 193-217
- [80] Louis, M.; Huber, U.: Investigation of shearing effects on the permeability of woven fabrics and implementation into LCM simulation. Composites Science and Technology, 63, 14, 2003, S. 2081-2088
- [81] Endruweit, A.; Ermanni, P.: The in-plane permeability of sheared textiles. Experimental observations and a predictive conversion model. Composites Part A: Applied Science and Manufacturing, 35, 4, 2004, S. 439-451
- [82] Smith, P.; Rudd, C.; Long, A.: The effect of shear deformation on the processing and mechanical properties of aligned reinforcements. Composites Science and Technology, 57, 3, 1997, S. 327-344
- [83] Heardman, E.; Lekakou, C.; Bader, M. G.: In-plane permeability of sheared fabrics. Composites Part A: Applied Science and Manufacturing, 32, 7, 2001, S. 933-940
- [84] Demaría, C.; Ruiz, E.; Trochu, F.: In-plane anisotropic permeability characterization of deformed woven fabrics by unidirectional injection. Part I: Experimental results. Polymer composites, 28, 6, 2007, S. 797-811
- [85] Demaría, C.; Ruiz, E.; Trochu, F.: In-plane anisotropic permeability characterization of deformed woven fabrics by unidirectional injection. Part II: Prediction model and numerical simulations. Polymer composites, 28, 6, 2007, S. 812-827
- [86] Stark, W.; Döring, J.; Goering, H.; Knappe, S.; Mchugh, J.; Opfermann, J.: Der RTM Prozess und die Probleme von Gelierung, Verglasung und Aushärtegrad. 6.International AVK-TV Tagung, Baden-Baden, 2003
- [87] Mallach, A.; Drechsel, M.; Täger, O.; Hufenbach, W. A.; Maron, B.; Mertel, A.: Current developments in Non-Crimp-Fabric (NCF) material characterization and process simulation. In: ESI Global Forum 2012, San Diego, USA, 18-19 October 2012
- [88] Trochu, F.; Gauvin, R.: RTMFLOT An integrated software environment for the computer simulation of the resin transfer molding process. Journal of reinforced plastics and composites, 13, 3, 1994, S. 262-270
- [89] Masseria, F.: ESI Composite Solution V2012. In: ESI DACH Anwenderforum, Fulda, 10./11. Dezember 2012
- [90] Simacek, P.; Advani, S. G.; Binetruy, C.: LIMS: a comprehensive tool. JEC Composites, 2004, S. 143-146
- [91] Liu, B.; Bickerton, S.; Advani, S. G.: Modelling and simulation of resin transfer moulding (RTM)—gate control, venting and dry spot prediction. Composites Part A: Applied Science and Manufacturing, 27, 2, 1996, S. 135-141
- [92] Koorevaar, A.: Simulation of Liquid Injection Molding. In: 23rd SAMPE Europe Conference, Paris, 9.-11. April 2002
- [93] Walbran, W. A.; Verleye, B.; Bickerton, S.; Kelly, P. A.: RTM and CRTM Simulation for Complex Parts. In: Processing and Fabrication of Advanced Materials XIX, Auckland, New Zealand, 2011
- [94] Govignon, Q.; Bickerton, S.; Kelly, P. A.: Simulation of the reinforcement compaction and resin flow during the complete resin infusion process. Composites Part A: Applied Science and Manufacturing, 41, 1, 2010, S. 45-57
- [95] Trochu, F.; Gauvin, R.: Limitations of a boundary-fitted finite difference method for the simulation of the resin transfer molding process. Journal of reinforced plastics and composites, 11, 7, 1992, S. 772-786
- [96] Bruschke, M.; Advani, S. G.: A finite element/control volume approach to mold filling in anisotropic porous media. Polymer composites, 11, 6, 1990, S. 398- 405
- [97] Trochu, F.; Gauvin, R.; Gao, D. M.: Numerical analysis of the resin transfer molding process by the finite element method. Advances in Polymer Technology, 12, 4, 1993, S. 329-342
- [98] Tucker Iii, C. L.: Heat transfer and reaction issues in liquid composite molding. Polymer composites, 17, 1, 1996, S. 60-72
- [99] Ruiz, E.; Lebel, F.; Trochu, F.: Experimental study of capillary flows, voids formation and void migration in LCM manufacturing. In: FPCM-11, Auckland, 2012
- [100] Ruiz, E.; Achim, V.; Soukane, S.; Trochu, F.; Breard, J.: Optimization of injection flow rate to minimize micro/macro-voids formation in resin transfer molded composites. Composites Science and Technology, 66, 3-4, 2006, S. 475-486
- [101] Young, W. B.: Gate location optimization in liquid composite molding using genetic algorithms. Journal of Composite Materials, 28, 12, 1994, S. 1098- 1113
- [102] Kang, M. K.; II Lee, W.; Jung, J. J.: Analysis of resin transfer molding process with controlled multiple gates resin injection. Composites Part A: Applied Science and Manufacturing, 31, 2000, S. 407-422
- [103] Jiang, S.; Zhang, C.; Wang, B.: Optimum arrangement of gate and vent locations for RTM process design using a mesh distance-based approach. Composites Part A: Applied Science and Manufacturing, 33, 4, 2002, S. 471- 481
- [104] Gokce, A.; Hsiao, K. T.; Advani, S. G.: Branch and bound search to optimize injection gate locations in liquid composite molding processes. Composites Part A: Applied Science and Manufacturing, 33, 9, 2002, S. 1263-1272
- [105] Gokce, A.; Advani, S. G.: Simultaneous gate and vent location optimization in liquid composite molding processes. Composites Part A: Applied Science and Manufacturing, 35, 12, 2004, S. 1419-1432
- [106] Ratle, F.; Achim, V.; Trochu, F.: Evolutionary operators for optimal gate location in liquid composite moulding. Applied Soft Computing, 9, 2, 2009, S. 817-823
- [107] Aranda, S.; Ziegmann, G.: Material and Process Characterisation for an Integrated Simulation of the LCM-Process. In: ESI DACH Anwenderforum, Fulda, 10./11. Dezember 2012
- [108] Endruweit, A.; Gommer, F.; Hutchinson, J.; Koutsonas, S.; Long, A. C.; Schubel, P.; Xiao, X.; Zeng, X.: Resin flow simulation based on advanced reinforcement geometriy modelling from yarn-scale to component-scale. In: FPCM11, Auckland, 2012
- [109] Young, W. B.; Rupel, K.; Han, K.; Lee, L. J.; Liou, M. J.: Analysis of resin injection molding in molds with preplaced fiber mats. II: Numerical simulation and experiments of mold filling. Polymer composites, 12, 1, 1991, S. 30-38
- [110] Li, S.; Gauvin, R.: Numerical analysis of the resin flow in resin transfer molding. Journal of reinforced plastics and composites, 10, 3, 1991, S. 314- 327
- [111] Han, K.; Lee, L.: Dry Spot Formation and Changes in Liquid Composite Molding: I—Experimental. Journal of Composite Materials, 30, 13, 1996, S. 1458
- [112] Louis, M.; Huber, U.; Maier, M.: Harzinjektionssimulation unter Berücksichtigung des Einflusses der Drapierung auf die Permeabilität. In: 8. nationales Symposium SAMPE Deutschland e.V., Kaiserslautern, 7.-8. März 2002
- [113] Deléglise, M.; Le Grognec, P.; Binetruy, C.; Krawczak, P.; Claude, B.: Modeling of high speed RTM injection with highly reactive resin with on-line mixing. Composites Part A: Applied Science and Manufacturing, 2011, S. 1390-1397
- [114] Dix, M.; Beck, S.; Hinterhölzl, R.; Drechsler, K.: Die virtuelle RTM-Prozesskette in der Serienentwicklung von Fahrzeugstrukturen. In: ESI DACH Anwenderforum, Fulda, 10./11. Dezember 2012
- [115] Arnold, M.; Duhovic, M.; Cojutti, M.; Wahl, M.; Mitschang, P.: RTM filling simulation with PAM-RTM based on reliable permeability measurement. In: ESI DACH Anwenderforum, Fulda, 10./11. Dezember 2012
- [116] Siddiqui, A.; Ma, L.; Barpanda, D.; Koelman, H.: Carbon Fiber Composites Processing - An Integrated Predictive Engineering Approach. In: ESI DACH Anwenderforum, Fulda, 10./11. December 2012
- [117] Cherif, C.: Leichtbau mit Textilverstärkung für Serienanwendungen Bindermaterialien - Textile Preforms - Verbundbauteile. Dresden: Verlag Wissenschaftliche Scripten, 2013
- [118] Dickert, M.; Wu, W.; Meiners, D.; Ziegmann, G.: RTM-Technologien zur Fertigung von hochsteifen textilverstärkten Topologiestrukturen. In: DFG-AiF-Cluster Leichtbau und Textilien, Dresden, 28. November 2012
- [119] Beckwith, S. W.: Tooling Materials Typical Properties and Characteristics. SAMPE, 42, 6, 2006, S. 53
- [120] Traxel, M.: Bauteile aus Composites profitieren von duroplastischen Formen. MM Maschinenmarkt, 29, 2010, S. 43-46
- [121] Meyer, M.; Bürkner, S.; Keller, W.; Holuba, W.; Ballmann, A.: Kurzvorstellung von "CFK-Produktionswerkzeugen". In: PRO CFK Abschlusskolloquium, 2006
- [122] Ch. Hopmann, W. M., S. Allert, P. Nikoleizig, I. Erler, R. Bastian: Optimierte Werzeuge für die Serienproduktion\_Optimized moulds for series production. In: 26. IKV-Kolloquium Aachen, 2012
- [123] Arnold, M.; Franz, H.; Bobertag, M.; Glück, J.; Cojutti, M.; Wahl, M.; Mitschang, P.: Kapazitive Messtechnik zur RTM-Prozessüberwachung. Lightweight Design, 6, 1, 2013, S. 50-55
- [124] Bickerton, S.; Advani, S. G.: Characterization and modeling of race-tracking in liquid composite molding processes. Composites Science and Technology, 59, 15, 1999, S. 2215-2229
- [125] Thiesen, D.: Technologien für den Leichtbau in mittleren Serien. In: Internationale AVK Tagung, Stuttgart, 16./17. September 2013
- [126] Mitschang, P.; Arnold, M.; Rieber, G.: LCM process simulation based on reliable permeability measurements. Proceedings of European Congress on Computational Methods in Applied Sciences and Engineering, Wien, 2012
- [127] Broser, J.: Einfluss der Drapierung von Glasfasergeweben auf die Permeabilität. IVW-Bericht 12-029, 2012
- [128] DIN 53 852: September 1991. Bestimmung von Garnlängenverhältnissen in Geweben und Maschenwaren
- [129] Rieber, G.; Jiang, J.; Deter, C.; Chen, N.; Mitschang, P.: Influence of textile parameters on the in-plane permeability. Composites Part A: Applied Science and Manufacturing, 52, 9, 2013, S. 89-98
- [130] Drapier, S.; Pagot, A.; Vautrin, A.; Henrat, P.: Influence of the stitching density on the transverse permeability of non-crimped new concept (NC2) multiaxial reinforcements: measurements and predictions. Composites Science and Technology, 62, 15, 2002, S. 1979-1991
- [131] Bickerton, S.; Sozer, E. M.; Graham, P. J.; Advani, S. G.: Fabric structure and mold curvature effects on preform permeability and mold filling in the RTM process. Part I. Experiments. Composites Part A: Applied Science and Manufacturing, 31, 5, 2000, S. 423-438
- [132] Bickerton, S.; Sozer, E. M.; Simacek, P.; Advani, S. G.: Fabric structure and mold curvature effects on preform permeability and mold filling in the RTM process. Part II. Predictions and comparisons with experiments. Composites Part A: Applied Science and Manufacturing, 31, 5, 2000, S. 439-458
- [133] Causse, P.; Ruiz, E.; Trochu, F.: Experimental analysis of flexible injection for curved composite parts. The 10th International Conference on Flow Processes in Composite Materials (FPCM10), Monte Verità, Ascona, CH, 2010
- [134] Bahrami, M.; Michael Yovanovich, M.; Richard Culham, J.: A novel solution for pressure drop in singly connected microchannels of arbitrary cross-section. International Journal of Heat and Mass Transfer, 50, 13, 2007, S. 2492-2502
- [135] Alms, J. B.; Correia, N.; Advani, S. G.; Ruiz, E.: Experimental Procedures to Run Longitudinal Injections to Measure Unsaturated Permeability of LCM Reinforcements. S. 1-10
- <span id="page-151-0"></span>[136] Kelly, P.; Umer, R.; Bickerton, S.: Viscoelastic response of dry and wet fibrous materials during infusion processes. Composites Part A: Applied Science and Manufacturing, 37, 6, 2006, S. 868-873
- [137] Saunders, R. A.; Lekakou, C.; Bader, M. G.: Compression in the processing of polymer composites 1. A mechanical and microstructural study for different

glass fabrics and resins. Composites Science and Technology, 59, 7, 1999, S. 983-993

[138] Robitaille, F.; Gauvin, R.: Compaction of textile reinforcements for composites manufacturing. III: Reorganization of the fiber network. Polymer composites, 20, 1, 1999, S. 48-61

#### **8 Anhang**

#### **Anhang A**

Für die Auslegung der Pressenkräfte ist es sehr entscheidend welches RTM-Verfahren angewendet wird und wie das Werkzeugdesign erfolgt. In der Automobilindustrie wird aktuell das HD-RTM-Verfahren sehr stark favorisiert, da Bauteile mit einem hohen FVG in kurzer Zykluszeit gefertigt werden können. Dabei wird das Harz in einer Mischkammer unter Hochdruck vermischt und mit konstanten Volumenstrom in das Werkzeug injiziert [\[16\]](#page-144-0). Die höchste Belastung auf die Zuhaltevorrichtung des RTM-Werkzeugs tritt nicht während des Injektionsvorganges auf, sondern am Ende der Injektion, wenn durch hohen Nachdruck an der Injektionsanlage der Matrixschrumpf ausgeglichen werden soll. Wenn die komplette Kavität gefüllt ist, entstehen Drücke von über 100 bar. Dieser Druck wirkt über die gesamte Werkzeugoberfläche, da die Entlüftungen bereits geschlossen sind und ein statischer Druck in dem Werkzeug anliegt (Prinzip eines Hydraulikzylinders). Die hydraulische Kraft mit der das Werkzeug aufgedrückt wird  $\,F_{\rm Presse} \,$  besteht aus dem Produkt des Injektionsdrucks  $\,p_{_{inj}}$ und der normierten Bauteilfläche *ABauteil* , vgl. Gleichung [\(8.1\).](#page-154-0)

<span id="page-154-0"></span>
$$
F_{\text{Presse}} = p_{\text{inj}} \cdot A_{\text{Bauteil}} + p_{\text{Qk}} \cdot A_{\text{Qk}} \tag{8.1}
$$

Zudem muss im Werkzeug der Kompaktierungsdruck zum Schließen des Werkzeuges überwunden werden. Bei Werkzeugen mit Quetschkante ist insbesondere der Kompaktierungsdruck  $\,p_{\varrho K}\,$  unter der Fläche der Quetschkante  $\,A_{\varrho K}\,$  aufgrund des hohen FVGs zu berücksichtigen. In der Literatur gibt es eine Vielzahl textiler Kompaktierungskurven, wobei meistens die Kraft über den FVG aufgetragen wird. Untersucht wurden bereits verschiedenste Einflüsse auf die Kompaktierung wie z.B. Lagenanzahl, Kompaktierungsgeschwindigkeit, Kompaktierungszyklusanzahl, Relaxiationsvorgänge, etc. [\[136-138\]](#page-151-0). Diese Untersuchungen beschäftigen sich jedoch meist mit FVG bis maximal ca. 65%.

In Quetschkantenbereichen soll ein FVG von deutlich über 70 % erreicht werden. Demnach wurden Kompaktierungsuntersuchungen durchgeführt, in denen die Textilien auf einen FVG von über 70 % kompaktiert wurden. Zusammenfassend sind in [Abbildung 8.1](#page-155-0) die Ergebnisse für die Kompaktierungsmessungen dargestellt. Je nach Material kommt es ab einem FVG von 70 % zu deutlich verschiedenen Kompaktierungsdrücken. Für die Auslegung einer Zuhaltevorrichtung wird hierbei von dem höchsten Kompaktierungsdruck ausgegangen, um das Werkzeug sicher schließen zu können.

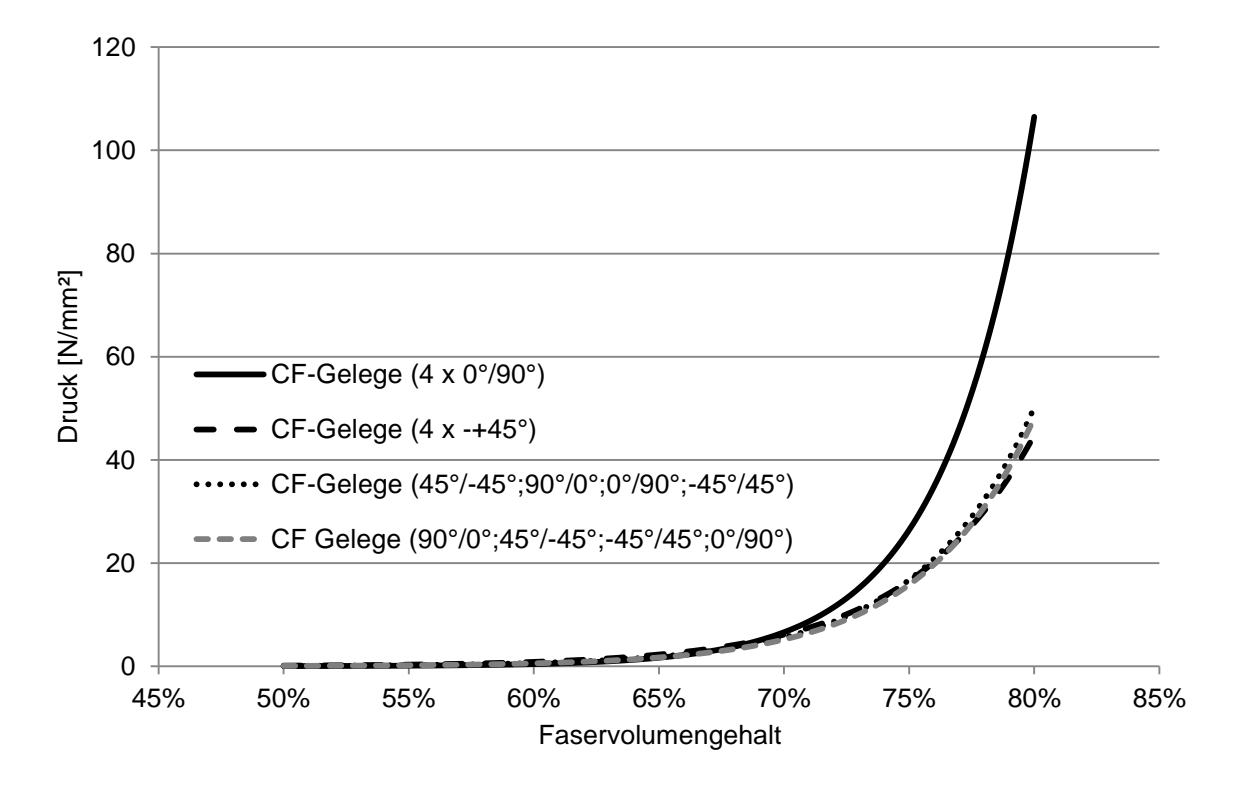

<span id="page-155-0"></span>Abbildung 8.1: Gemittelte Ergebnisse für die Kompaktierungsmessungen vier verschiedener Materialaufbauten

Als Richtwerte für die Auslegung von Zuhaltevorrichtungen kann der Kompaktierungsdruck  $p_{\varrho_K}$  in Gleichung [\(8.1\)](#page-154-0) mit der Gleichung [\(8.2\)](#page-155-1) berechnet werden. Dabei ist  $\mathit{FVG}_{\mathit{QK}}$  der Faservolumengehalt unter der Quetschkante. Die Gleichung [\(8.2\)](#page-155-1) ist in einem Faservolumengehaltsbereich zwischen 65 % und 85 % gültig.

<span id="page-155-1"></span>
$$
p_{Qk} = 2,2082 \cdot 10^{-8} \cdot e^{28,349FVG_{Qk}} \tag{8.2}
$$

Als Beispiel soll hier ein Plattenwerkzeug gerechnet werden, das eine Größe von 1 m² hat und eine Quetschkante besitzt, die einen FVG von 78 % erreichen soll. Es ergibt sich mit Gleichung [\(8.2\)](#page-155-1) ein Druck unter der Quetschkante von ca. 89 N/mm². Die Quetschkante verläuft rund um das Werkzeug und ist 5 mm belegt woraus sich eine Fläche von ca. 0,02 m² ergibt. Als Nachdruck zur Vermeidung von Schrumpf werden 120 bar aufgebracht. Daraus ergibt sich nach Gleichung [\(8.1\)](#page-154-0) eine Zuhaltekraft von 13.780 kN. Je nach maximalem Druck der Injektionsanlage sollte die Pressenkraft auf dem maximalen Injektionsdruck ausgelegt werden. Hierbei gilt es jedoch auch die maximale Werkzeuggröße, abhängig von der Pressentischgröße, zu beachten. Zudem kann für die Auslegung ein Sicherheitsfaktor angenommen werden.

Die Weg-Kraft-Verläufe für die Kompaktierungsmessungen wurden mit der Universalprüfmaschine Zwick 1470 aufgenommen. Insgesamt wurden vier verschiedene vierlagige Aufbauten aus CF-Gelegen mit zwei verschiedenen Messmethoden gemessen, vgl. [Tabelle 8.1.](#page-156-0) Zum einen wurde eine runde Messprobe mit einem Durchmesser von 50 mm zwischen zwei größeren Metallplatten getestet und zu anderen eine Probe mit einem Durchmesser von 100 mm mit einem Stempeldurchmesser von 50 mm.

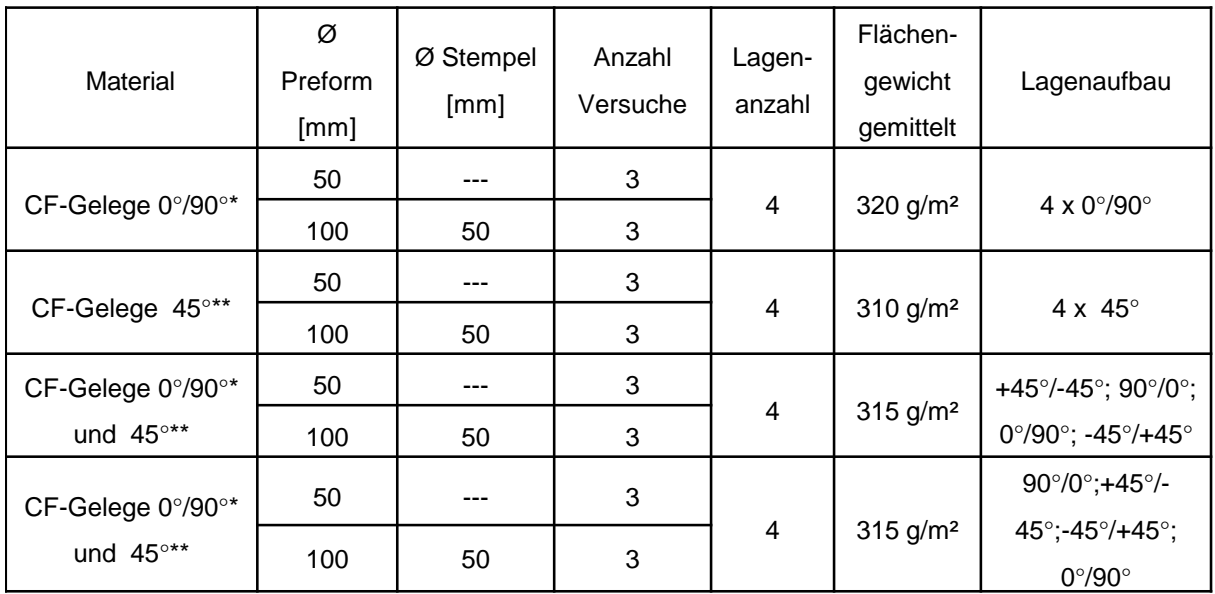

<span id="page-156-0"></span>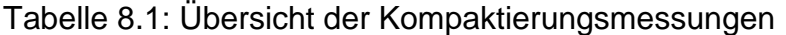

\*Formax FCIM 254-PB; \*\*Formax XCIM 273-PB; Bindergehalt je 5 Gew.-%

Die Proben wurden auf einem CNC Cutter für die Messungen ausgeschnitten. Durch den bereits aktivierten Binder auf den Proben wurde das Ausfransen am Rand der Proben verhindert, wodurch die Messungen reproduzierbarer werden. Durch den Binder wird ebenfalls Scheren oder Verziehen der Gelege durch das Handling verhindert. Als Beispiel sind hier die Ergebnisse von drei exponentiell gefitteten Messkurven und der Mittelwert einer Messmethode des CF-Geleges 45° dargestellt, vgl. [Abbildung 8.2.](#page-157-0) Mit steigendem FVG steigt der Druck zur Kompaktierung des Textils deutlich an. Aufgrund der besseren Darstellung ist die Mittelwertskurve der Messungen ohne Standardabweichung dargestellt. Die Standardabweichung ist kleiner 5 N/mm² bei einem FVG von 80 %.

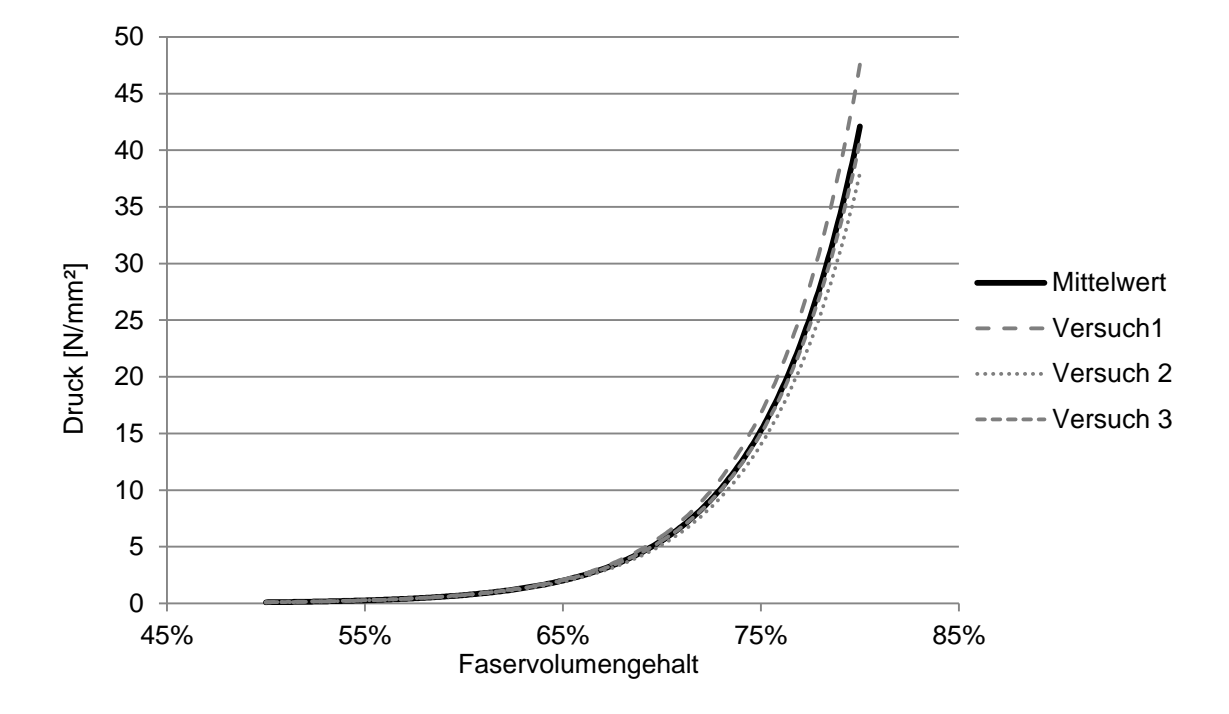

<span id="page-157-0"></span>Abbildung 8.2: Kompaktierungsdruck über den FVG für das CF-Gelege ∓ 45° mit einem Preformdurchmesser von 50 mm

In [Abbildung 8.3](#page-158-0) sind die gemittelten Ergebnisse aus den beiden Messmethoden pro Materialkombination dargestellt. Das CF-Gelege 4 x 0°/90° zeigt den höchsten Kompaktierungsdruck bei hohen FVG über 70 %. Die Standardabweichung des 0°/90° CF-Geleges beträgt bei 80 % FVG ca. 30 N/mm². Bei einzelnen Versuchen liegt der Kompaktierungsdruck demnach noch höher als es in [Abbildung 8.3](#page-158-0) zu sehen ist. Dieser hohe Widerstand des Textils ist bei der Auslegung einer Zuhaltevorrichtung zu berücksichtigen.

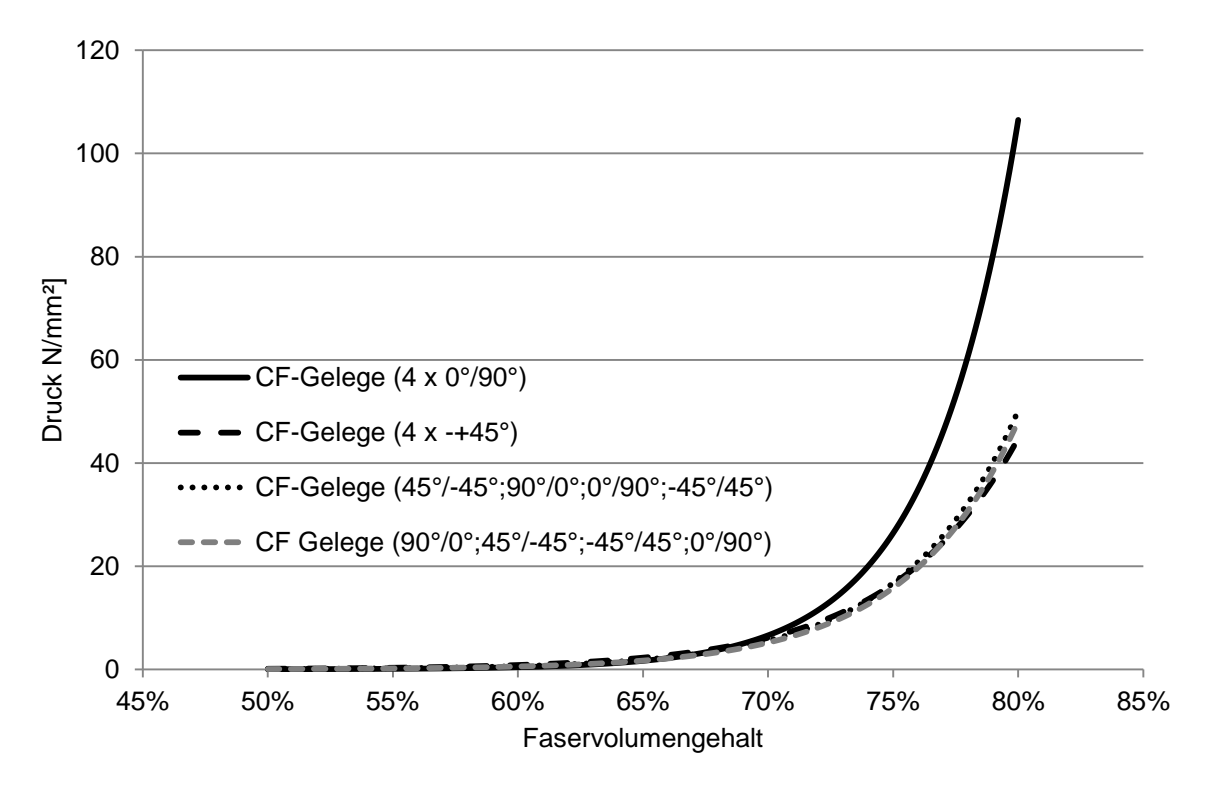

<span id="page-158-0"></span>Abbildung 8.3: Gemittelte Ergebnisse der beiden Messmethoden für die Kompaktierungsmessungen der vier verschiedenen Materialaufbauten

### **Anhang B**

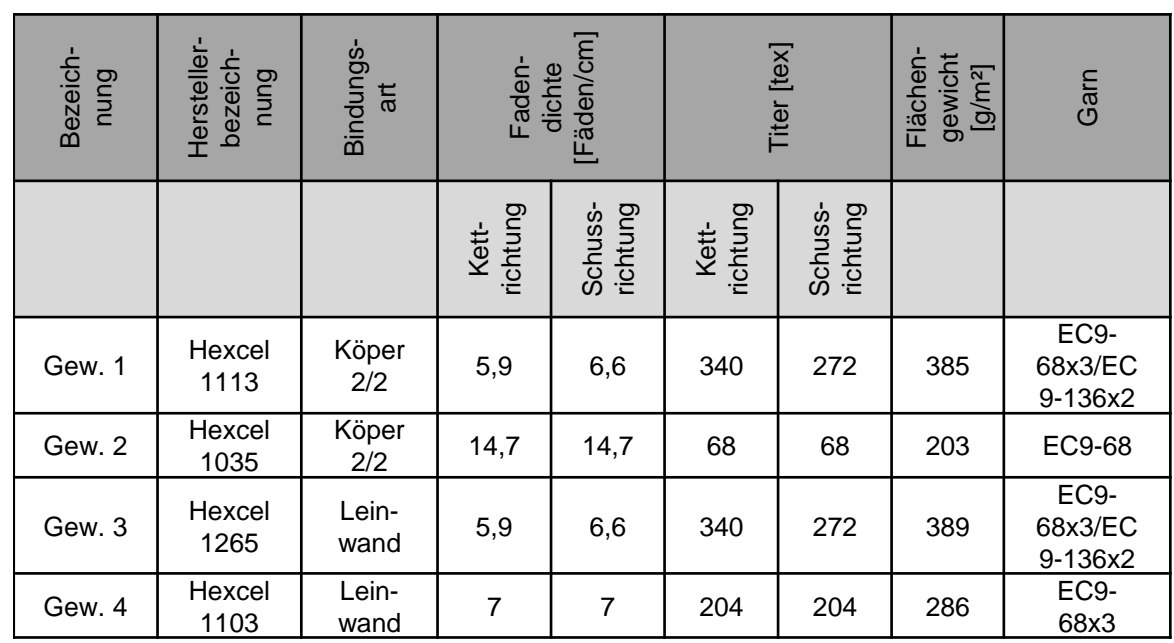

Tabelle 8.2: Übersicht der textilen Parameter der GF-Gewebe

# Tabelle 8.3: Übersicht der textilen Parameter der CF-Gelege

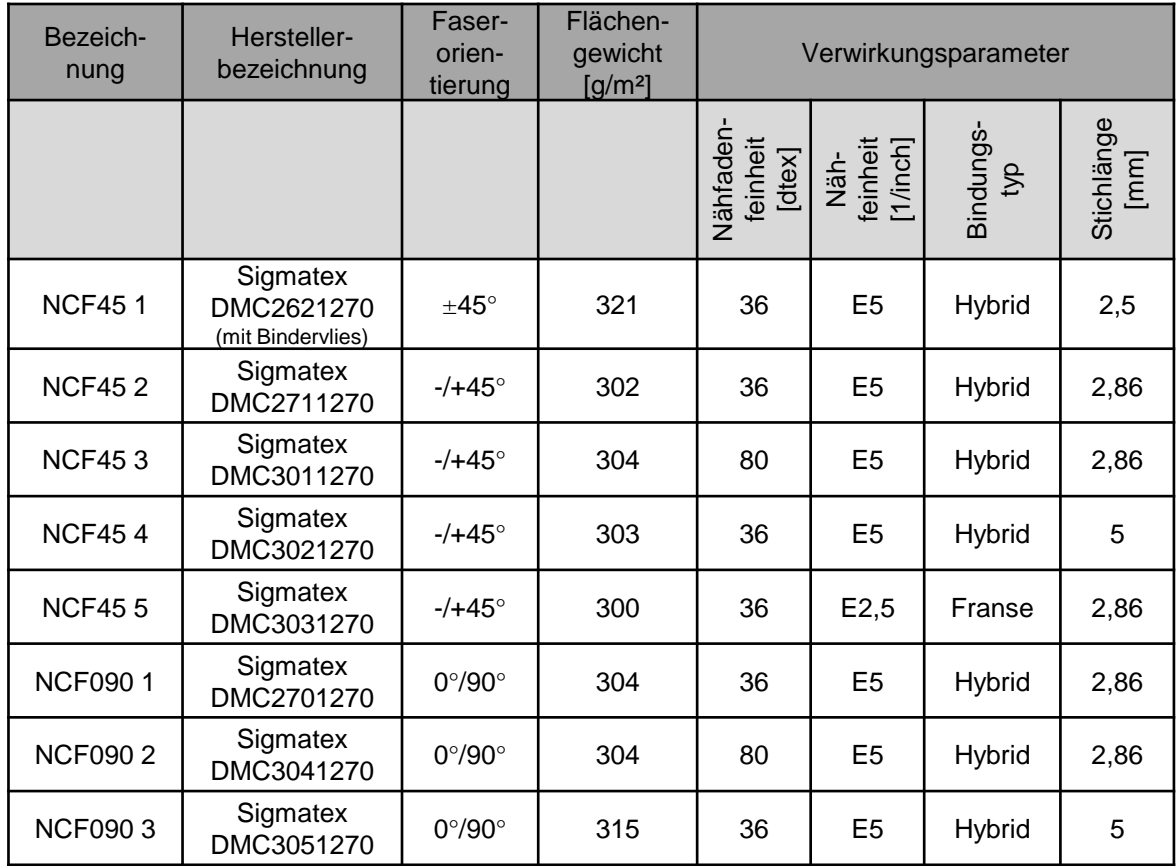

#### **Anhang C**

Tabelle 8.4: Permeabilitätswerte K<sub>1</sub> und K<sub>2</sub>, Orientierungswinkel β und die Anisotropiewerte K<sub>2</sub>/K<sub>1</sub> in Abhängigkeit von FVG und Scherwinkel der GF-Gewebe Gew. 1 und Gew. 2

| Bezeichnung | Faservolumen-<br>Scherwinkel<br>$K_1$ [m <sup>2</sup> ]<br>gehalt |       |          | Variationskoeffizient<br>$\overline{\mathbb{S}}$ | $K_2$ [m <sup>2</sup> ] | Variationskoeffizient<br>$\overline{\mathbb{Z}}$ | Anisotropie | Variationskoeffizient<br>$\mathbb{Z}$ | Fließfrontellipse<br>Drehwinkel der | abweichung<br>Standard- |
|-------------|-------------------------------------------------------------------|-------|----------|--------------------------------------------------|-------------------------|--------------------------------------------------|-------------|---------------------------------------|-------------------------------------|-------------------------|
| Gew. 1      |                                                                   | 47,1% | 6,64E-11 | 19,9                                             | 1,52E-11                | 13,4                                             | 0,24        | 36,7                                  | $2,1^{\circ}$                       | $0,9^\circ$             |
|             | $0^{\circ}$                                                       | 50,4% | 4,54E-11 | 13,4                                             | 8,19E-12                | 7,6                                              | 0,18        | 6,3                                   | $1,4^\circ$                         | $1,1^{\circ}$           |
|             |                                                                   | 55,0% | 1,89E-11 | 38,3                                             | 4,14E-12                | 17,3                                             | 0,26        | 63,0                                  | $0,2^{\circ}$                       | $1,2^{\circ}$           |
|             | $10^{\circ}$                                                      | 47,2% | 5,42E-11 | 7,7                                              | 2,00E-11                | 21,0                                             | 0,37        | 18,4                                  | $5{,}3^{\circ}$                     | $3,2^{\circ}$           |
|             |                                                                   | 52,9% | 2,11E-11 | 15,5                                             | 7,21E-12                | 19,4                                             | 0,35        | 27,3                                  | $7,2^{\circ}$                       | $3,3^\circ$             |
|             |                                                                   | 55,1% | 1,54E-11 | 19,8                                             | 4,18E-12                | 15,8                                             | 0,27        | 7,7                                   | $6,9^{\circ}$                       | $0,4^{\circ}$           |
|             | $20^{\circ}$                                                      | 46,3% | 9,57E-11 | 7,0                                              | 2,58E-11                | 16,6                                             | 0,27        | 12,4                                  | $4,7^\circ$                         | $1,7^\circ$             |
|             |                                                                   | 53,3% | 2,78E-11 | 3,2                                              | 6,89E-12                | 6,9                                              | 0,25        | 10,2                                  | $7,5^{\circ}$                       | $2,1^{\circ}$           |
|             |                                                                   | 55,4% | 1,91E-11 | 6,6                                              | 4,22E-12                | 8,2                                              | 0,22        | 8,6                                   | $7,6^{\circ}$                       | $1,9^\circ$             |
|             | $28^\circ$                                                        | 47,3% | 8,37E-11 | 24,0                                             | 2,13E-11                | 20,6                                             | 0,26        | 4,0                                   | $3,5^{\circ}$                       | $2,7^\circ$             |
|             |                                                                   | 51,6% | 3,79E-11 | 8,8                                              | 1,05E-11                | 10,6                                             | 0,28        | 3,9                                   | $9,5^{\circ}$                       | $2,1^{\circ}$           |
|             |                                                                   | 56,7% | 1,65E-11 | 13,7                                             | 3,48E-12                | 8,4                                              | 0,22        | 22,9                                  | $9,3^\circ$                         | $2,0^{\circ}$           |
| Gew. 2      | $0^{\circ}$                                                       | 46,5% | 5,06E-11 | 1,5                                              | 1,45E-11                | 9,7                                              | 0,29        | 9,3                                   | $0,5^{\circ}$                       | $1,3^\circ$             |
|             |                                                                   | 50,1% | 3,39E-11 | 4,2                                              | 7,63E-12                | 4,6                                              | 0,23        | 8,5                                   | $2,0^{\circ}$                       | $1,3^\circ$             |
|             |                                                                   | 55,6% | 1,55E-11 | 3,8                                              | 2,73E-12                | 15,4                                             | 0,18        | 17,8                                  | $2,5^{\circ}$                       | $1,1^{\circ}$           |
|             | $10^{\circ}$                                                      | 46,9% | 4,81E-11 | 7,4                                              | 1,2E-11                 | 14,4                                             | 0,25        | 8,1                                   | $2,9^{\circ}$                       | $0,7^\circ$             |
|             |                                                                   | 52,1% | 2,64E-11 | 2,6                                              | 4,49E-12                | 13,2                                             | 0,17        | 14,4                                  | $2,3^{\circ}$                       | $0,2^{\circ}$           |
|             |                                                                   | 57,3% | 1,31E-11 | 2,7                                              | 2,10E-12                | 5,0                                              | 0,16        | 2,3                                   | $2,6^{\circ}$                       | $0,3^\circ$             |
|             |                                                                   | 46,7% | 5,18E-11 | 4,4                                              | 1,42E-11                | 7,2                                              | 0,27        | 3,2                                   | $4,2^{\circ}$                       | $0,6^{\circ}$           |
|             | $20^{\circ}$                                                      | 52,5% | 2,50E-11 | 8,6                                              | 4,78E-12                | 10,5                                             | 0,19        | 4,2                                   | $4,1^\circ$                         | $0{,}6^{\circ}$         |
|             |                                                                   | 54,6% | 1,65E-11 | 3,7                                              | 2,9E-12                 | 7,5                                              | 0,18        | 4,4                                   | $3,9^{\circ}$                       | $0,8^\circ$             |

Tabelle 8.5: Permeabilitätswerte K<sub>1</sub> und K<sub>2</sub>, Orientierungswinkel β und die Anisotropiewerte K<sub>2</sub>/K<sub>1</sub> in Abhängigkeit von FVG und Scherwinkel der GF-Gewebe Gew. 3 und Gew.4

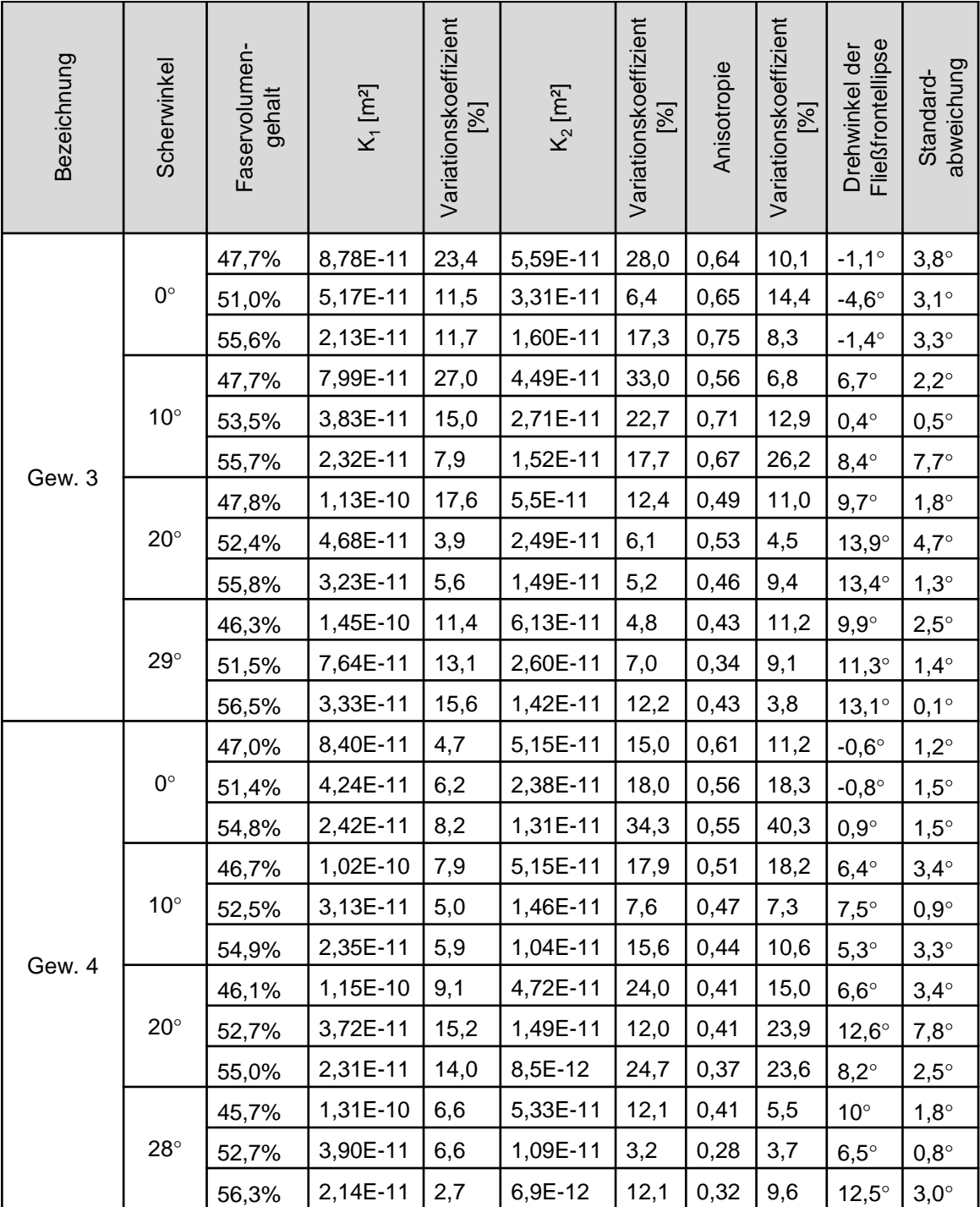

#### **Anhang D**

Tabelle 8.6: Permeabilitätswerte K<sub>1</sub> und K<sub>2</sub>, Orientierungswinkel β und die Anisotropiewerte K<sub>2</sub>/K<sub>1</sub> in Abhängigkeit von FVG und Scherwinkel der CF-Gelege NCF45 1 und NCF45 2

| Bezeichnung   | Scherwinkel [°] | Faservolumen-<br>gehalt | $K_1$ [m <sup>2</sup> ] | koeffizient [%]<br>Variations- | $K_2$ [m <sup>2</sup> ] | koeffizient [%]<br>Variations- | Anisotropie | koeffizient [%]<br>Variations- | Fließfrontellipse <sup>[°]</sup><br>Drehwinkel der | abweichung [°]<br>Standard- |
|---------------|-----------------|-------------------------|-------------------------|--------------------------------|-------------------------|--------------------------------|-------------|--------------------------------|----------------------------------------------------|-----------------------------|
|               | $\mathbf 0$     | 44,2%                   | 4,35E-11                | 5,9                            | 3,41E-11                | 5,44                           | 0,78        | 4,4                            | $-0,6$                                             | 2,9                         |
|               |                 | 49,7%                   | 1,98E-11                | 4,3                            | 1,69E-11                | 6,37                           | 0,85        | 2,1                            | $-7,0$                                             | 12,5                        |
|               |                 | 55,5%                   | 8,44E-12                | 1,8                            | 6,88E-12                | 7,02                           | 0,82        | 6,8                            | 0,8                                                | 0,8                         |
|               |                 | 45,9%                   | 3,81E-11                | 4,3                            | 3,16E-11                | 3,45                           | 0,83        | 2,1                            | 76,0                                               | 3,1                         |
| <b>NCF451</b> | 10              | 51,6%                   | 1,83E-11                | 5,9                            | 1,56E-11                | 2,6                            | 0,86        | 5,7                            | 83,3                                               | 6,2                         |
|               |                 | 55,0%                   | 1,26E-11                | 1,6                            | 7,84E-12                | 3,63                           | 0,62        | 4,0                            | 85,7                                               | 2,2                         |
|               | 20              | 44,4%                   | 4,05E-11                | 2,1                            | 2,66E-11                | 3,43                           | 0,66        | 2,2                            | 89,3                                               | 4,4                         |
|               |                 | 50,6%                   | 2,09E-11                | 4,1                            | 1,30E-11                | 9,61                           | 0,63        | 12,6                           | 89,8                                               | 8,8                         |
|               |                 | 54,1%                   | 1,33E-11                | 3,9                            | 6,99E-12                | 5,31                           | 0,53        | 4,1                            | 83,0                                               | 4,8                         |
|               | $\mathbf 0$     | 43,8%                   | 3,36E-11                | 6,2                            | 2,34E-11                | 10,6                           | 0,70        | 5,9                            | 19,8                                               | 13,7                        |
|               |                 | 49,9%                   | 1,31E-11                | 6,6                            | 9,68E-12                | 22,3                           | 0,74        | 15,6                           | 0,3                                                | 11,2                        |
|               |                 | 54,7%                   | 5,04E-12                | 12,4                           | 3,23E-12                | 20,0                           | 0,64        | 11,3                           | 2,7                                                | 0,8                         |
|               | 10              | 44,9%                   | 3,34E-11                | 35,8                           | 1,77E-11                | 4,3                            | 0,63        | 23,6                           | 48,6                                               | 7,2                         |
| NCF452        |                 | 51,2%                   | 1,11E-11                | 18,1                           | 8,16E-12                | 8,1                            | 0,78        | 20,7                           | 44,0                                               | 6,9                         |
|               |                 | 56,2%                   | 3,38E-12                | 13,4                           | 2,52E-12                | 28,2                           | 0,75        | 18,0                           | 45,6                                               | 0,5                         |
|               | 20              | 44,9%                   | 4,03E-11                | 14,8                           | 2,66E-11                | 10,8                           | 0,68        | 21,5                           | 91,1                                               | 15,9                        |
|               |                 | 50,5%                   | 1,04E-11                | 30,9                           | 6,05E-12                | 17,7                           | 0,63        | 4,2                            | 64,1                                               | 4,6                         |
|               |                 | 53,9%                   | 6,96E-12                | 3,6                            | 4,92E-12                | 1,9                            | 0,70        | 6,7                            | 88,7                                               | 20,2                        |
|               | 30              | 44,0%                   | 4,7E-11                 | 1,9                            | 1,70E-11                | 31,8                           | 0,38        | 33,4                           | 95,8                                               | 5,5                         |
|               |                 | 51,3%                   | 9,79E-12                | 9,0                            | 5,72E-12                | 2,4                            | 0,59        | 8,3                            | 82,0                                               | 10,7                        |
|               |                 | 54,9%                   | 4,88E-12                | 23,3                           | 3,01E-12                | 18,2                           | 0,64        | 6,6                            | 70,8                                               | 5,6                         |

|                         | Gelege NCF45 3 und NCF45 4 |                                                    |          |                                |                         |                                |             |                                |                                                    |                             |  |
|-------------------------|----------------------------|----------------------------------------------------|----------|--------------------------------|-------------------------|--------------------------------|-------------|--------------------------------|----------------------------------------------------|-----------------------------|--|
| Bezeichnung             | Scherwinkel <sup>[°]</sup> | Faservolumen-<br>$K_1$ [m <sup>2</sup> ]<br>gehalt |          | koeffizient [%]<br>Variations- | $K_2$ [m <sup>2</sup> ] | koeffizient [%]<br>Variations- | Anisotropie | koeffizient [%]<br>Variations- | Fließfrontellipse <sup>[°]</sup><br>Drehwinkel der | abweichung [°]<br>Standard- |  |
|                         |                            | 44,1%                                              | 2,72E-11 | 4,8                            | 1,84E-11                | 7,0                            | 0,68        | 4,2                            | 7,3                                                | 9,8                         |  |
|                         | 0                          | 50,2%                                              | 1,52E-11 | 2,9                            | 8,85E-12                | 12,4                           | 0,58        | 15,4                           | $-2,2$                                             | 1,6                         |  |
|                         |                            | 55,1%                                              | 5,51E-12 | 21,7                           | 3,68E-12                | 14,2                           | 0,68        | 16,7                           | 9,1                                                | 3,9                         |  |
|                         |                            | 44,8%                                              | 2,36E-11 | 9,6                            | 1,88E-11                | 8,4                            | 0,8         | 3,0                            | 16,6                                               | 14,6                        |  |
|                         | 10                         | 51,1%                                              | 1,18E-11 | 21,5                           | 8,24E-12                | 8,9                            | 0,73        | 16,2                           | 9,7                                                | 2,7                         |  |
|                         |                            | 56,0%                                              | 3,66E-12 | 0,8                            | 2,5E-12                 | 8,4                            | 0,68        | 8,5                            | 4,8                                                | 4,8                         |  |
|                         | 20                         | 46,8%                                              | 2,5E-11  | 18,8                           | 1,46E-11                | 20,0                           | 0,62        | 36,0                           | 85,7                                               | 4,9                         |  |
|                         |                            | 50,4%                                              | 1,15E-11 | 10,5                           | 6,51E-12                | 11,7                           | 0,61        | 18,6                           | 70,0                                               | 10,2                        |  |
|                         |                            | 56,2%                                              | 3,46E-12 | 3,4                            | 2,39E-12                | 12,8                           | 0,71        | 10,5                           | 84,1                                               | 14,8                        |  |
|                         | 30                         | 44,9%                                              | 2,79E-11 | 2,8                            | 1,85E-11                | 21,4                           | 0,67        | 24,2                           | 74,8                                               | 2,6                         |  |
|                         |                            | 51,2%                                              | 1,12E-11 | 9,8                            | 6,15E-12                | 12,3                           | 0,61        | 4,2                            | 67,6                                               | 2,1                         |  |
|                         |                            | 54,7%                                              | 4,73E-12 | 17,2                           | 2,91E-12                | 10,3                           | 0,63        | 6,3                            | 68,7                                               | 1,9                         |  |
|                         | $\pmb{0}$                  | 47,0%                                              | 3,64E-11 | 8,7                            | 2,35E-11                | 29,1                           | 0,65        | 24,6                           | 58,3                                               | 9,0                         |  |
|                         |                            | 50,1%                                              | 3,70E-11 | 16,7                           | 2,89E-11                | 21,9                           | 0,79        | 11,5                           | 51,8                                               | 32,4                        |  |
|                         |                            | 54,9%                                              | 1,61E-11 | 22,0                           | 2,2E-11                 | 24,1                           | 0,75        | 5,2                            | 46,1                                               | 40,0                        |  |
|                         | 10                         | 44,8%                                              | 6,79E-11 | 18,2                           | 4,53E-11                | 15,6                           | 0,67        | 9,4                            | 87,8                                               | 18,9                        |  |
|                         |                            | 48,2%                                              | 3,53E-11 | 9,3                            | 2,52E-11                | 5,3                            | 0,73        | 5,5                            | 85,8                                               | 9,0                         |  |
|                         |                            | 53,8%                                              | 1,64E-11 | 10,7                           | 1,12E-11                | 21,8                           | 0,69        | 12,1                           | 83,8                                               | 15,2                        |  |
|                         |                            | 47,0%                                              | 4,77E-11 | 11,0                           | 2,49E-11                | 7,1                            | 0,53        | 17,4                           | 82,1                                               | 6,2                         |  |
|                         | 20                         | 50,5%                                              | 2,53E-11 | 11,7                           | 1,44E-11                | 10,1                           | 0,57        | 2,6                            | 74,3                                               | 2,0                         |  |
| NCF453<br><b>NCF454</b> |                            | 56,4%                                              | 9,77E-12 | 12,5                           | 5,82E-12                | 14,0                           | 0,60        | 2,6                            | 64,5                                               | 2,7                         |  |
|                         |                            | 44,2%                                              | 6,4E-11  | 27,8                           | 2,04E-11                | 39,5                           | 0,31        | 11,8                           | 80,7                                               | 1,5                         |  |
|                         | 30                         | 51,6%                                              | 2,56E-11 | 7,5                            | 8,08E-12                | 34,9                           | 0,32        | 23,1                           | 78,1                                               | 3,6                         |  |
|                         |                            | 55,2%                                              | 1,49E-11 | 18,7                           | 3,71E-12                | 38,9                           | 0,25        | 33,0                           | 77,1                                               | 5,8                         |  |

Tabelle 8.7: Permeabilitätswerte K<sub>1</sub> und K<sub>2</sub>, Orientierungswinkel β und die Anisotropiewerte K<sub>2</sub>/K<sub>1</sub> in Abhängigkeit von FVG und Scherwinkel der CF-

Tabelle 8.8: Permeabilitätswerte K<sub>1</sub> und K<sub>2</sub>, Orientierungswinkel β und die Anisotropiewerte K<sub>2</sub>/K<sub>1</sub> in Abhängigkeit von FVG und Scherwinkel des CF-Geleges NCF45 5

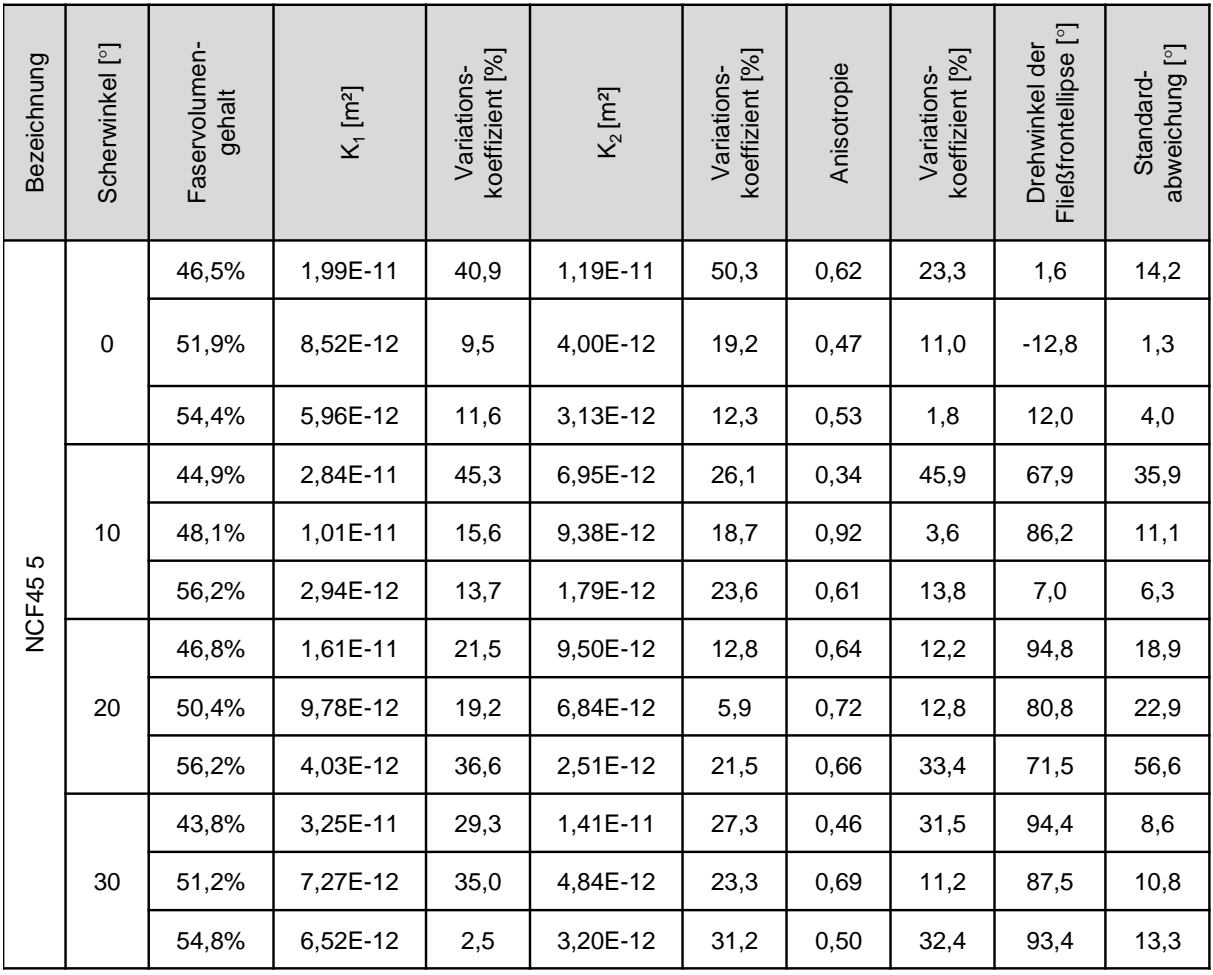

#### **Anhang E**

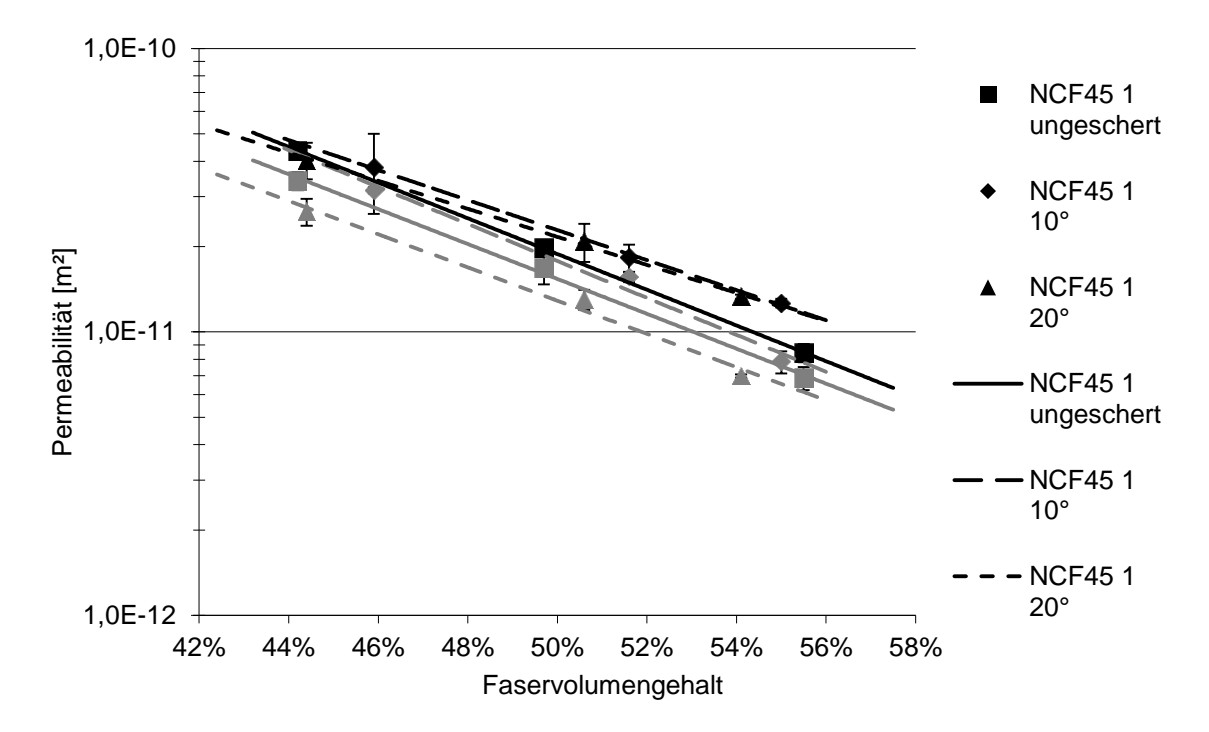

Abbildung 8.4: Permeabilitätswerte des CF-Geleges NCF45 1 in Abhängigkeit des FVG bei verschiedenen Scherwinkeln ( $K_1$ -Werte schwarz;  $K_2$ -Werte grau)

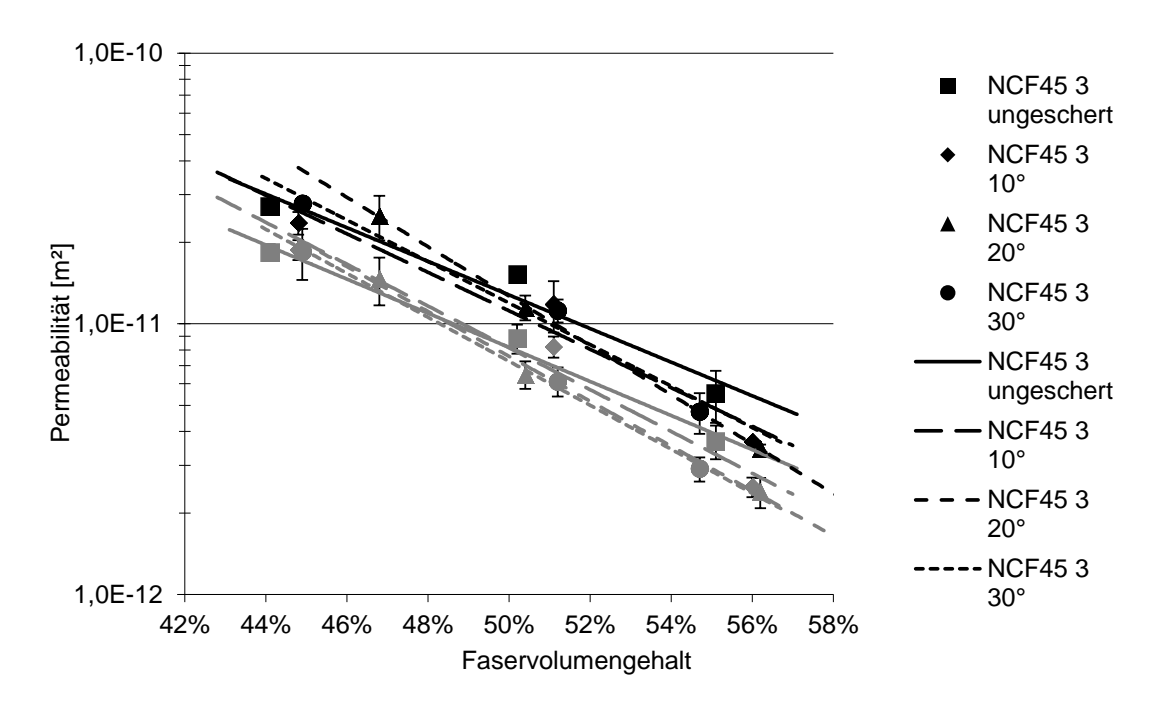

Abbildung 8.5: Permeabilitätswerte des CF-Geleges NCF45 3 in Abhängigkeit des FVG bei verschiedenen Scherwinkeln ( $K_1$ -Werte schwarz;  $K_2$ -Werte grau)

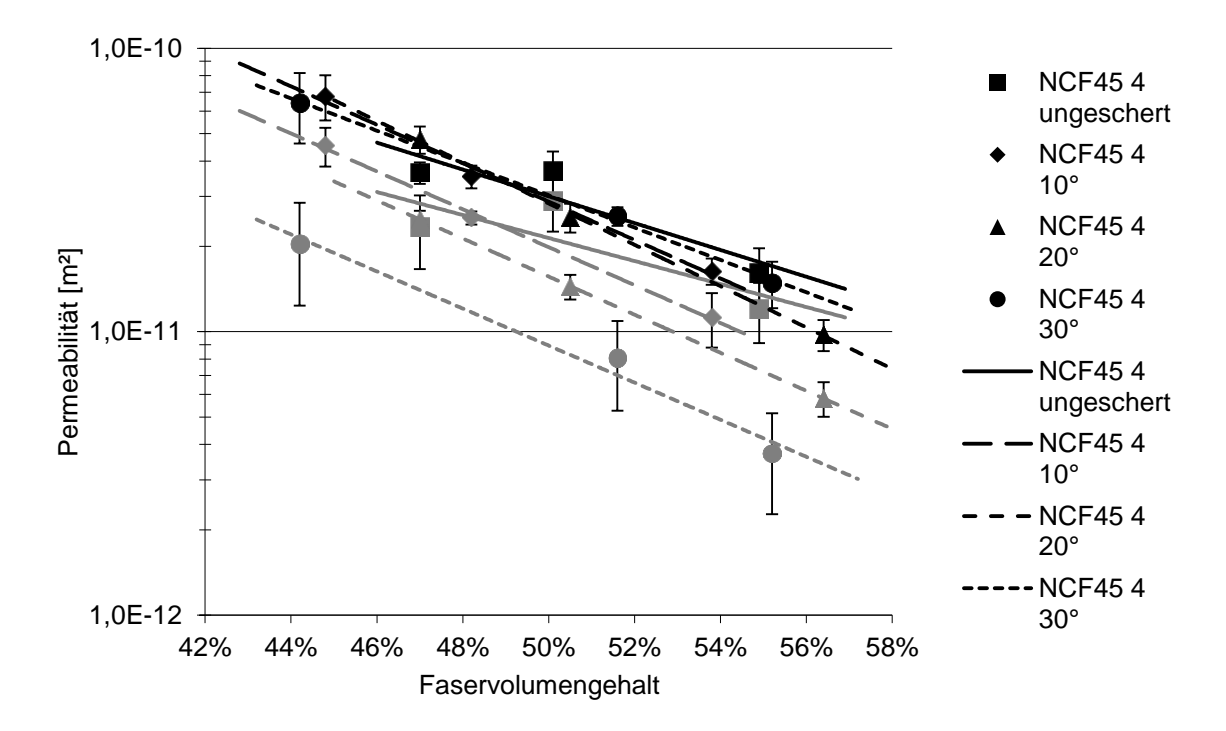

Abbildung 8.6: Permeabilitätswerte des CF-Geleges NCF45 4 in Abhängigkeit des FVG bei verschiedenen Scherwinkeln ( $K_1$ -Werte schwarz;  $K_2$ -Werte grau)

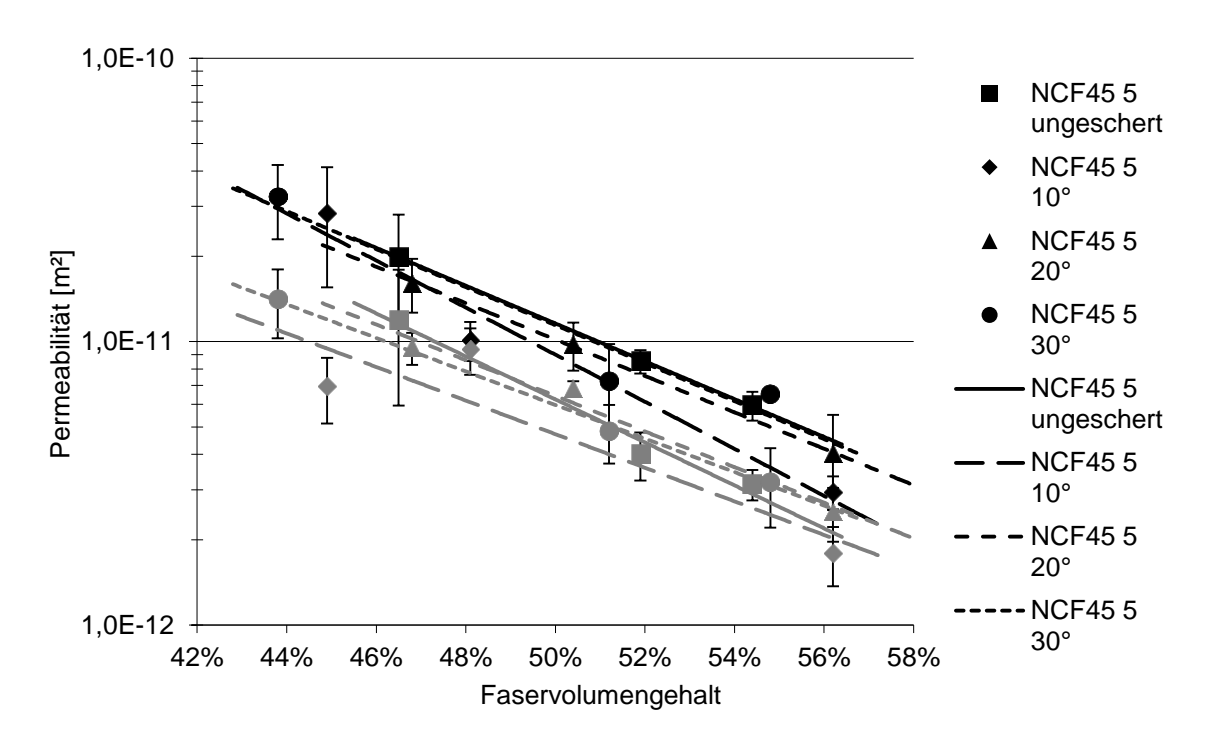

Abbildung 8.7: Permeabilitätswerte des CF-Geleges NCF45 5 in Abhängigkeit des FVG bei verschiedenen Scherwinkeln ( $K_1$ -Werte schwarz;  $K_2$ -Werte grau)

# **Anhang F**

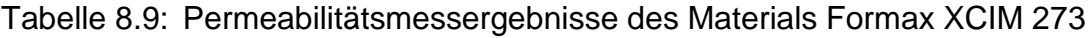

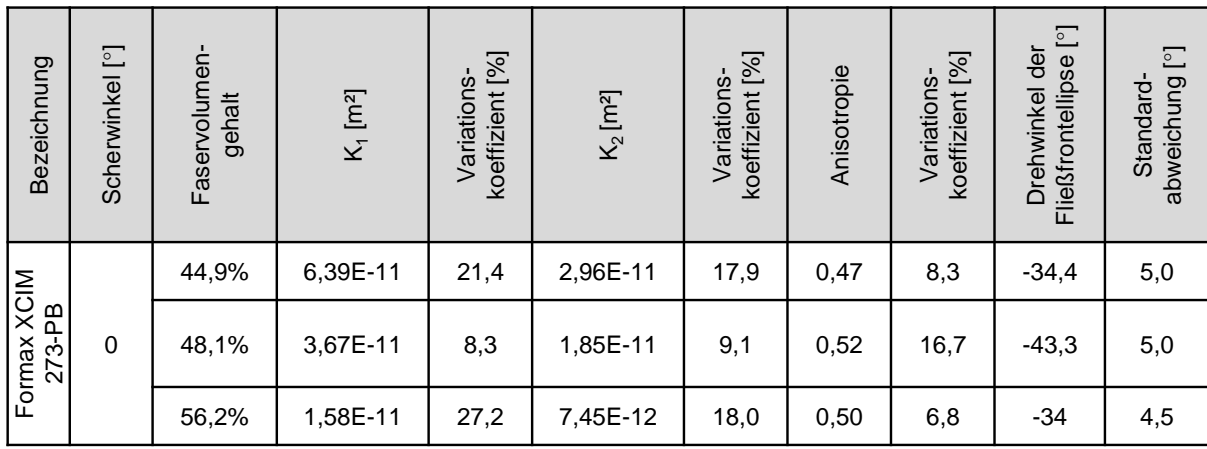

### **Anhang G**

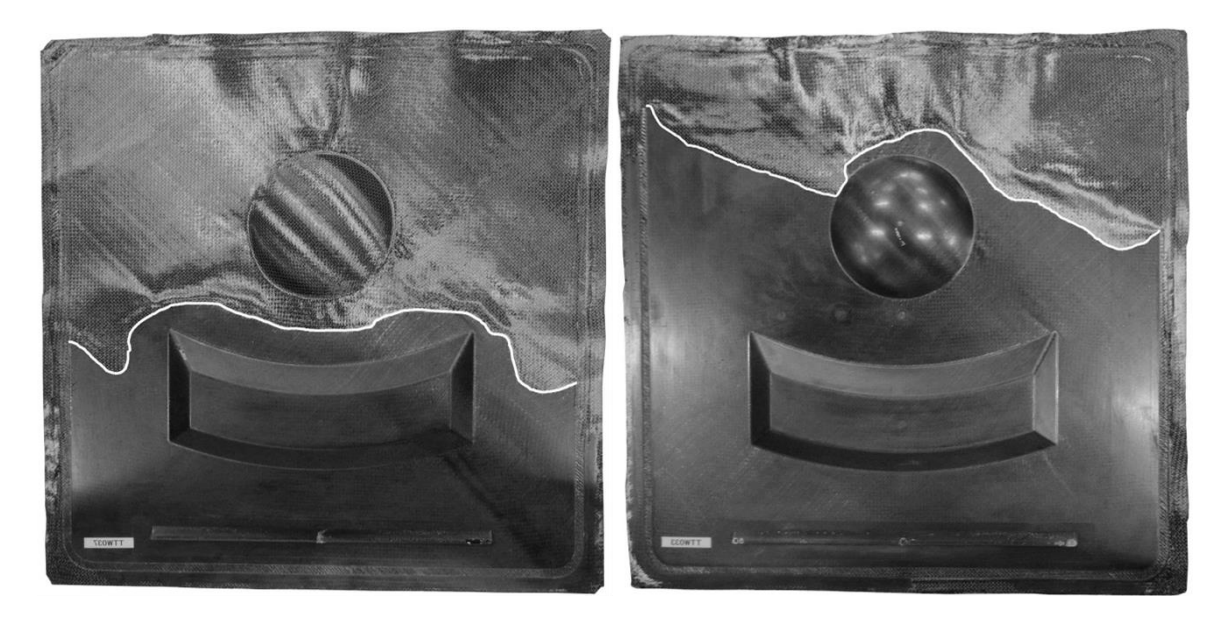

Abbildung 8.8: Short-Shot Versuche 1/3 d und 2/3 d, gespiegelt an der vertikalen Mittelachse dargestellt

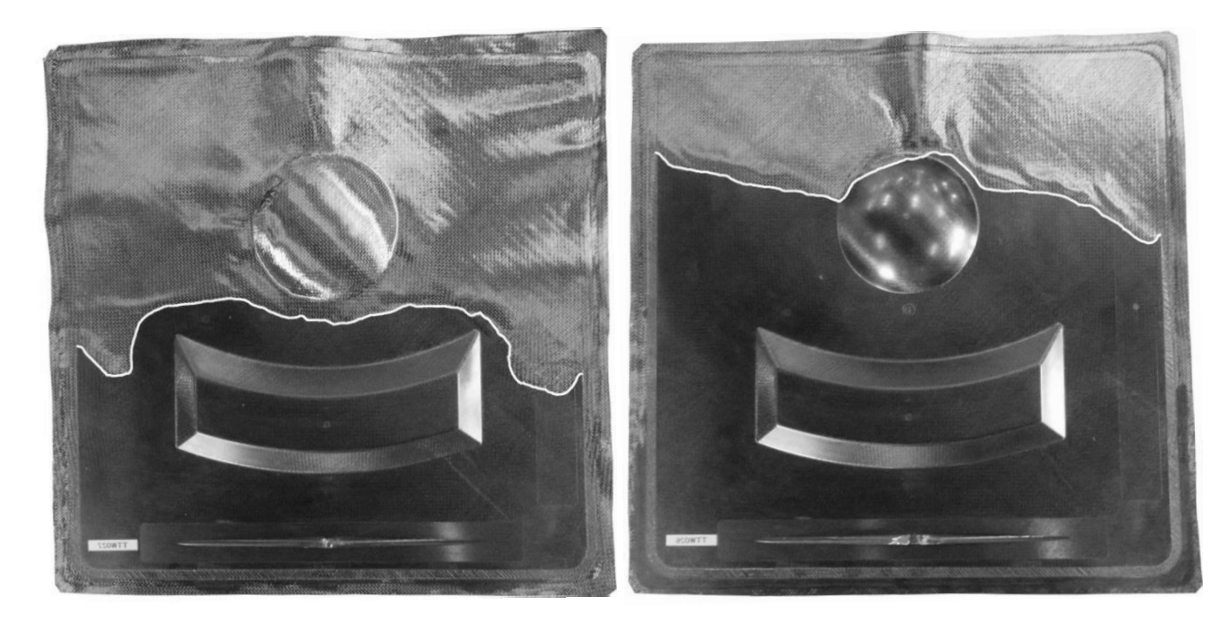

Abbildung 8.9: Short-Shot Versuche 1/3 e und 2/3 e, gespiegelt an der vertikalen Mittelachse dargestellt

#### **Anhang H**

# Tabelle 8.10: Fließfrontankünfte an den kapazitiven Punktsensoren der RTM-

Versuche in Sekunden

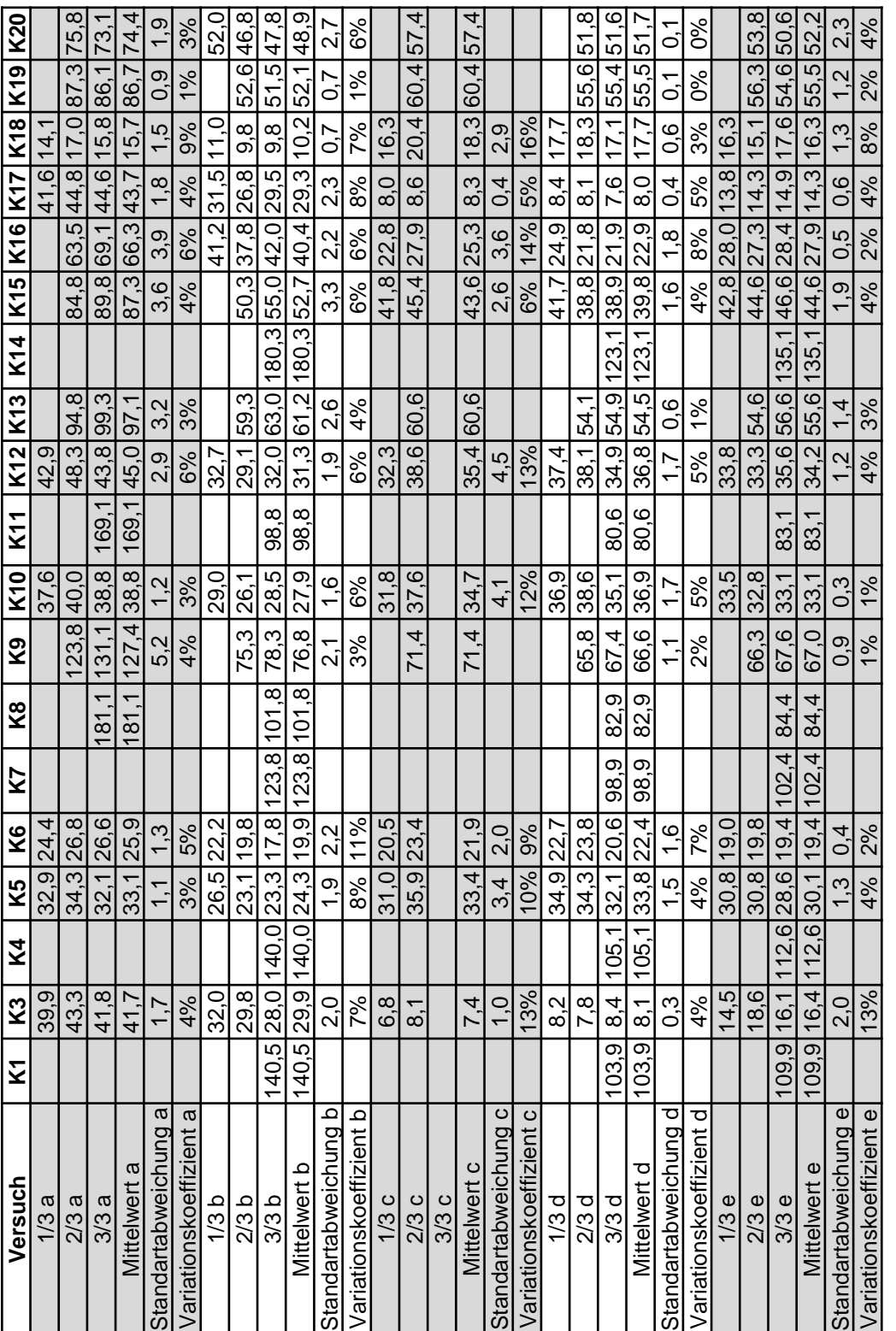

#### **Anhang I**

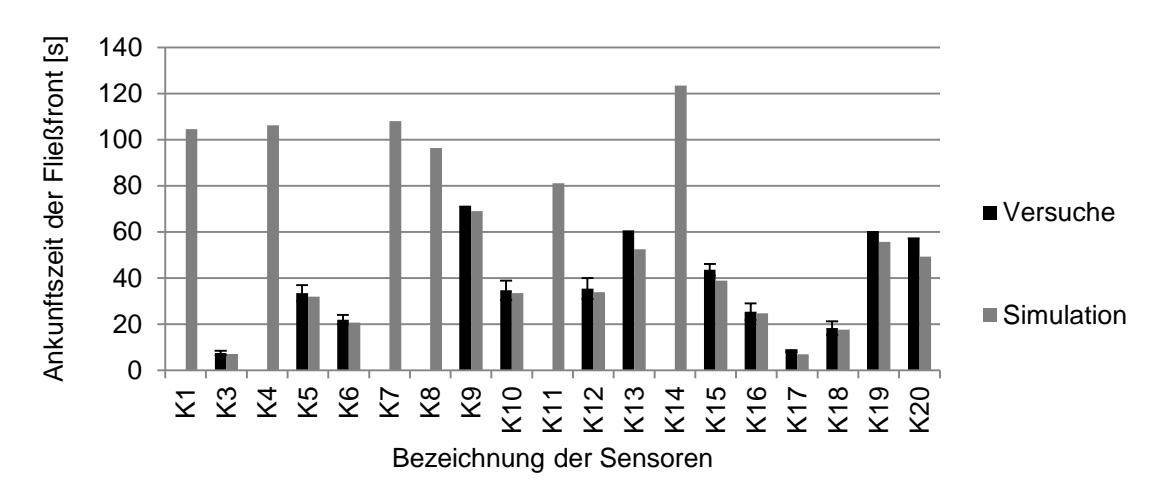

Abbildung 8.10: Fließfrontankünfte an den kapazitiven Punktsensoren der Versuche und der Simulation mit der Angussleiste c

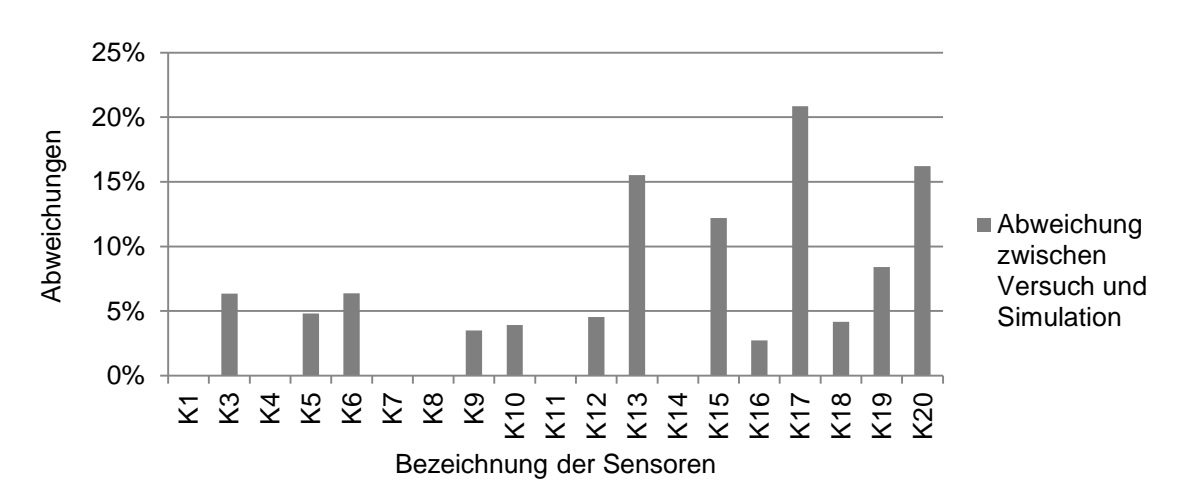

Abbildung 8.11: Prozentuale Abweichung der Ankunftszeiten an den kapazitiven Sensoren der Versuche mit Angussleiste c

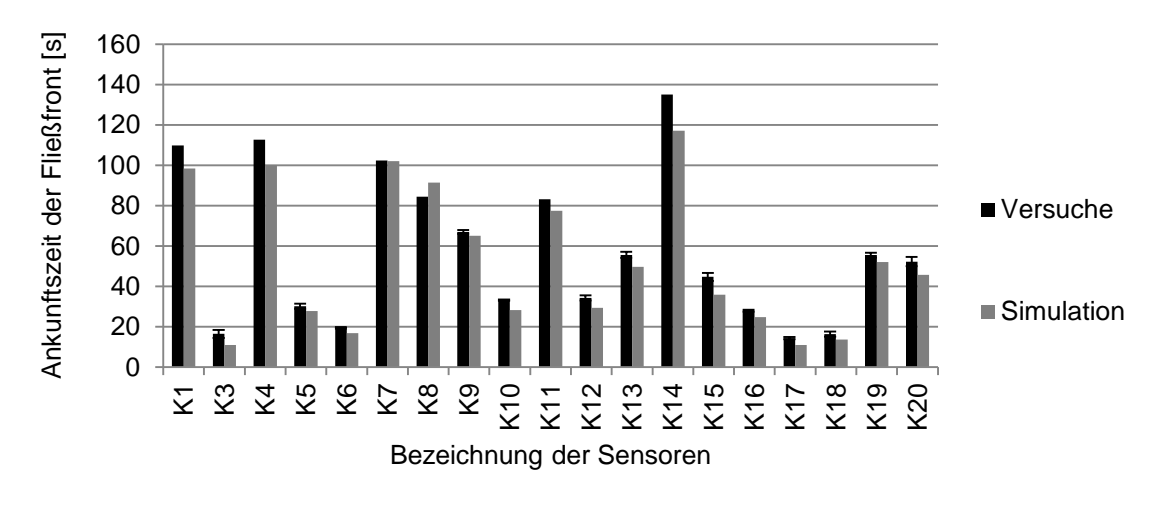

Abbildung 8.12: Fließfrontankünfte an den kapazitiven Punktsensoren der Versuche und der Simulation mit der Angussleiste e

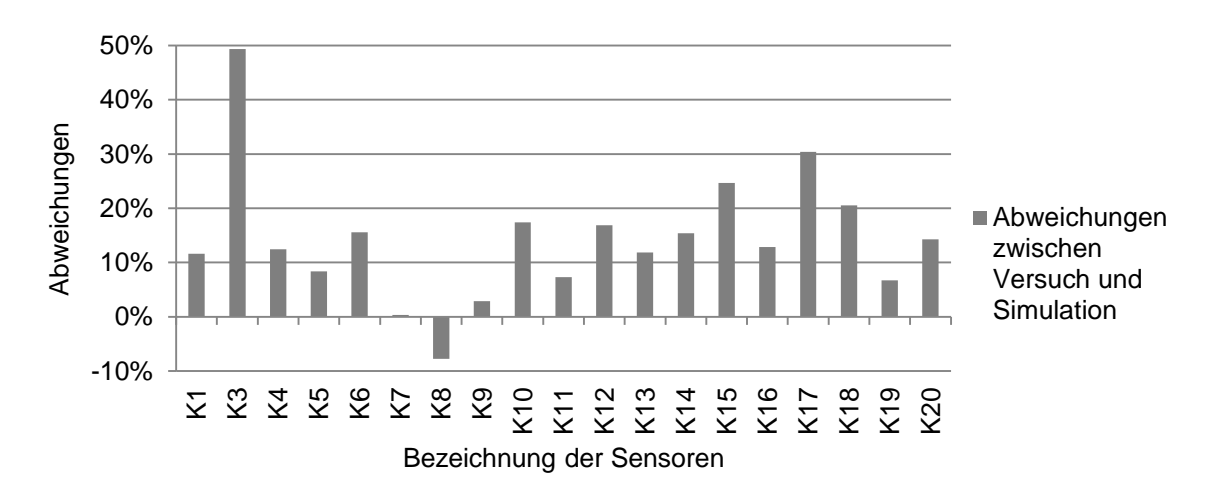

Abbildung 8.13: Prozentuale Abweichung der Ankunftszeiten an den kapazitiven Sensoren der Versuche mit Angussleiste e

### **Betreute studentische Arbeiten**

Möbius, T.: Einfluss der Drapierung von CF-Gelege auf die Permeabilität. IVW-Bericht 12-030, 2012

Gortner, F.: Bestimmung der Permeabilität in Dickenrichtung von CF-Gelegen. IVW-Bericht 13-014, 2013

Christmann, F.: Qualität der simulativen Abbildung von Variationen im Lagenaufbau und der Kavitätshöhe beim RTM-Prozess. IVW-Bericht 13-015, 2013

Glawe, M.: Validierung der Füllsimulationssoftware PAM-RTM anhand eines Technologieträgerwerkzeugs. IVW-Bericht 13-017, 2013

Ströer, M.: Einfluss verschiedener Angussszenarien auf den RTM-Prozess: Praxis und Fließsimulation. IVW-Bericht 13-080, 2013

Stolz, S.: Einfluss der Drapierung von ±45° CF-Gelegen auf die Permeabilität bei unterschiedlicher Verwirkung. IVW-Bericht 13-084, 2013

Quinttus, M.: Qualitative Beurteilung des Einflusses verschiedener Kantenradien auf den RTM-Prozess. IVW-Bericht 14-022, 2014

Möbius, T.: Numerische Absicherung der Werkzeugkonzepte sowie Fertigungsprozesse zur Herstellung faserverstärkter Kunststoffbauteile im RTM-Verfahren. IVW Bericht 14-029, 2014

# **Betreute Projektpraktika**

Linke, I.: Messtechnik im RTM-Prozess – Monitoring von Prozessgrößen. November 2011 bis März 2012.

Schmadalla, V.: Entwicklung und Validierung von Simulationsstrategien für das RTM-Verfahren. Januar 2012 bis Juni 2012.

Martins, A. C.: RTM-Temperiersimulation von Werkzeugen. April 2013 bis Juli 2013

#### **Publikationen**

#### **Journals**

Arnold, M.; Rieber, G.; Mitschang, P.: Permeability as the key parameter for short cycle times. Kunststoffe international, 3, 2012, S. 25-28

Arnold, M.; Franz, H.; Bobertag, M.; Glück, J.; Cojutti, M.; Wahl, M.; Mitschang, P.: Kapazitive Messtechnik zur RTM-Prozessüberwachung, lightweightdesign, 1, 2013, S. 50-55

Arnold, M.; Broser, J.; Becker, D.; Rieber, G.; Mitschang, P.: Maximum shear angle prediction of glass fiber fabrics, Technical Textiles, 57, 4, S.192-193

#### **Symposien- und Konferenzbeiträge**

Arnold, M.; Rieber, G.; Wahl, M.; Mitschang, P.: Comparisons between the numerical simulation program PAM-RTM and RTM-measurements on a flat plate. In: 11th International Conference on Flow Processing in Composite Materials, Auckland, 2012

Mitschang, P.; Arnold, M.; Rieber, G.: LCM process simulation based on reliable permeability measurements. In: European Congress on Computational Methods in Applied Sciences and Engineering, Wien, 2012

Arnold, M.; Rieber, G.; Broser, J.; Möbius, M.; Wahl, M.; Mitschang, P.: Permeability of sheared textiles, 6. Aachen-Dresden International Textile Conference, Dresden, 2012

Arnold, M.; Duhovic, M.; Cojutti, M.; Wahl, M.; Mitschang, P.: RTM Filling Simulation with PAM-RTM Based on Reliable Permeability Measurement, ESI DACH Anwenderforum, Fulda, 2012

Arnold, M.; Mitschang, P.: Effizienzsteigerung bei Harzinjektionsverfahren durch eine prozessorientierte Textilauswahl, VDI-Konferenz "Composites effizient verarbeiten", Düsseldorf, 2013

Arnold, M; Cojutti, M.; Mitschang, P.: Influence of shearing of textiles on the in-plane permeability, 19th International Conference on Composite Material, Montreal, 2013